# **GS1-Standards in der Logistik: Informationsfluss Logistik mit EANCOM® 2002** Version 2.3

# Sammel-Speditions- und Lagerabrechnung (INVOIC)

# EANCOM® 2002 Syntax 3

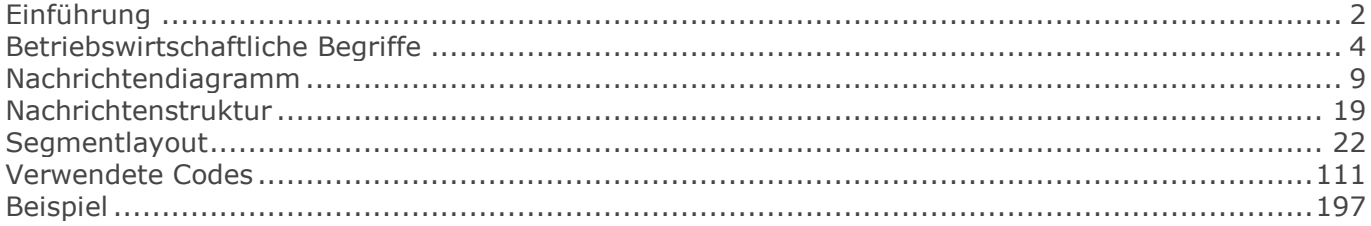

### <span id="page-1-0"></span>**Einführung**

# **Einführung**

Ziel der vorliegenden Broschüre ist es, eine Dokumentation anzubieten, mit der elektronische Daten zwischen Geschäftspartnern ausgetauscht werden können.

Basis dieser Ausarbeitung ist der internationale Standard EANCOM® 2002. Zur Übermittlung der notwendigen Informationen wird der Nachrichtentyp INVOIC 010 verwendet. Als Dokumentationstool wurde GEFEG.FX (Gefeg mbH, Berlin) benutzt.

Die vorliegende Dokumentation wurde von der GS1 Germany GmbH, Köln, erstellt. Jegliche Haftungsansprüche gegenüber GS1 Germany sind ausgeschlossen. Die Inhalte der Broschüre unterliegen dem Copyright von GS1 Germany und dürfen auch auszugsweise nur mit schriftlicher Genehmigung von GS1 Germany vervielfältigt oder an Dritte weitergegeben werden.

Es wird ausdrücklich darauf hingewiesen, dass die Broschüre nicht die komplette Originalbeschreibung der entsprechenden Kapitel und weitere relevante Hinweise der EANCOM® 2002-Dokumentation ersetzt. Es handelt sich vielmehr um eine Beschreibung der zu verwendenden Segmente, Datenelemente und Codes für eine spezielle Aufgabenstellung.

Wichtiger Hinweis:

Um den Anforderungen des HGB § 37a (Angaben auf Geschäftsbriefen) gerecht zu werden, wurde in allen NAD-Segmenten, die einen Nachrichtensender identifizieren können, die Datenelementgruppe C058 geöffnet. Sollten die 5 Datenelemente (DE) 3124 mit jeweils bis zu 35 Stellen nicht ausreichen, werden direkt nachfolgende RFF-Segmente, qualifiziert mit DE 1153 = GN verwendet, das DE 1154 hat jeweils eine Kapazität von bis zu 70 Stellen. Nur in den Fällen, wo dem NAD-Segment keine RFF-Segmente folgen, dürfen RFF+GN... aus dem Kopfteil der Nachricht für diesen Zweck verwendet werden. Innerhalb dieser Anwendungsempfehlungen von GS1 Germany sind davon nur die Nachrichten REMADV und SLSFCT betroffen.

Die vorliegende Dokumentation bietet verschiedene Einstiegsmöglichkeiten:

"Introduction" enthält eine kurze Beschreibung zur jeweiligen Nachricht.

"BusinessTerms" bietet ein Verzeichnis zum Direkteinstieg anhand der laufenden Segmentnummer.

"Diagram" listet die einzelnen verwendeten Segmente in der Reihenfolge auf, die durch die EANCOM®-Nachricht vorgegeben ist. Allerdings wird jedes Segment nur einmal angezeigt. Dadurch können sich Sprünge in der laufenden Nummerierung gegenüber der Nachrichtenstruktur ergeben.

"Structure" listet die einzelnen verwendeten Segmente in der Reihenfolge auf, wie sie durch die EANCOM®-Nachricht vorgegeben ist. Dabei wird in der Regel für jede Information ein eigenes Segment beschrieben. Ausnahmen entstehen dann, wenn Segmente nur in begrenzter Anzahl vorkommen und alternative Informationen enthalten können, z. B. Segment BGM.

"Segmentlayout" stellt die betriebswirtschaftlichen den entsprechenden Elementen der EANCOM® - Syntax gegenüber.

"Codes" enthält eine Aufstellung der in der Nachricht verwendeten Codes.

"Examples" enthält mindestens ein kommentiertes Beispiel für eine Nachricht. Beachten Sie bitte, dass aus dokumentationstechnischen Gründen in den Beispielen Datenelement-Trennzeichen enthalten sein können, die in Echtnachrichten durch Gruppen-Trennzeichen dargestellt werden müssen.

#### Sammel-Speditionsabrechnung

### **Einführung**

"Print" öffnet die PDF-Dokumentation zu der entsprechenden Nachricht.

Nachrichtenaufbau:

Kopf-Teil Angabe von Käufer und Lieferant, Belegdatum und -nummer.

Positions-Teil Angabe von NVE/SSCC zur Identifikation von Sendungen und deren Menge.

Summen-Teil Der Summenteil enthält die Gesamtwerte des Beleges.

<span id="page-3-0"></span>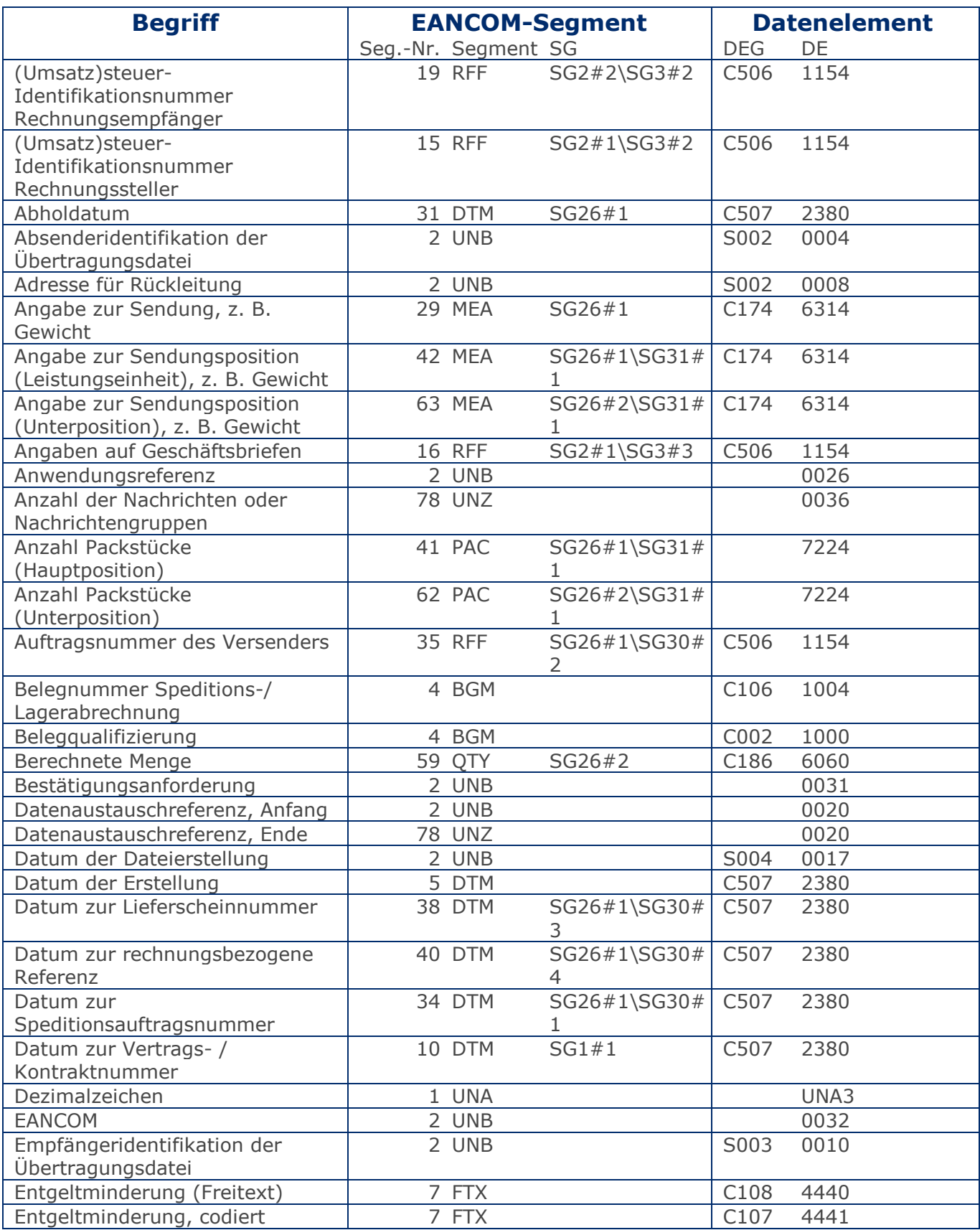

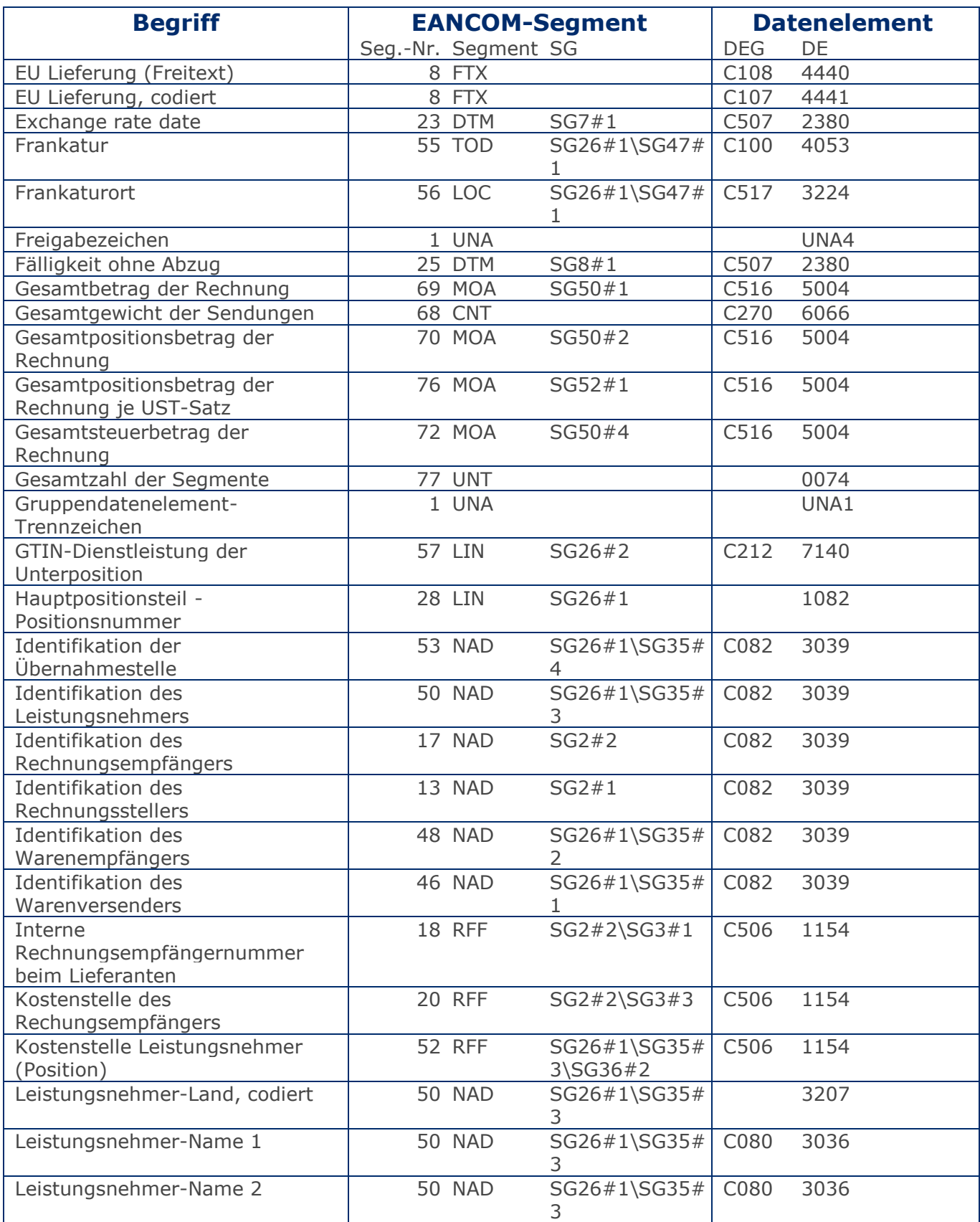

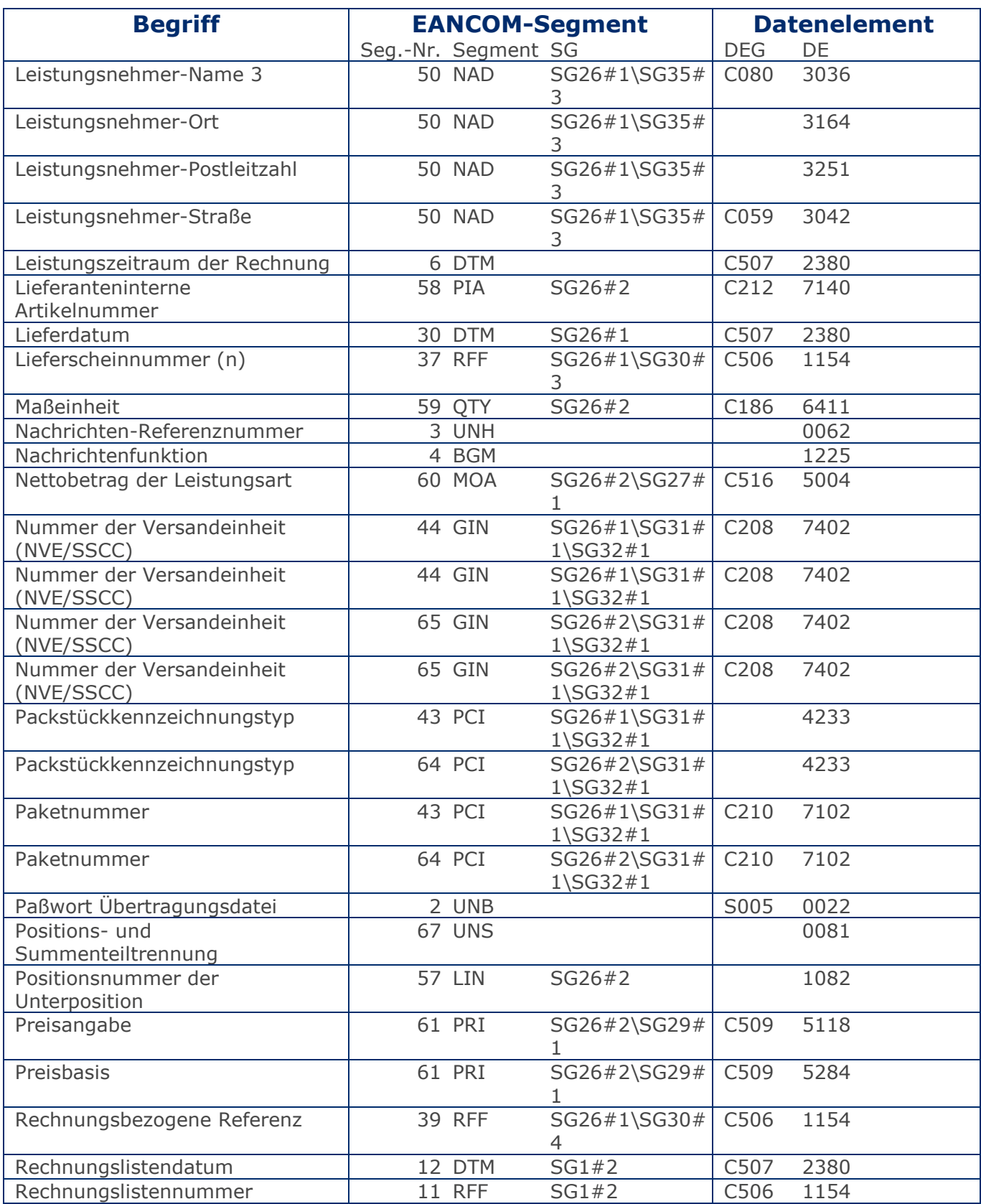

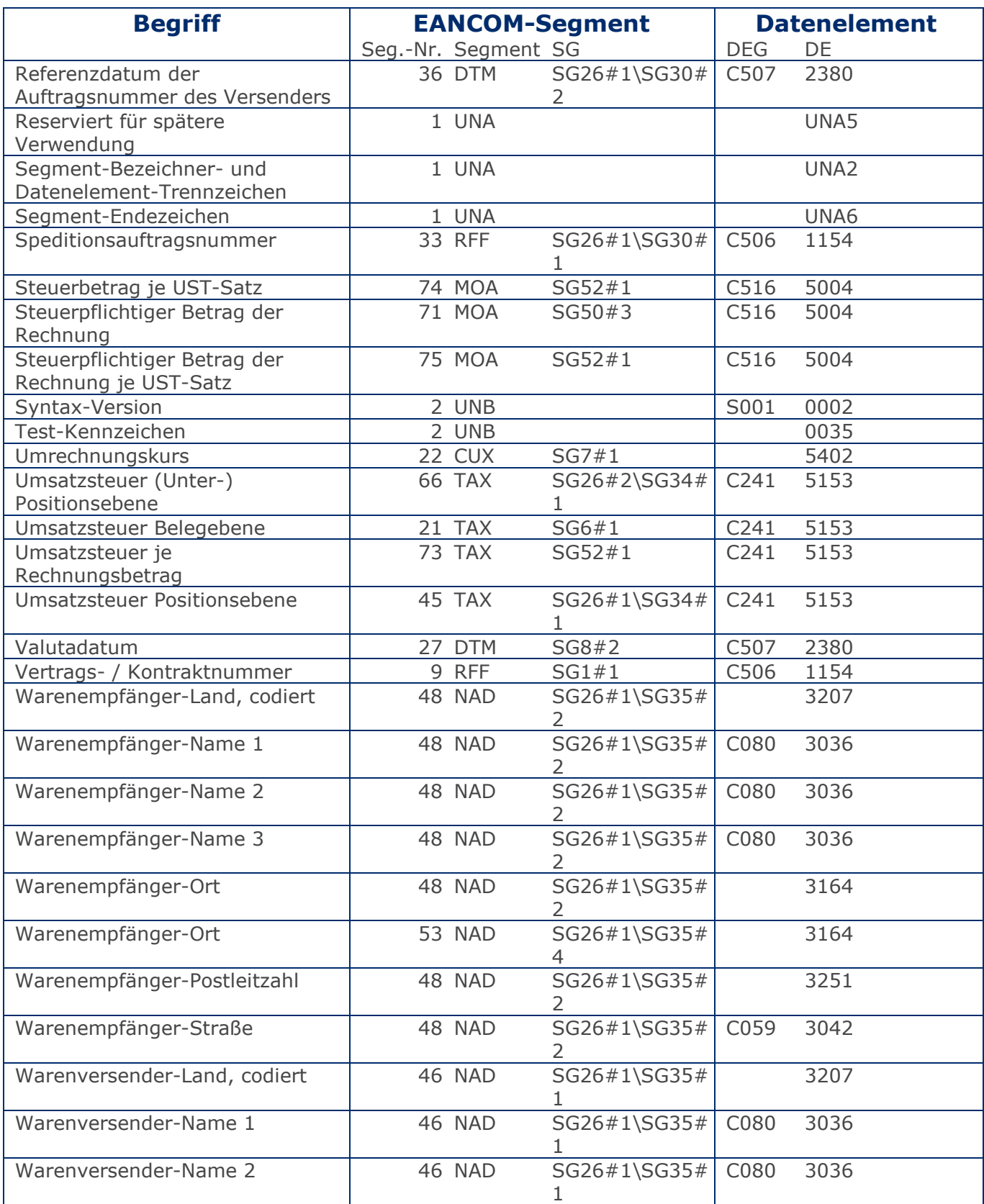

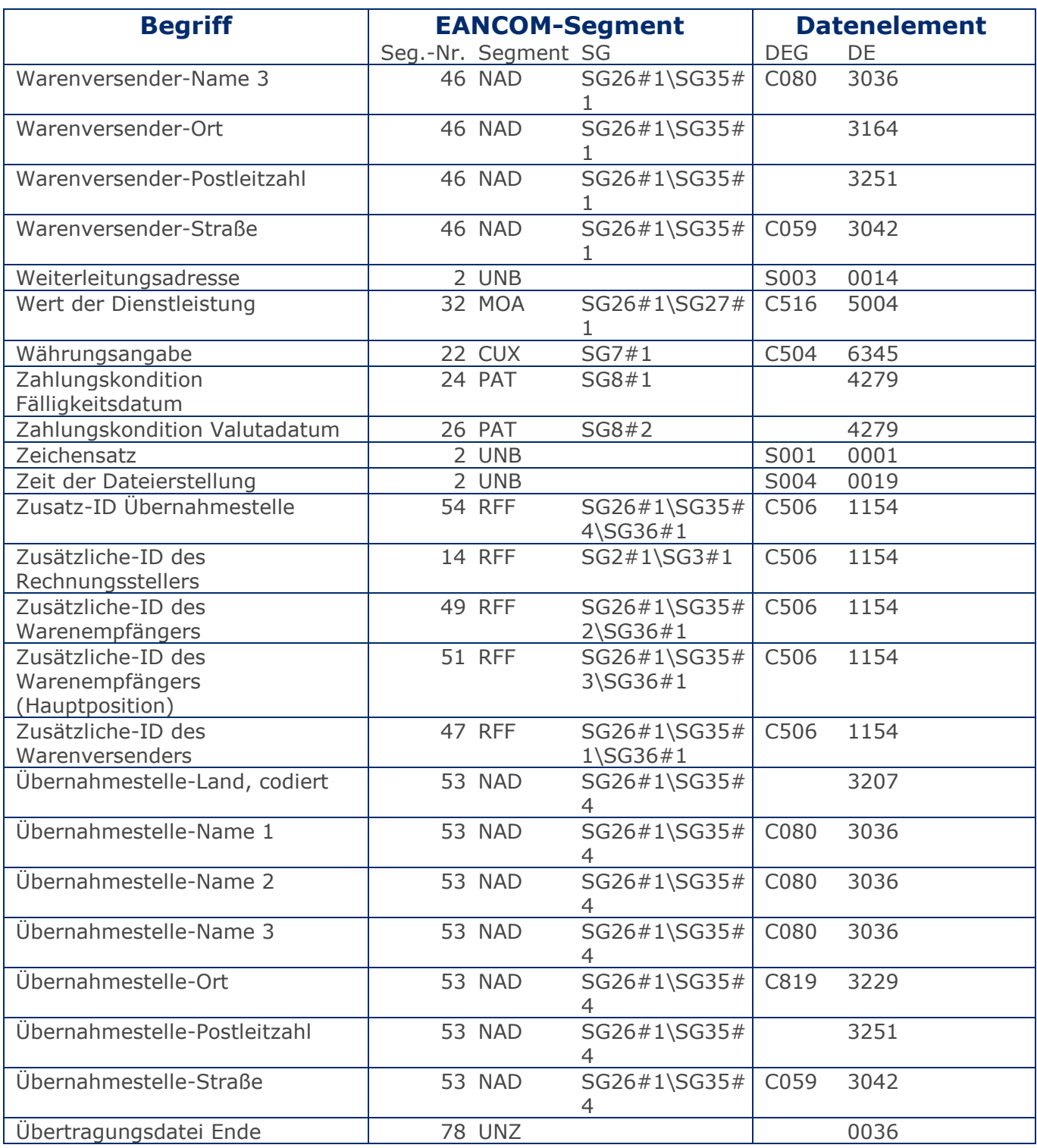

#### <span id="page-8-0"></span>Sammel-Speditionsabrechnung

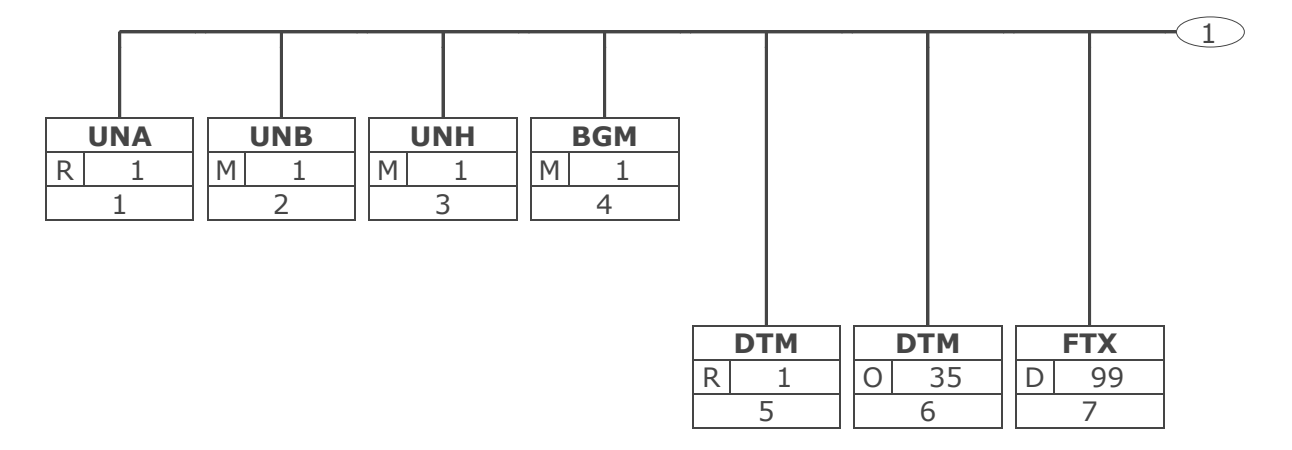

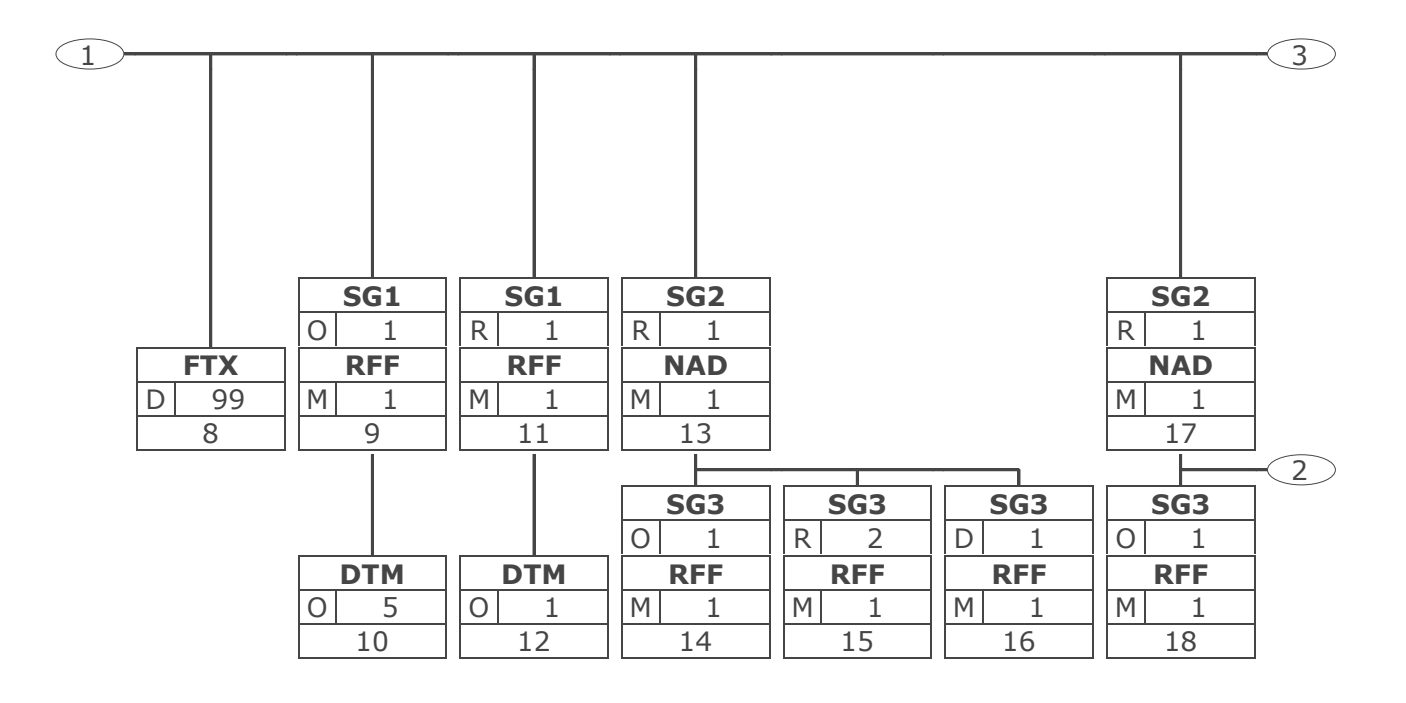

Tag Tag = Segment-/Gruppen-Bezeichner St MaxWdh St = Status (M=Muss, C=Conditional, R=Erforderlich, O=Optional, A=Empfohlen, D=Abhängig von) Nr MaxWdh = Maximale Wiederholung der Segmente/Gruppen; Nr = Laufende Segmentnummer im Guide © Copyright GS1 Germany GmbH 10 IFL2.3

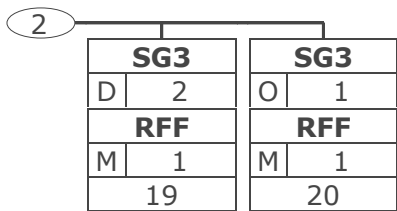

Tag Tag = Segment-/Gruppen-Bezeichner St MaxWdh St = Status (M=Muss, C=Conditional, R=Erforderlich, O=Optional, A=Empfohlen, D=Abhängig von) Nr MaxWdh = Maximale Wiederholung der Segmente/Gruppen; Nr = Laufende Segmentnummer im Guide

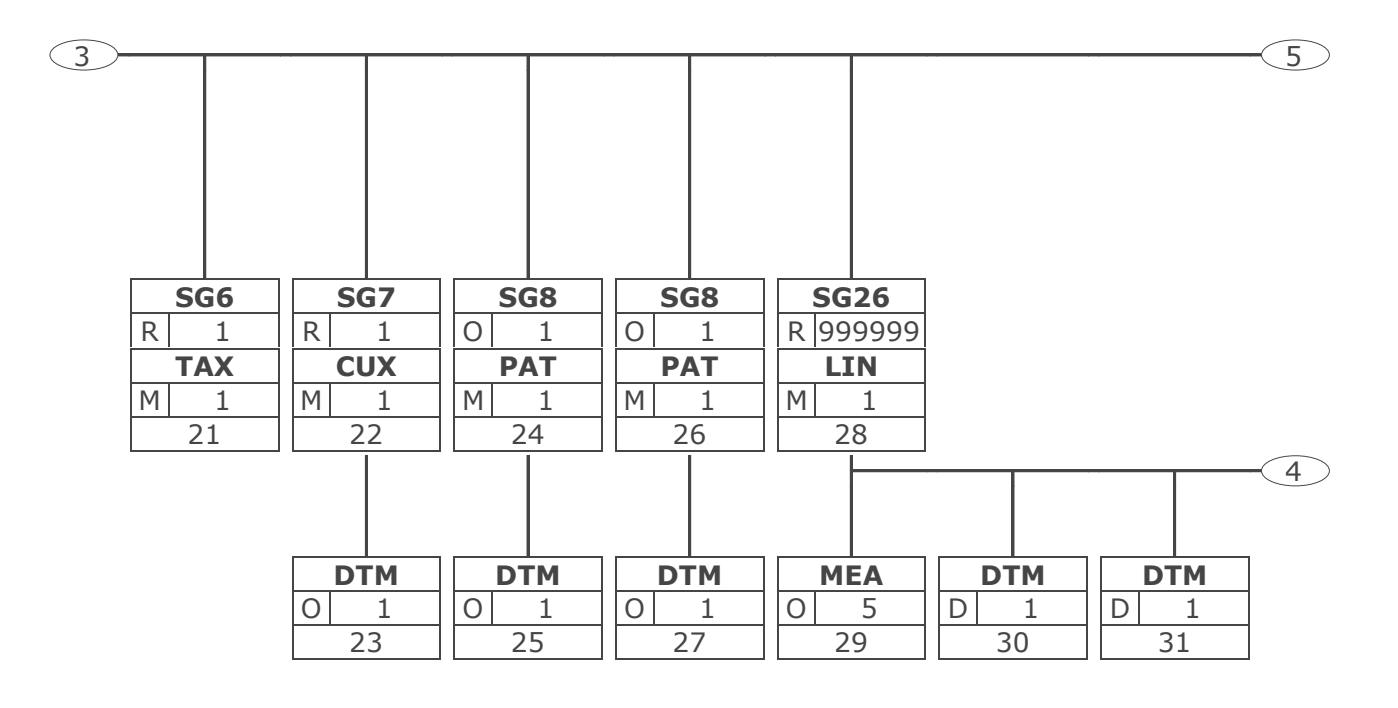

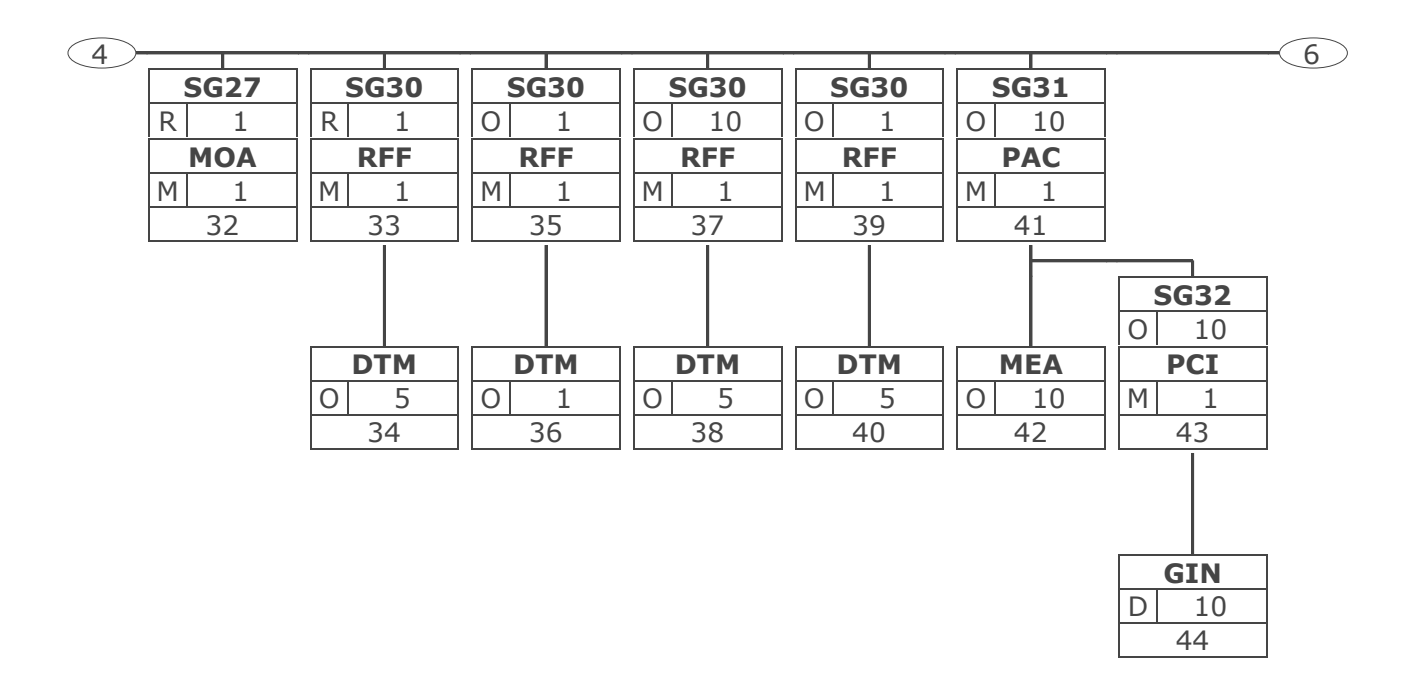

Tag Tag = Segment-/Gruppen-Bezeichner St MaxWdh St = Status (M=Muss, C=Conditional, R=Erforderlich, O=Optional, A=Empfohlen, D=Abhängig von) Nr MaxWdh = Maximale Wiederholung der Segmente/Gruppen; Nr = Laufende Segmentnummer im Guide © Copyright GS1 Germany GmbH 13 IFL2.3

6

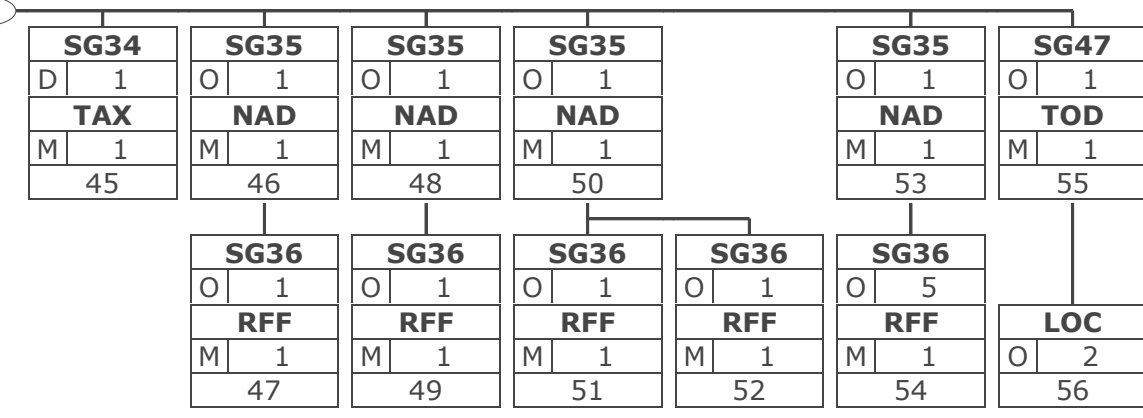

Tag Tag = Segment-/Gruppen-Bezeichner St MaxWdh St = Status (M=Muss, C=Conditional, R=Erforderlich, O=Optional, A=Empfohlen, D=Abhängig von) Nr MaxWdh = Maximale Wiederholung der Segmente/Gruppen; Nr = Laufende Segmentnummer im Guide © Copyright GS1 Germany GmbH 14 IFL2.3

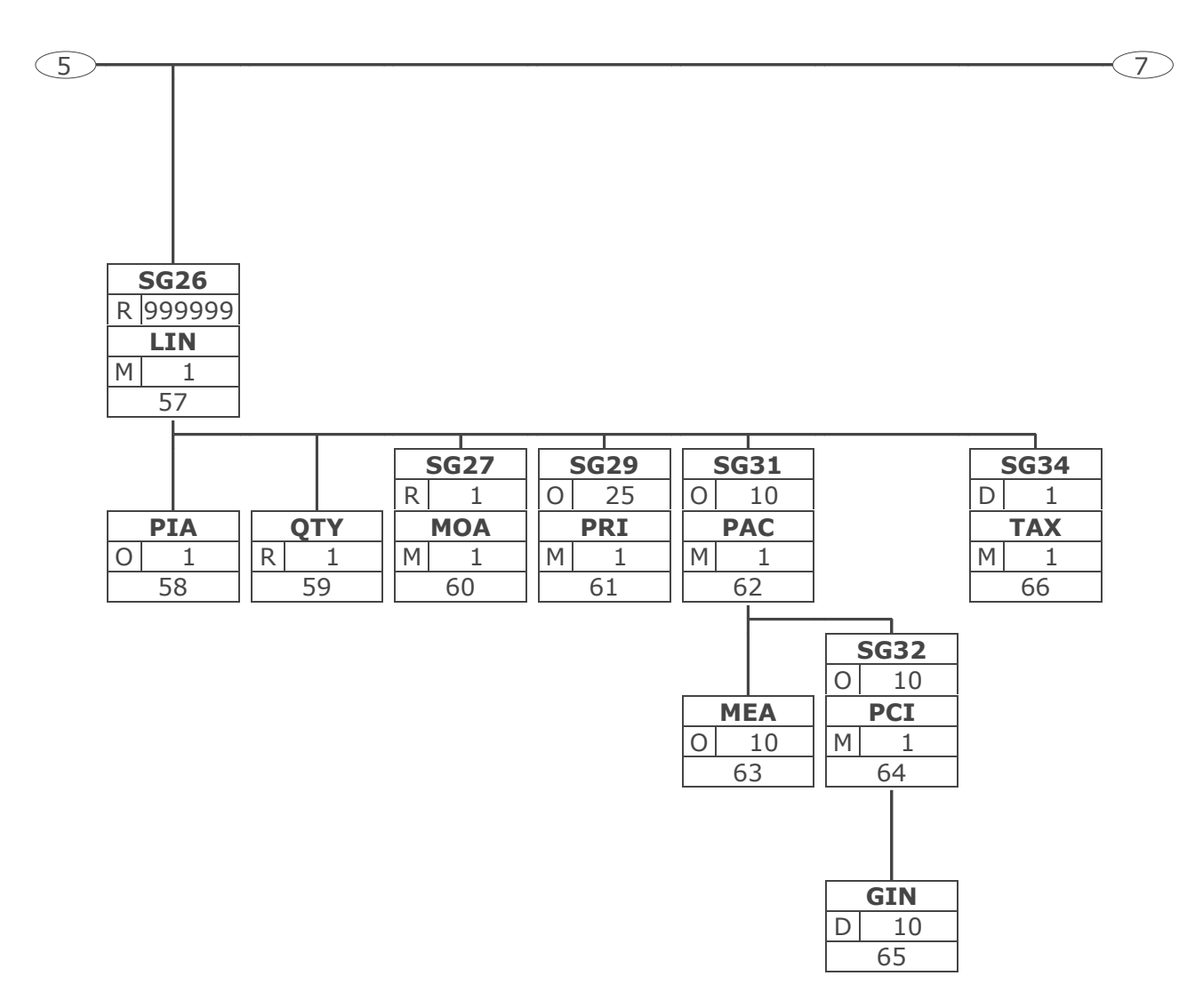

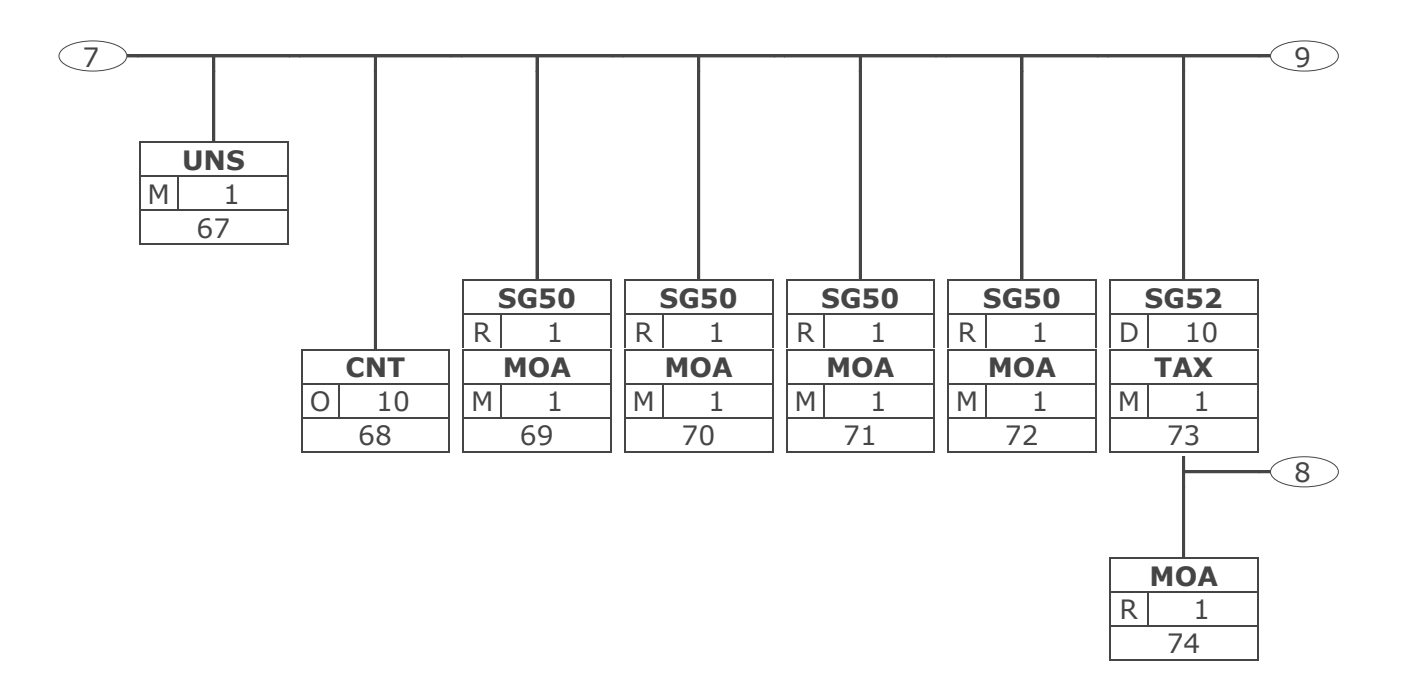

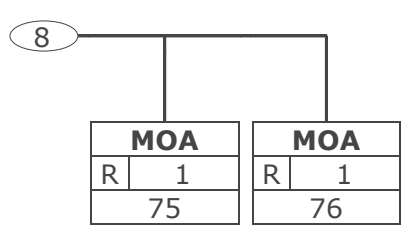

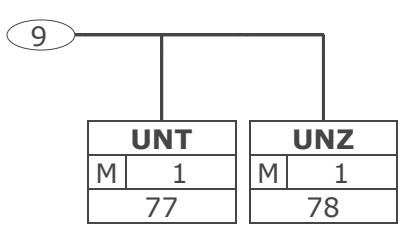

### <span id="page-18-0"></span>**Nachrichtenstruktur**

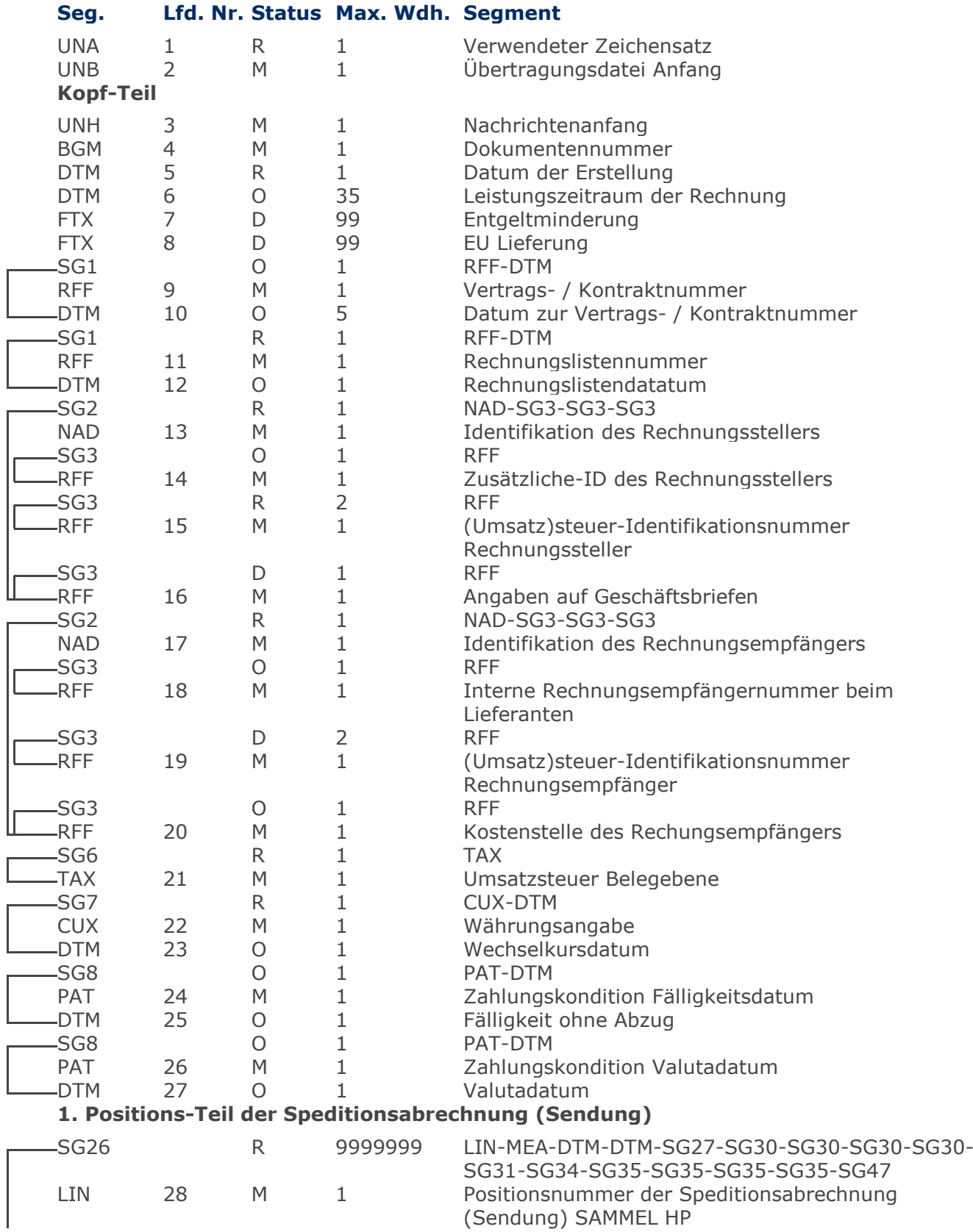

Max Wdh. = Maximale Wiederholung, Status: M=Muss, R=Erforderlich, O=Optional, D=Abhängig von, A=Empfohlen, N=Nicht benutzt

### **Nachrichtenstruktur**

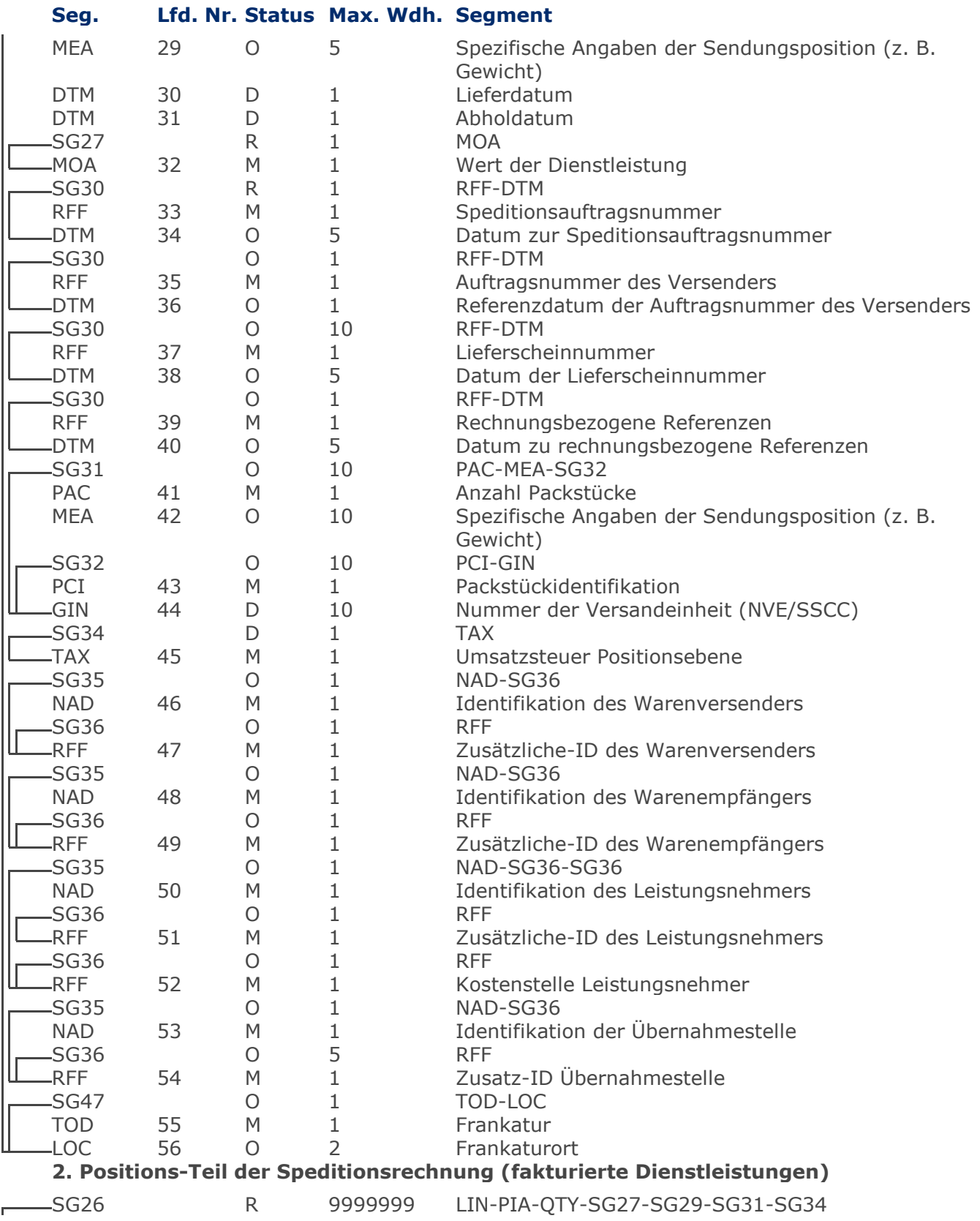

Max Wdh. = Maximale Wiederholung, Status: M=Muss, R=Erforderlich, O=Optional, D=Abhängig von, A=Empfohlen, N=Nicht benutzt

### **Nachrichtenstruktur**

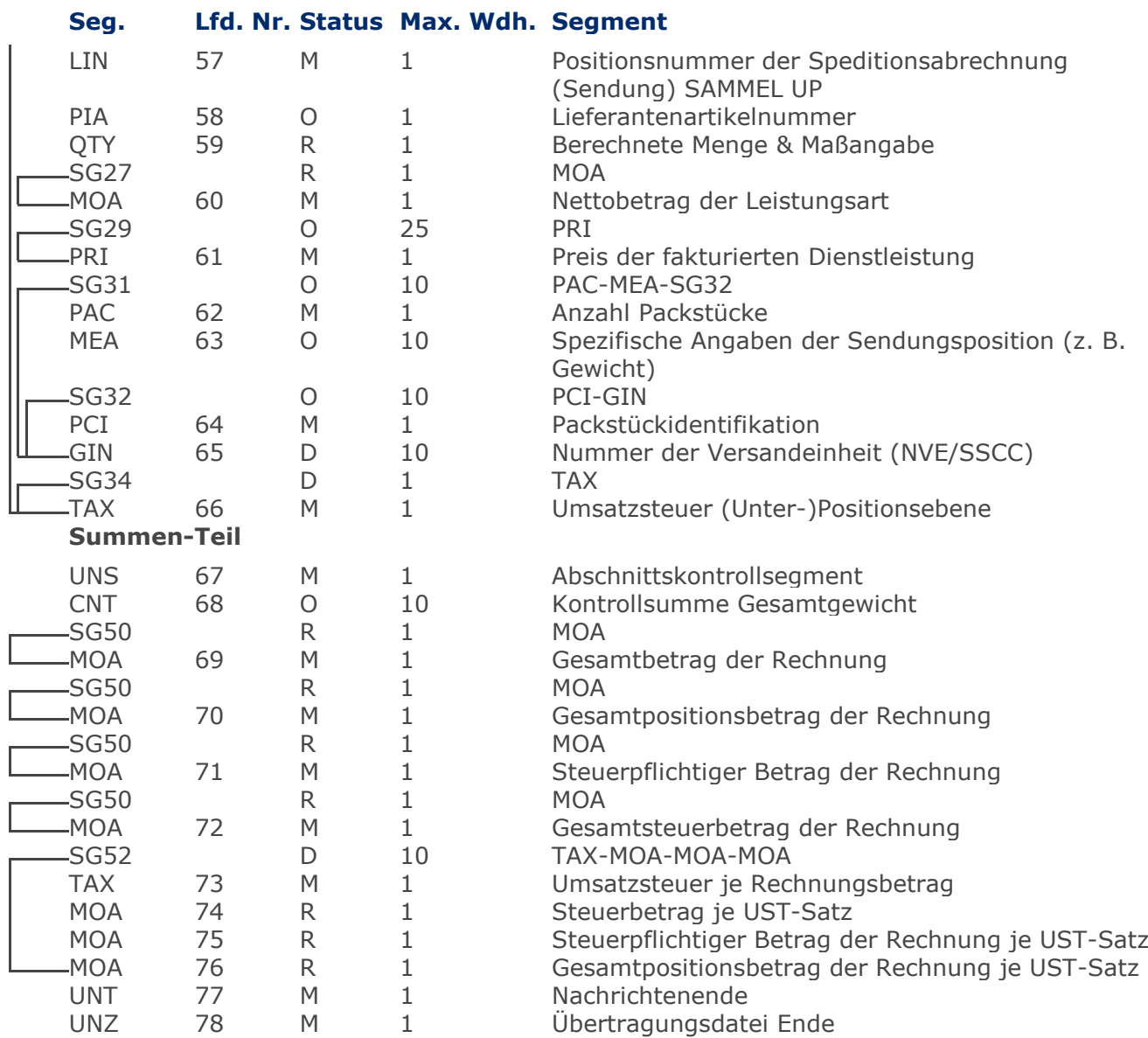

Max Wdh. = Maximale Wiederholung, Status: M=Muss, R=Erforderlich, O=Optional, D=Abhängig von, A=Empfohlen, N=Nicht benutzt

<span id="page-21-0"></span>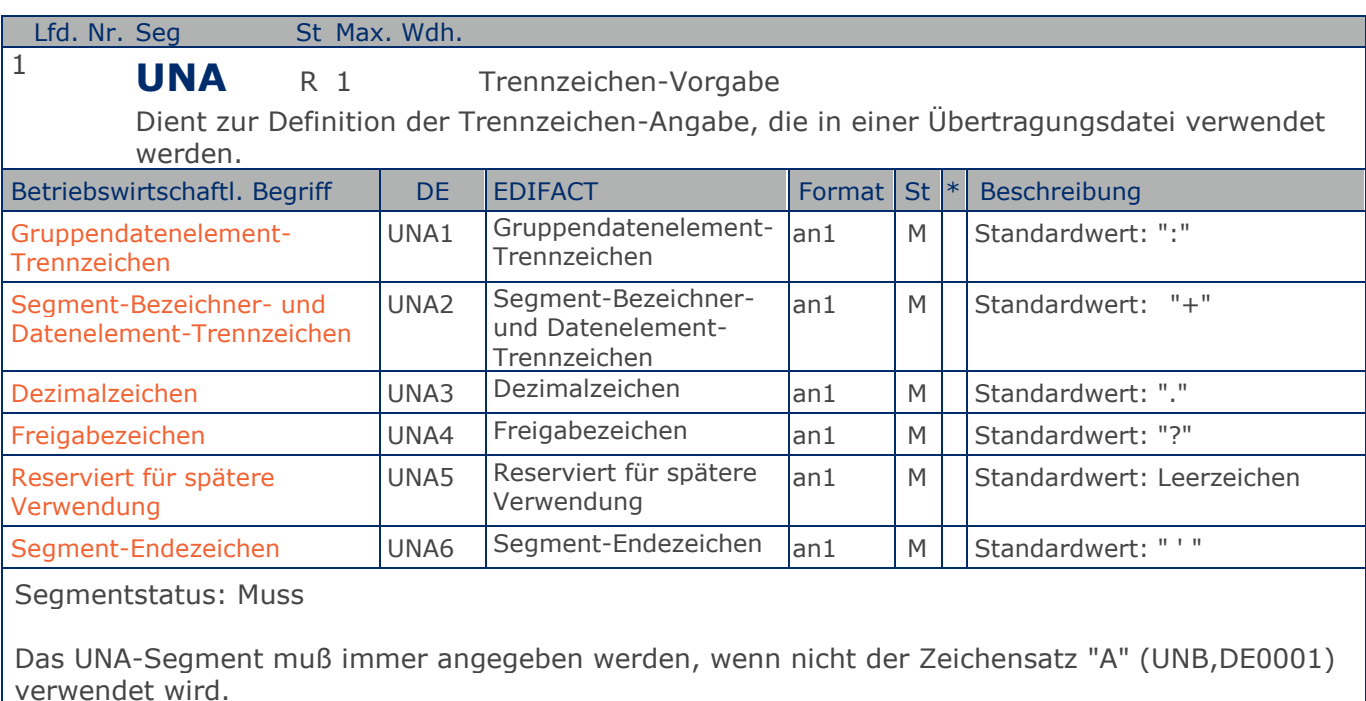

Im internationalen Datenaustausch wird empfohlen, den Zeichensatz UNOA zu verwenden. Im nationalen Datenaustausch ist der Zeichensatz UNOC sinnvoll, da er die Übermittlung von Umlauten und Kleinbuchstaben erlaubt.

Beispiel: UNA:+.? '

Das UNA-Segment enthält die Standardtrennzeichen.

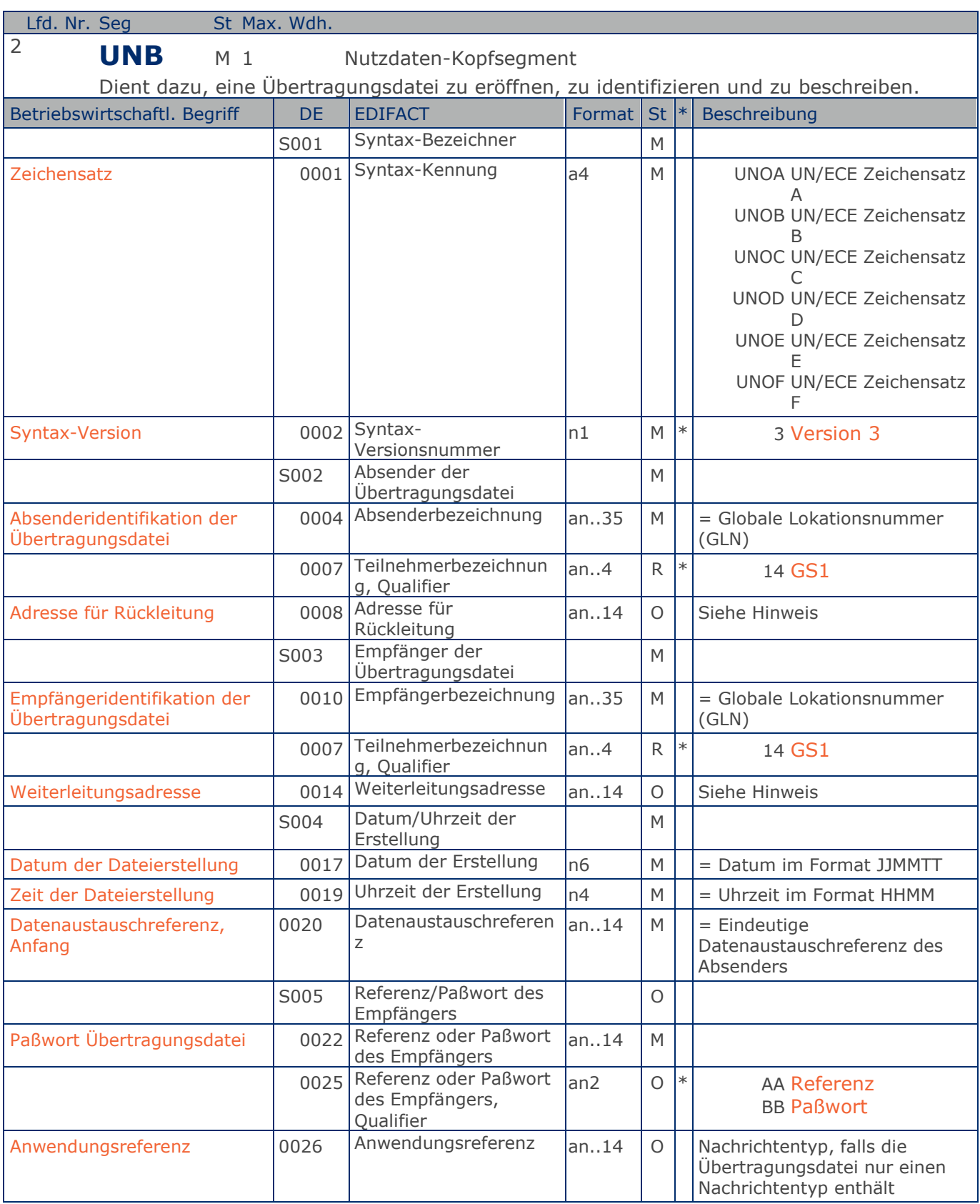

Max. Wdh. = Maximale Wiederholung, St = Status,  $*$  = Restricted Codes Status: M=Muss, R=Erforderlich, O=Optional, D=Abhängig von, A=Empfohlen, N=Nicht benutzt

#### © Copyright GS1 Germany GmbH 23 IFL2.3

#### Sammel-Speditionsabrechnung

### **Segmentlayout**

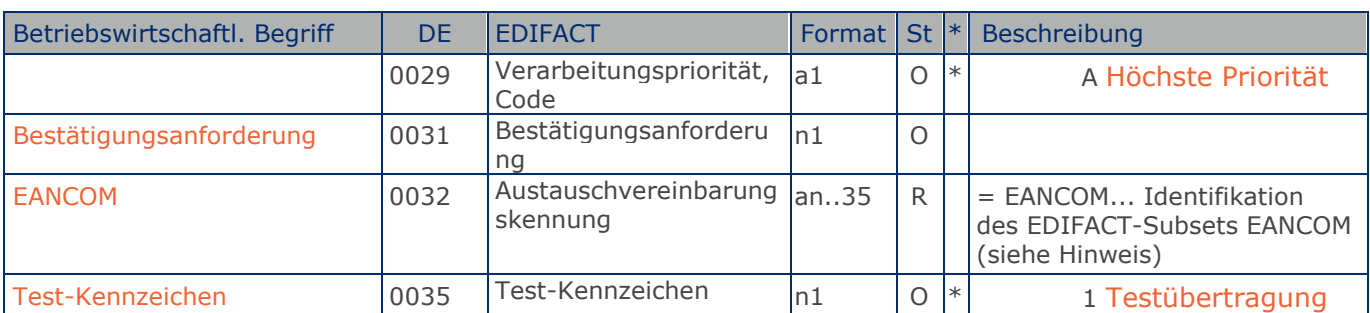

#### Segmentstatus: Muss

Im internationalen Datenaustausch wird empfohlen, den Zeichensatz UNOA zu verwenden. Im nationalen Datenaustausch ist der Zeichensatz UNOC sinnvoll, da er die Übermittlung von Umlauten und Kleinbuchstaben erlaubt.

#### Hinweis DE 0008:

Die Adresse für Rückleitung stellt der Sender bereit, um den Empfänger der Übertragungsdatei über die Adresse im (Quell-)System des Senders bzw. eines angeschlossenen Partners zu informieren. Im Falle eines vermittelnden Dritten kann hier der ursprüngliche Nachrichtenersteller spezifiziert werden. Es wird empfohlen, GLN für diesen Zweck zu verwenden.

#### Hinweis DE 0014:

Die Verwendung des Datenelementes 0014 Weiterleitungsadresse dient der Identifikation des Empfängers, wenn ein Service-Rechenzentrum vorgeschaltete Mehrwertdienste für die eigentlichen Empfänger der Daten erbringt (z.B. Konzern). Das verwendete Identifikationssystem (z.B. GLN) muß bilateral abgestimmt werden.

#### Hinweis DE 0020:

Dieses Datenelement muss eine lückenlos aufsteigende Nummer pro Austauschtermin zwischen Datenlieferant und Datenemfänger enthalten. Durch Angabe dieser Nummer wird in der Sammelabrechnung auf die zugehörige Übertragungsdatei verwiesen.

#### Hinweis DE 0032:

Dieses Datenelement wird zur Identifikation aller zugrunde liegender Vereinbarungen benutzt, die den Datenaustausch kontrollieren. In EANCOM muss die Identifikation solcher Vereinbarungen mit den Buchstaben 'EANCOM' beginnen, und die verbleibenden Zeichen innerhalb des Datenelements werden entsprechend der bilateralen Vereinbarung gefüllt.

Beispiel: UNB+UNOC:3+4012345000009:14:4012345000018+4000004000002:14:4000004000099+161013:10 43+4711+REF:AA++++EANCOM+1' Die EANCOM-Datei 4711 vom 13.10.2016, 10 Uhr 43 wird vom Absender mit der GLN 4012345000009 an den Empfänger mit der GLN 4000004000002 gesandt.

**Kopf-Teil**

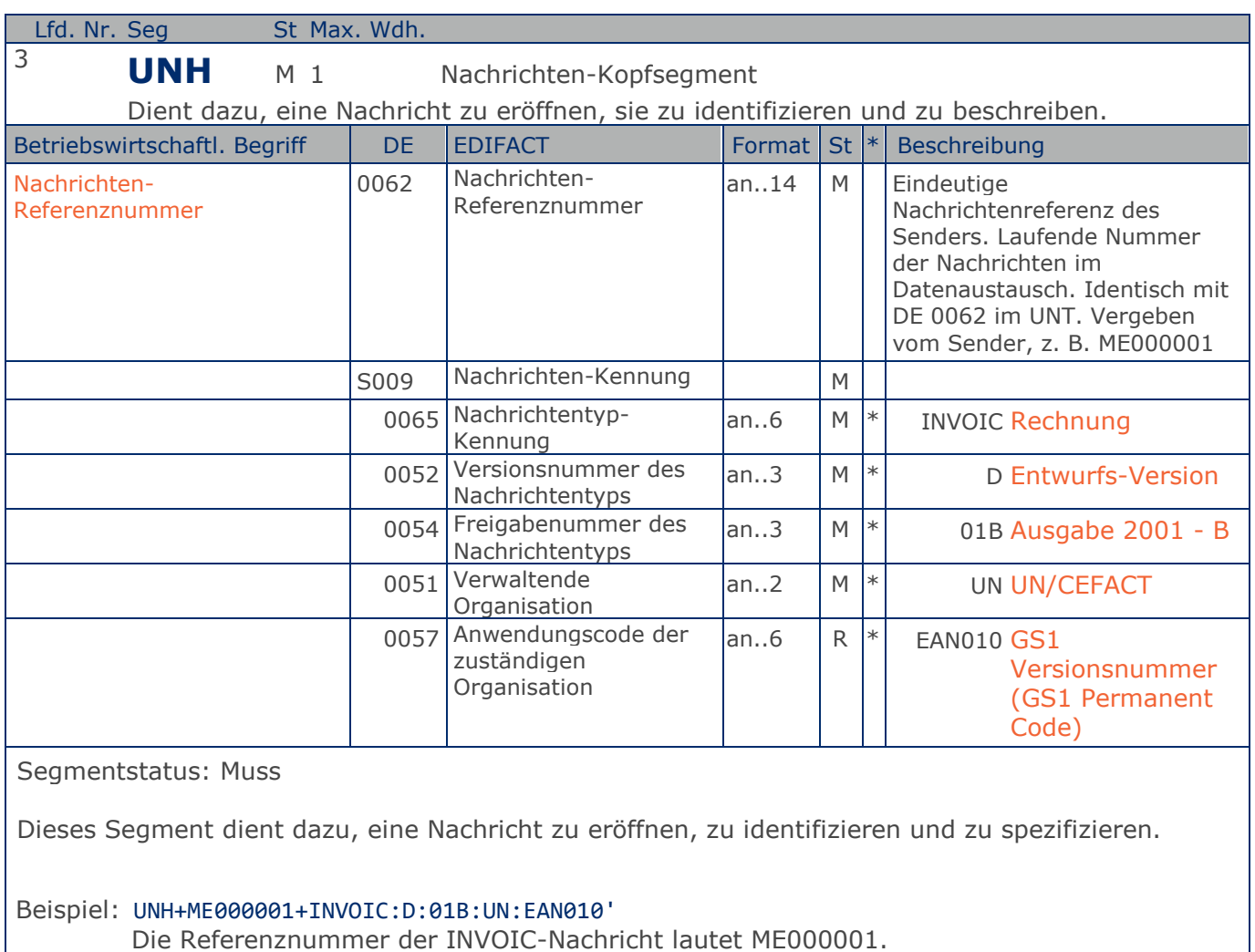

Die Referenznummer der INVOIC-Nachricht lautet ME000001.

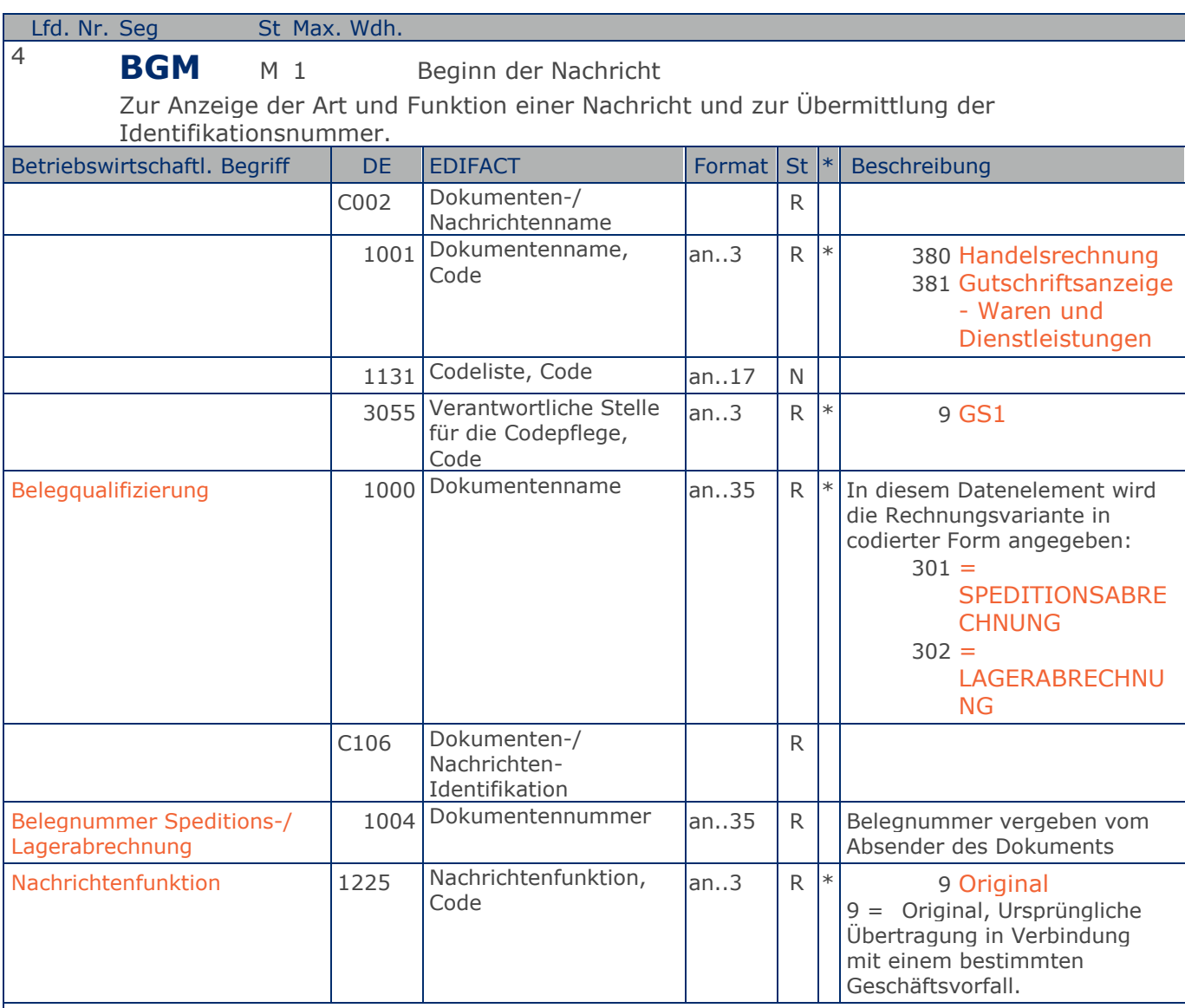

Segmentstatus: Muss

Dieses Segment dient dazu, Typ und Funktion einer Nachricht anzuzeigen und die Identifikationsnummer zu übermitteln. Hierbei handelt es sich um eine Speditions- bzw. Lagerabrechnung, die für logistische Dienstleistungen ausgetauscht wird.

Die Verwendung von DE 1000 muss zwischen den Austauschpartnern bilateral abgestimmt werden.

Im Folgenden wird von Speditions- und Lagerrechnungen gesprochen. Alle Angaben diesbezüglich gelten ebenfalls für Gutschriften.

Erläuterungen zu DE 1001:

380 = Handelsrechnung Das Dokument/ die Nachricht dient der Aufforderung zur Zahlung für gelieferte Ware oder Dienstleistungen entsprechend den Bedingungen, die zwischen Käufer und Verkäufer vereinbart

#### Sammel-Speditionsabrechnung

### **Segmentlayout**

wurden. Die Nachricht wird vom Rechnungssteller an den Rechnungsempfänger gesendet.

381 = Gutschriftsanzeige - Waren und Dienstleistungen Mit diesem Dokument/ dieser Nachricht werden dem Begünstigten Gutschriftsinformationen übermittelt. Die Nachricht wird vom Rechnungssteller an den Rechnungsempfänger gesendet.

Hinweis zu DE 1000:

Die Verwendung dieses Datenelements ist Pflicht. Es muss einen definierten Inhalt haben. Eine weitere Detaillierung ist bilateral zu vereinbaren und mit GS1 Germany abzustimmen.

Inhalt: 301 = SPEDITIONSABRECHNUNG oder Inhalt: 302 = LAGERABRECHNUNG

Beispiel: BGM+380::9:301+87441+9' Die Dokumentennummer der Speditionsabrechnung lautet 87441.

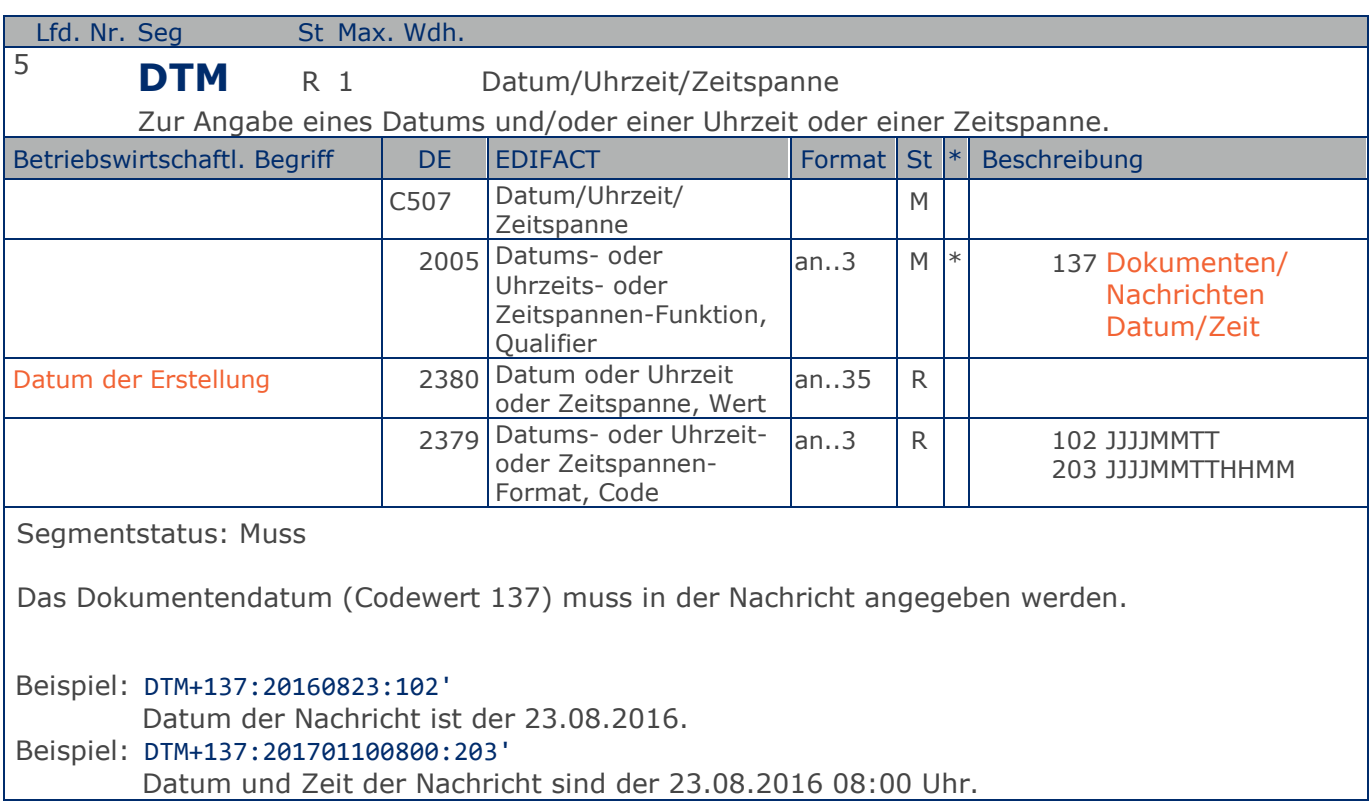

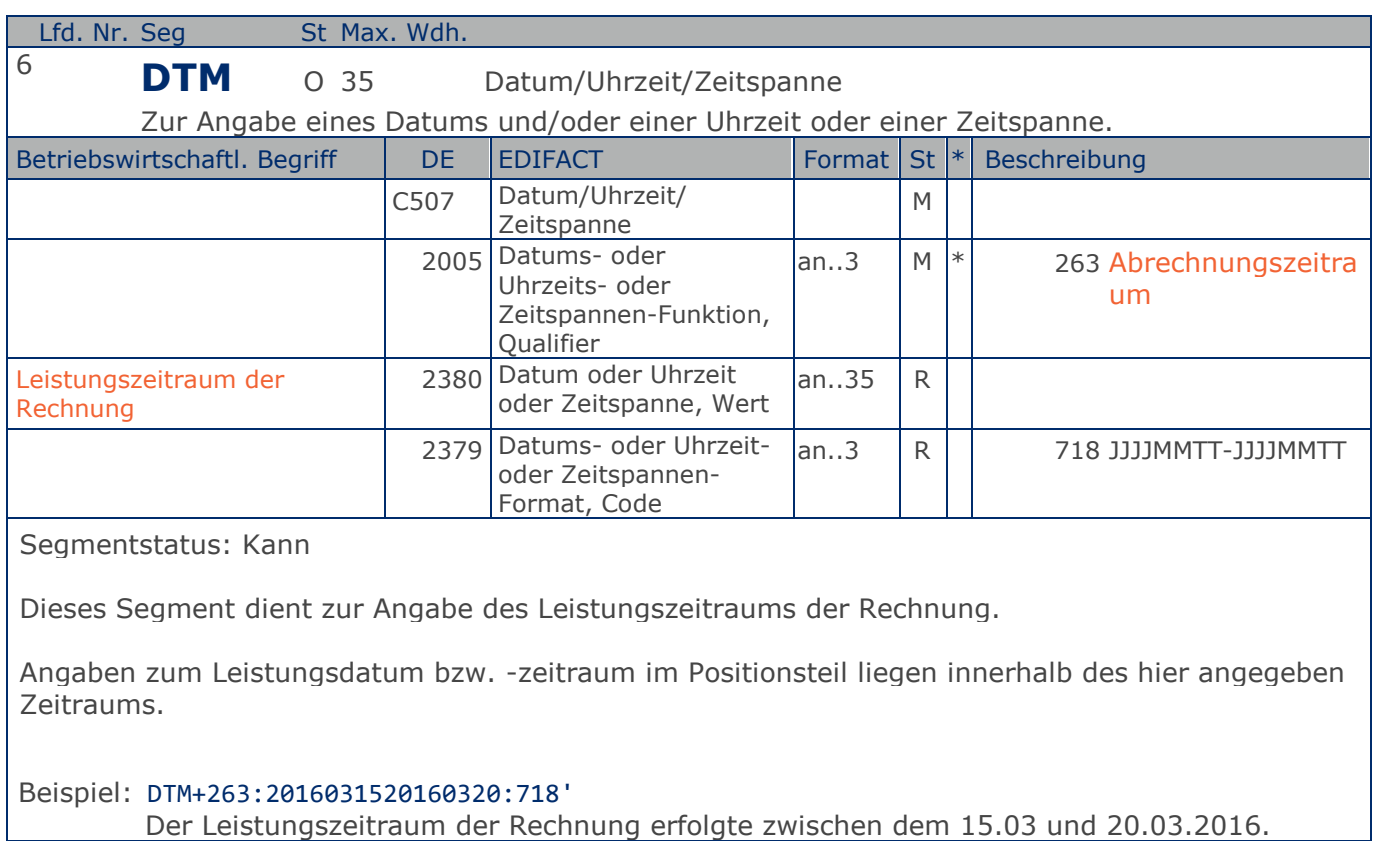

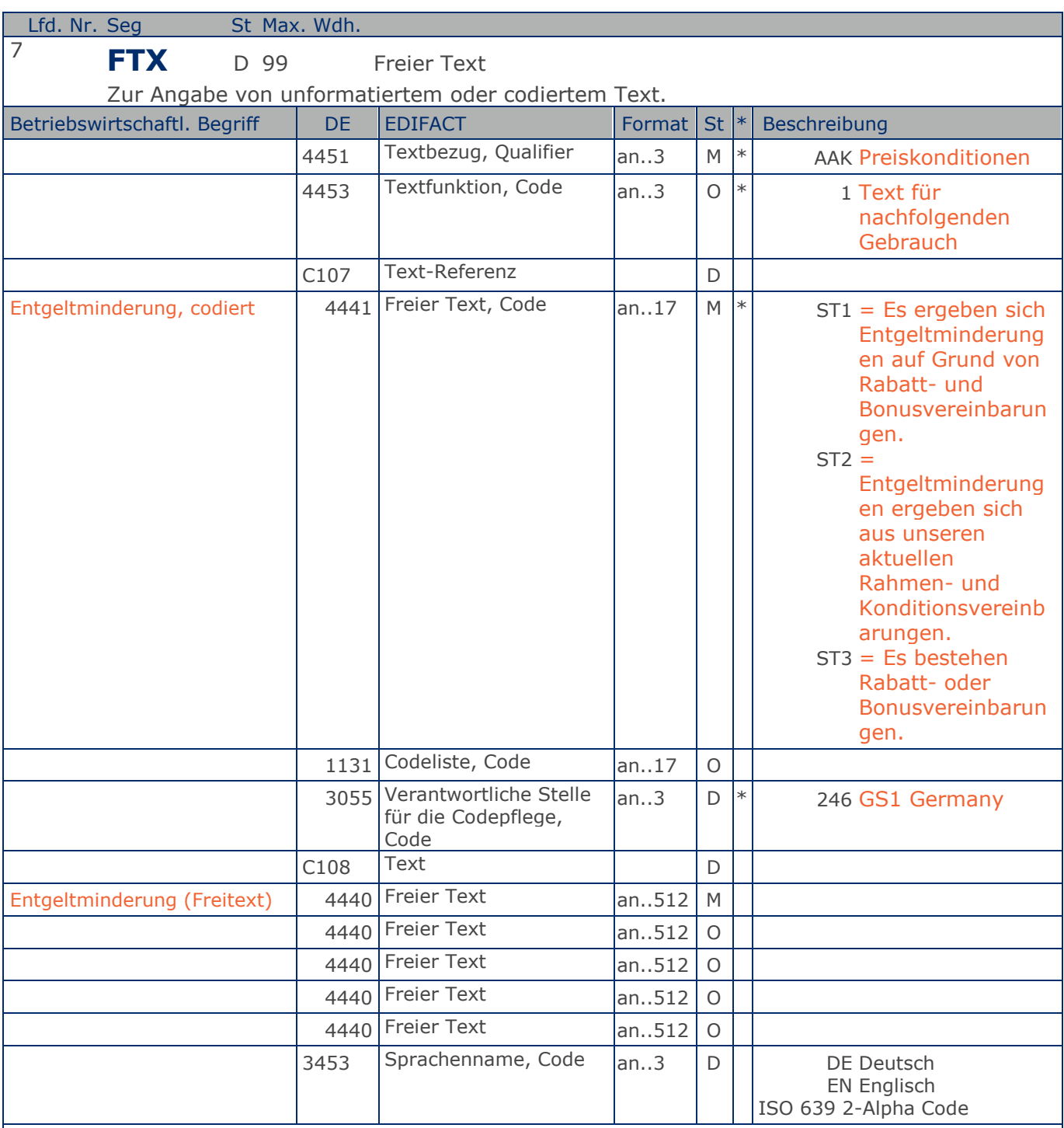

Segmentstatus: Abhängig von Entgeltminderung

Die Anwendung dieses Segments in freier Form wird nicht empfohlen, weil das die automatische Bearbeitung der Rechnung verhindert. Eine bessere Möglichkeit stellt die Vereinbarung codierter Referenzen (Schlüssel) dar, die die automatische Bearbeitung ermöglichen und die Anzahl der zu übertragenden Zeichen und Bearbeitungskosten reduziert. Die Standardtexte sollten zwischen den Austauschpartnern bilateral vereinbart werden und können gesetzliche und andere Anforderungen

#### Sammel-Speditionsabrechnung

### **Segmentlayout**

erfüllen.

Hinweis zu DE 4451:

Codewert "AAK" darf nur in Verbindung mit dem Hinweis auf zukünftige Minderung des Entgelts gem. § 14, Abs.4 UstG verwendet werden.

In DE 4441 können Textschlüssel verwendet werden. Sie sind wie Stammdaten zu behandeln und in der Datenaustauschvereinbarung zu definieren. Ein FTX-Segment darf entweder für Textschlüssel (DE 4441) ODER für Freitext (C108) verwendet werden.

#### Beispiel: FTX+AAK+1+ST1::246+Es ergeben sich Entgeltminderungen aufgrund:von Rabatt- oder Bo nusvereinbarungen+DE'

Es werden Entgeltminderungen auf Grund von Rabatt- und Bonusvereinbarungen angegeben.

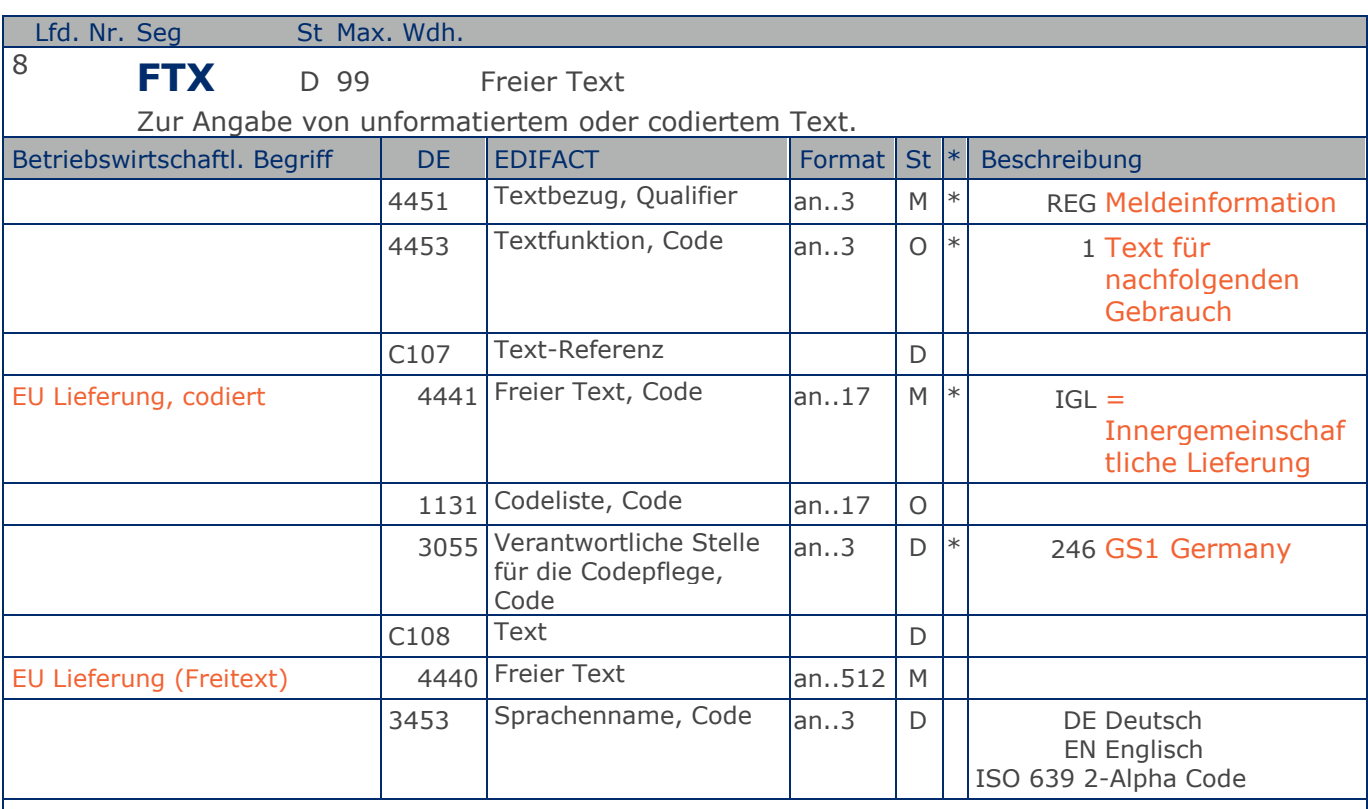

Segmentstatus: Abhängig von EU Lieferung

Die Anwendung dieses Segments in freier Form wird nicht empfohlen, weil das die automatische Bearbeitung der Rechnung verhindert. Eine bessere Möglichkeit stellt die Vereinbarung codierter Referenzen (Schlüssel) dar, die die automatische Bearbeitung ermöglichen und die Anzahl der zu übertragenden Zeichen und Bearbeitungskosten reduziert. Die Standardtexte sollten zwischen den Austauschpartnern bilateral vereinbart werden und können gesetzliche und andere Anforderungen erfüllen.

In DE 4441 können Textschlüssel verwendet werden. Sie sind wie Stammdaten zu behandeln und in der Datenaustauschvereinbarung zu definieren. Ein FTX-Segment darf entweder für Textschlüssel (DE 4441) ODER für Freitext (C108) verwendet werden.

Beispiel: FTX+REG+1+IGL::246++DE' Die Rechnung bezieht sich auf eine steuerfreie innergemeinschaftliche Lieferung.

#### Sammel-Speditionsabrechnung

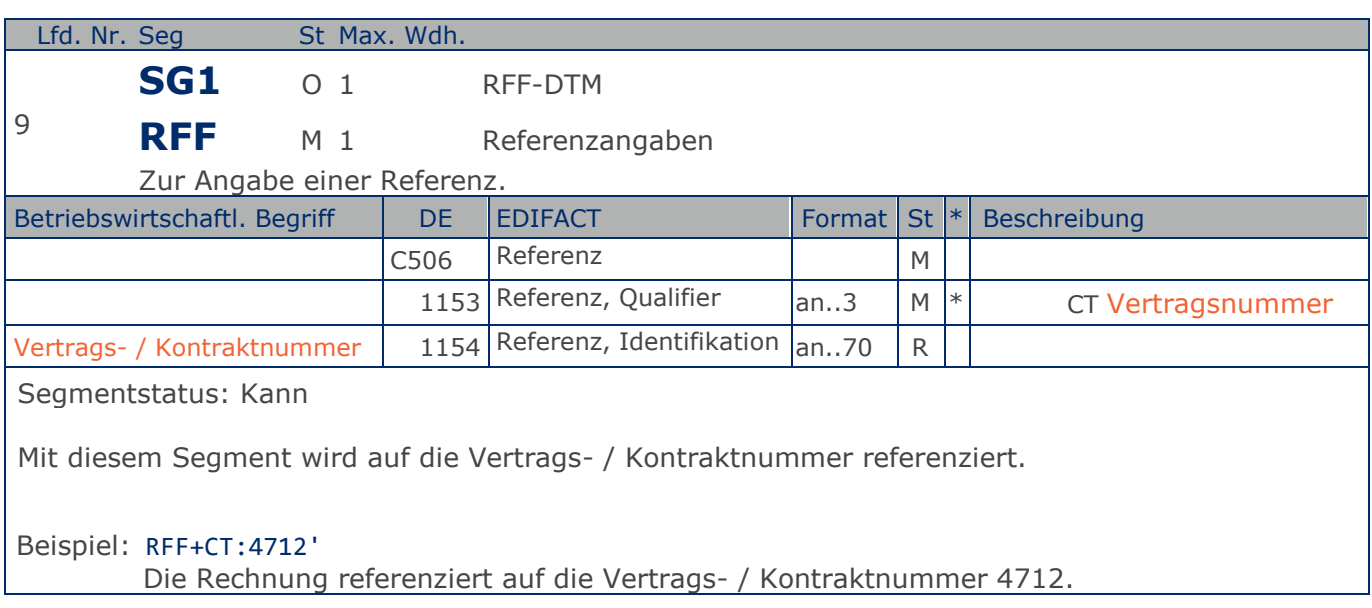

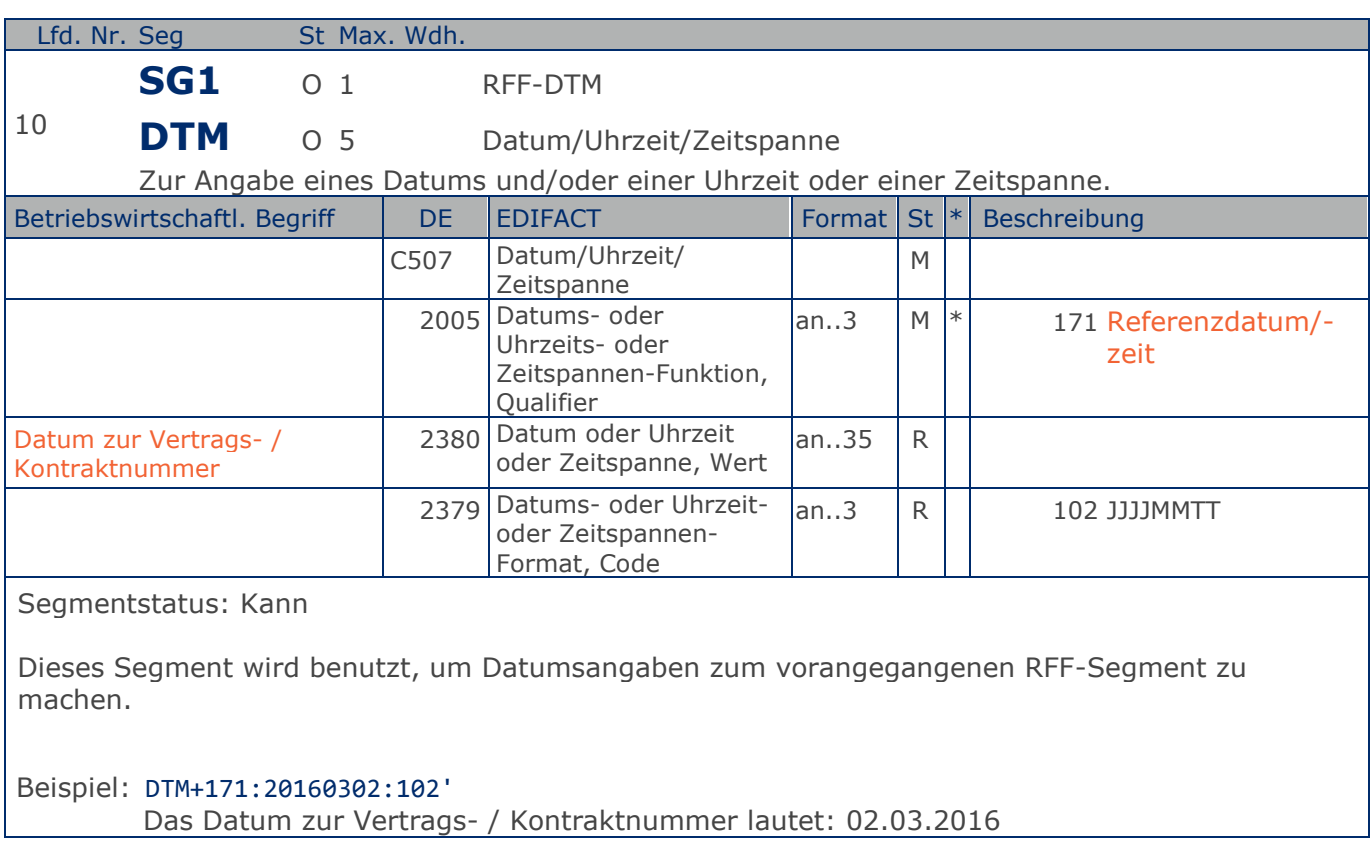

#### Sammel-Speditionsabrechnung

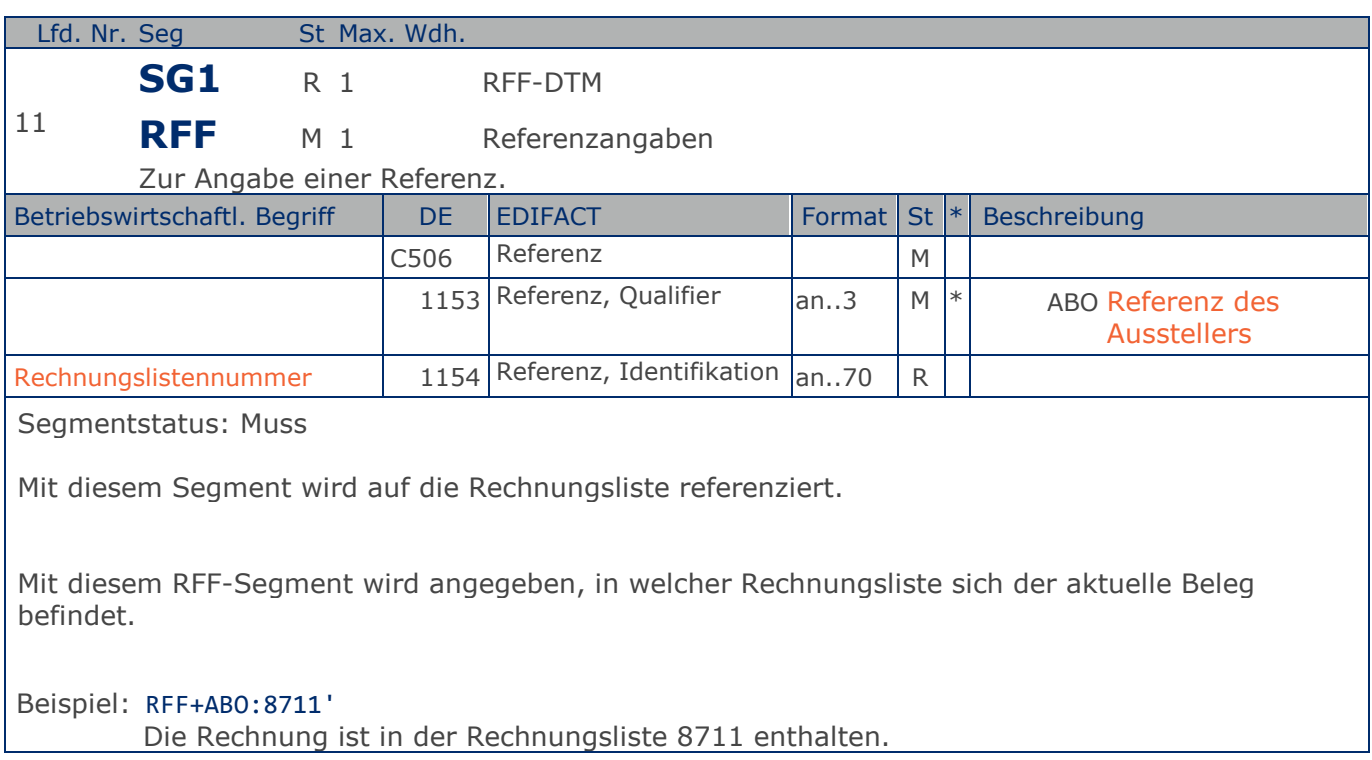

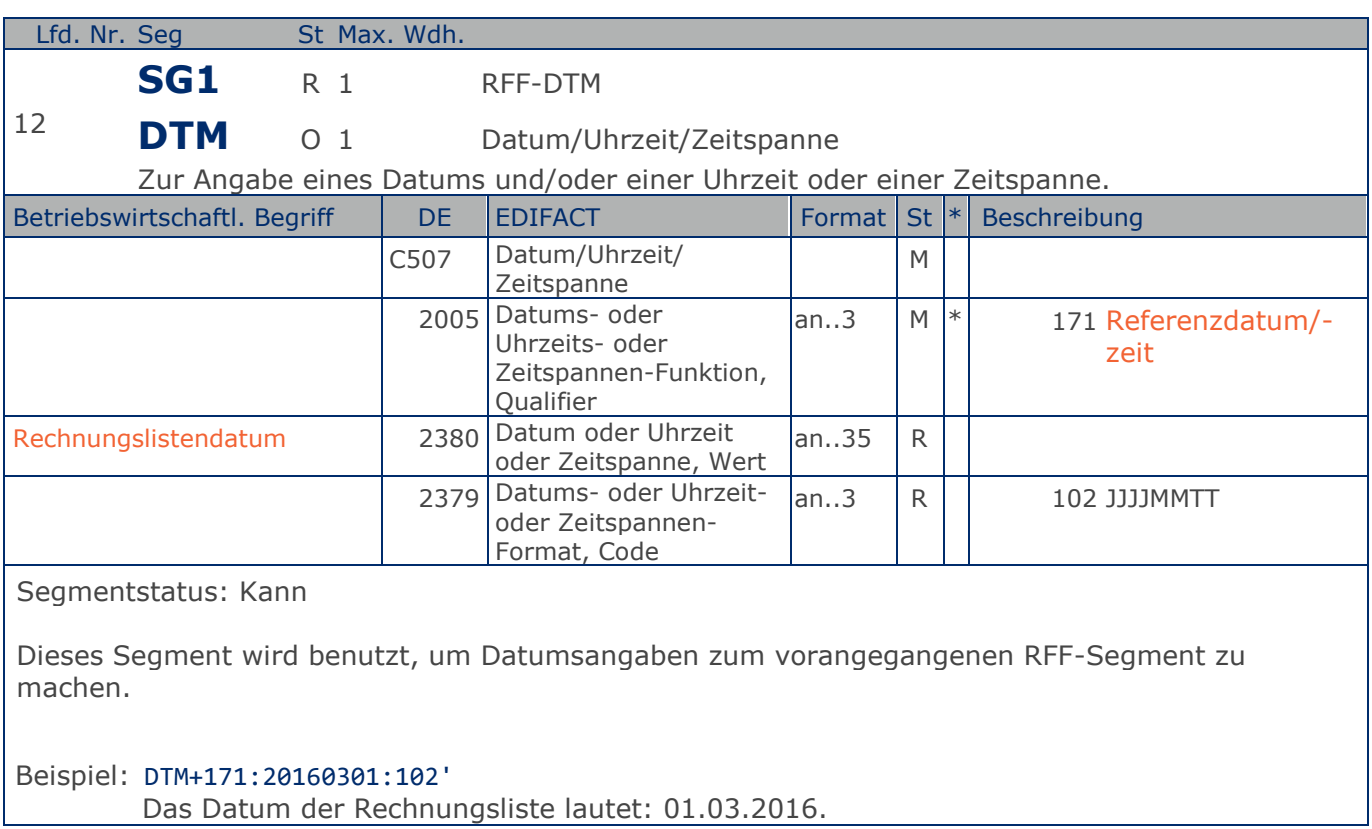
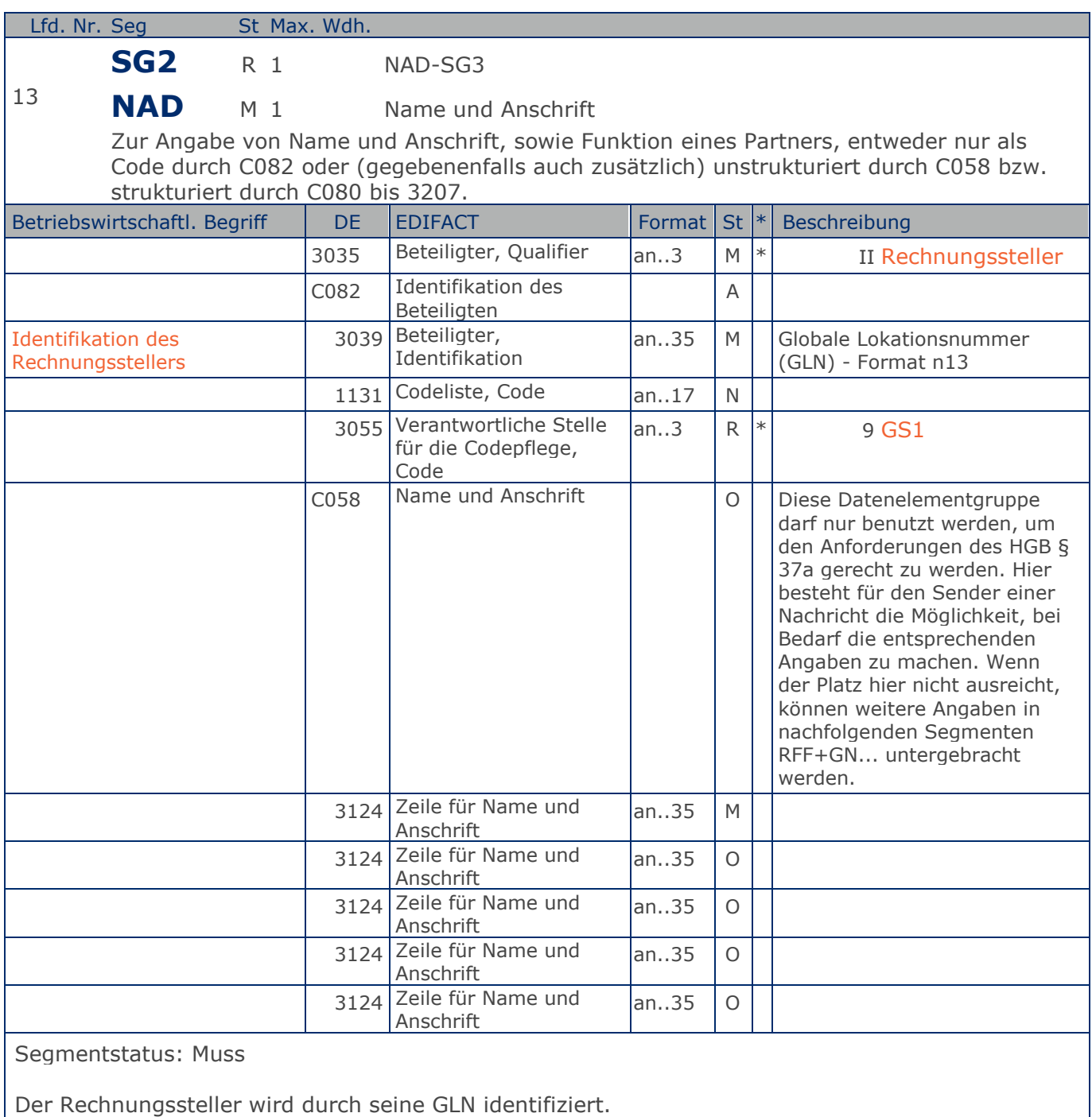

Beispiel: NAD+II+4071615111110::9+X:X:X:X:X' Der Rechnungssteller hat die GLN 4071615111110.

Max. Wdh. = Maximale Wiederholung, St = Status,  $*$  = Restricted Codes Status: M=Muss, R=Erforderlich, O=Optional, D=Abhängig von, A=Empfohlen, N=Nicht benutzt

### © Copyright GS1 Germany GmbH 37 IFL2.3

müssen.

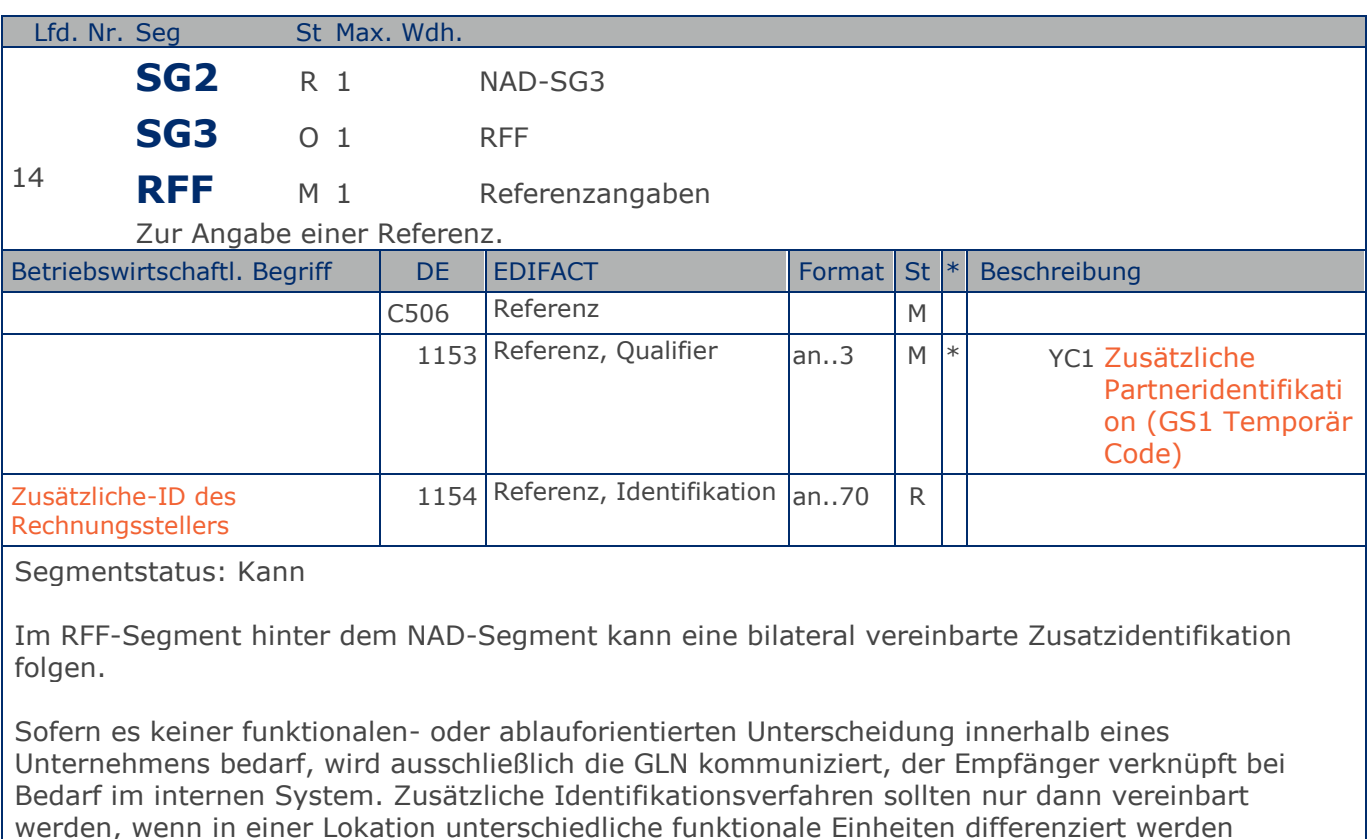

Beispiel: RFF+YC1:0815' Die Zusatzidentifikation lautet 0815.

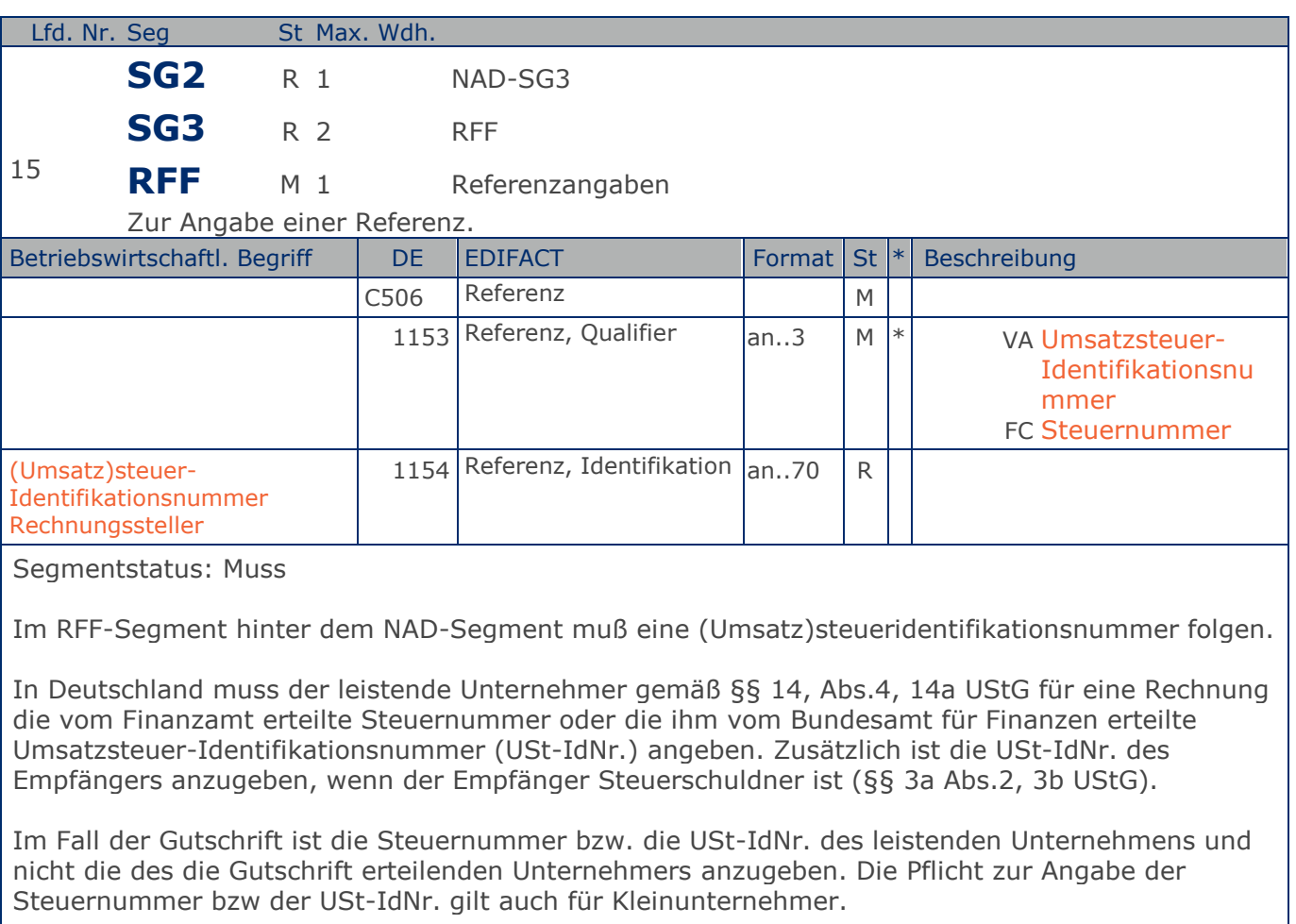

Beispiel: RFF+VA:DE090909' Die Umsatzsteueridentifikationsnummer lautet DE090909.

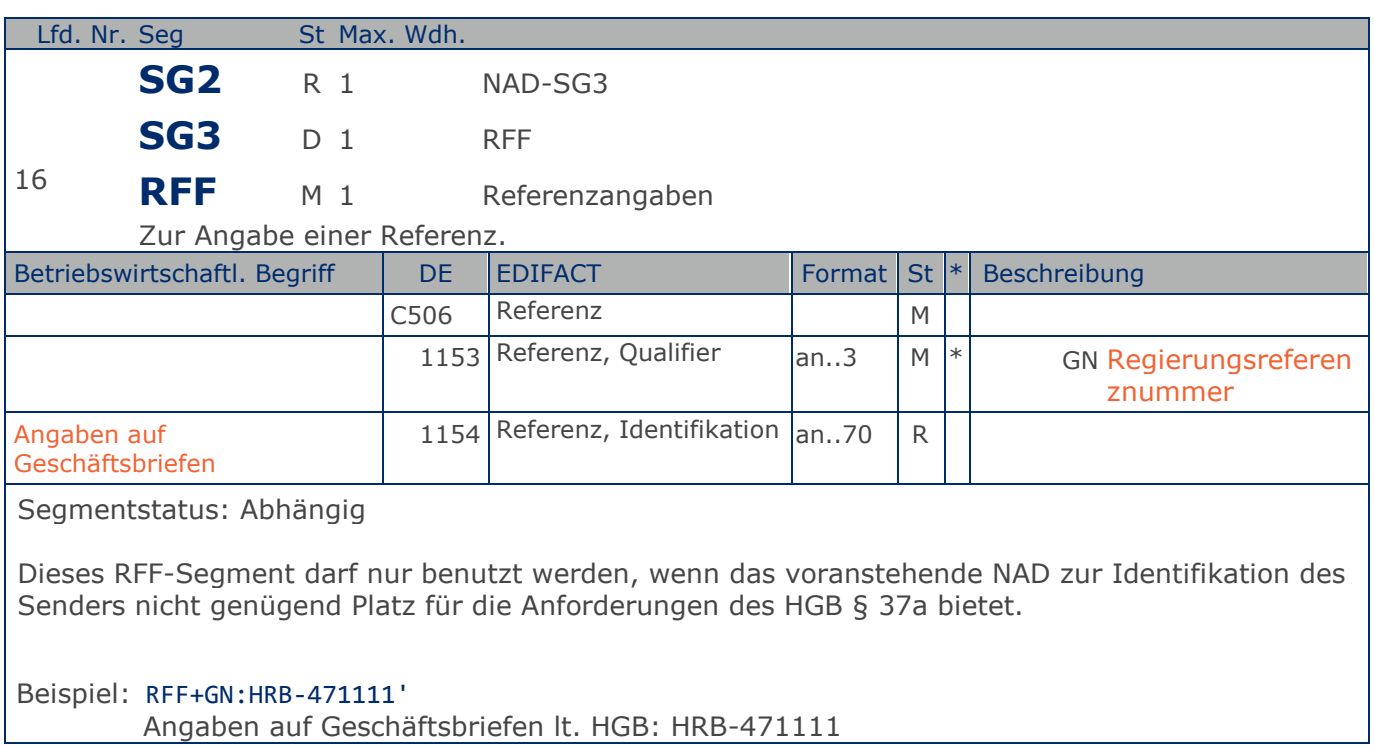

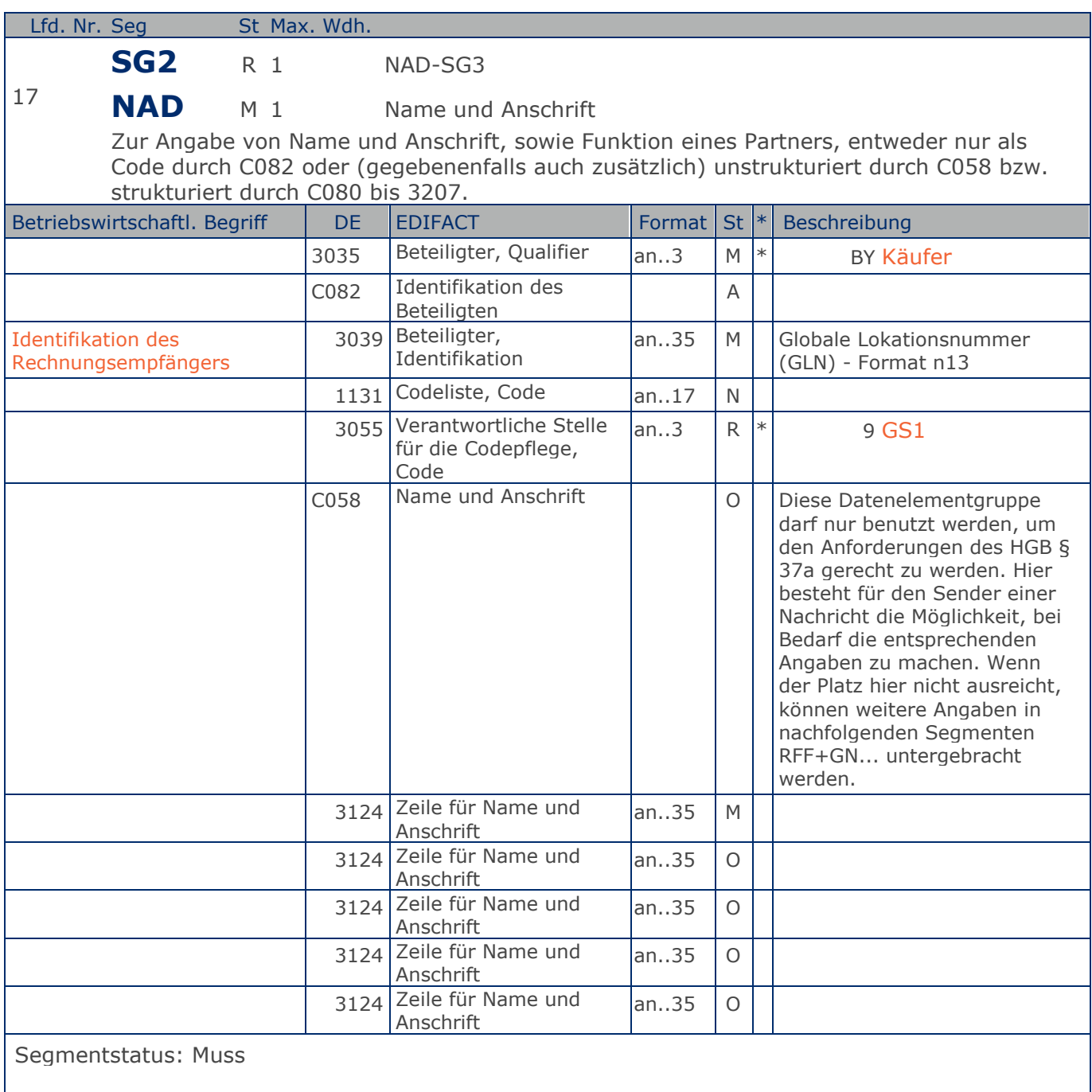

Der Rechnungsempfänger (Käufer) wird durch seine GLN identifiziert.

Beispiel: NAD+BY+4012345000009::9+X:X:X:X:X' Der Rechnungsempfänger hat die GLN 4012345000009.

Max. Wdh. = Maximale Wiederholung, St = Status,  $*$  = Restricted Codes Status: M=Muss, R=Erforderlich, O=Optional, D=Abhängig von, A=Empfohlen, N=Nicht benutzt

### © Copyright GS1 Germany GmbH 41 IFL2.3

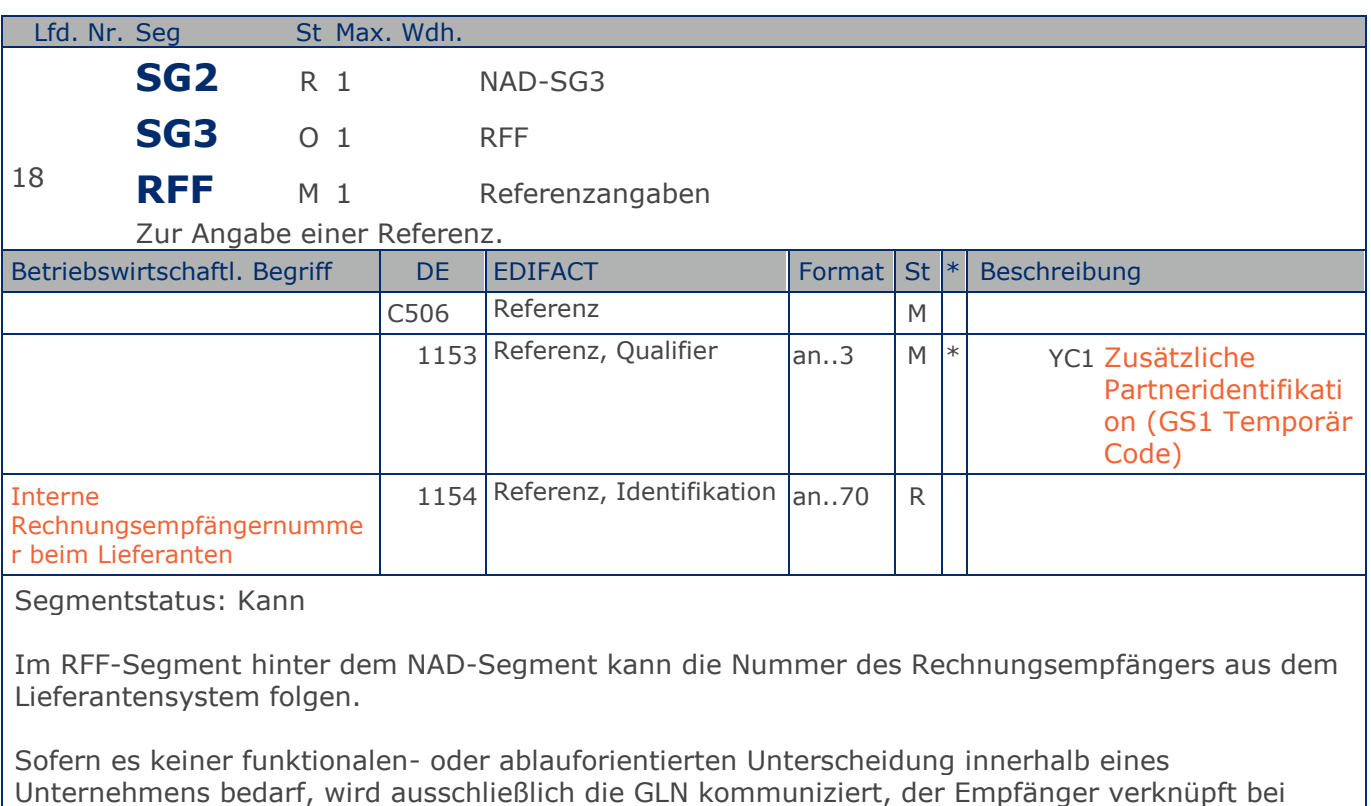

Unternehmens bedarf, wird ausschließlich die GLN kommuniziert, der Empfänger verknüpft bei Bedarf im internen System. Zusätzliche Identifikationsverfahren sollten nur dann vereinbart werden, wenn in einer Lokation unterschiedliche funktionale Einheiten differenziert werden müssen.

Beispiel: RFF+YC1:0816' Die interne Identifikation lautet 0816.

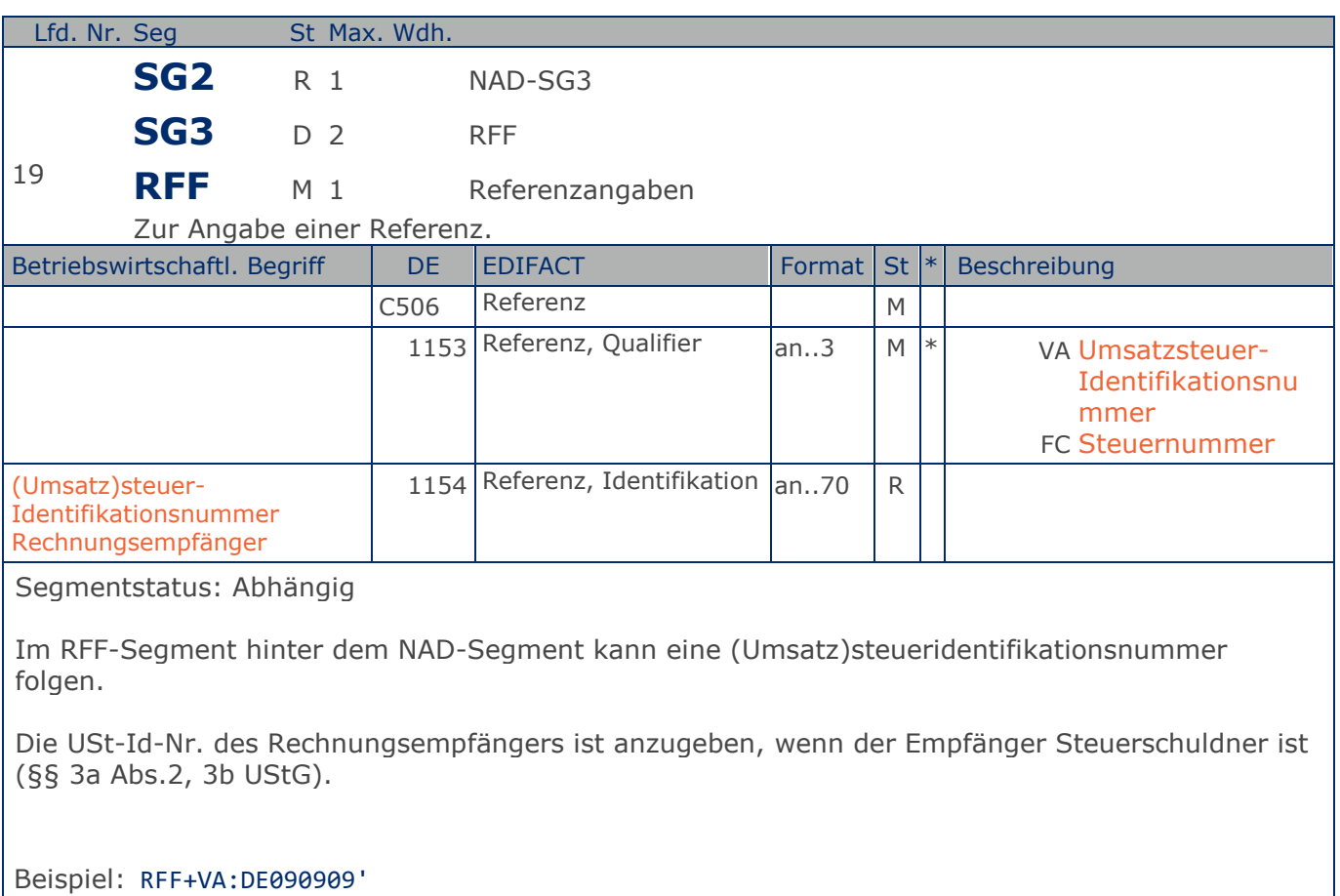

Die Umsatzsteueridentifikationsnummer lautet DE090909.

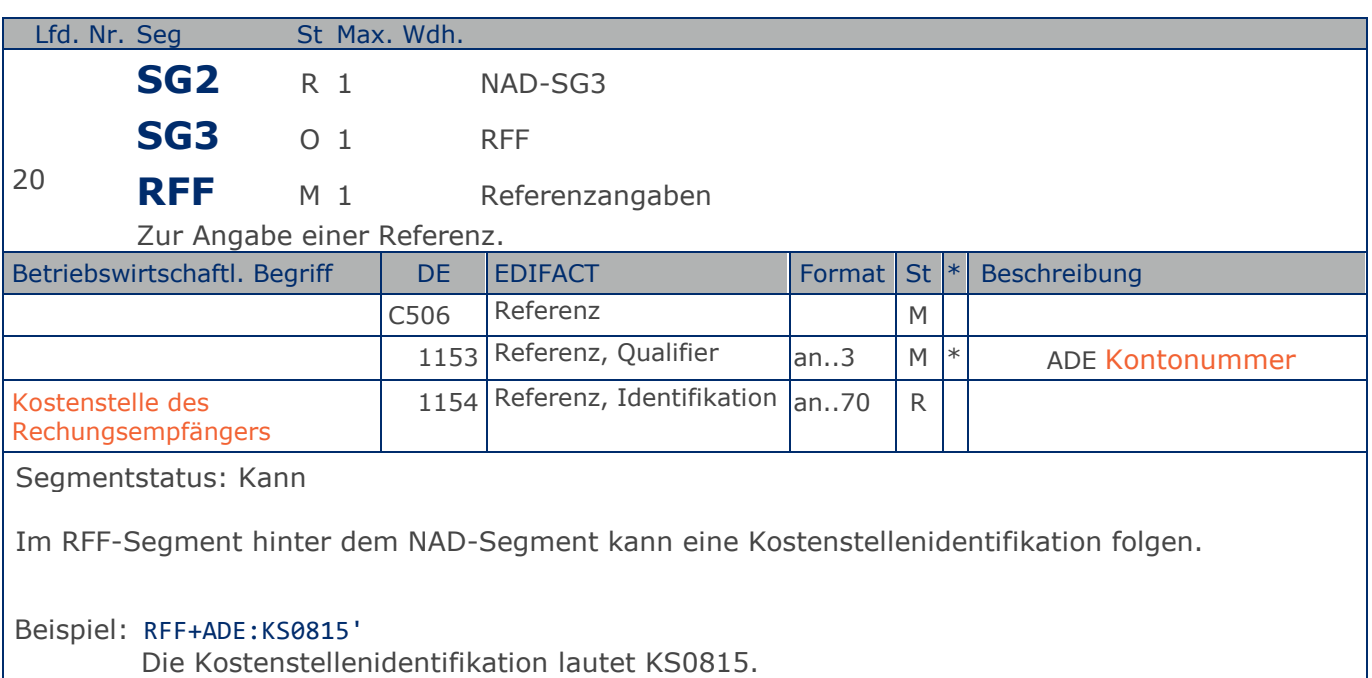

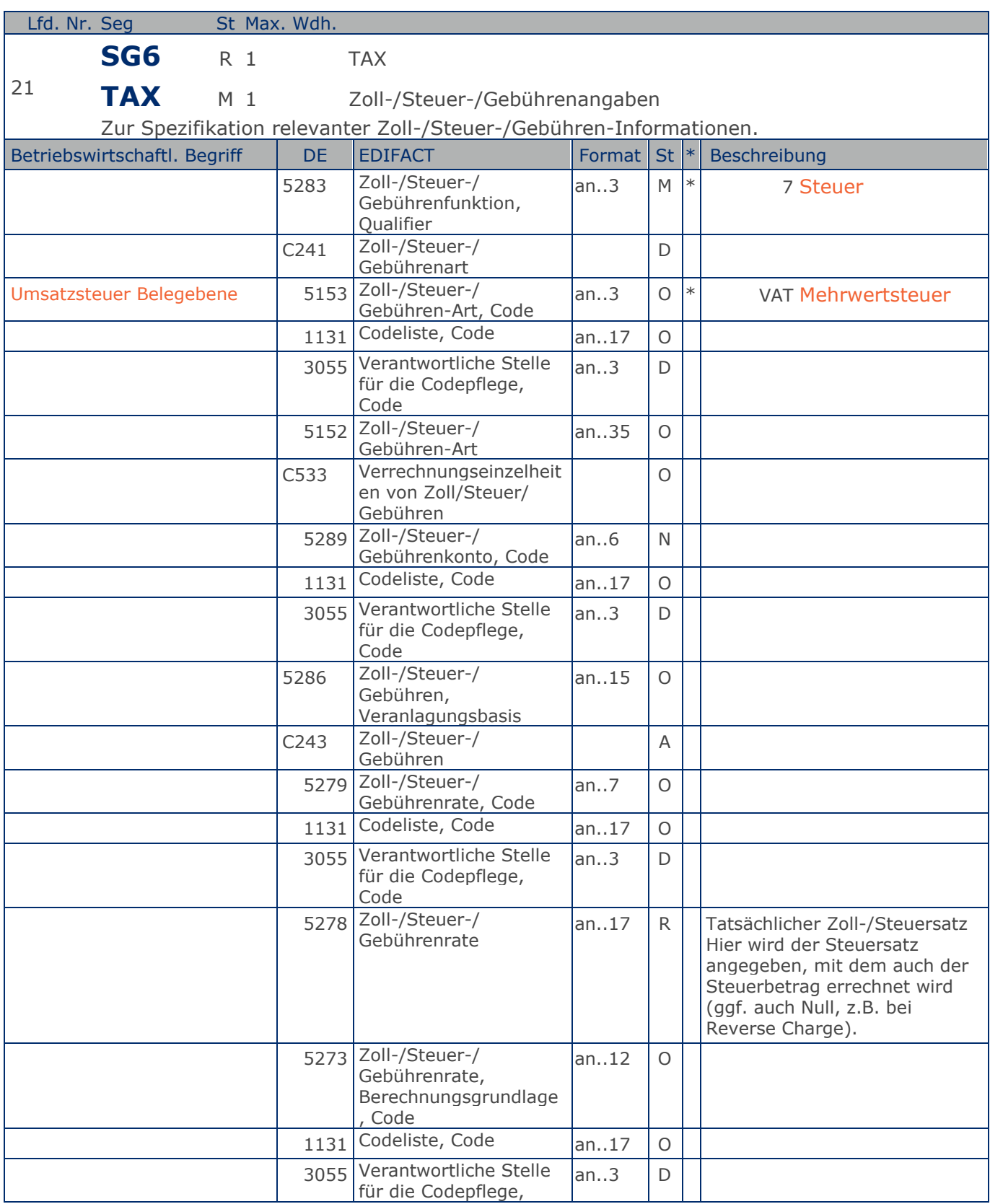

Max. Wdh. = Maximale Wiederholung, St = Status, \* = Restricted Codes Status: M=Muss, R=Erforderlich, O=Optional, D=Abhängig von, A=Empfohlen, N=Nicht benutzt

### © Copyright GS1 Germany GmbH 45 IFL2.3

## **Segmentlayout**

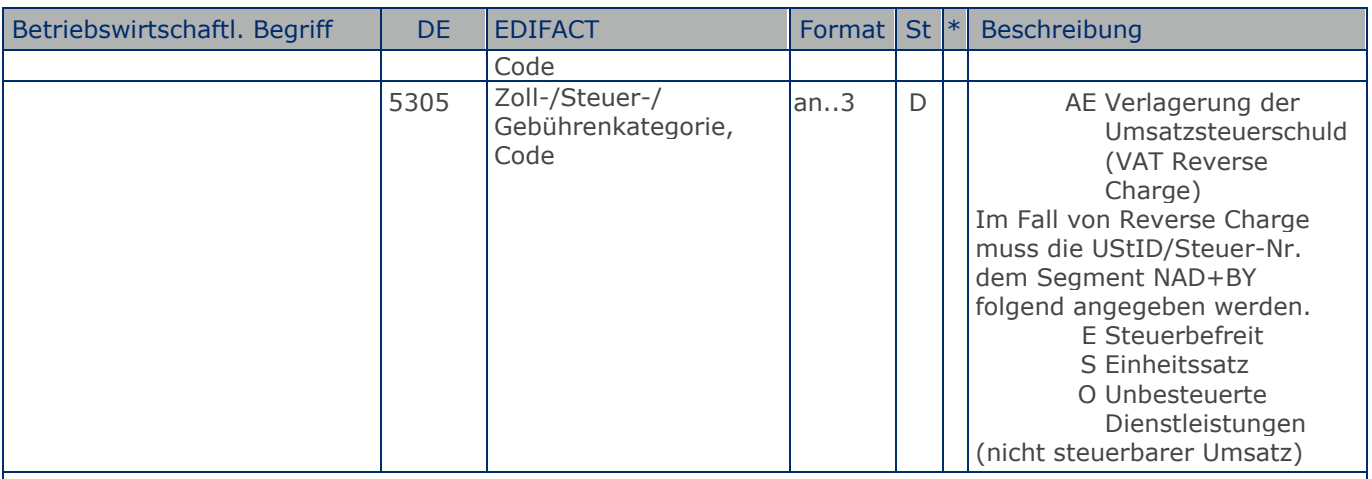

Segmentstatus: Muss

Der maßgebliche Steuersatz des Beleges wird hier im Kopfteil der Nachricht angegeben. Evtl. abweichende Steuersätze werden auf Positionsebene angezeigt.

Hinweis DE 5278 und 5305: Wenn es sich um steuerbefreite oder nicht steuerbare Umsätze handelt, muss DE 5278 explizit mit dem Wert 0 (Null) belegt werden.

Beispiel: TAX+7+VAT+++:::19+S'

Der maßgebliche Steuersatz des Beleges beträgt 19%.

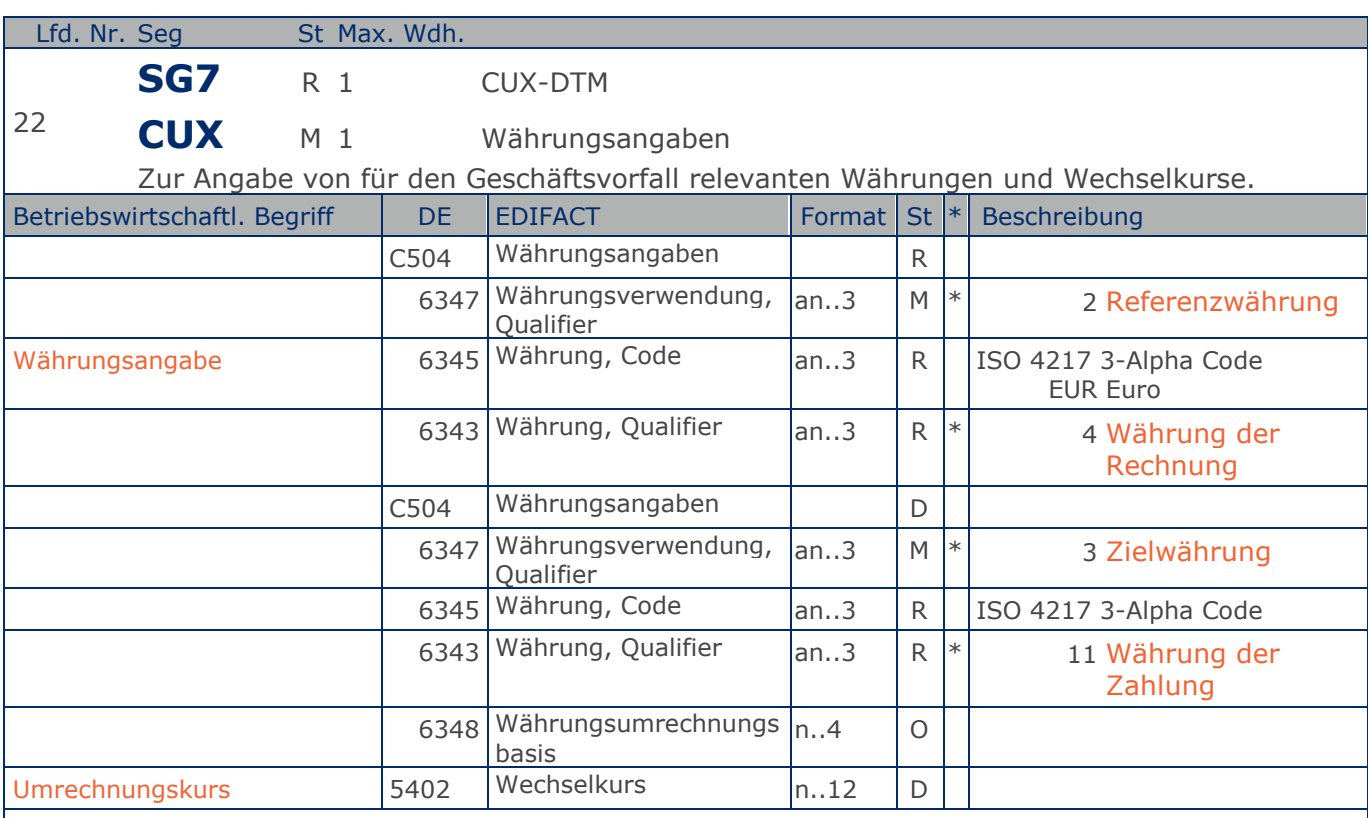

Segmentstatus: Muss

Das CUX-Segment muss angegeben werden.

Angabe von Referenz- und Zielwährung sowie Umrechnungskurs (Kann-Angabe), z. B. bei internationalen Geschäftsbeziehungen.

Wenn Referenz- und Zielwährung für internationale Geschäftsbeziehungen angegeben werden, reicht die Angabe von nur einem CUX-Segment. Die Referenzwährung wird in der ersten Datenelementgruppe C504 angegeben, die Zielwährung ist im zweiten C504 enthalten. Der Umrechnungskurs zwischen beiden wird im DE 5402 aufgeführt.

Beispiel: CUX+2:EUR:4+3:USD:11+0.90243' Der Beleg wurde in EURO fakturiert.

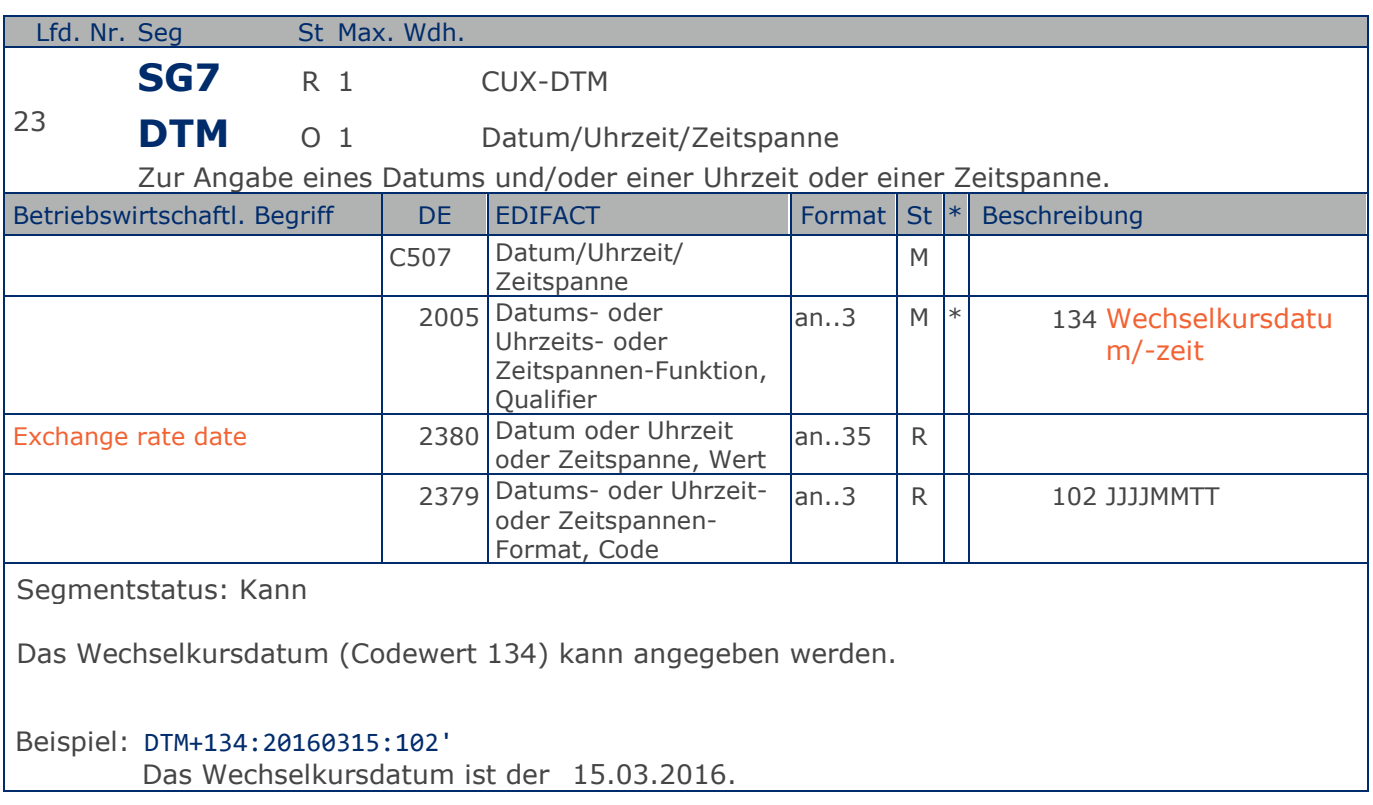

## **Segmentlayout**

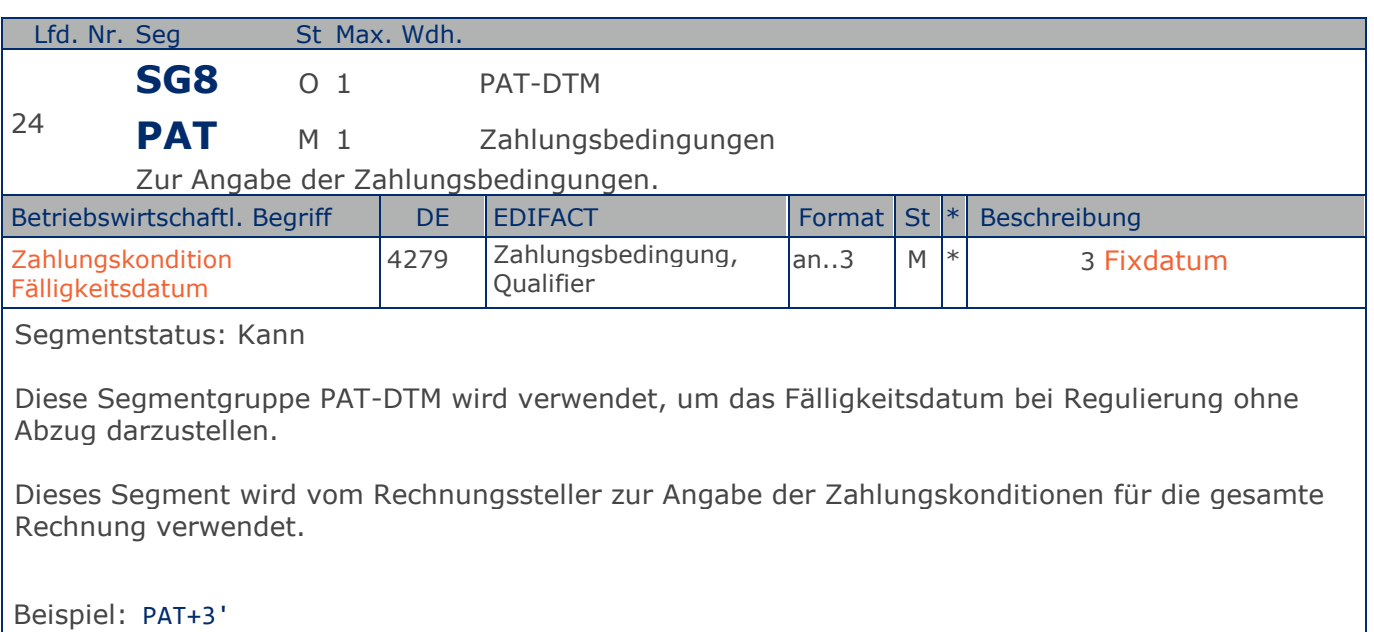

Die Speditionsabrechnung enthält ein Fälligkeitsdatum.

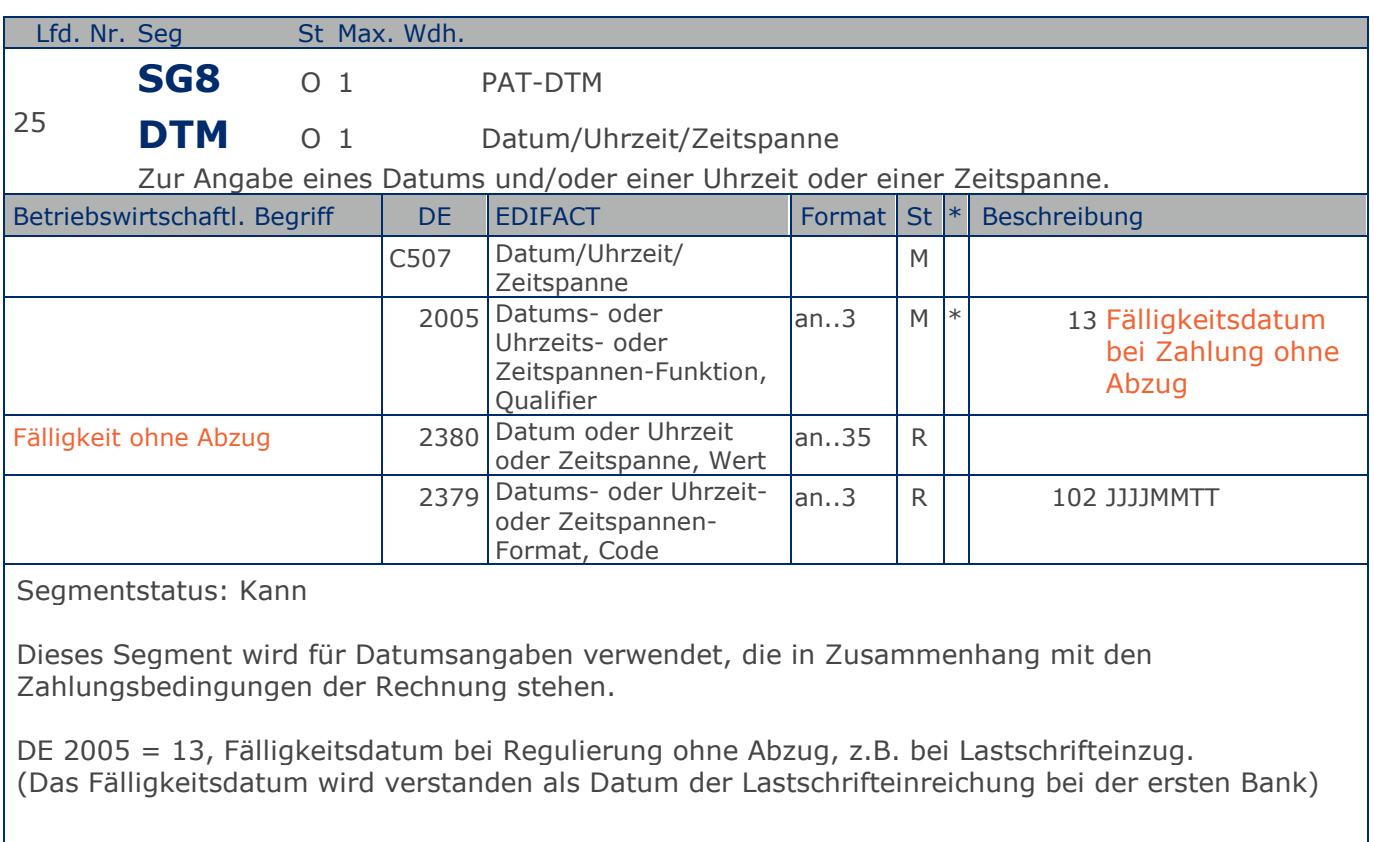

Beispiel: DTM+13:20160415:102'

Die Rechnung ist fällig am 15.04.2016.

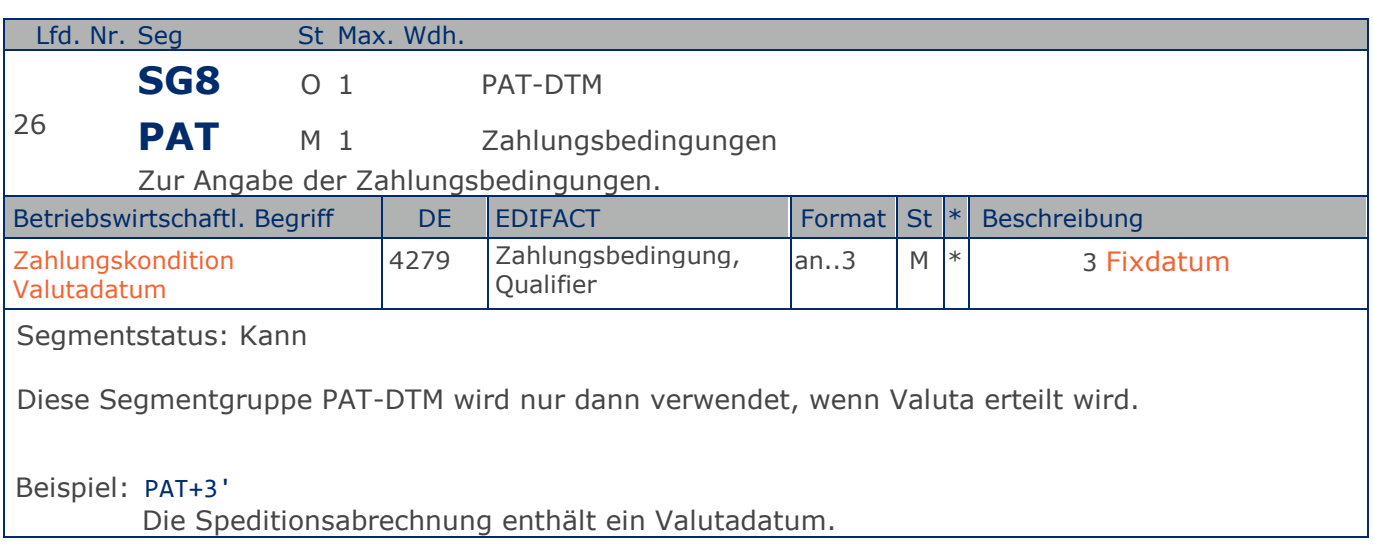

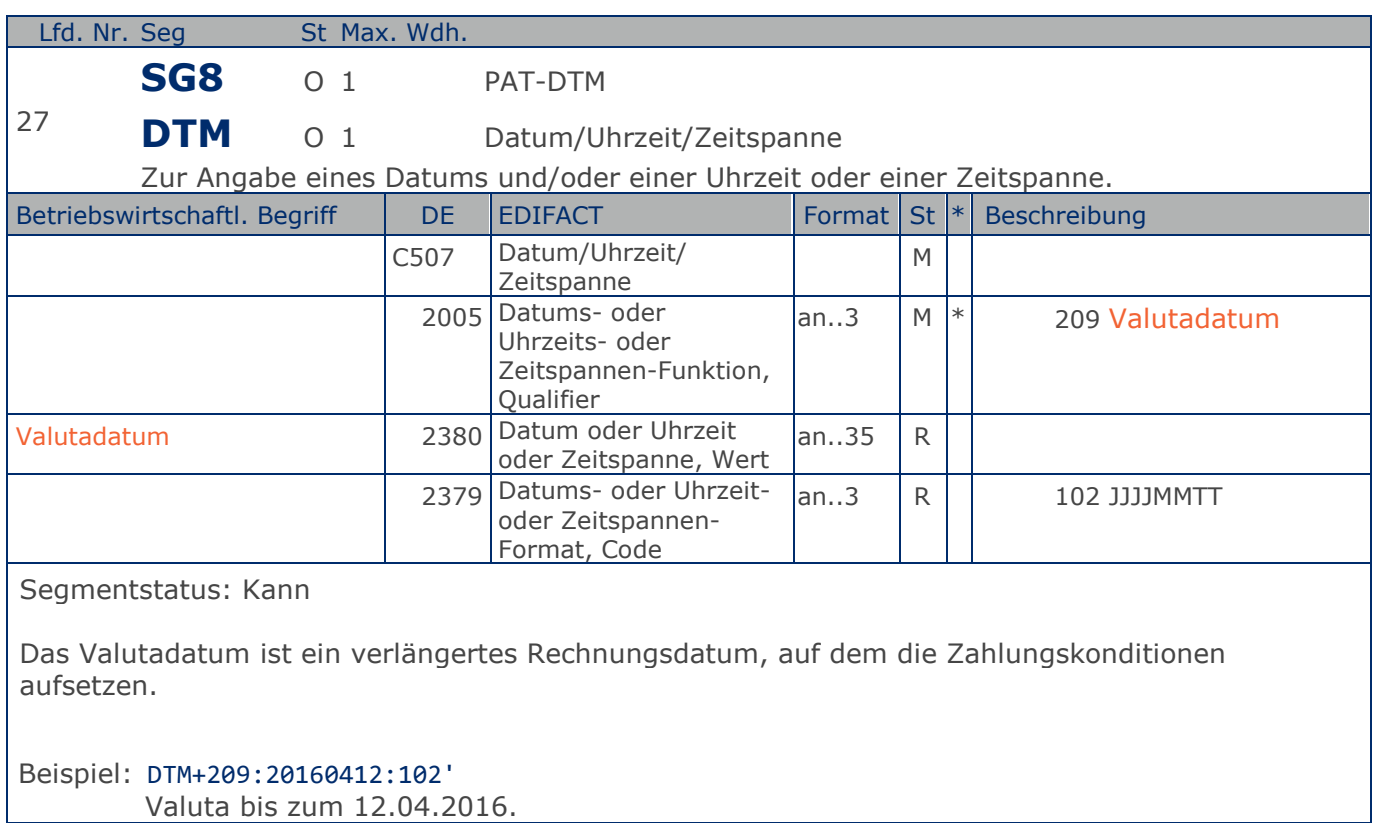

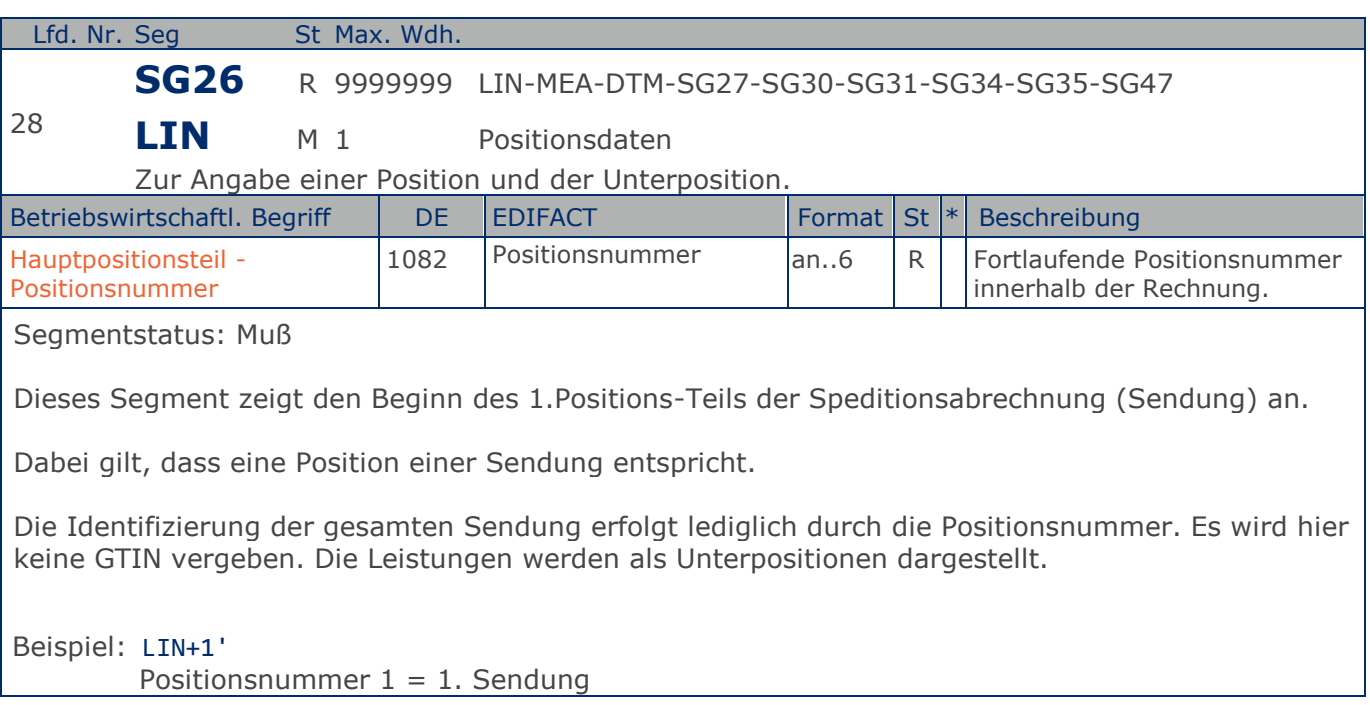

## **Segmentlayout**

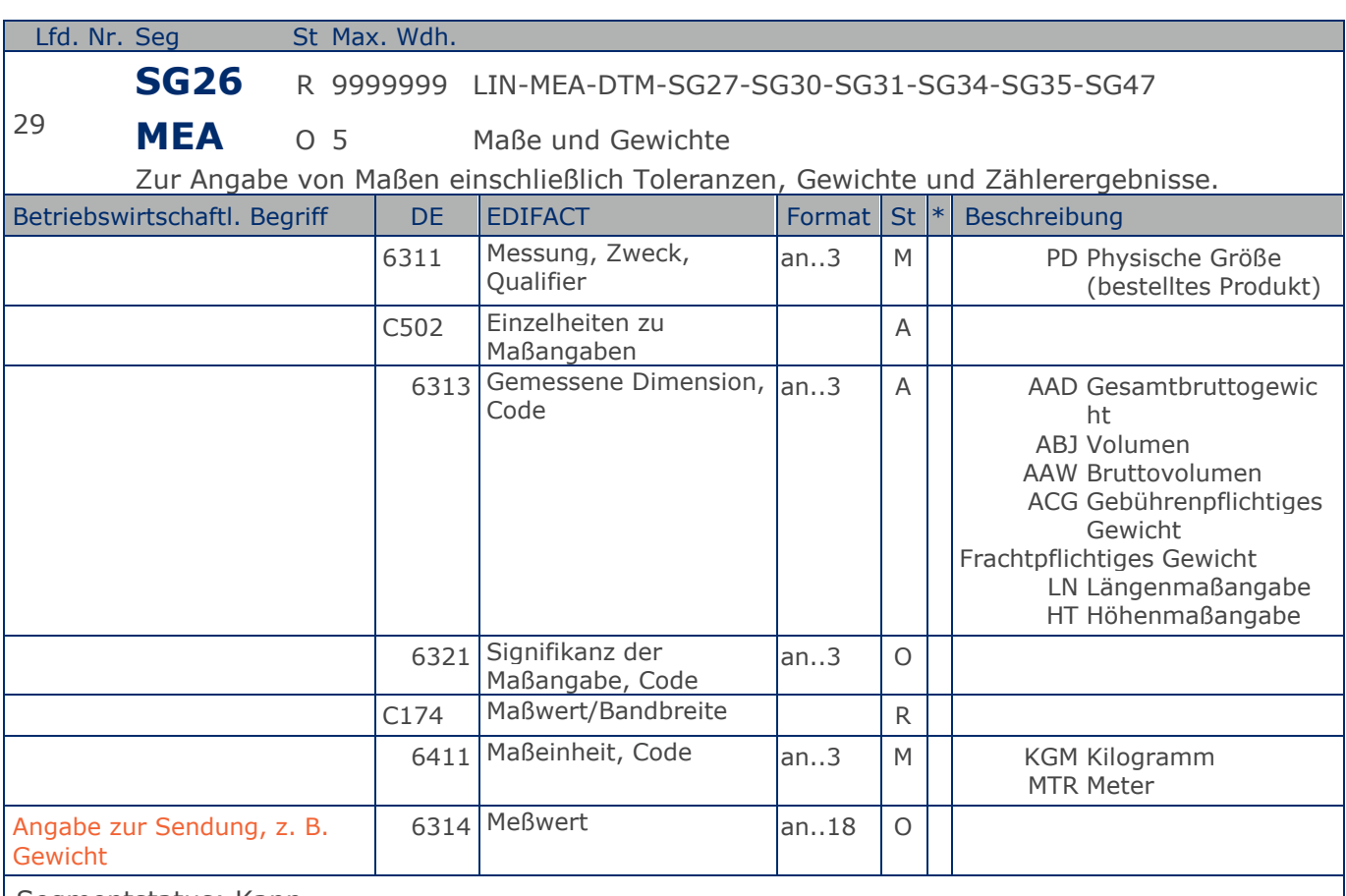

Segmentstatus: Kann

Mit diesem Segment werden die der Abrechnung zugrundeliegenden Gewichte, Volumen, Mengen etc. der Sendung übermittelt.

HINWEIS zum DE 6313:

Für die Anwendung des Codes "ACG = Frachtpflichtiges Gewicht" ist im Rahmen des internationalen Standardisierungsprozesses (GSMP) ein Change Request gestellt.

Beispiel: MEA+PD+AAD+KGM:66'

Das Bruttogewicht der Sendung beträgt 66 kg.

## **Segmentlayout**

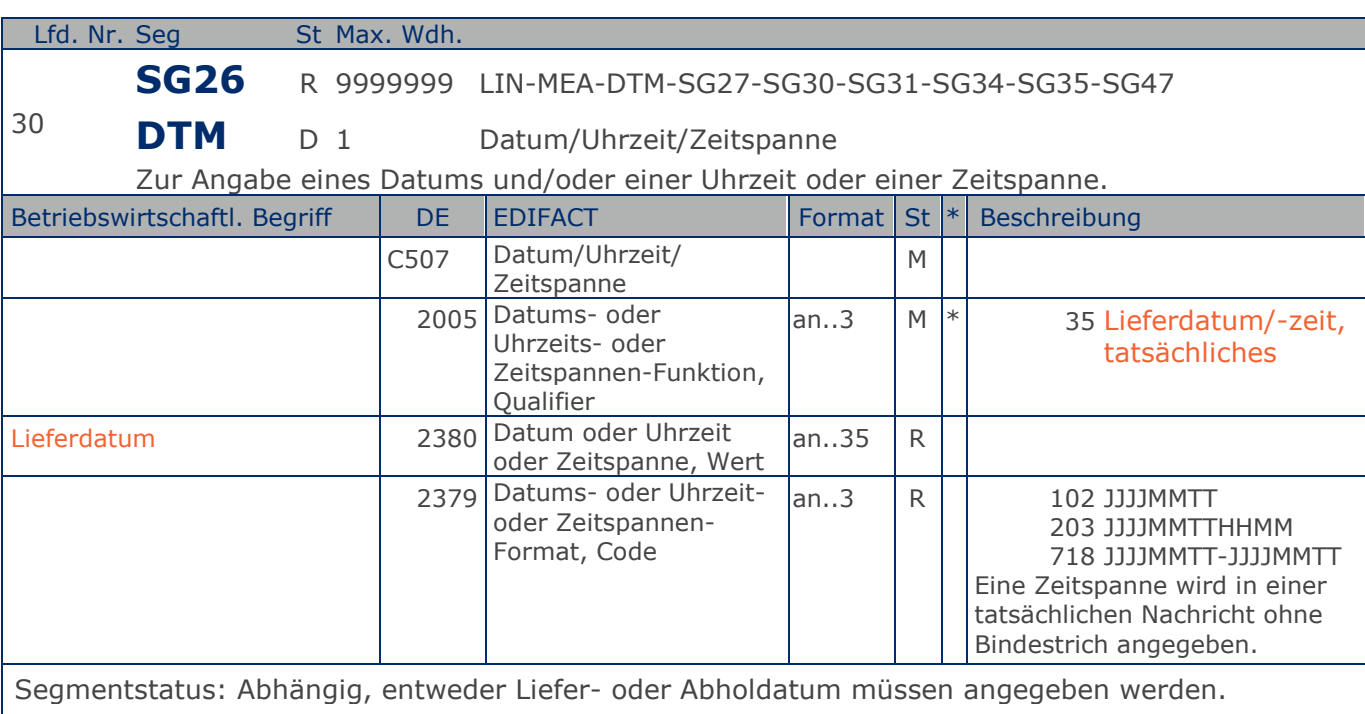

Dieses Segment kann auch dazu verwendet werden, den Abrechnungszeitraum, z.B. für Steuern, anzugeben.

DE 2005 = 35, Lieferdatum (-datum/-zeit,) tatsächliches: Datum, zu dem der Lieferant die Waren geliefert hat.

Das tatsächliche Lieferdatum entspricht im steuerrechtlichen Sinne dem Leistungssdatum.

Beispiel: DTM+35:20160315:102' Die Lieferung erfolgte am 15.03.2016.

## **Segmentlayout**

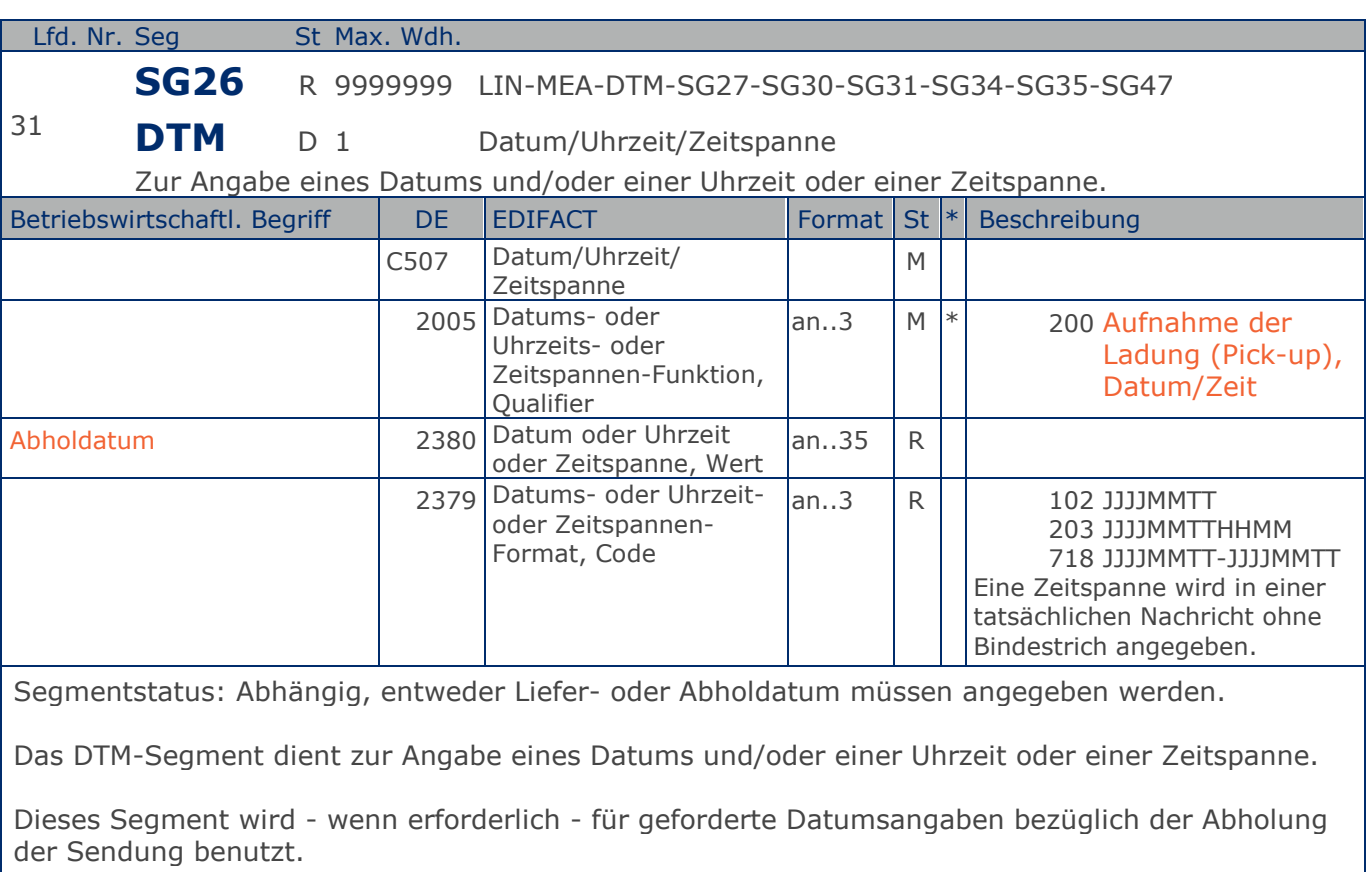

Das tatsächliche Abholdatum entspricht im steuerrechtlichen Sinne dem Leistungssdatum.

Beispiel: DTM+200:20160314:102'

Die Lieferung erfolgte am 14.03.2016.

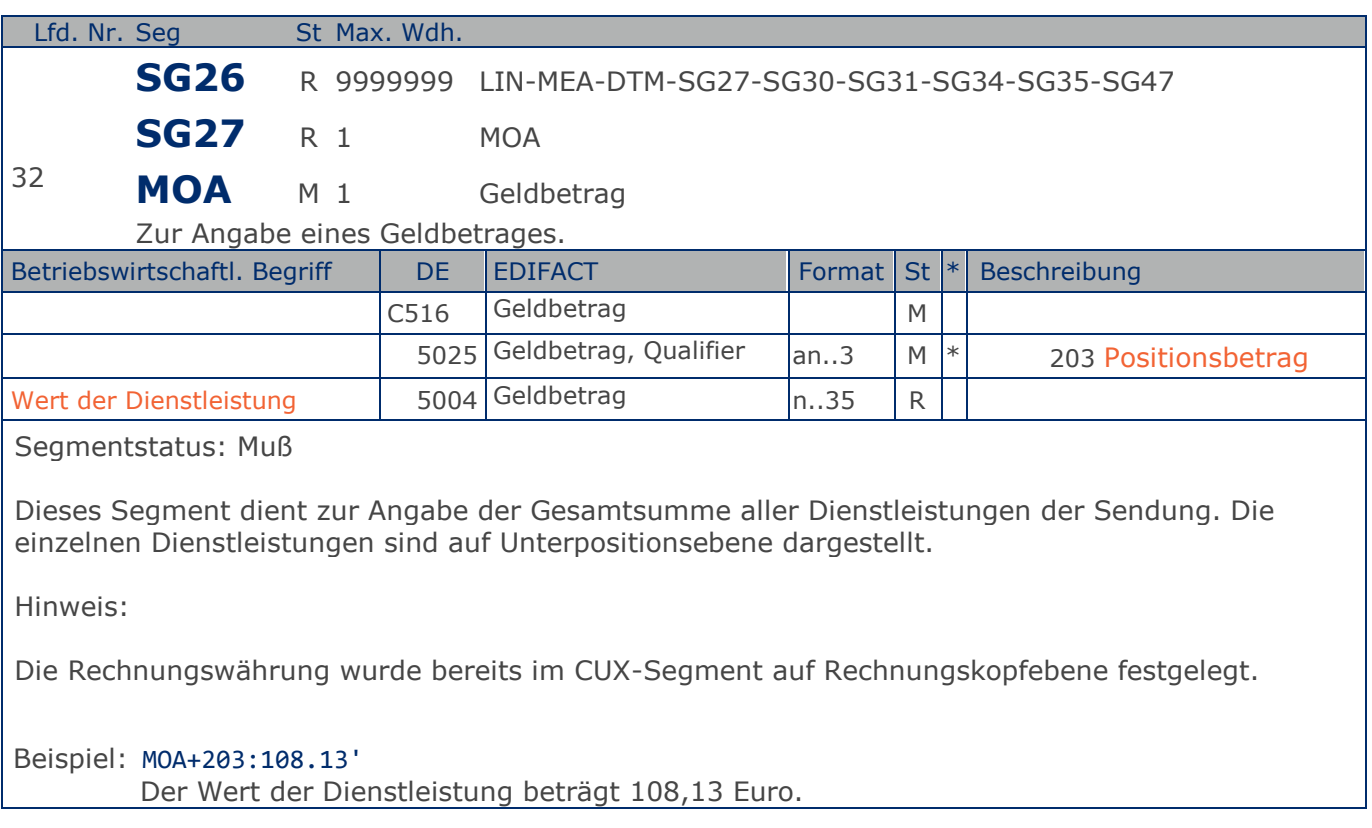

## **Segmentlayout**

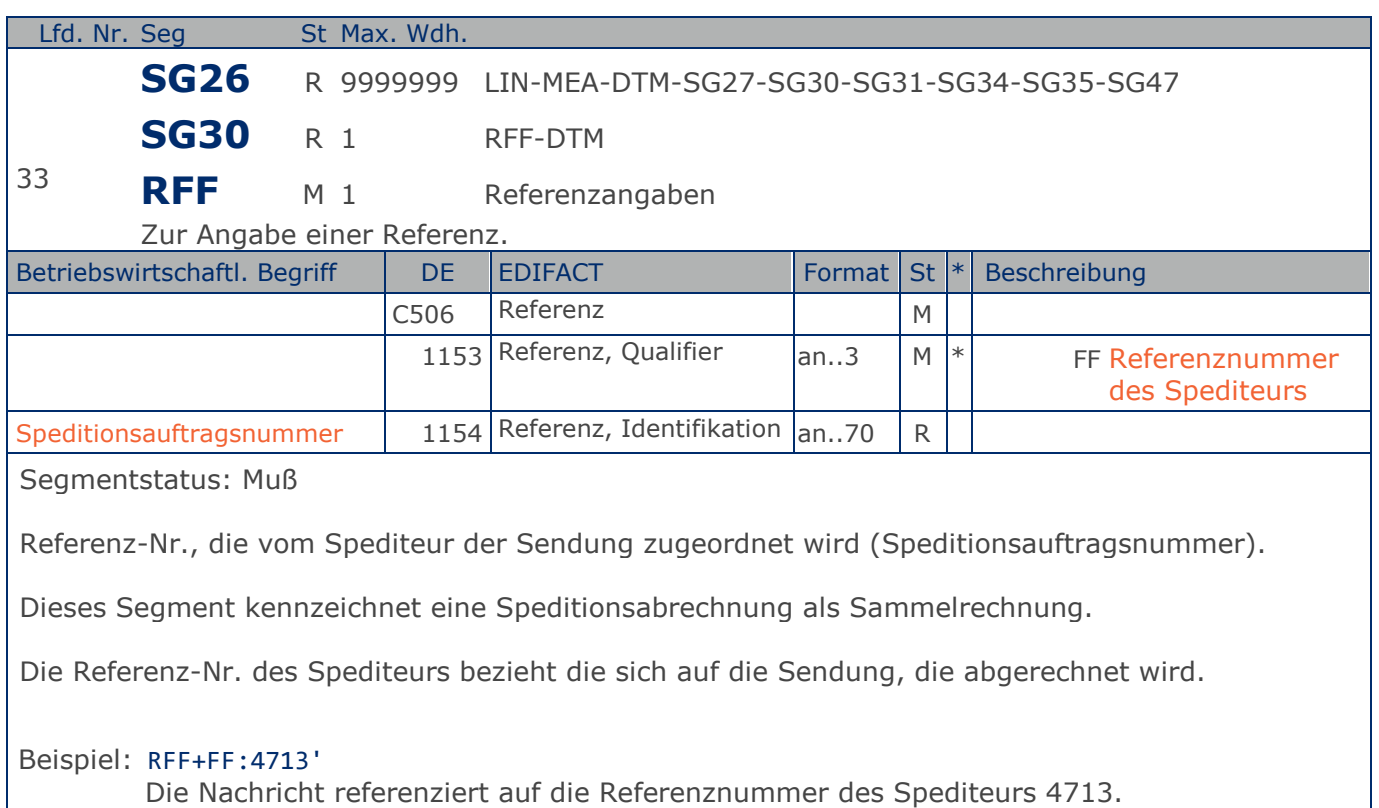

Die Nachricht referenziert auf die Referenznummer des Spediteurs 4713.

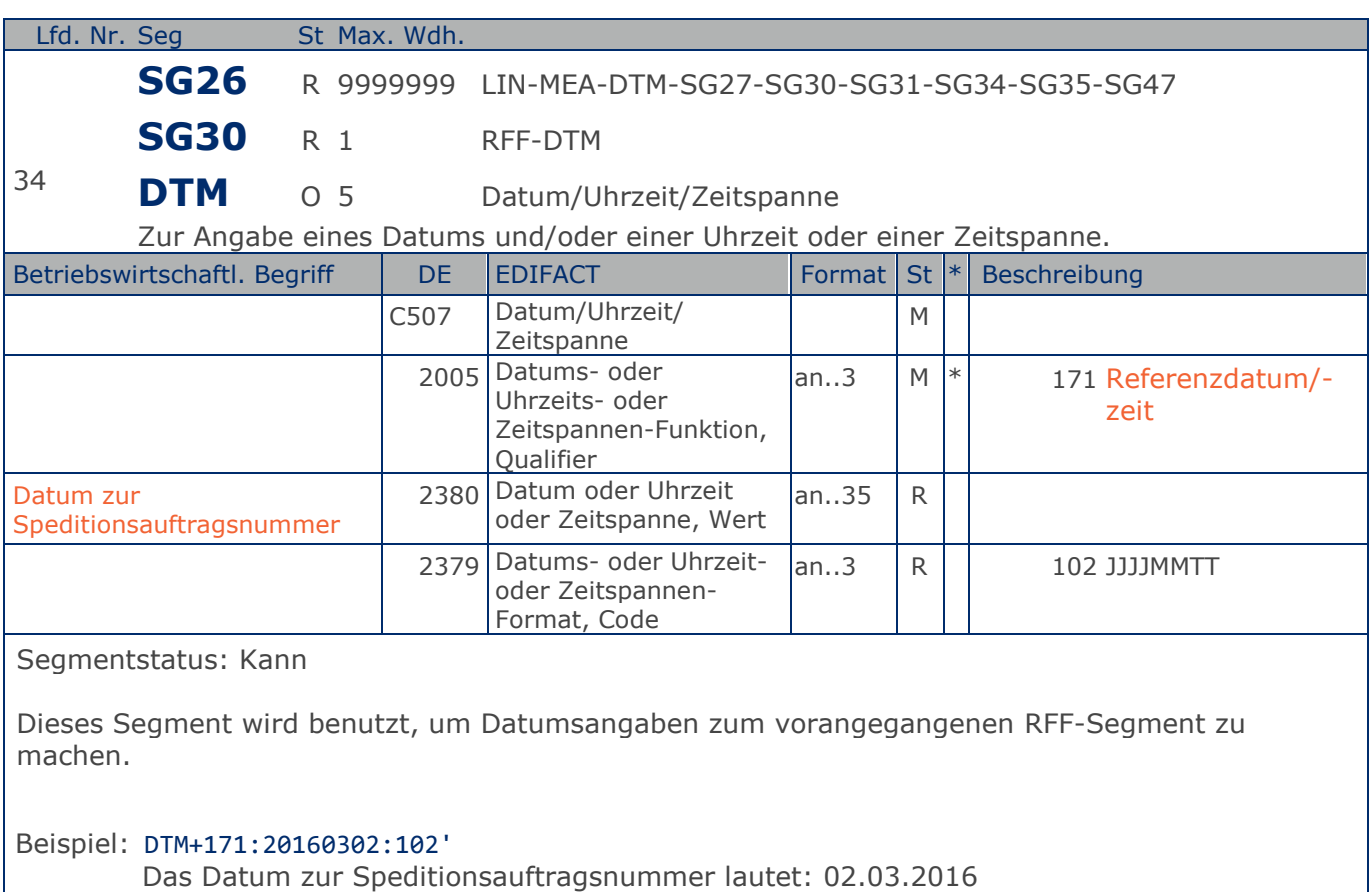

## **Segmentlayout**

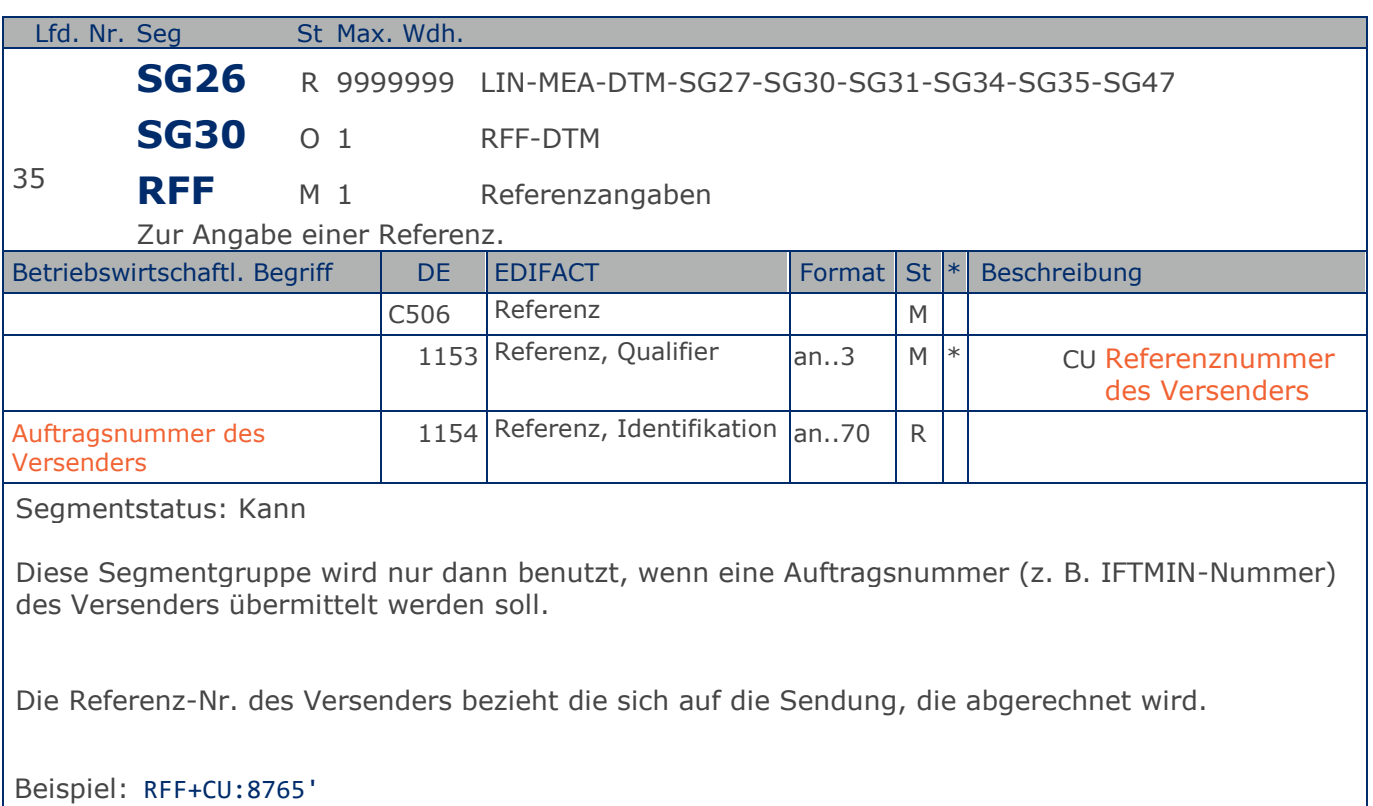

Die Nachricht referenziert auf die Auftragsnummer des Versenders 8765.

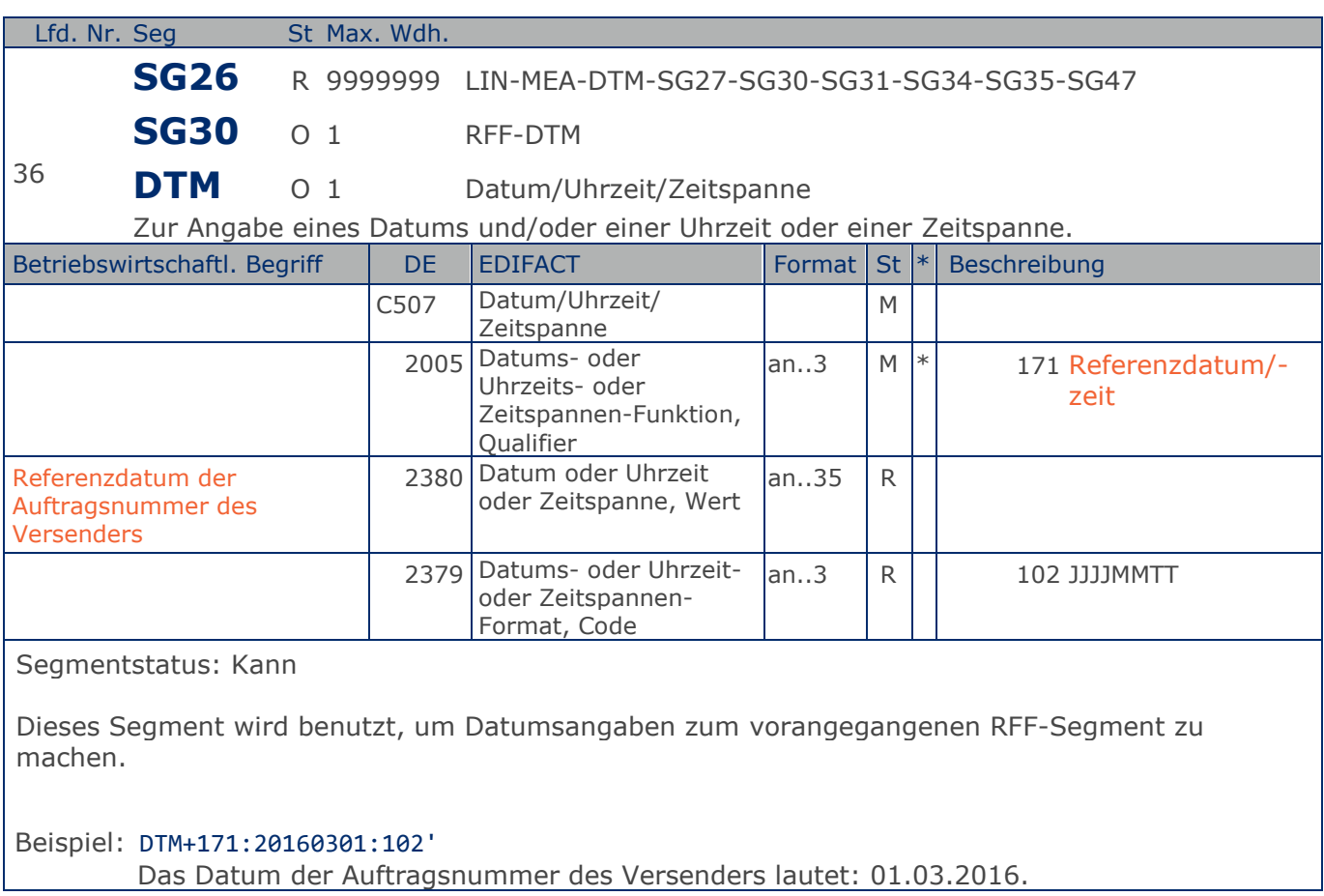

## **Segmentlayout**

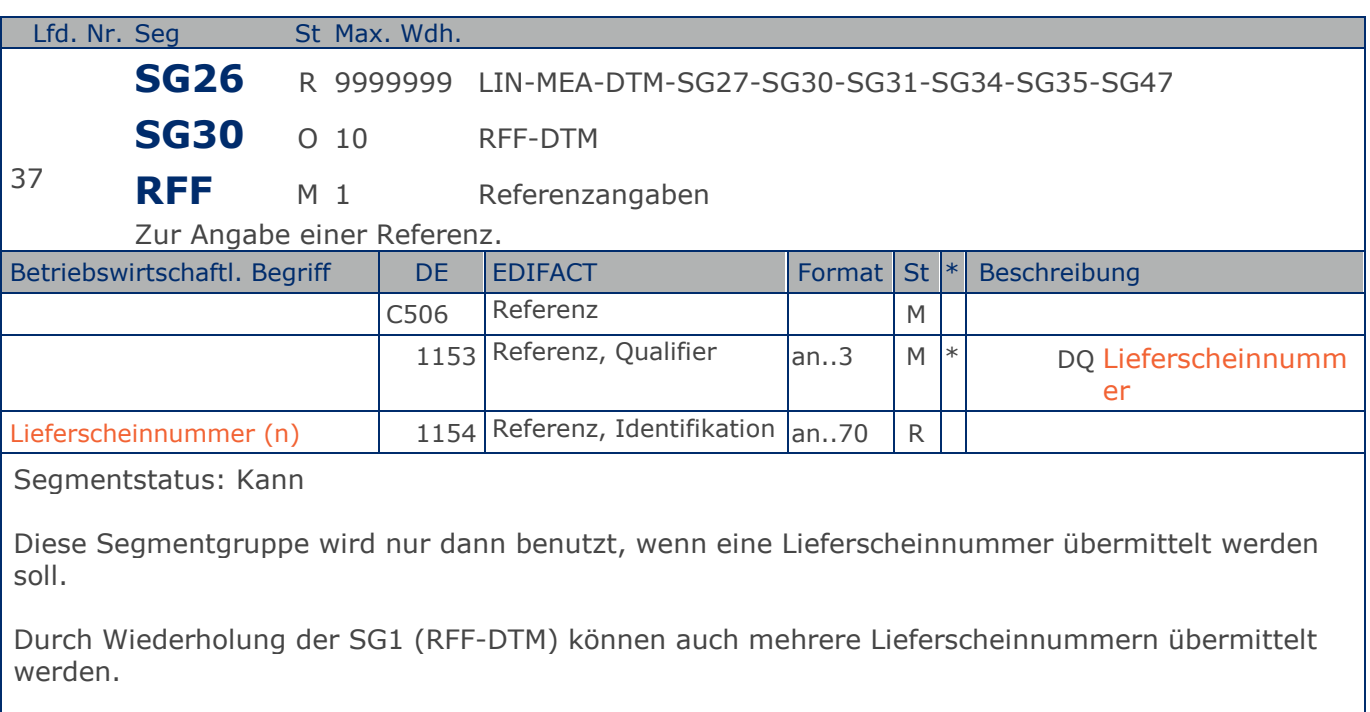

Beispiel: RFF+DQ:3546' Die Nachricht referenziert auf den Lieferschein 3546.

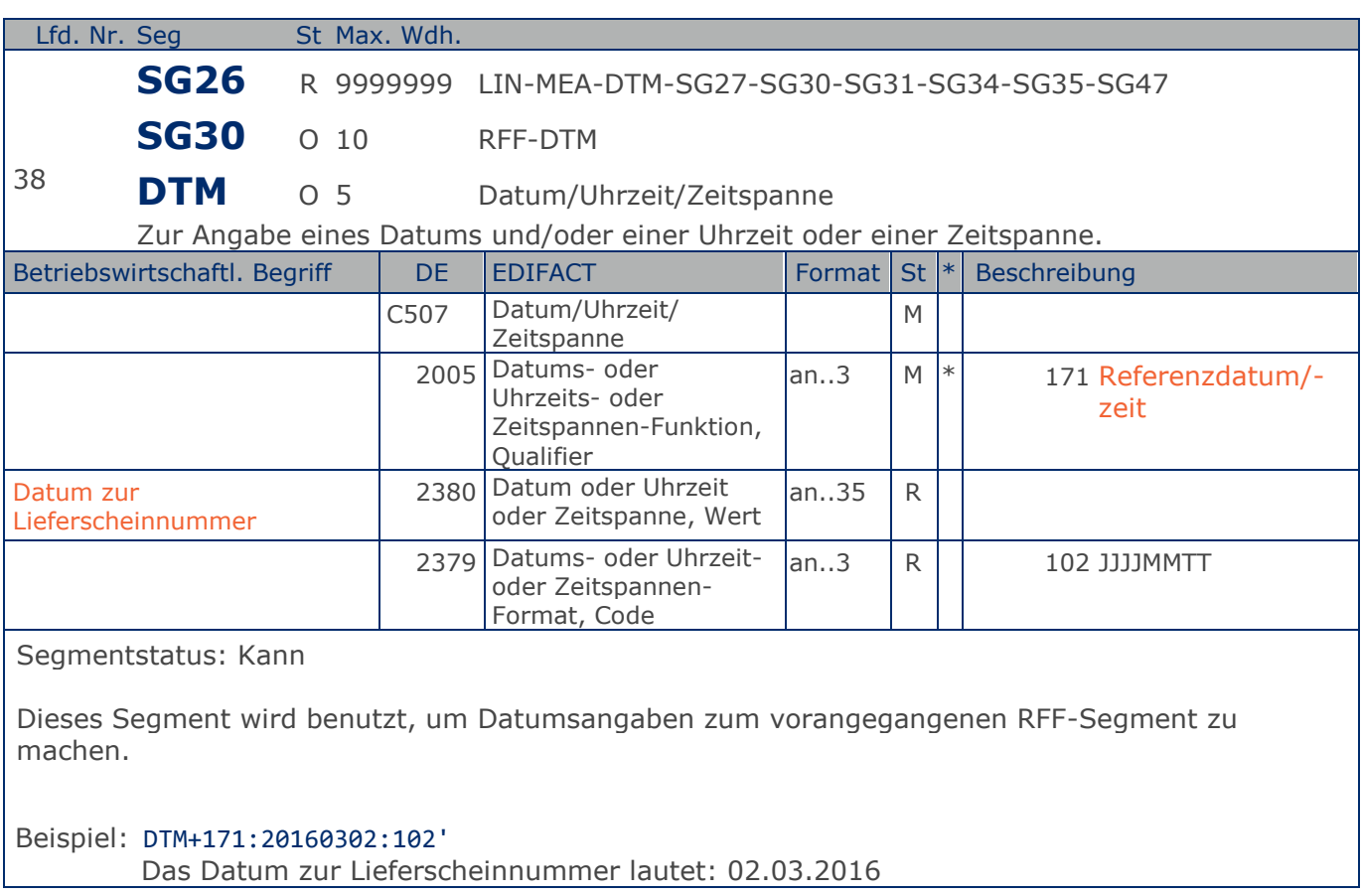

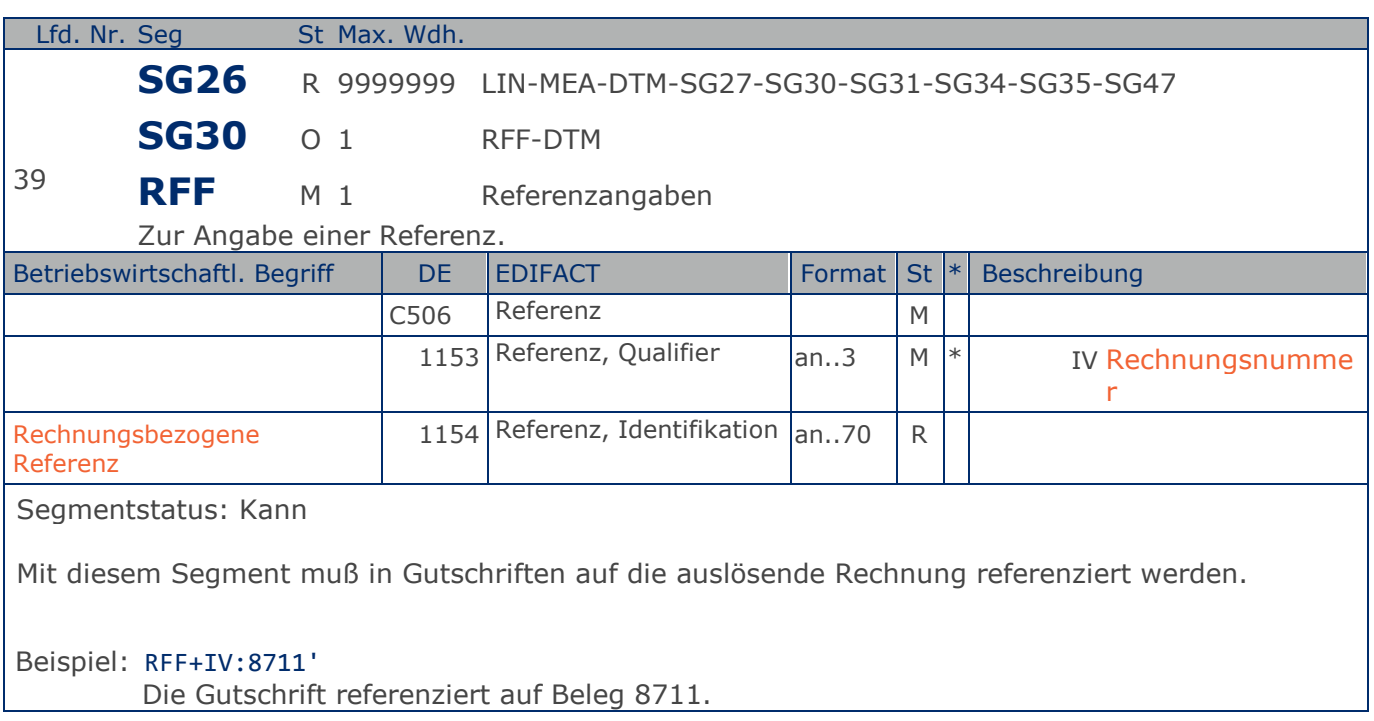

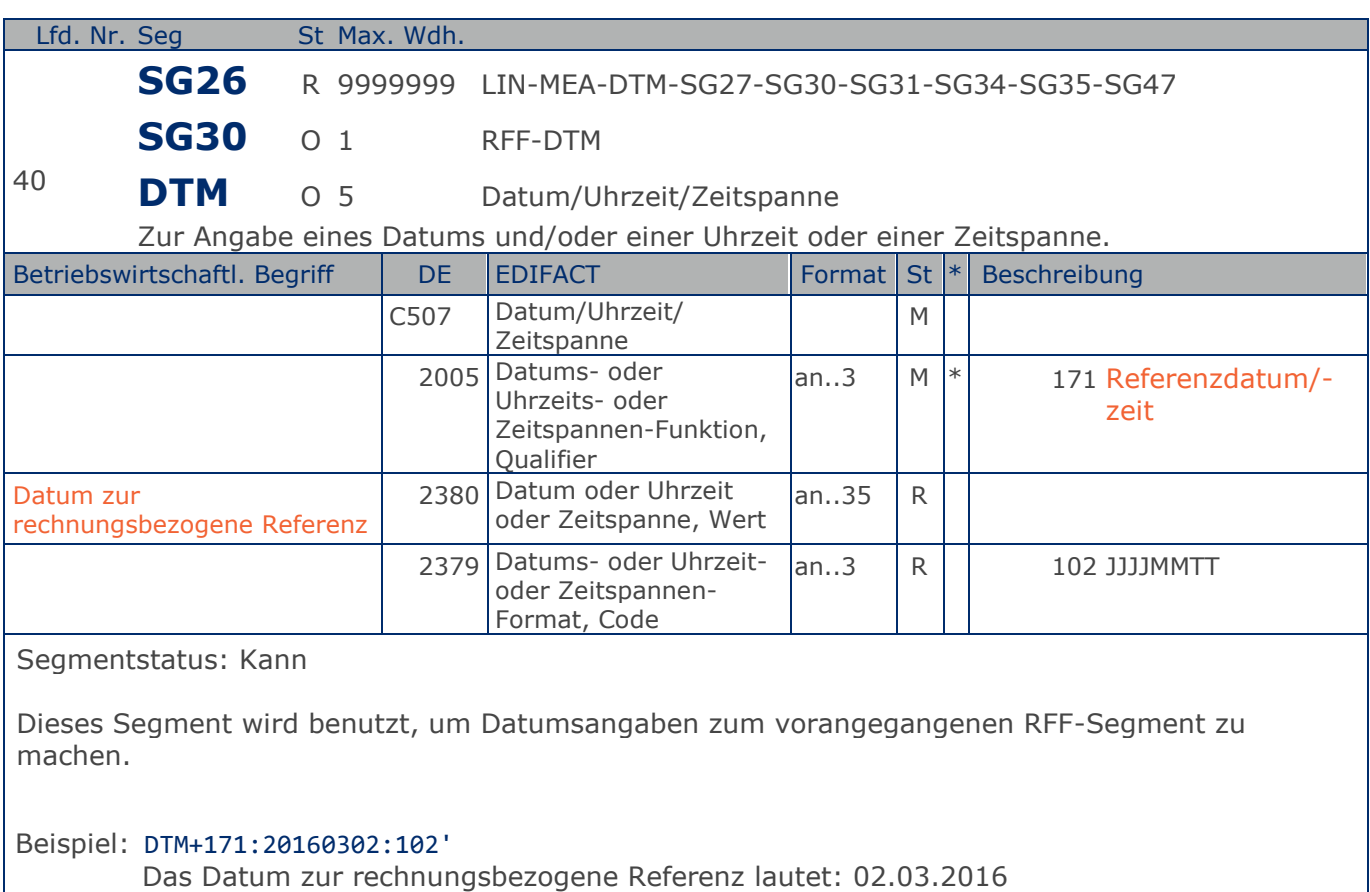

## **Segmentlayout**

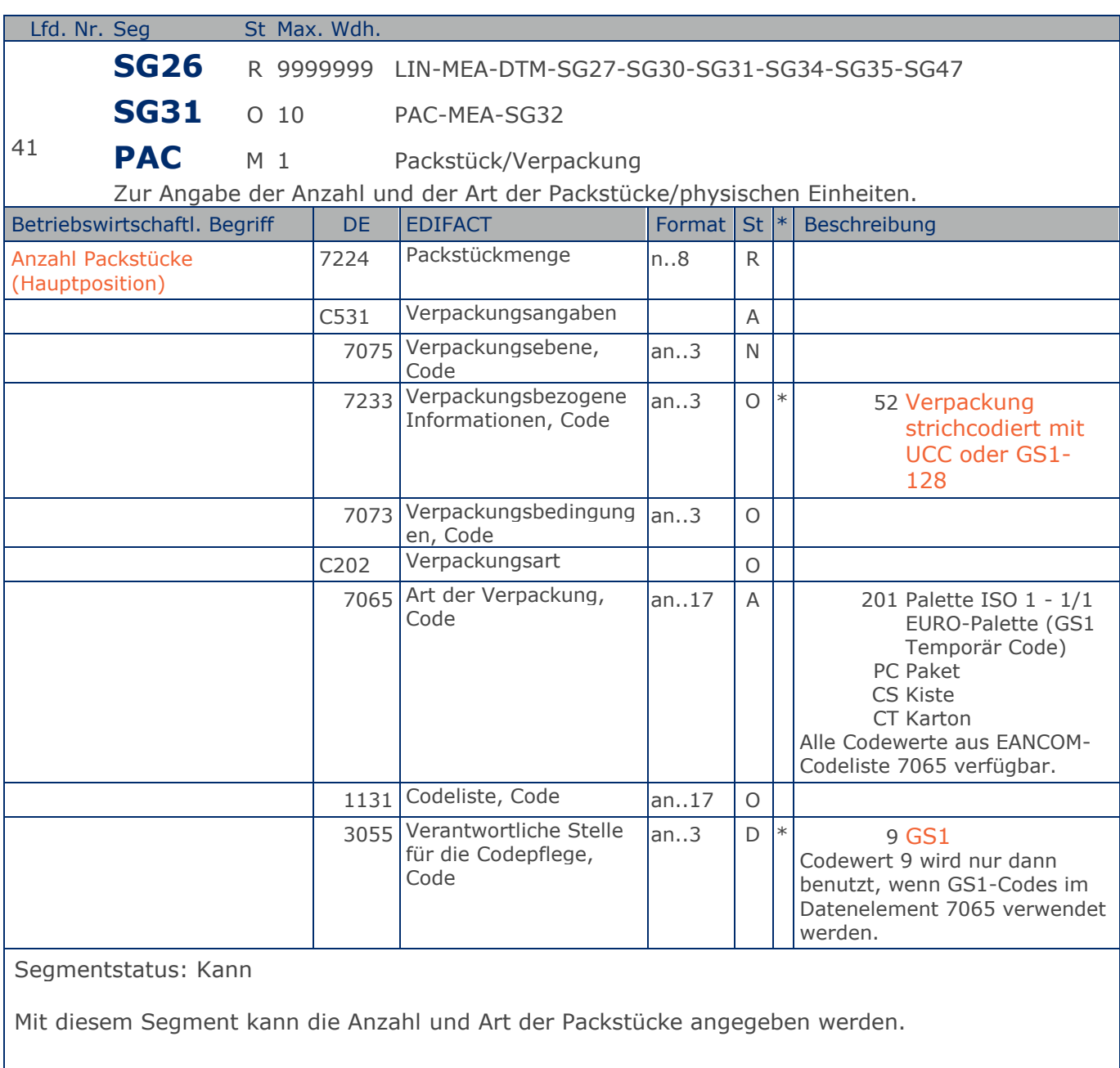

Beispiel: PAC+1++CT' Die Sendung besteht aus einem Packstück und ist ein Karton.

Max. Wdh. = Maximale Wiederholung, St = Status,  $*$  = Restricted Codes Status: M=Muss, R=Erforderlich, O=Optional, D=Abhängig von, A=Empfohlen, N=Nicht benutzt

### © Copyright GS1 Germany GmbH 66 IFL2.3

## **Segmentlayout**

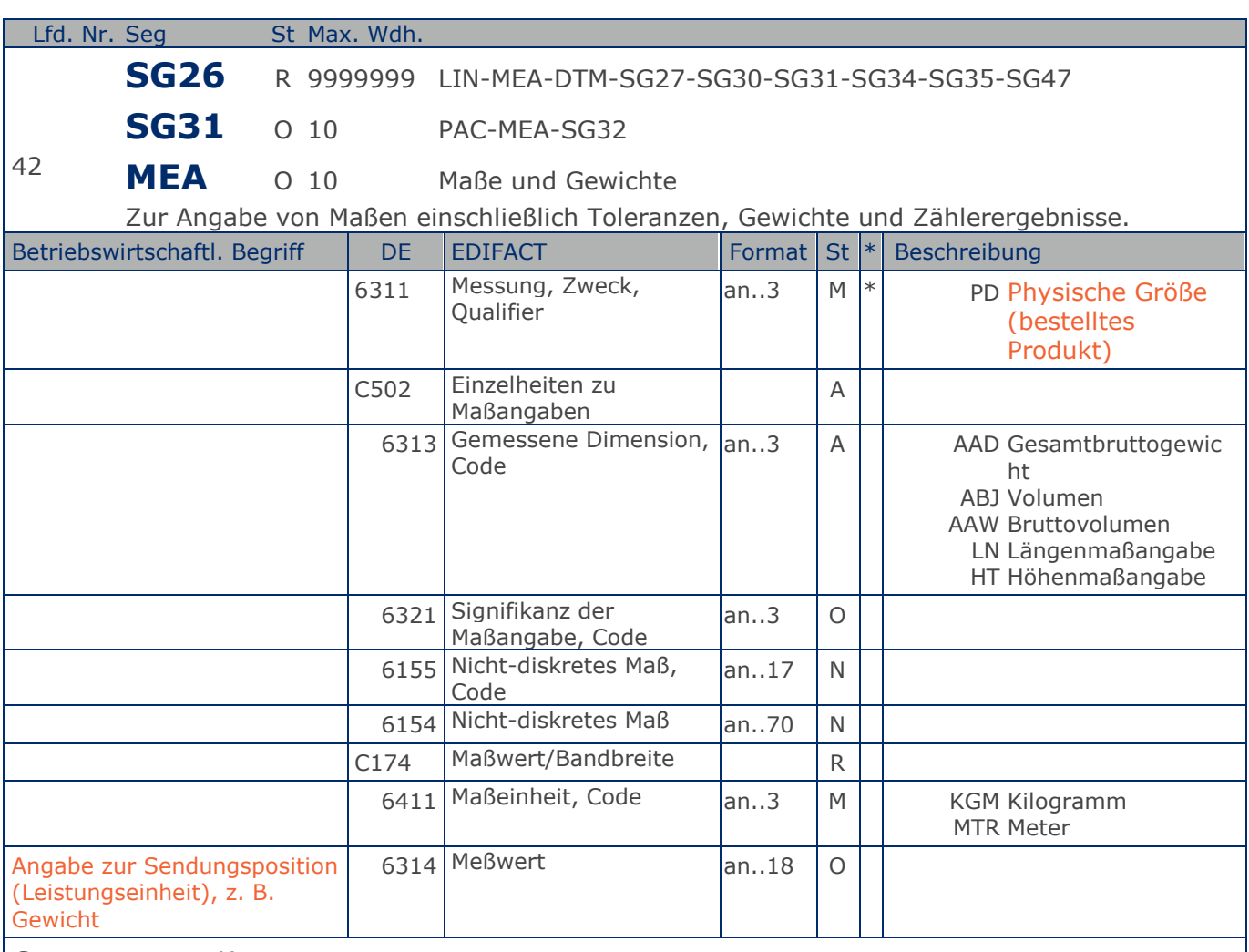

Segmentstatus: Kann

Das MEA-Segment wird hier benutzt, wenn Packstücke (Leistungseinheit) fakturiert werden. In diesem MEA-Segment wird die Berechnungsgrundlage, z. B. das Gewicht einer fakturierten Einheit mitgeteilt.

Beispiel: MEA+PD+AAD+KGM:66' Das Brutto-Gewicht der Sendungsposition beträgt 66 kg.

## **Segmentlayout**

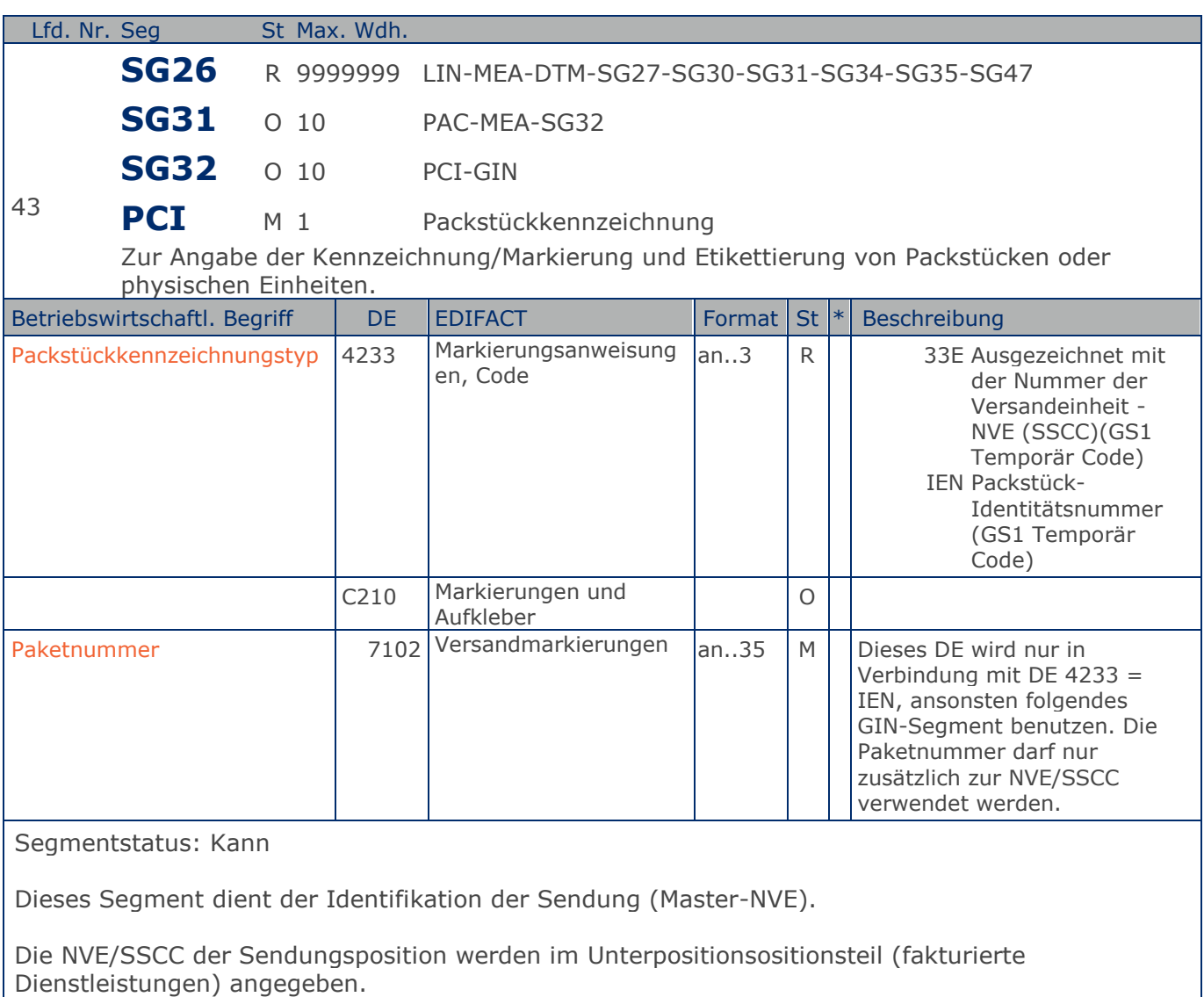

Beispiel: PCI+33E'

Die Packstückidentifikation lautet 12337616644.

## **Segmentlayout**

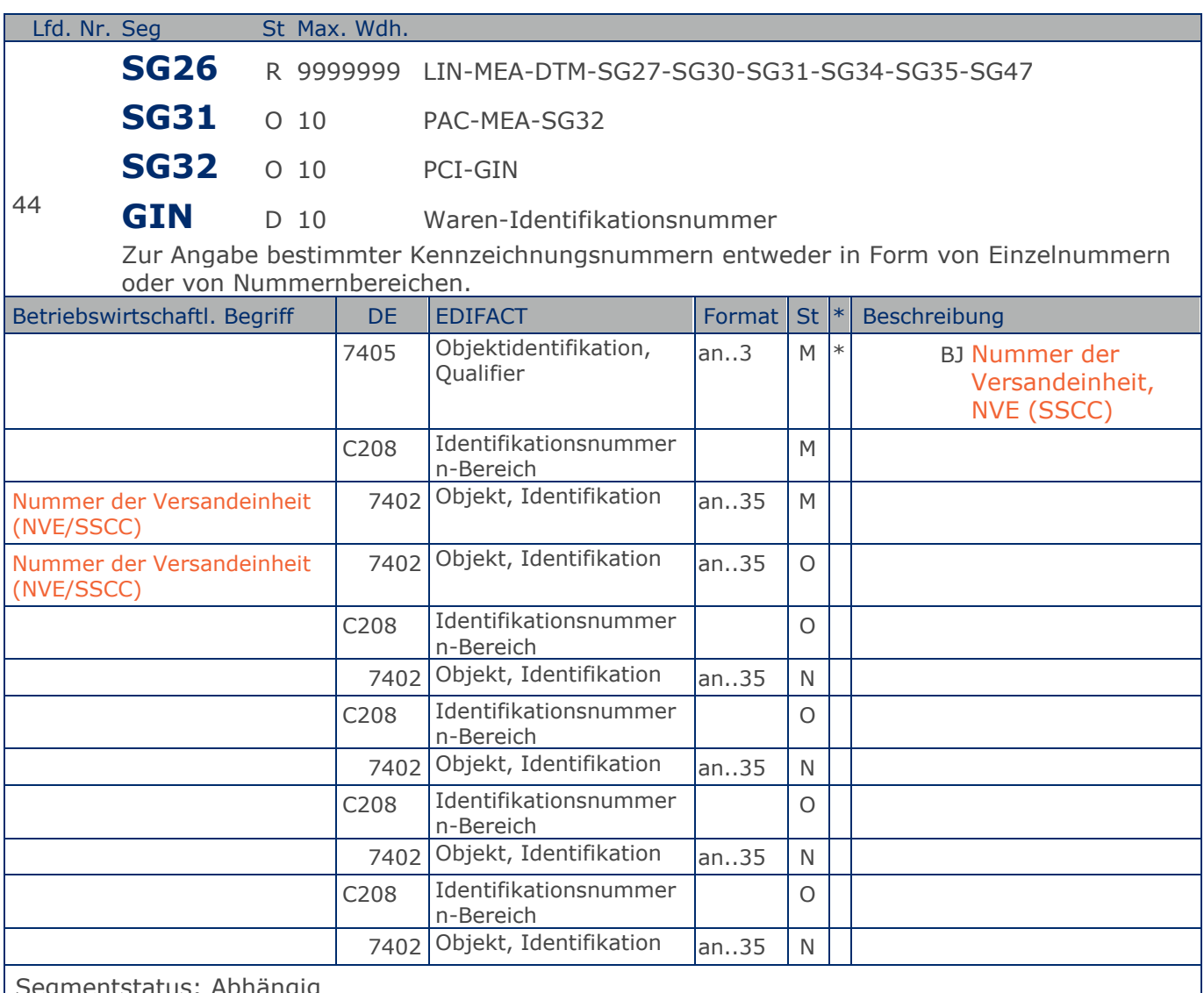

gmentstatus: Abhängig

Dieses Segment enthält die Nummer der Versandeinheit (NVE/SSCC), die auf der Verpackung der aktuellen Sendungsposition aufgebracht wurde.

Dieses Segment wird nur benutzt, wenn DE 4233 im vorhergehenden PCI-Segment = 33E.

Beispiel: GIN+BJ+354123450000000014:X' Die NVE/SSCC lautet 354123450000000014.

## **Segmentlayout**

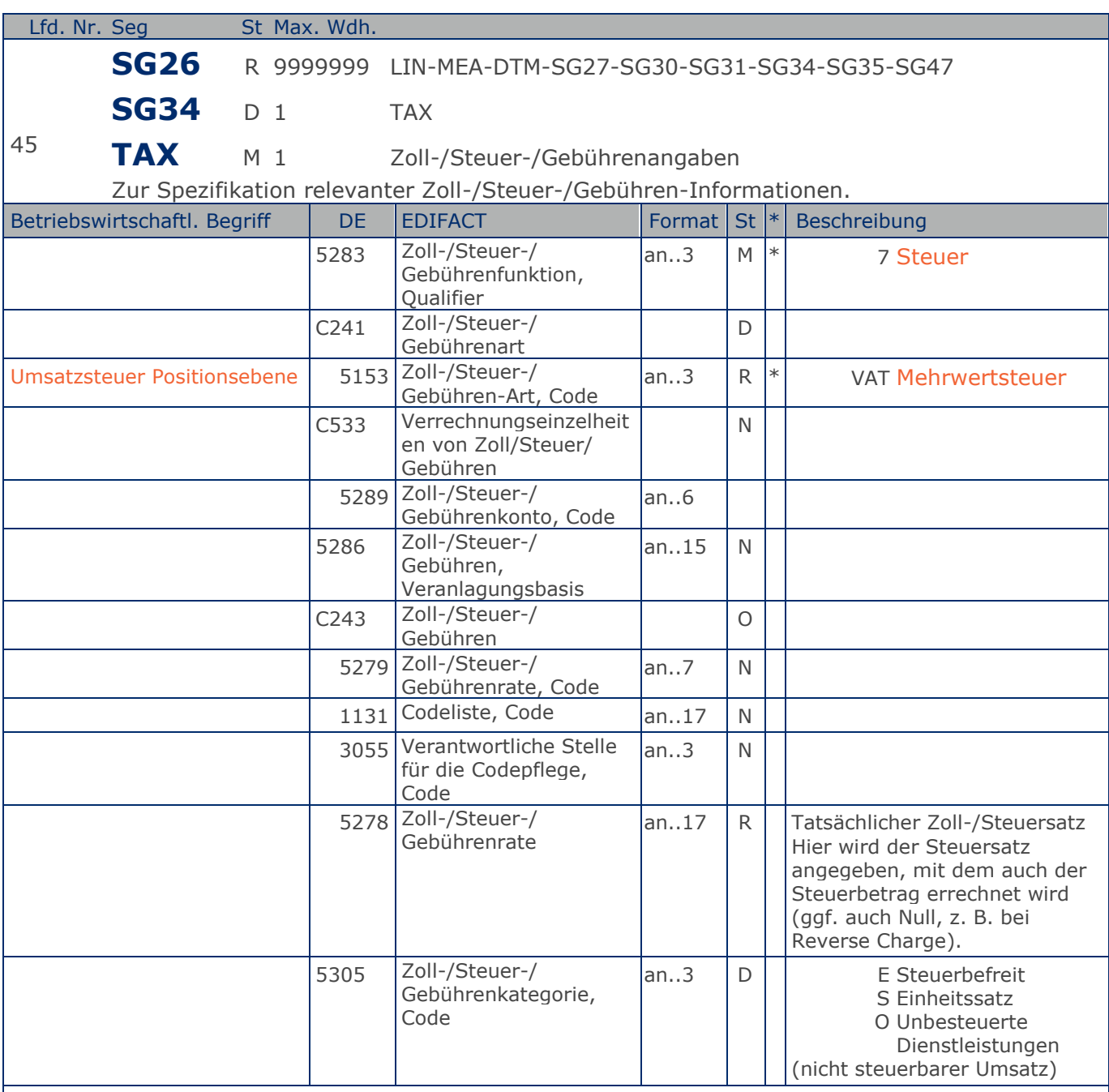

Segmentstatus: Abhängig, wird nur verwendet, wenn die aktuelle Position einem anderen Steuersatz unterliegt, als in SG6 angegeben.

Der maßgebliche Steuersatz des Beleges wurde im Kopfteil der Nachricht angegeben. Evtl. abweichende Steuersätze müssen hier auf Positionsebene angezeigt werden.

Hinweis DE 5278 und 5305: Wenn es sich um steuerbefreite oder nicht steuerbare Umsätze handelt, muss DE 5278 explizit mit dem Wert 0 (Null) belegt werden.

Beispiel: TAX+7+VAT+++:::19+S' Die Position unterliegt 19% UST.

Max. Wdh. = Maximale Wiederholung, St = Status,  $*$  = Restricted Codes Status: M=Muss, R=Erforderlich, O=Optional, D=Abhängig von, A=Empfohlen, N=Nicht benutzt

### © Copyright GS1 Germany GmbH 71 IFL2.3

## **Segmentlayout**

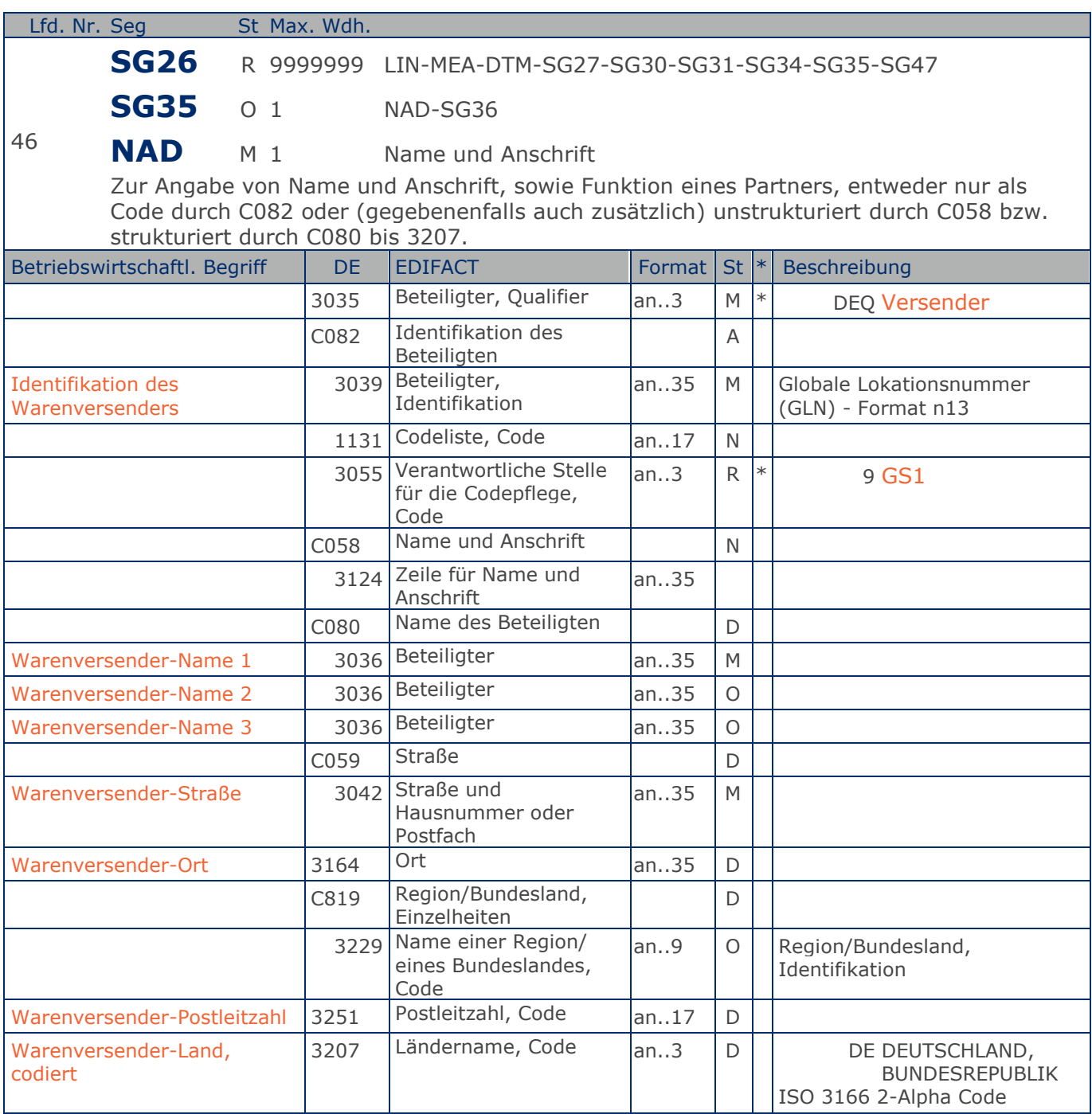

Segmentstatus: Kann

Dieses NAD-Segment identifiziert den Ort des Warenversenders.

Der Warenversender wird durch seine GLN identifiziert.

DE 3039: Name und Anschrift des Warenversenders in Klartext dürfen nur dann eingestellt werden, wenn (noch) keine GLN vorhanden ist.
Beispiel: NAD+DEQ+++Tante:Anna:Laden+Bahnstr. 4+Weinheim++69469+DE' Der Warenversender ist der Tante Anna Laden, Bahnstr. 4 in DE-69469 Weinheim. Beispiel: NAD+DEQ+4089876599999::9' Der Warenversender hat die GLN 4089876599999.

Max. Wdh. = Maximale Wiederholung, St = Status,  $*$  = Restricted Codes Status: M=Muss, R=Erforderlich, O=Optional, D=Abhängig von, A=Empfohlen, N=Nicht benutzt

### © Copyright GS1 Germany GmbH 73 IFL2.3

## **Segmentlayout**

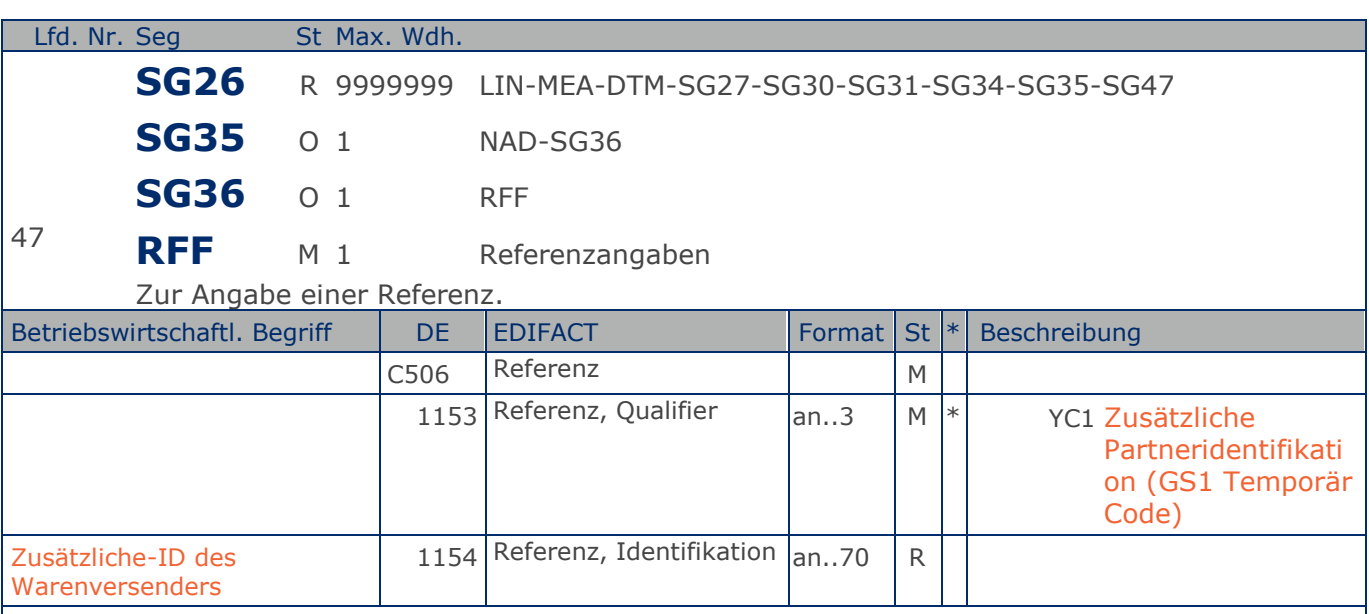

Segmentstatus: Kann

Im RFF-Segment hinter dem NAD-Segment kann eine bilateral vereinbarte Zusatzidentifikation folgen.

Sofern es keiner funktionalen- oder ablauforientierten Unterscheidung innerhalb eines Unternehmens bedarf, wird ausschließlich die GLN kommuniziert, der Empfänger verknüpft bei Bedarf im internen System. Zusätzliche Identifikationsverfahren sollten nur dann vereinbart werden, wenn in einer Lokation unterschiedliche funktionale Einheiten differenziert werden müssen.

Beispiel: RFF+YC1:0826' Die Zusatzidentifikation des Warenversenders lautet 0826.

## **Segmentlayout**

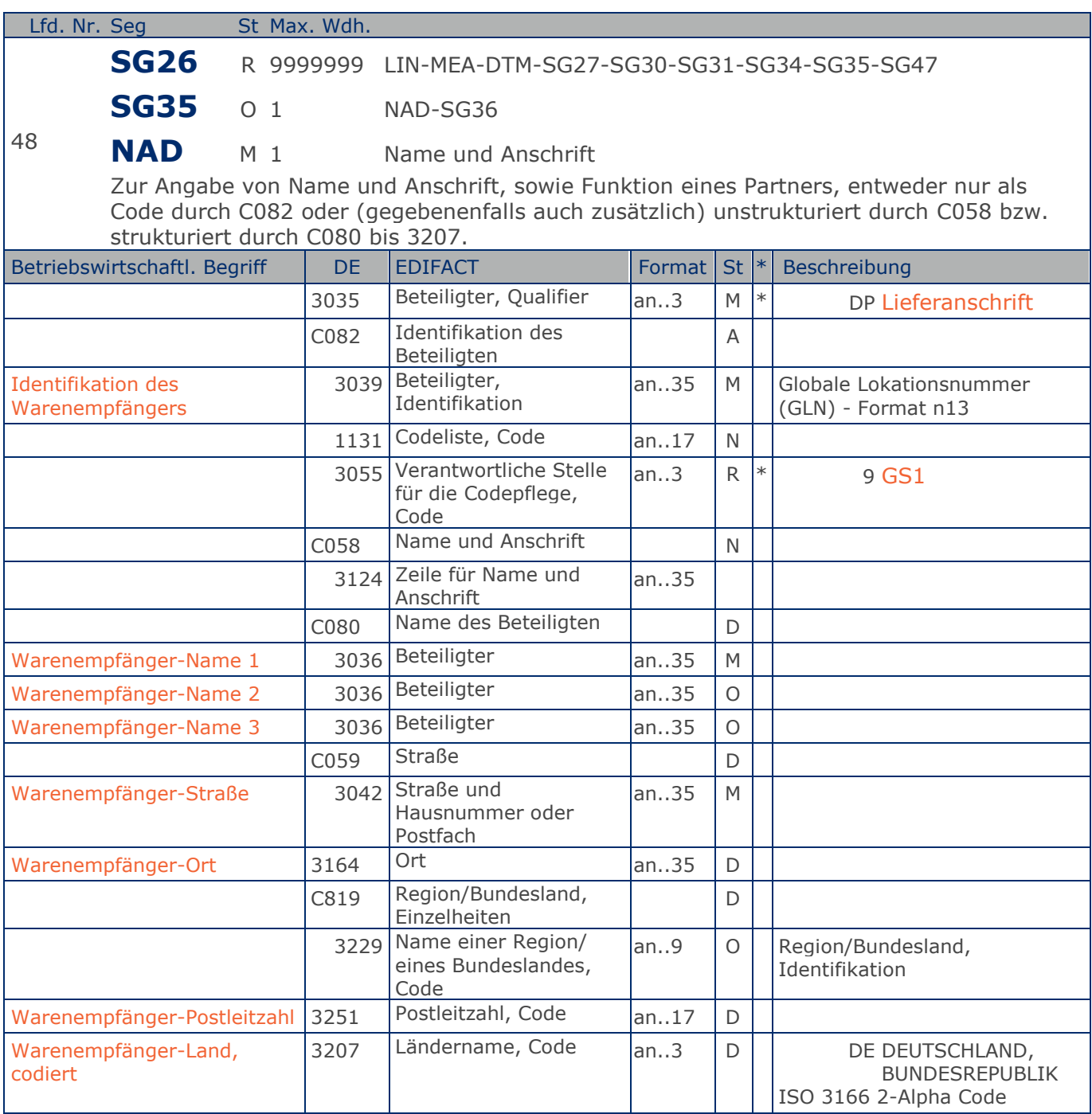

Segmentstatus: Kann

Dieses NAD-Segment identifiziert den Ort des Warenempfängers.

Der Warenempfänger wird durch seine GLN identifiziert.

DE 3039: Name und Anschrift des Warenempfängers in Klartext dürfen nur dann eingestellt werden, wenn (noch) keine GLN vorhanden ist.

Beispiel: NAD+DP+++Tante:Anna:Laden+Maarweg 104+Köln++50825+DE' Der Warenempfänger ist der Tante Emma Laden, Maarweg 104 in DE-50825 Köln. Beispiel: NAD+DP+4089876511111::9' Der Warenempfänger hat die GLN 4089876511111.

## **Segmentlayout**

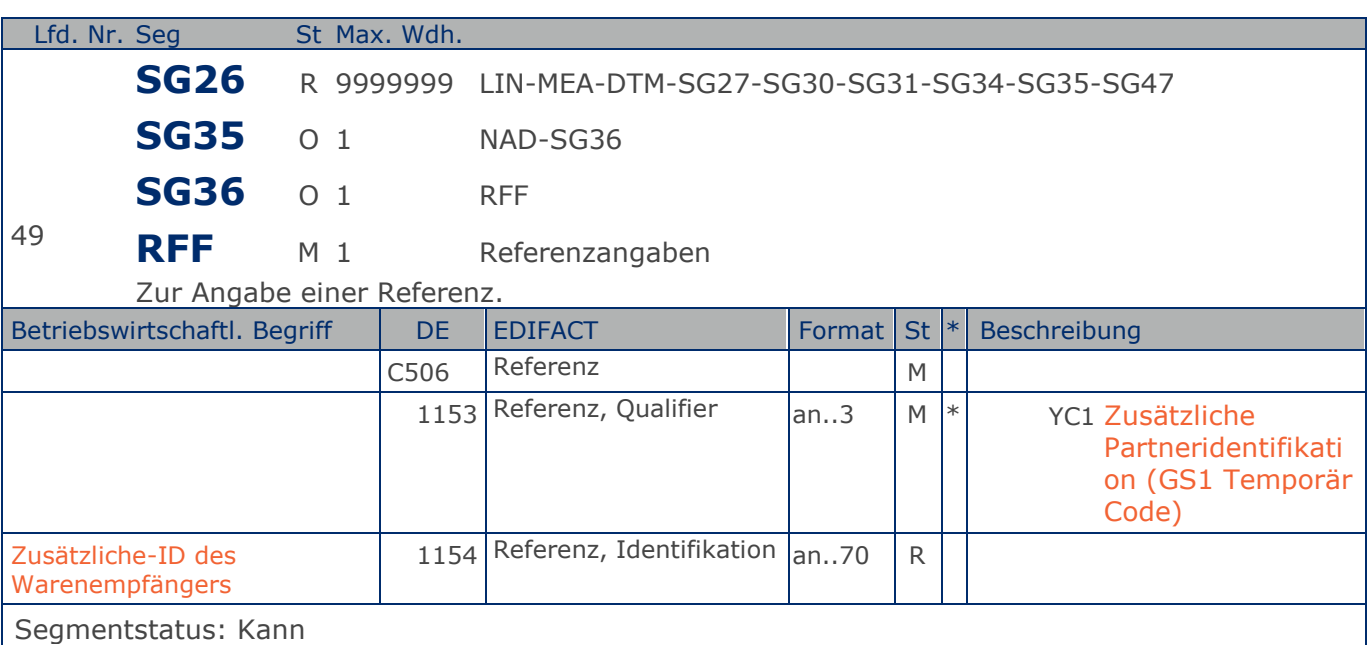

Im RFF-Segment hinter dem NAD-Segment kann eine bilateral vereinbarte Zusatzidentifikation folgen.

Sofern es keiner funktionalen- oder ablauforientierten Unterscheidung innerhalb eines Unternehmens bedarf, wird ausschließlich die GLN kommuniziert, der Empfänger verknüpft bei Bedarf im internen System. Zusätzliche Identifikationsverfahren sollten nur dann vereinbart werden, wenn in einer Lokation unterschiedliche funktionale Einheiten differenziert werden müssen.

#### Beispiel: RFF+YC1:0836' Die Zusatzidentifikation des Warenempfängers lautet 0836.

## **Segmentlayout**

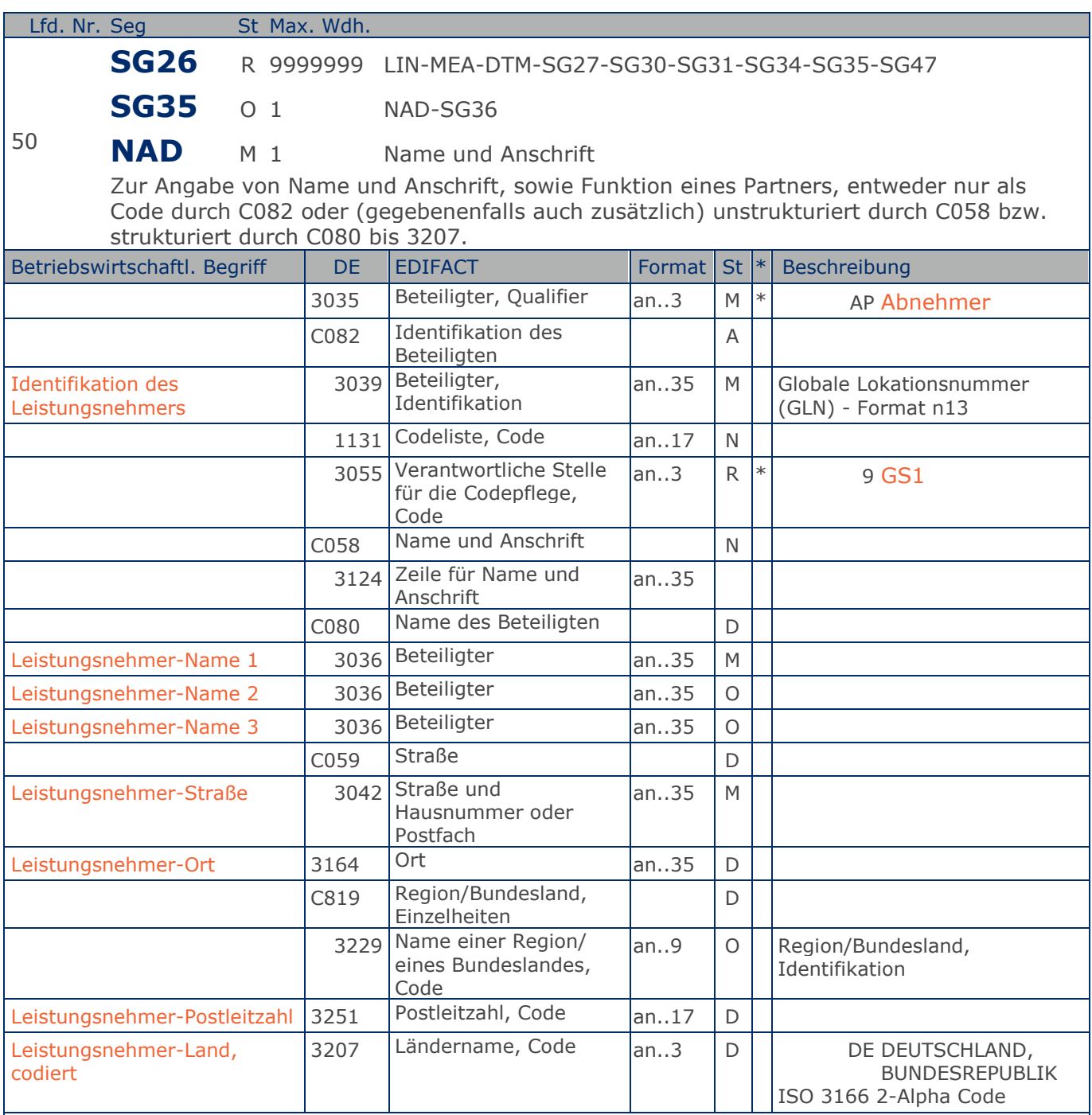

Segmentstatus: Kann

Der Leistungsnehmer wird durch eine GLN identifiziert. Name und Anschrift in Klartext dürfen nur dann eingestellt werden, wenn (noch) keine GLN vorhanden ist.

Hinweis:

Nur notwendig, wenn Angaben abweichend vom Kopfteil (Rechnungsempfängers) sind!

Max. Wdh. = Maximale Wiederholung, St = Status,  $*$  = Restricted Codes Status: M=Muss, R=Erforderlich, O=Optional, D=Abhängig von, A=Empfohlen, N=Nicht benutzt

### © Copyright GS1 Germany GmbH 78 IFL2.3

Beispiel: NAD+AP+++Onkel:Erwin:Laden+Maarweg 144+Köln++50825+DE' Der Leistungsnehmer ist der Tante Emma Laden, Maarweg 104 in DE-50825 Köln. Beispiel: NAD+DP+4089876511132::9' Der Leistungsnehmer hat die GLN 4089876511132.

Max. Wdh. = Maximale Wiederholung, St = Status,  $*$  = Restricted Codes Status: M=Muss, R=Erforderlich, O=Optional, D=Abhängig von, A=Empfohlen, N=Nicht benutzt

### © Copyright GS1 Germany GmbH 79 IFL2.3

## **Segmentlayout**

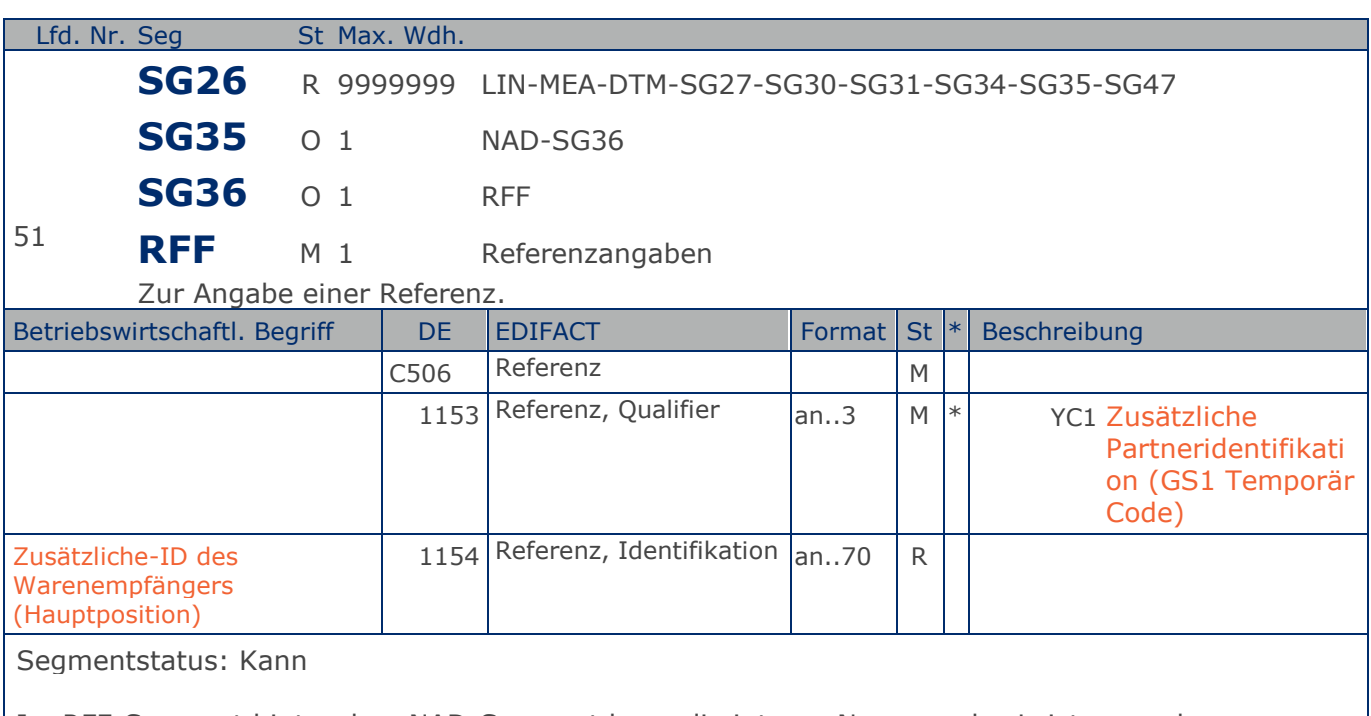

Im RFF-Segment hinter dem NAD-Segment kann die interne Nummer des Leistungsnehmers folgen.

Sofern es keiner funktionalen- oder ablauforientierten Unterscheidung innerhalb eines Unternehmens bedarf, wird ausschließlich die GLN kommuniziert, der Empfänger verknüpft bei Bedarf im internen System. Zusätzliche Identifikationsverfahren sollten nur dann vereinbart werden, wenn in einer Lokation unterschiedliche funktionale Einheiten differenziert werden müssen.

Beispiel: RFF+YC1:0836' Die interne Nummer des Leistungsnehmers lautet 0836.

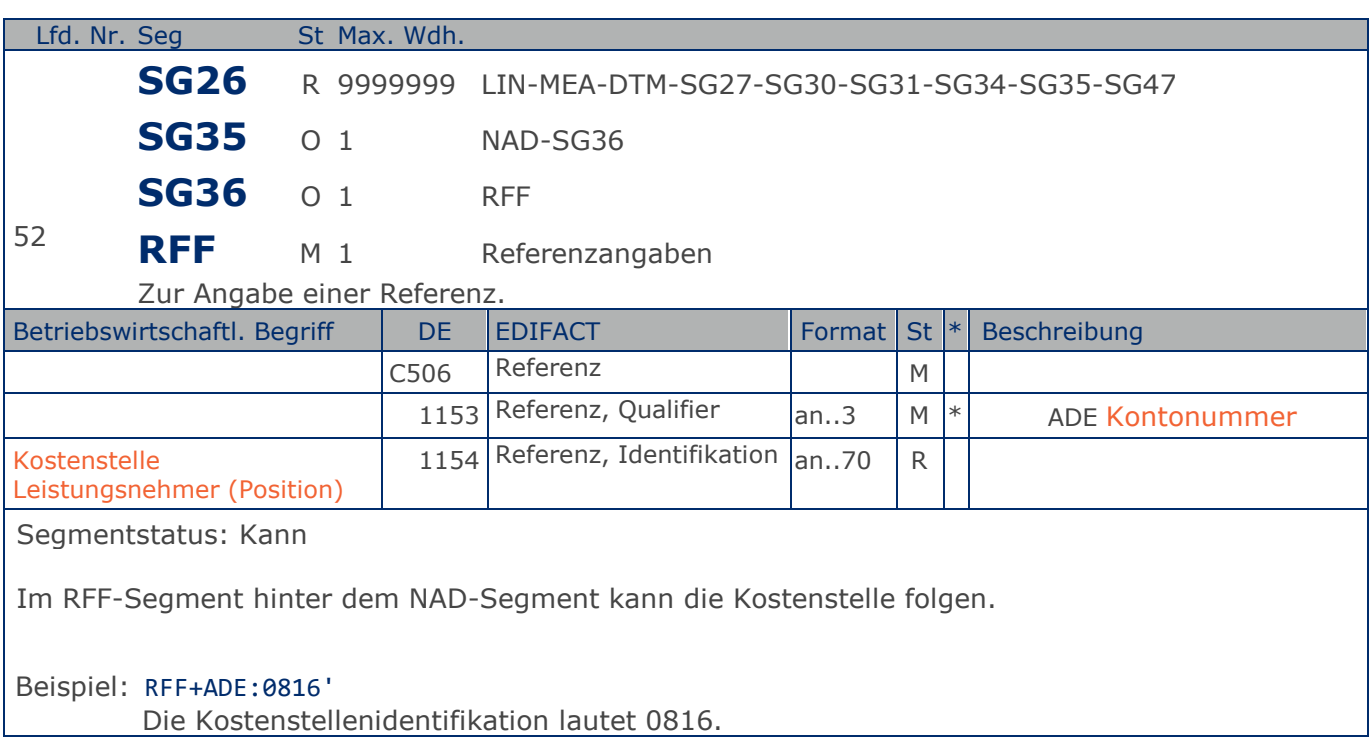

## **Segmentlayout**

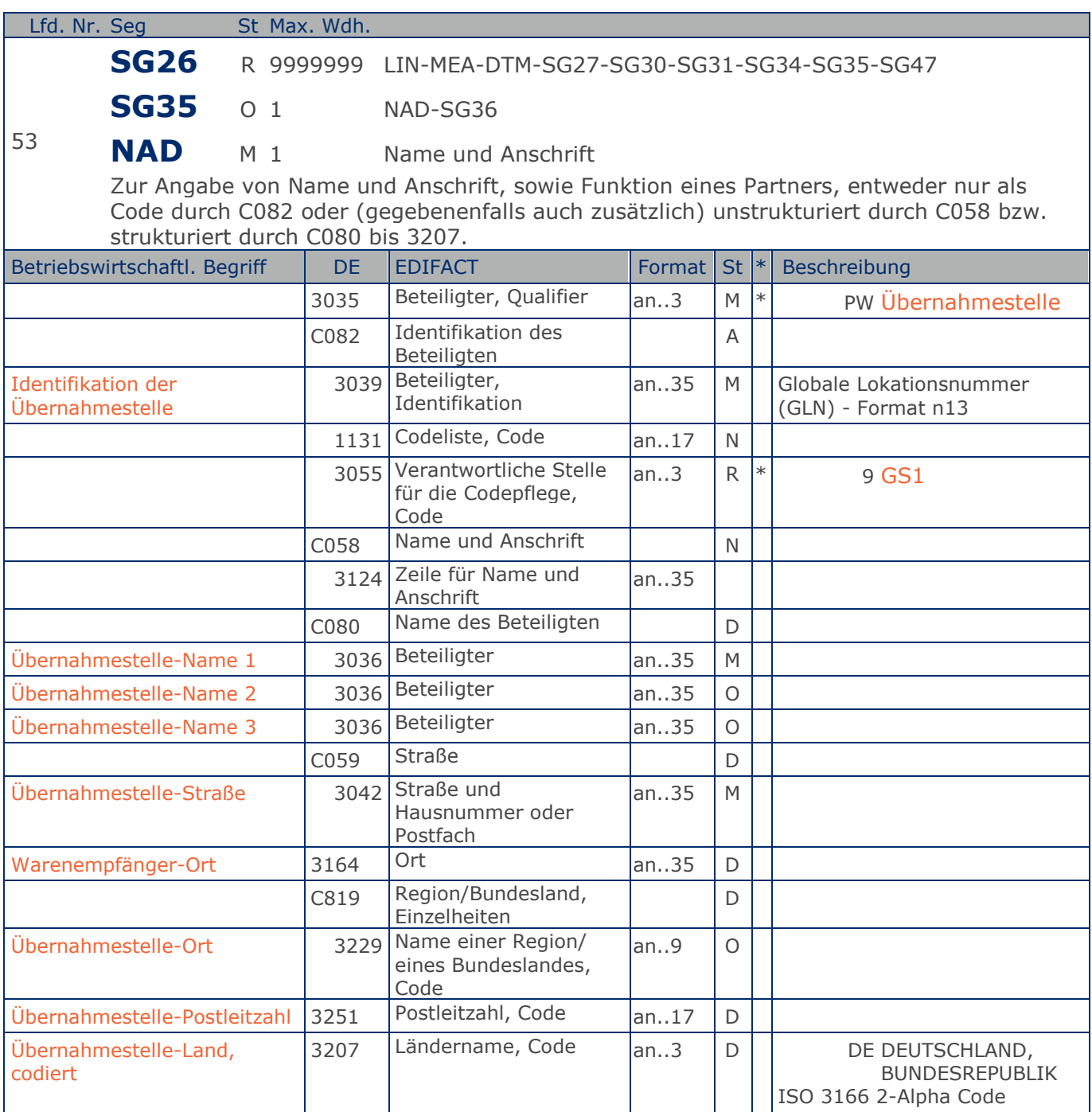

Segmentstatus: Kann

Dieses NAD-Segment identifiziert den Ort der Übernahmestelle.

Die Übernahmestelle wird durch die GLN identifiziert.

DE 3039: Name und Anschrift des Übernahmestelle in Klartext dürfen nur dann eingestellt werden, wenn (noch) keine GLN vorhanden ist.

Beispiel: NAD+PW+++Tante Otto Laden+Mohnweg 14+Weinheim++69469+DE' Die Übernahmestelle ist der Tante Otto Laden, Mohnweg 14 in DE-69469 Weinheim. Beispiel: NAD+PW+4089876511333::9' Die Übernahmestelle hat die GLN 4089876511333.

Max. Wdh. = Maximale Wiederholung, St = Status,  $*$  = Restricted Codes Status: M=Muss, R=Erforderlich, O=Optional, D=Abhängig von, A=Empfohlen, N=Nicht benutzt

### © Copyright GS1 Germany GmbH 83 IFL2.3

## **Segmentlayout**

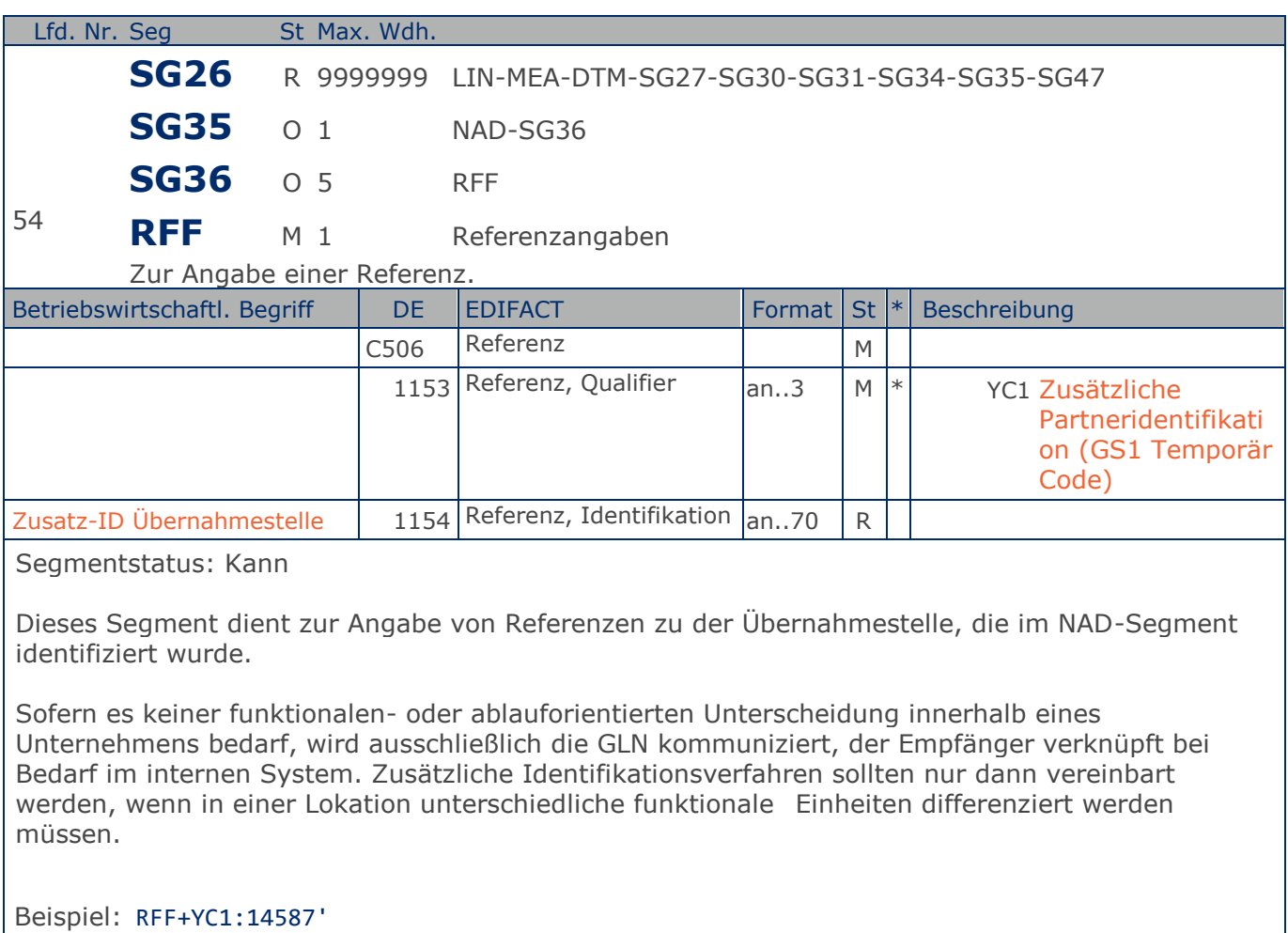

Die Zusatzidentifikation der Übernahmestelle ist 14587.

## **Segmentlayout**

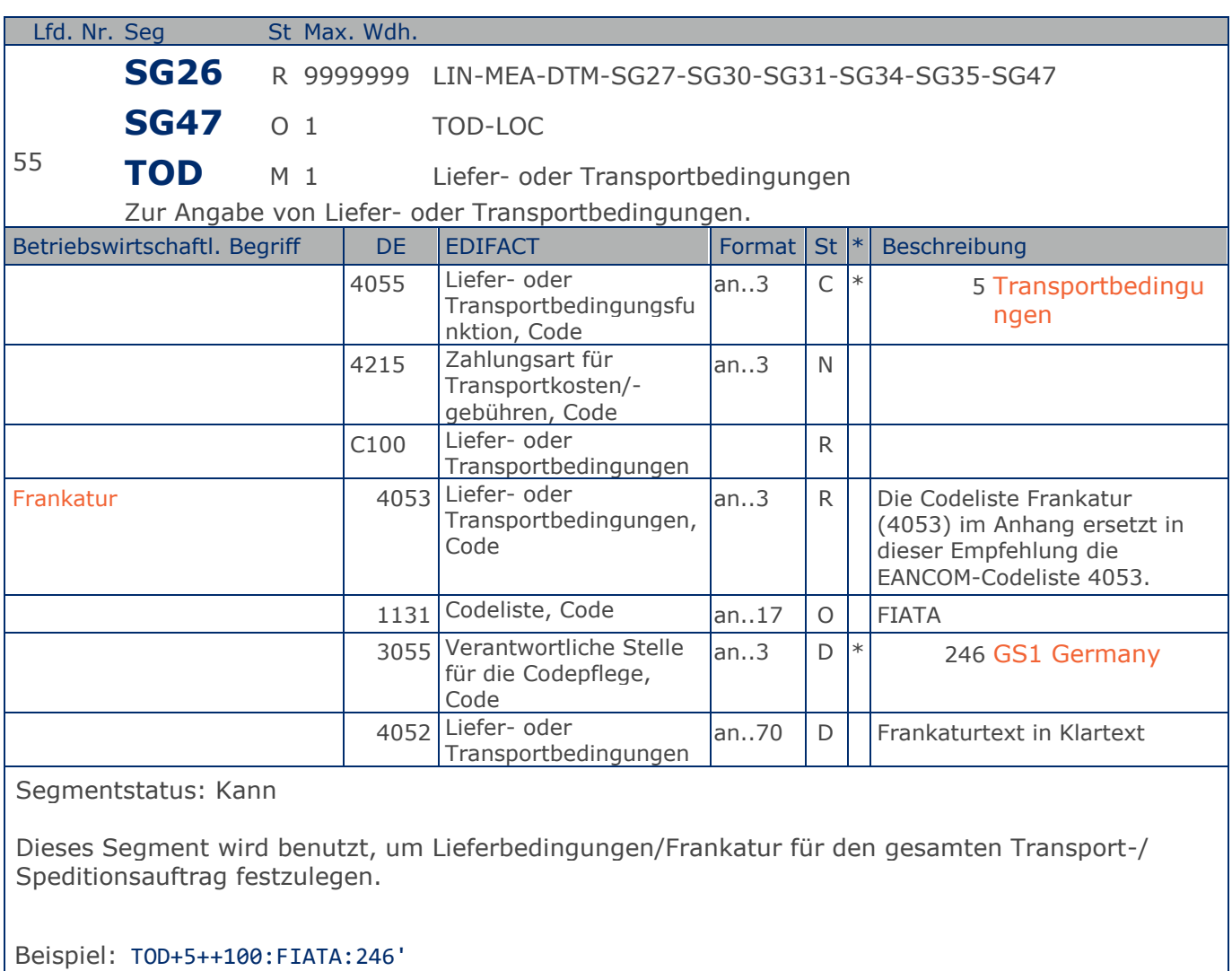

Der Gefahren- und Kostenübergang erfolgt ab Werk (Codewert = 100).

## **Segmentlayout**

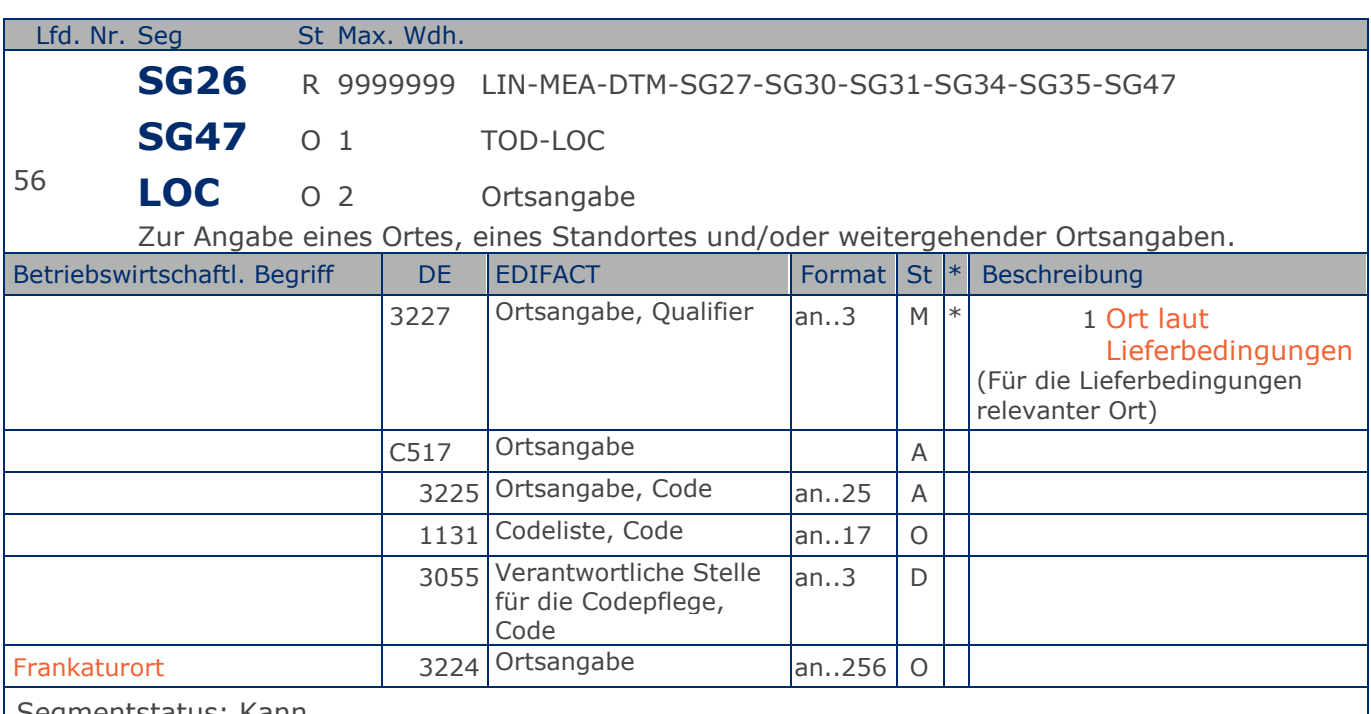

Segmentstatus: Kann

Dieses Segment dient der Identifikation des Frankaturorts. Die Ortsangabe ist nicht bei allen Frankaturen erforderlich, z. B. bei "unfrei" oder "frei Haus". Bei gebrochenen Frankaturen ist der Ort des Kostenübergangs jedoch anzugeben. Dafür ist in Verbindung mit dem TOD das Segment LOC zu benutzen.

Beispiel: LOC+1+:::Werk Köln' Der Frankaturort ist das Werk Köln.

## **Segmentlayout**

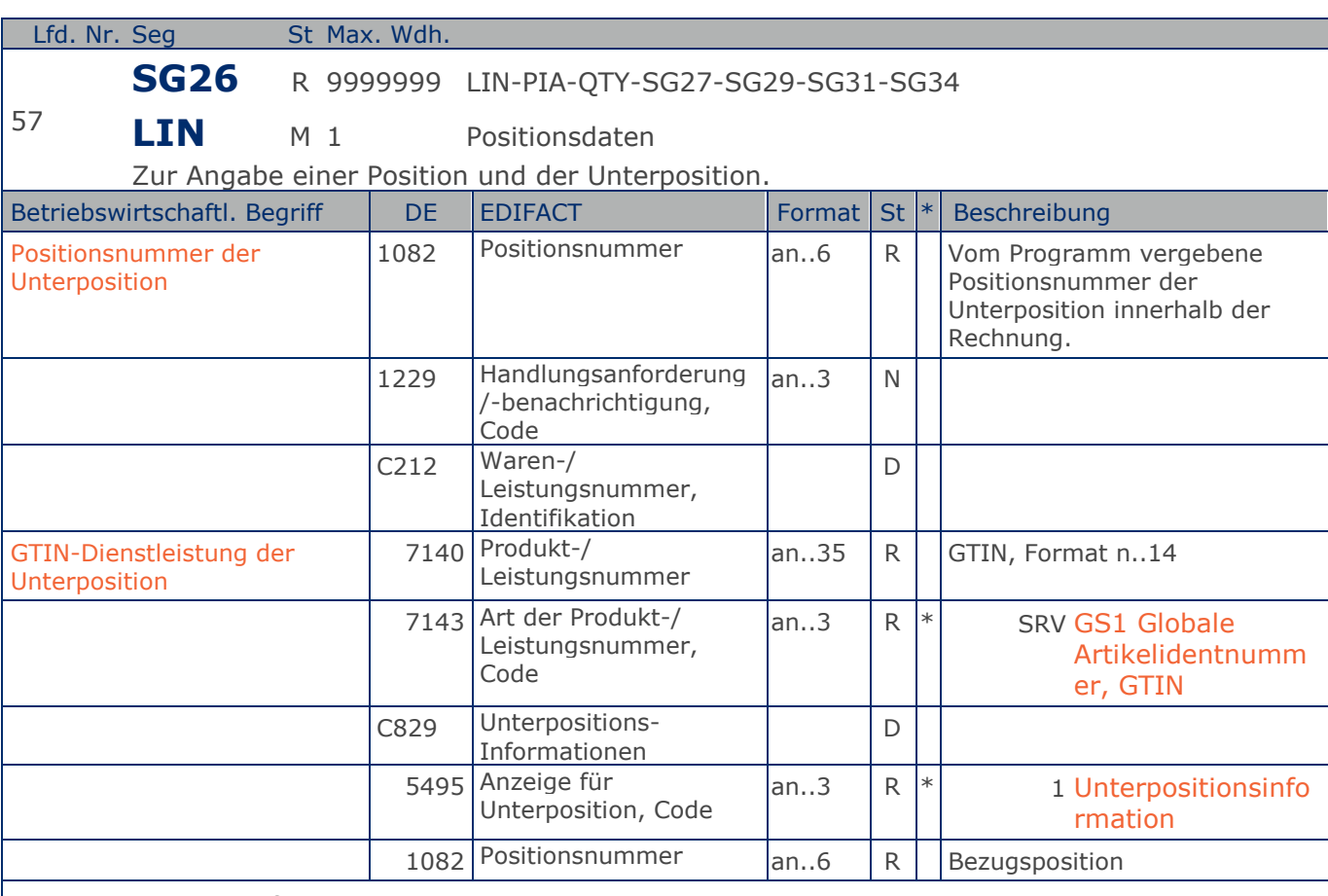

Segmentstatus: Muß

Je abzurechnender Leistungsart einer Sendung muss eine solche LIN-Unterpositionsgruppe gebildet werden.

Beispiel: Frachtpauschale, LKW Maut etc.

Hinweis:

Die Hauptposition enthält keine Preisangaben.

C829: Die Datenelementgruppe wird nur benutzt, wenn eine Unterpositionierung notwendig ist.

DIE KOMPLETTE BESCHREIBUNG FÜR DIE ANWENDUNG VON UNTERPOSITIONEN FINDEN SIE IM TEIL I, KAPITEL 4.10 DER DOKUMENTATION ZU EANCOM 2002.

Beispiel: LIN+2++4000862141423:SRV+1:1'

Unterpositionsteil zur Darstellung abzurechnender Leistungsarten einer Sendung, z. B. Frachtpauschale.

## **Segmentlayout**

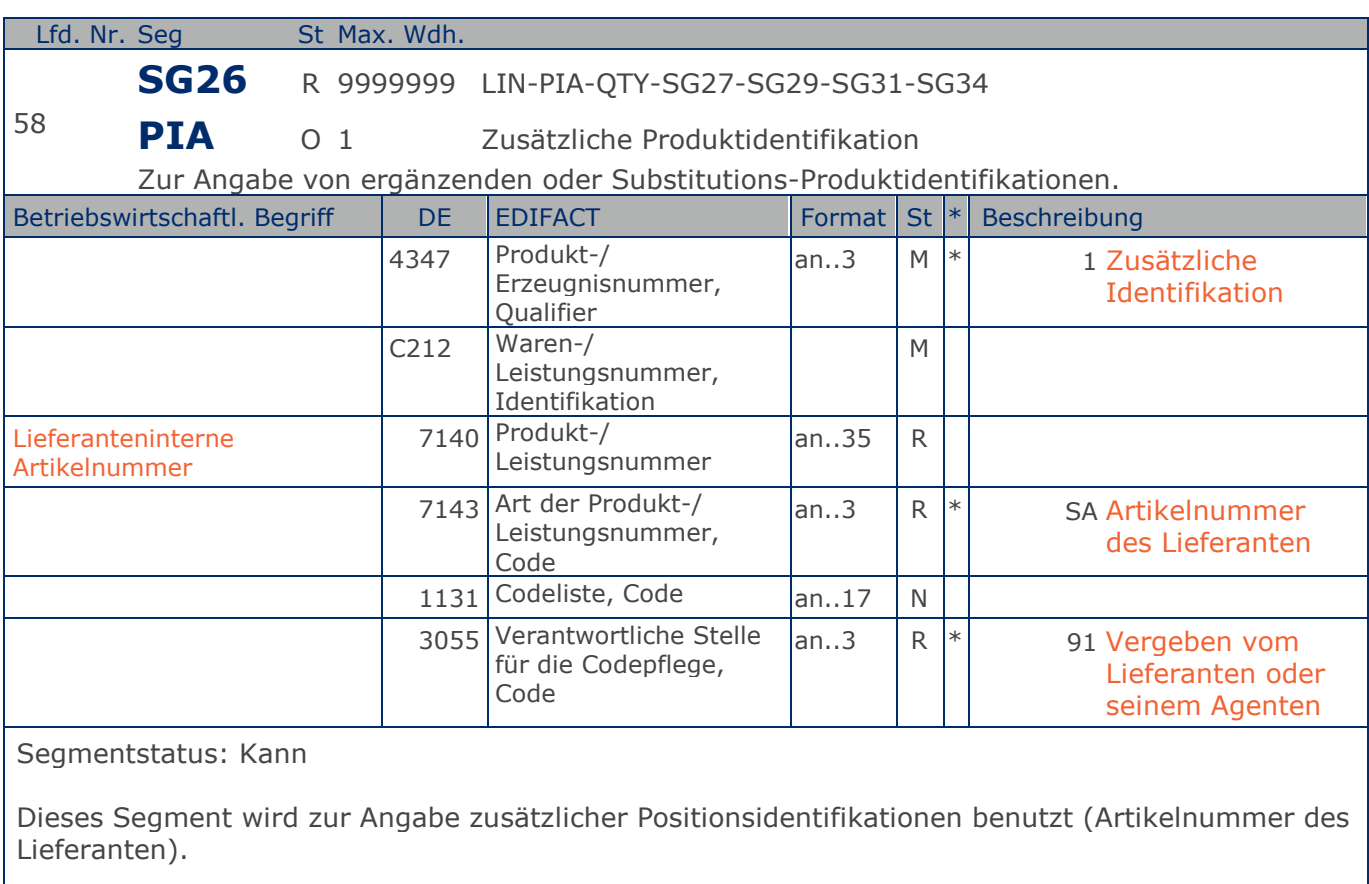

Beispiel: PIA+1+ABC5343:SA::91' Die lieferanteninterne Artikelnummer lautet ABC5343.

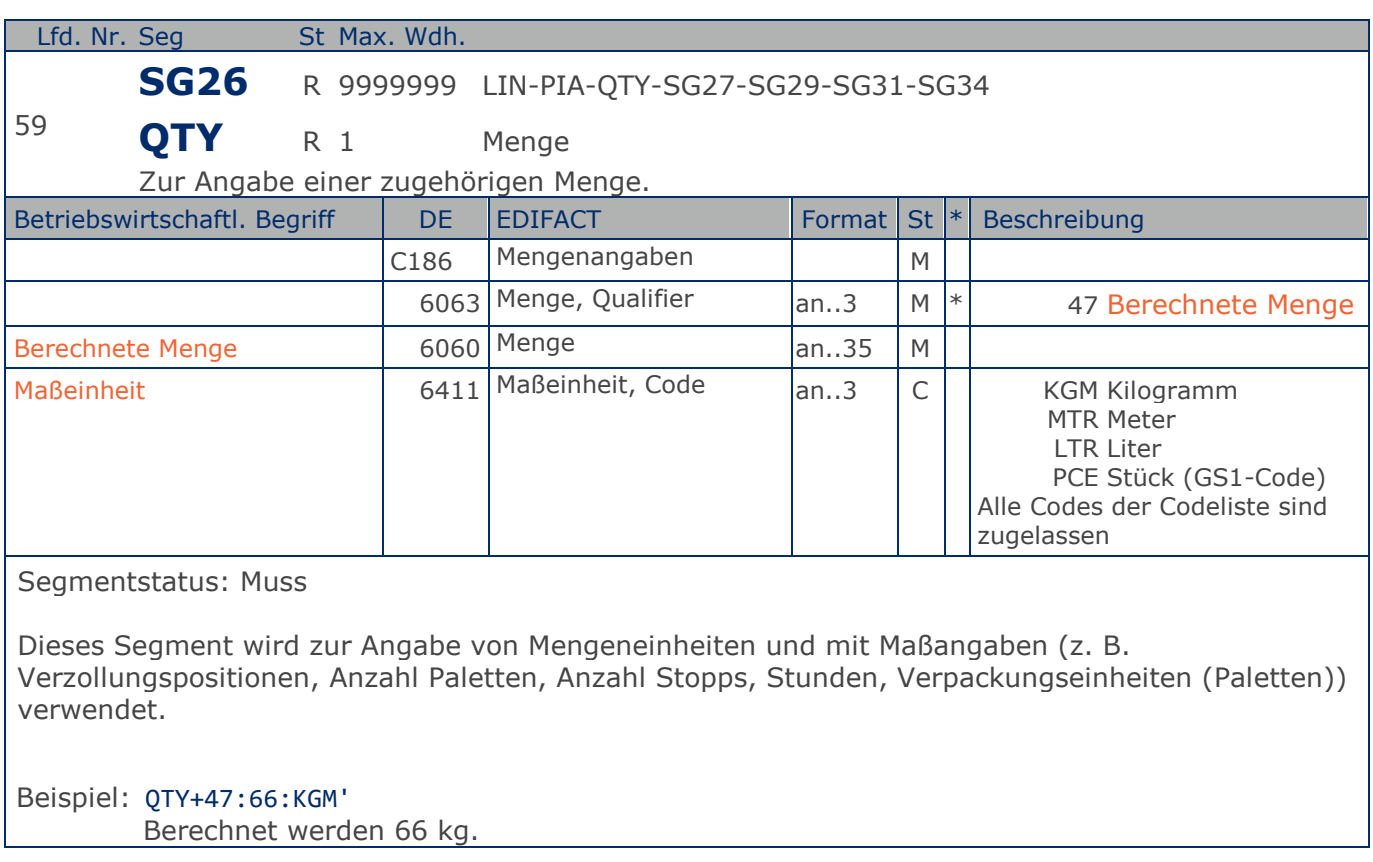

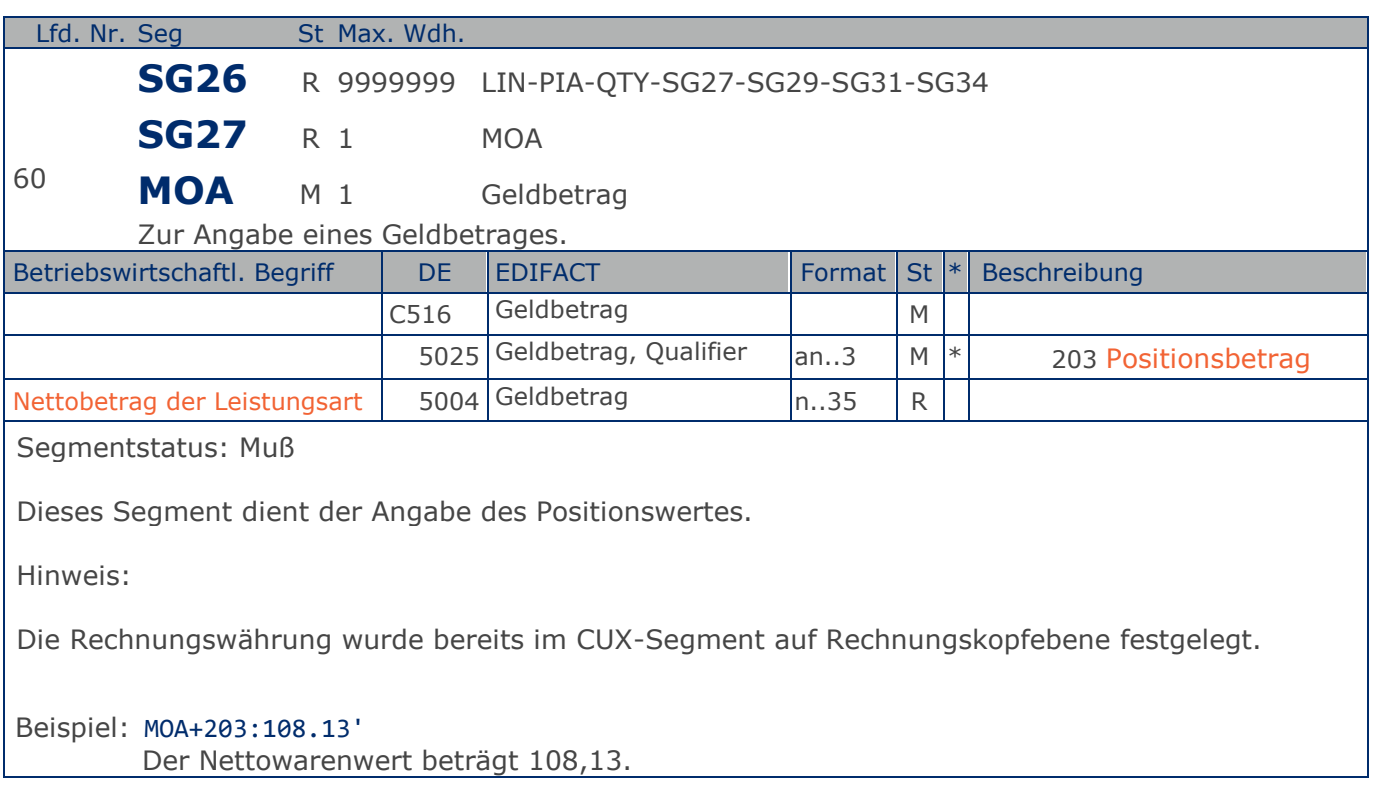

## **Segmentlayout**

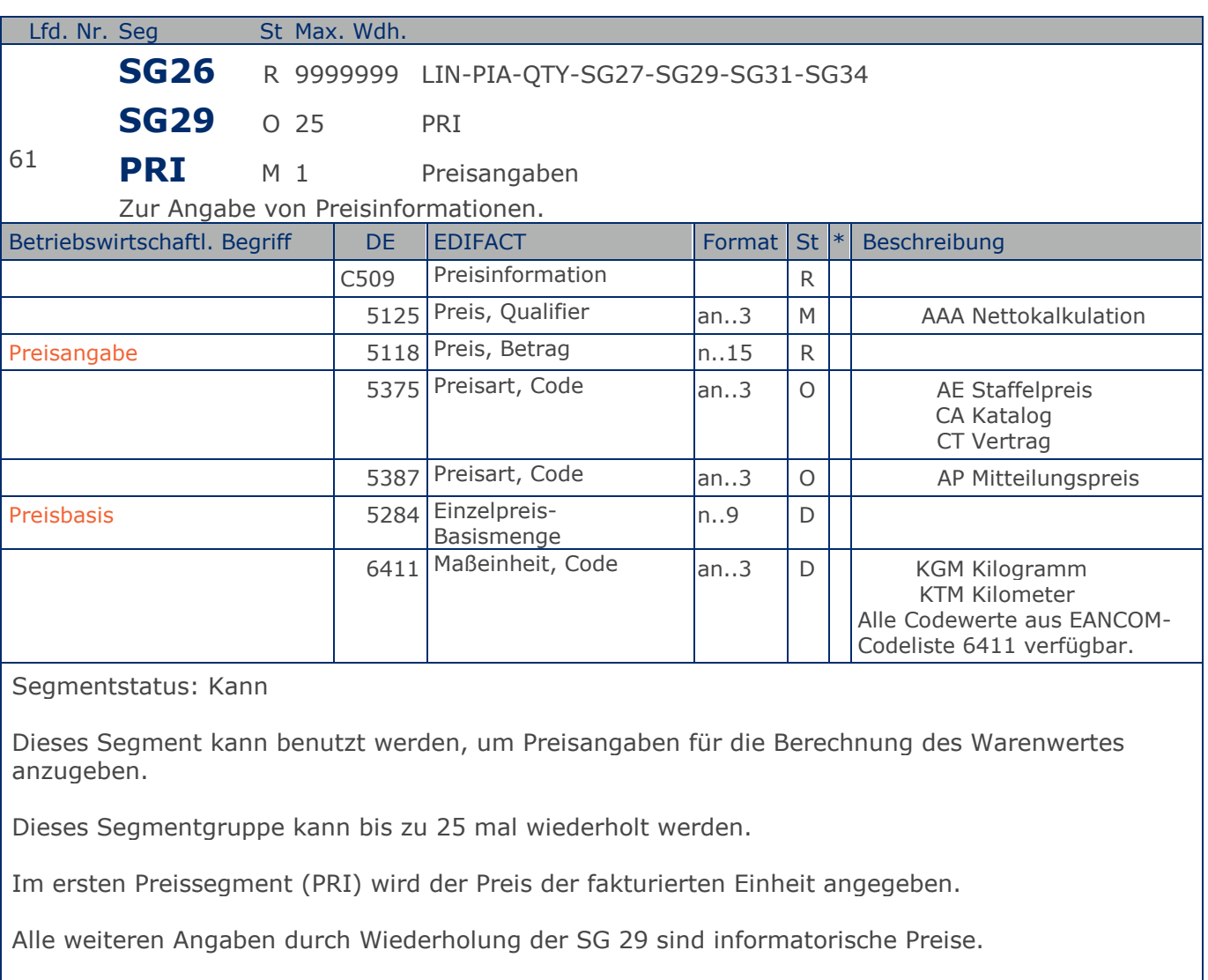

### Beispiel: PRI+AAA:14.11:CA:AP:1:KGM'

Der Netto-Katalogpreis je Kilogramm beträgt 14,11 EURO.

## **Segmentlayout**

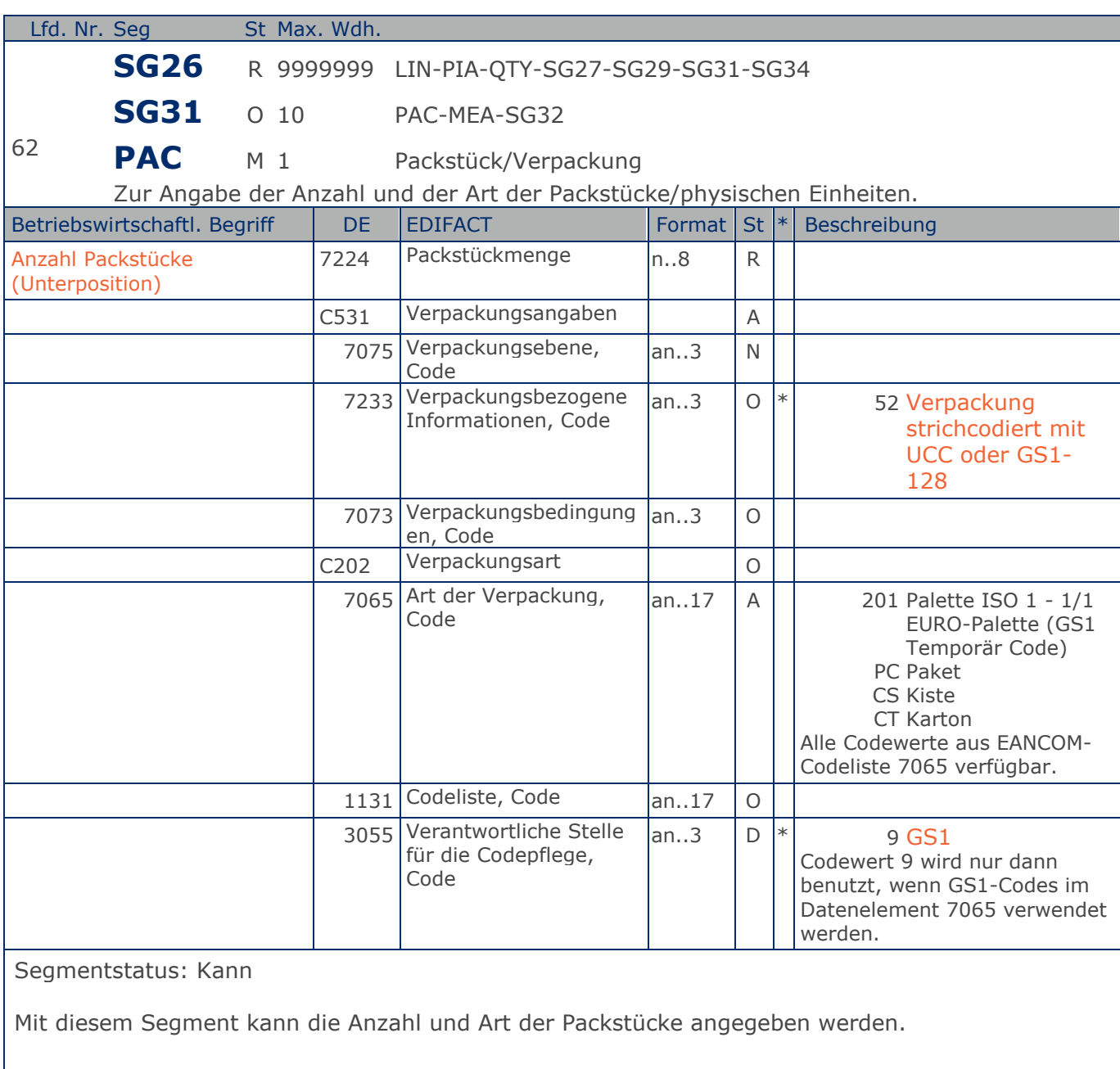

Beispiel: PAC+1++CT' Die Sendung besteht aus einem Packstück und ist ein Karton.

## **Segmentlayout**

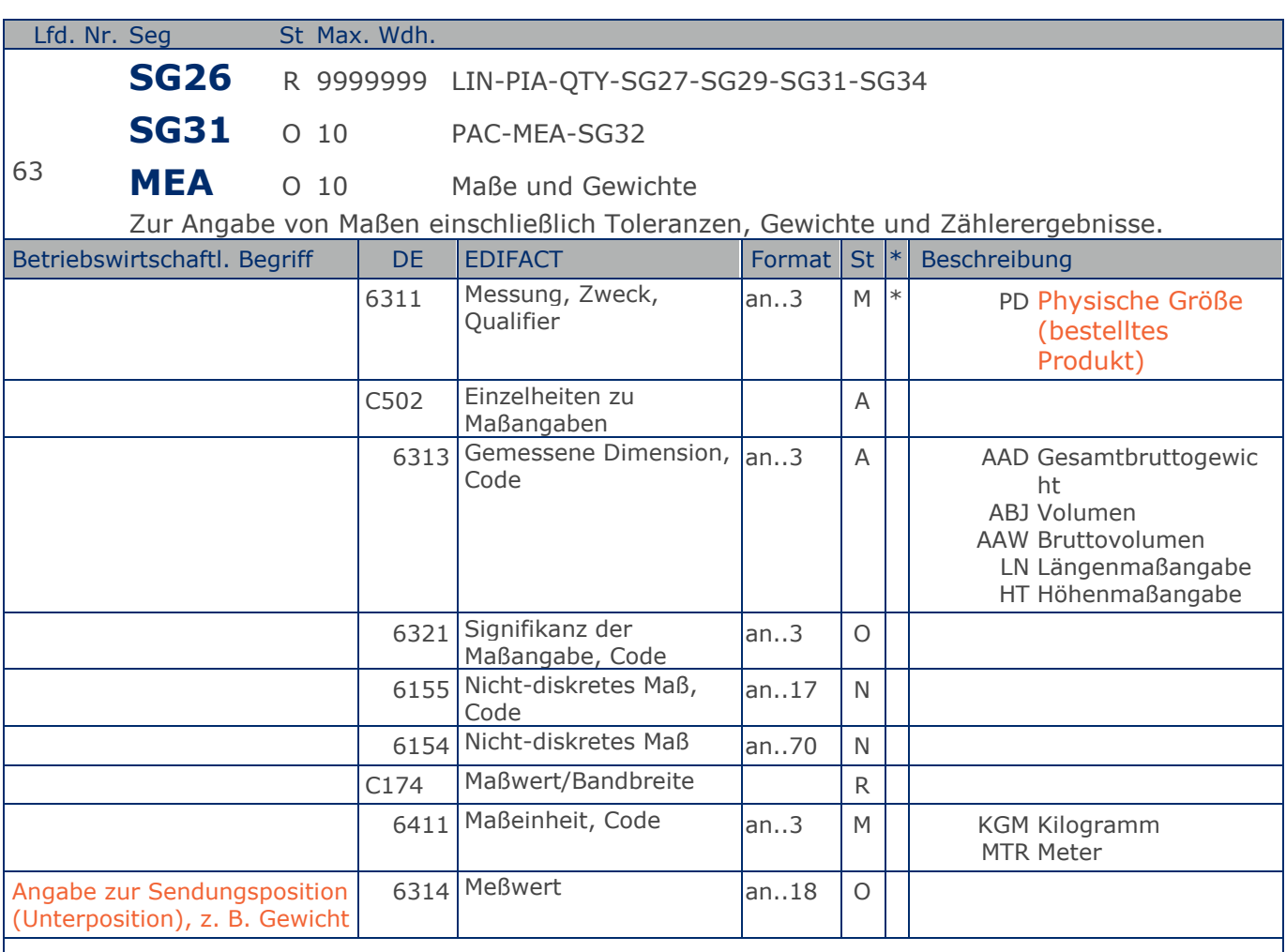

Segmentstatus: Kann

Das MEA-Segment wird hier benutzt, wenn Packstücke (Versandeinheit) fakturiert werden. In diesem MEA-Segment wird die Berechnungsgrundlage, z. B. das Gewicht einer fakturierten Einheit mitgeteilt.

Beispiel: MEA+PD+AAD+KGM:66'

Das Brutto-Gewicht der Sendungsposition beträgt 66 kg.

## **Segmentlayout**

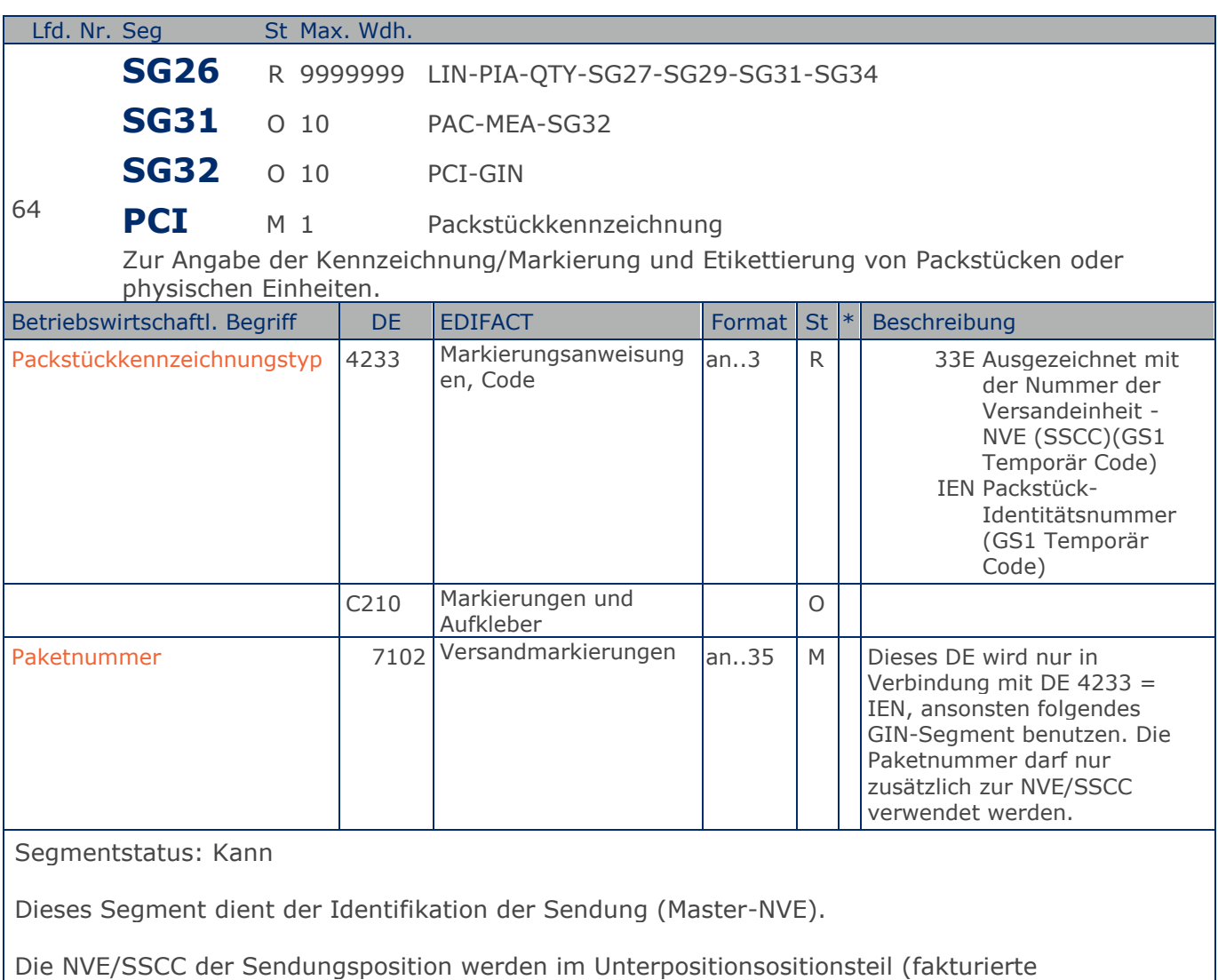

Beispiel: PCI+33E'

Dienstleistungen) angegeben.

Die Packstückidentifikation lautet 12337616644.

## **Segmentlayout**

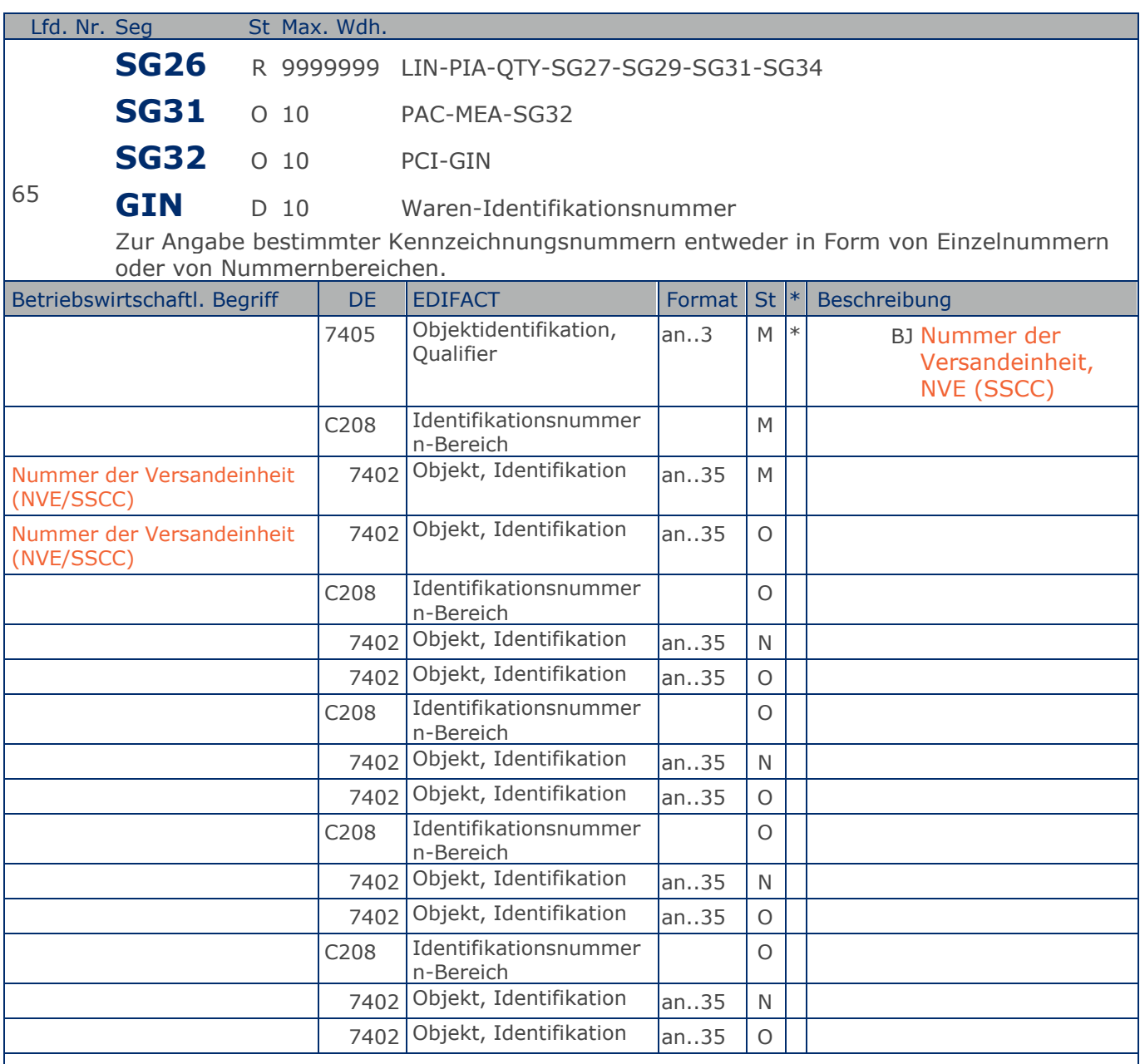

Segmentstatus: Abhängig

Dieses Segment enthält die Nummer der Versandeinheit (NVE/SSCC), die auf der Verpackung der aktuellen Sendungsposition aufgebracht wurde.

Dieses Segment wird nur benutzt, wenn DE 4233 im vorhergehenden PCI-Segment = 33E.

Beispiel: GIN+BJ+354123450000000014:X+:X+:X+:X+:X' Die NVE/SSCC lautet 354123450000000014.

## **Segmentlayout**

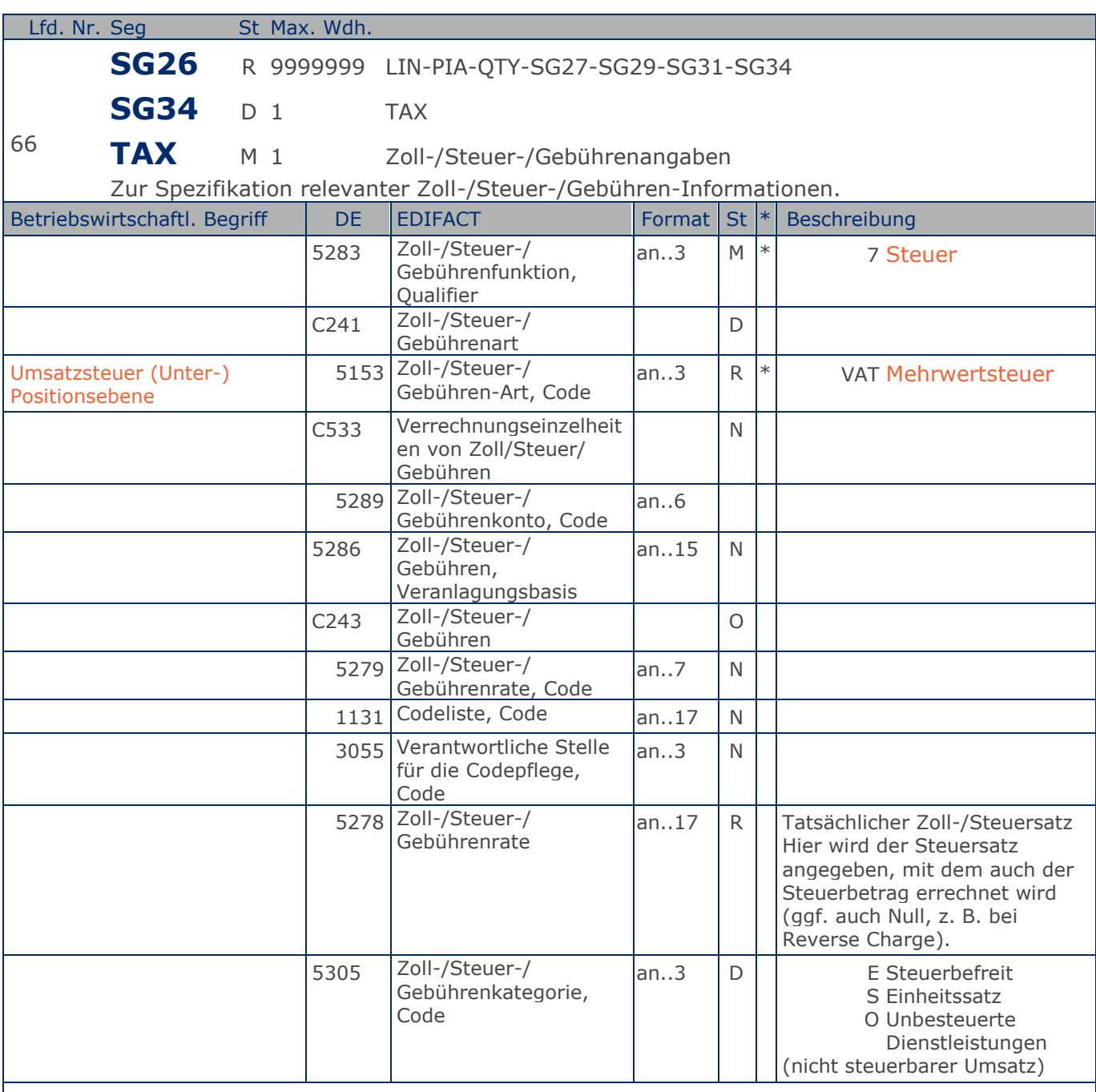

Segmentstatus: Abhängig, wird nur verwendet, wenn die aktuelle Position einem anderen Steuersatz unterliegt, als in SG6 angegeben.

Der maßgebliche Steuersatz des Beleges wurde im Kopfteil der Nachricht angegeben. Evtl. abweichende Steuersätze müssen hier auf Positionsebene angezeigt werden.

Hinweis DE 5278 und 5305: Wenn es sich um steuerbefreite oder nicht steuerbare Umsätze handelt, muss DE 5278 explizit mit dem Wert 0 (Null) belegt werden.

Beispiel: TAX+7+VAT+++:::19+S' Die Position unterliegt 19% UST.

Max. Wdh. = Maximale Wiederholung, St = Status,  $*$  = Restricted Codes Status: M=Muss, R=Erforderlich, O=Optional, D=Abhängig von, A=Empfohlen, N=Nicht benutzt

### © Copyright GS1 Germany GmbH 97 IFL2.3

# **Segmentlayout**

### **Summen-Teil**

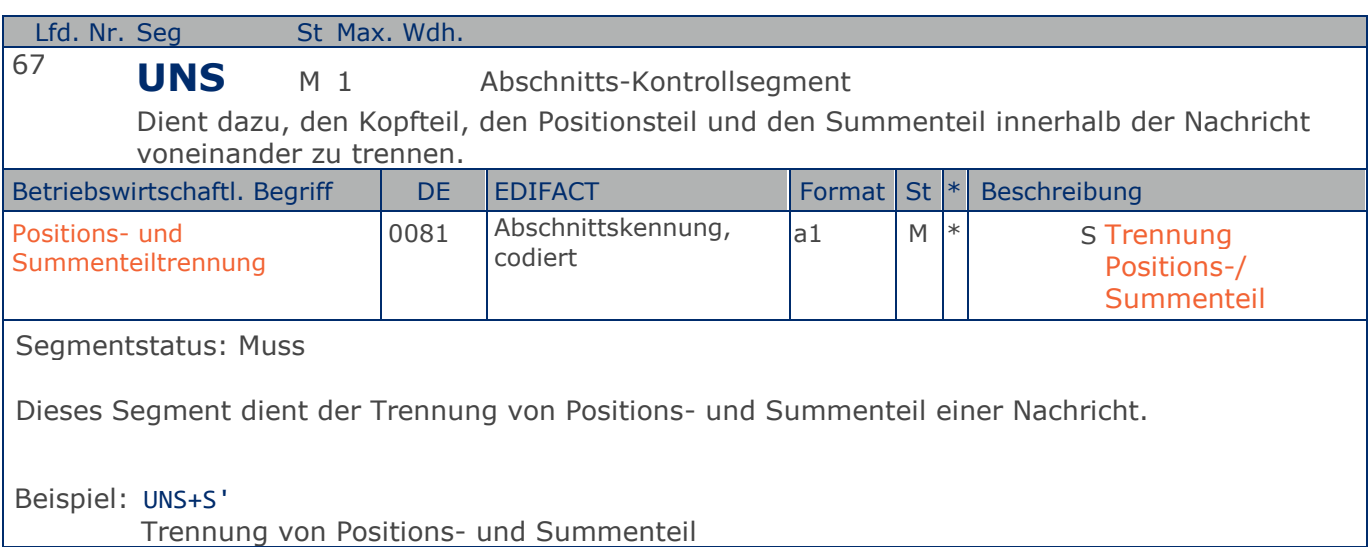

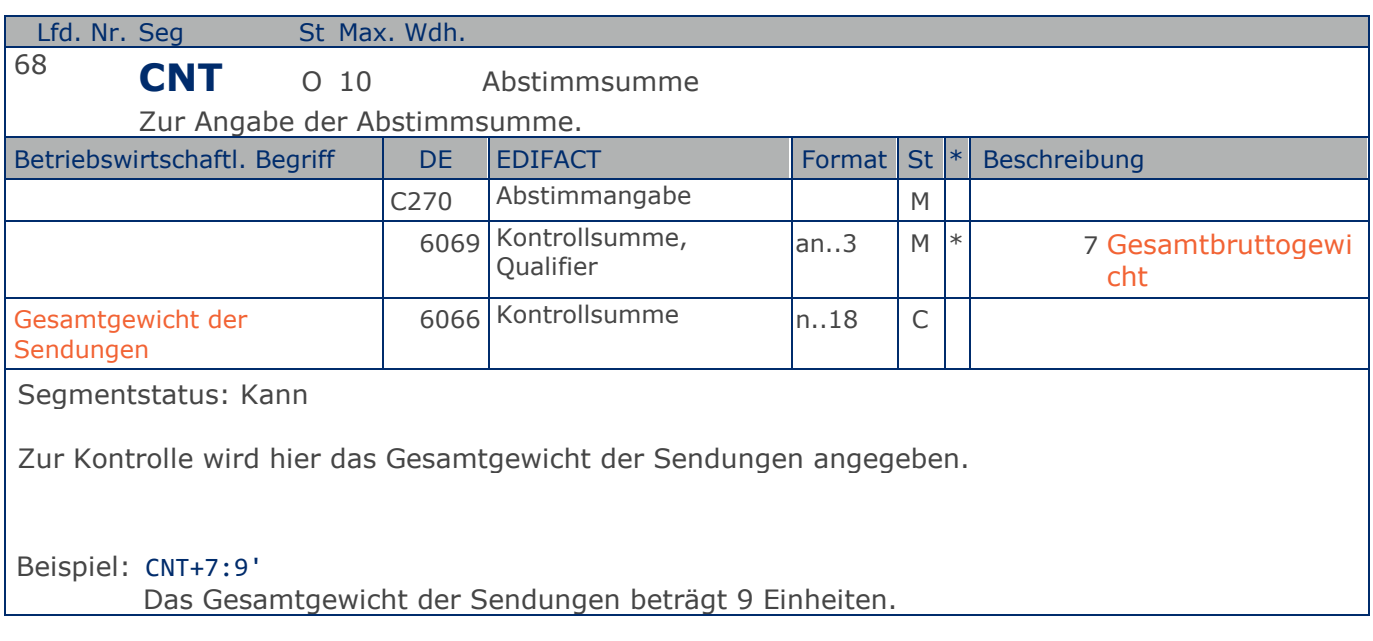

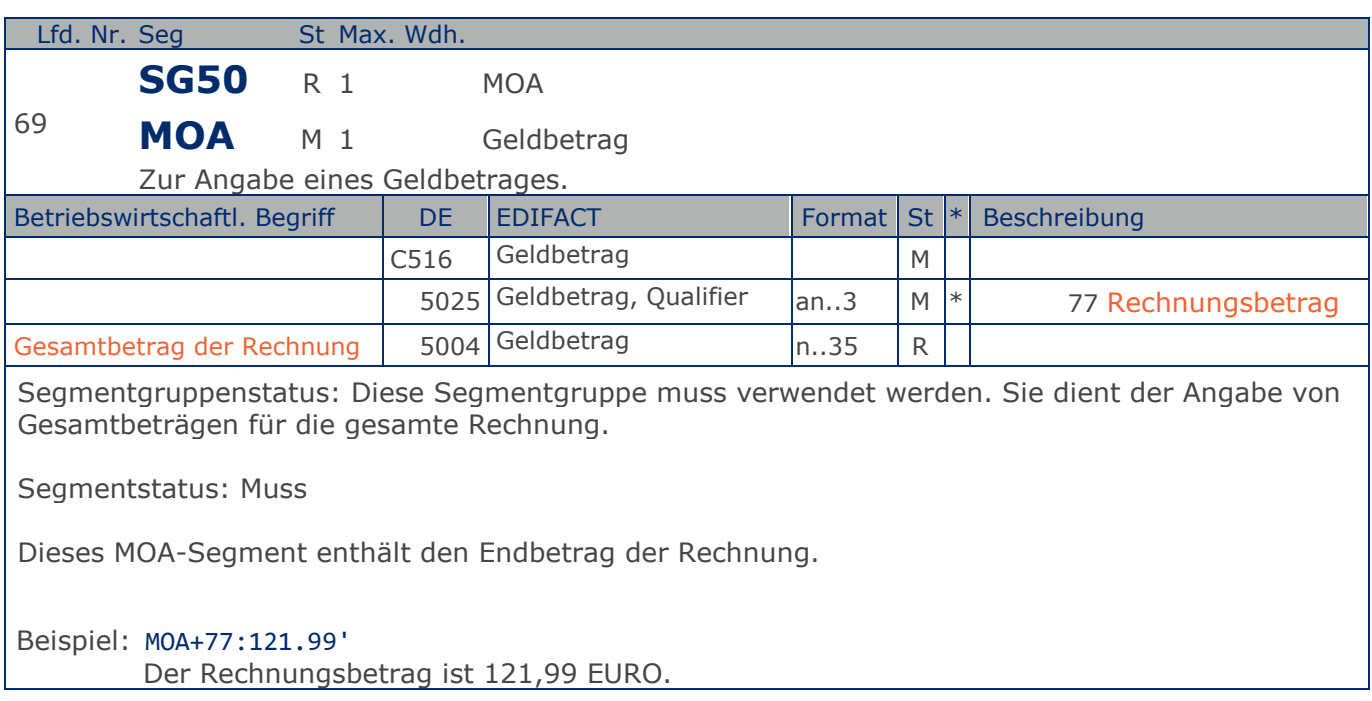

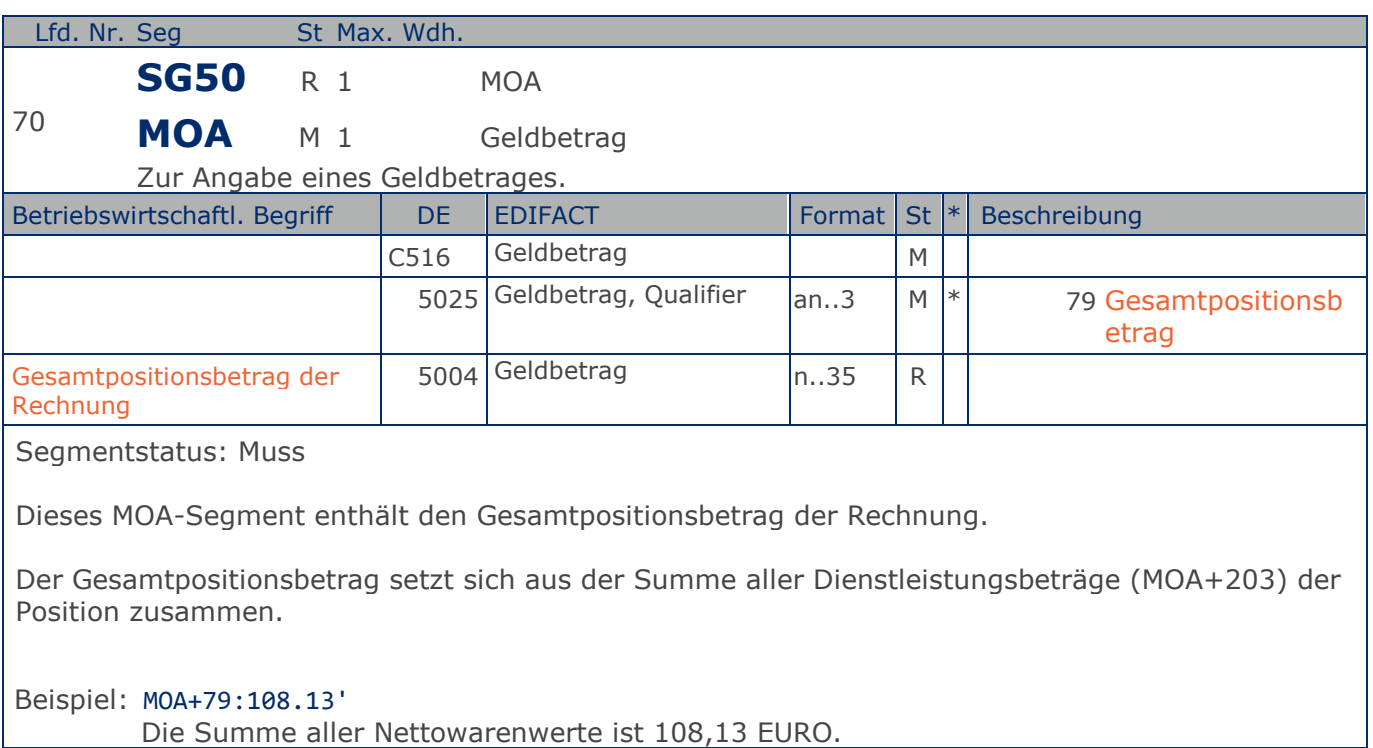

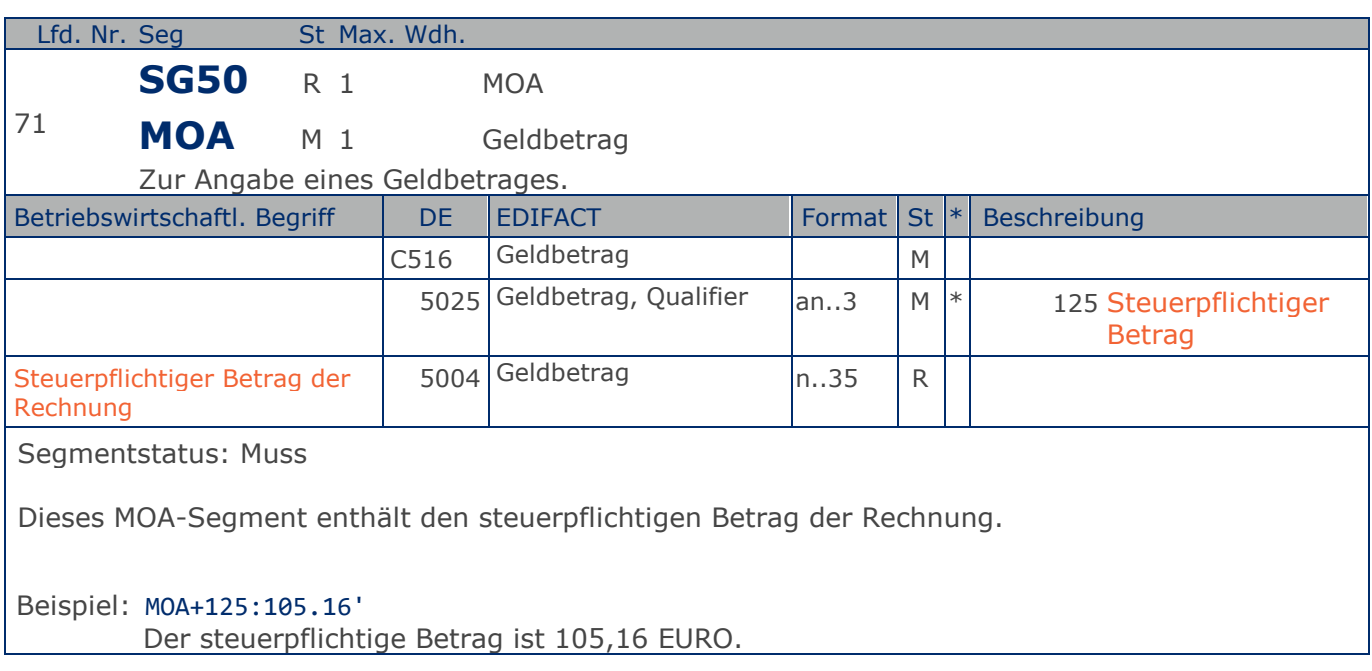

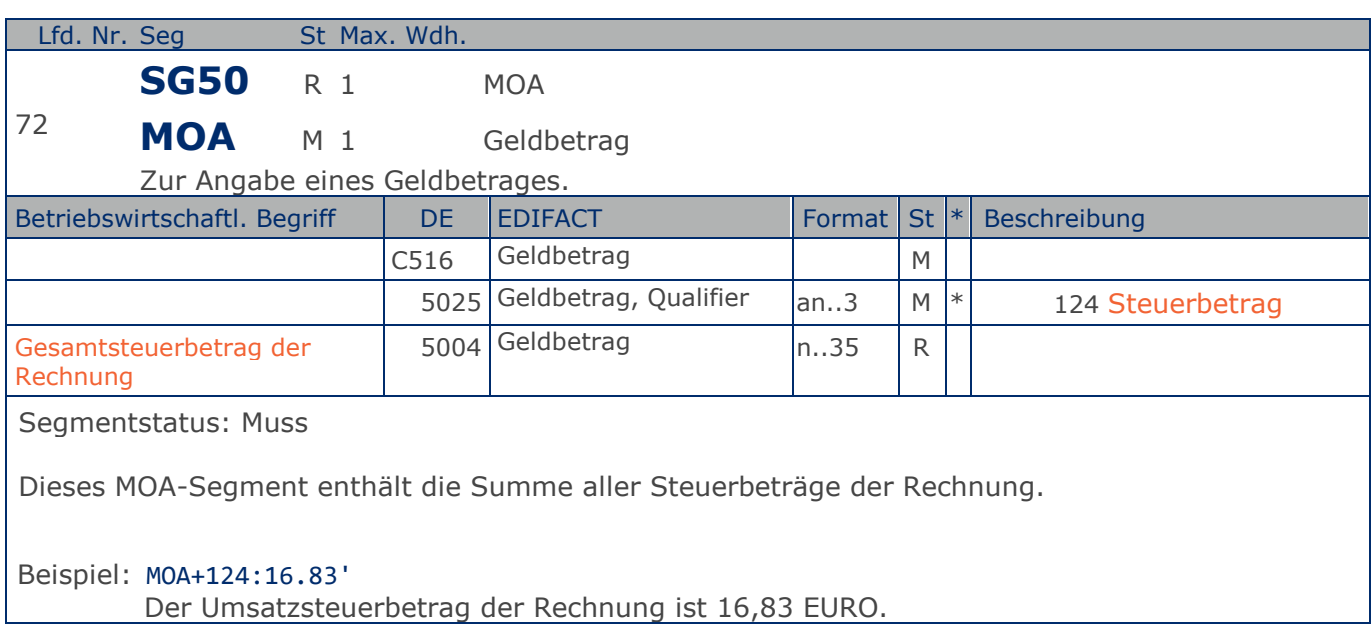

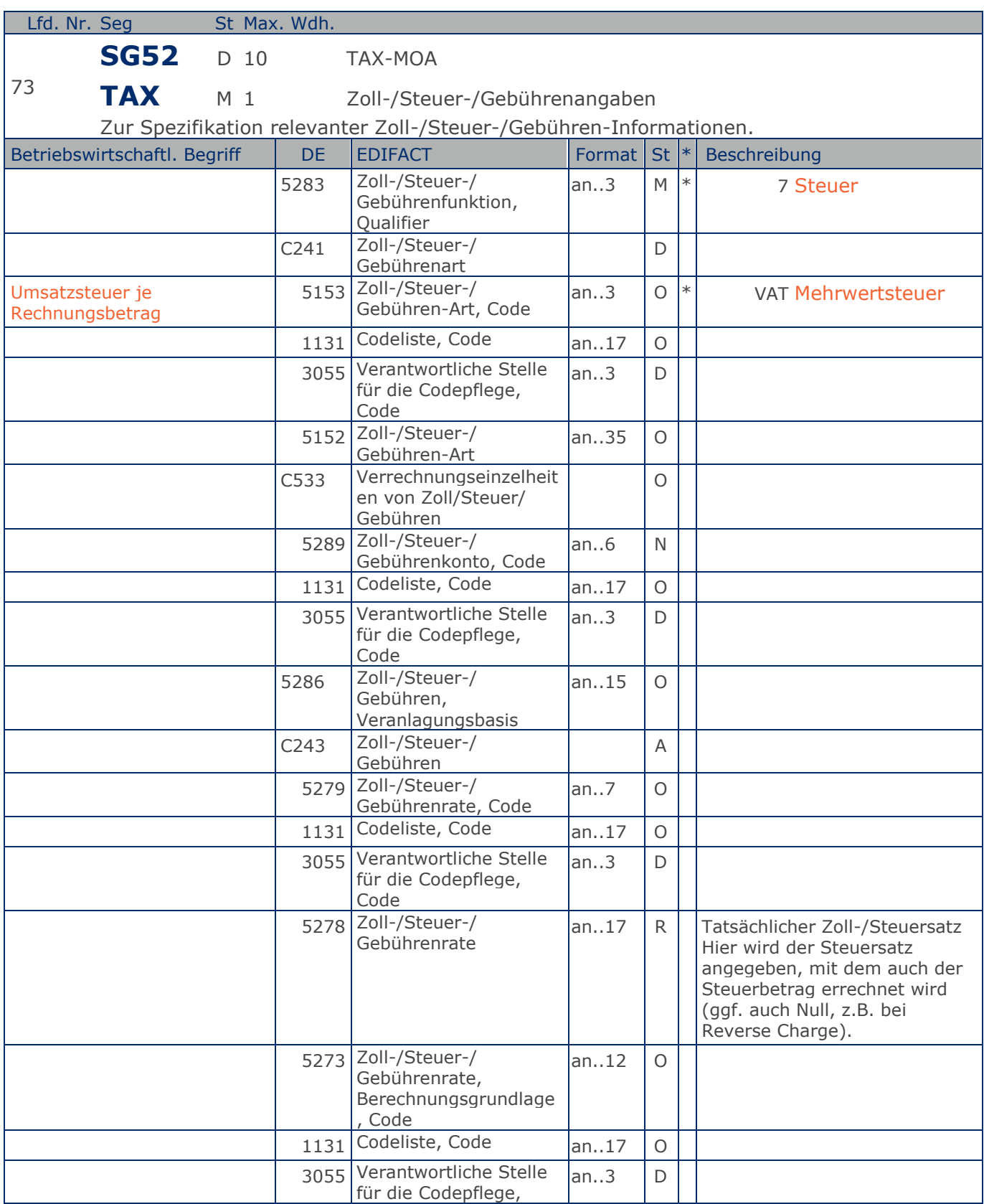

Max. Wdh. = Maximale Wiederholung, St = Status, \* = Restricted Codes Status: M=Muss, R=Erforderlich, O=Optional, D=Abhängig von, A=Empfohlen, N=Nicht benutzt

### © Copyright GS1 Germany GmbH 104 IFL2.3

## **Segmentlayout**

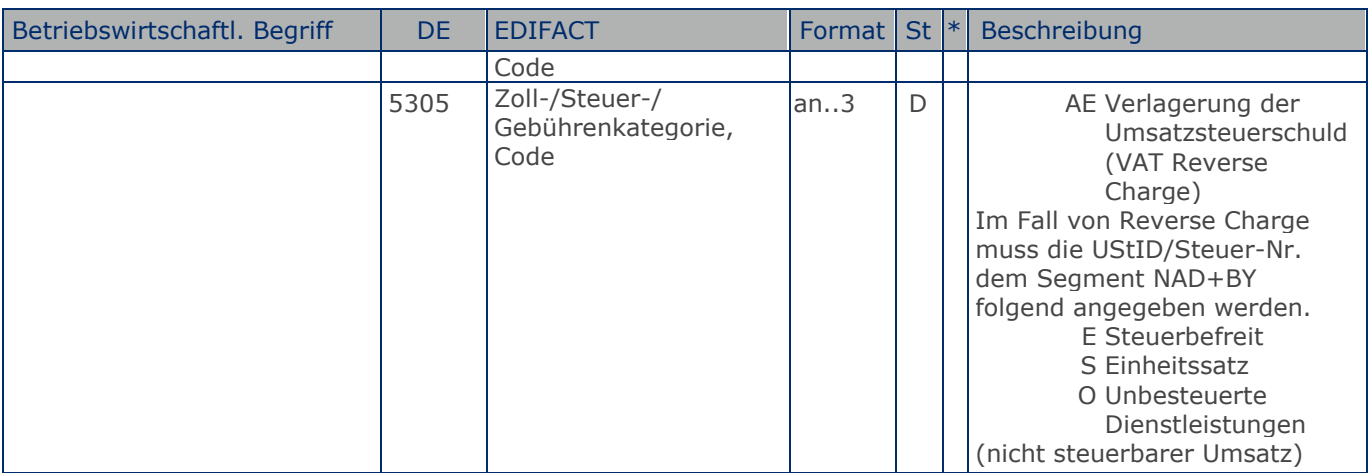

Segmentgruppenstatus: Abhängig, d.h. diese SG muss dann verwendet werden, wenn die Rechnung mehr als einen UST-Satz enthält.

Enthält die Rechnung mehrere Mehrwertsteuersätze, ist je vorhandenem Steuersatz diese Segmentgruppe zu übermitteln, d.h. bei nur einem UST-Satz in der Rechnung muss die Segmentgruppe 52 NICHT erstellt werden.

Hinweis DE 5278 und 5305: Wenn es sich um steuerbefreite oder nicht steuerbare Umsätze handelt, muss DE 5278 explizit mit dem Wert 0 (Null) belegt werden.

Beispiel: TAX+7+VAT+++:::19+S' Davon entfallen auf den Teil der Rechnung mit 19% UST:

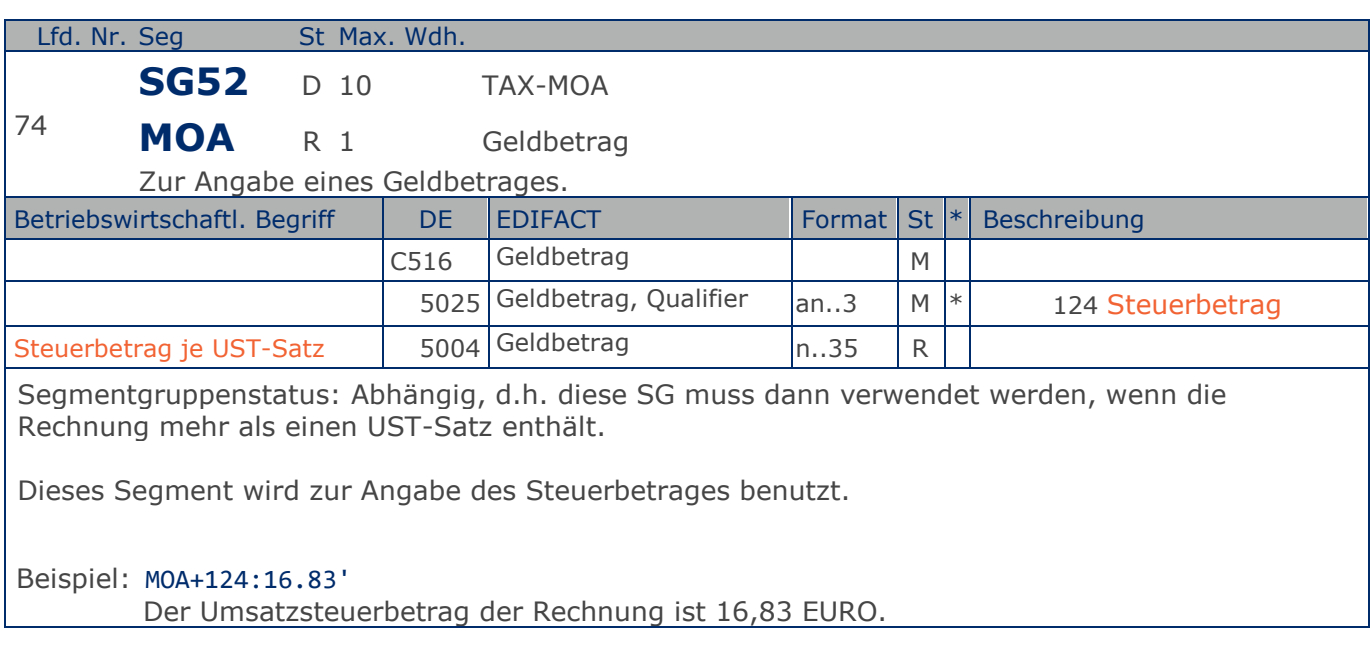

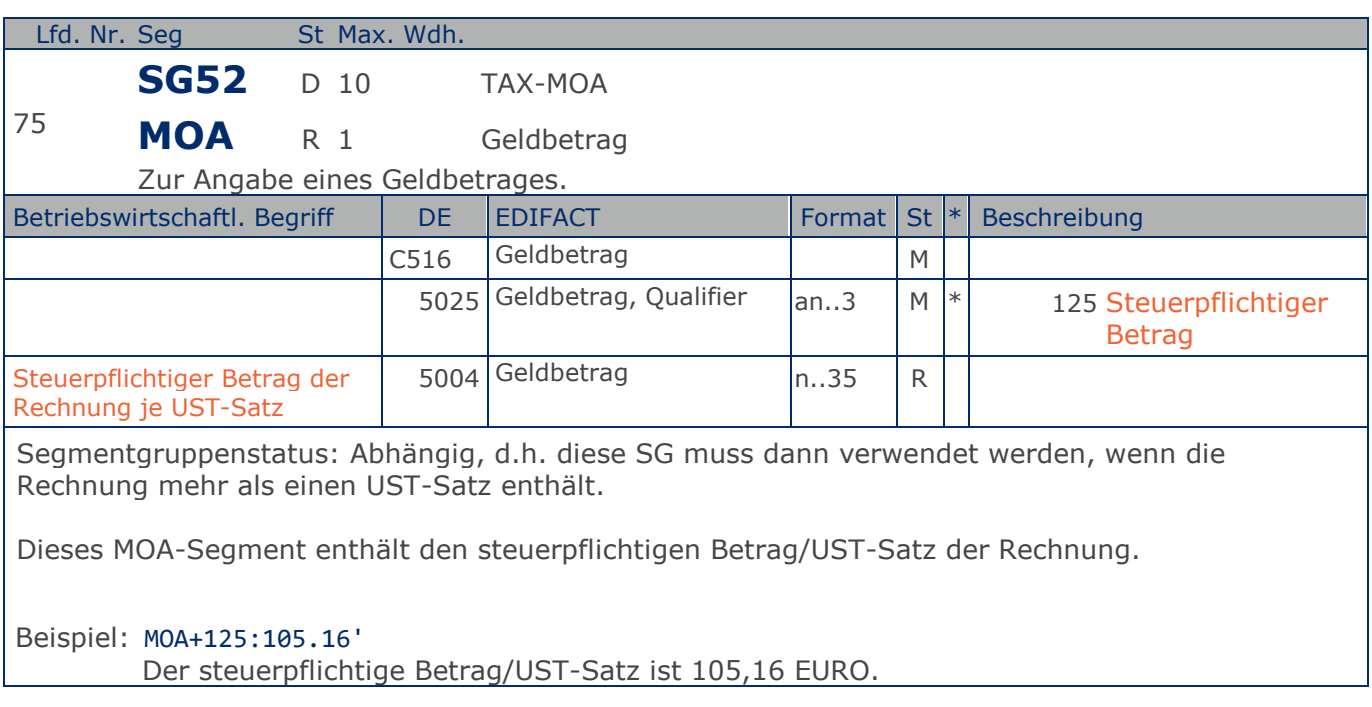

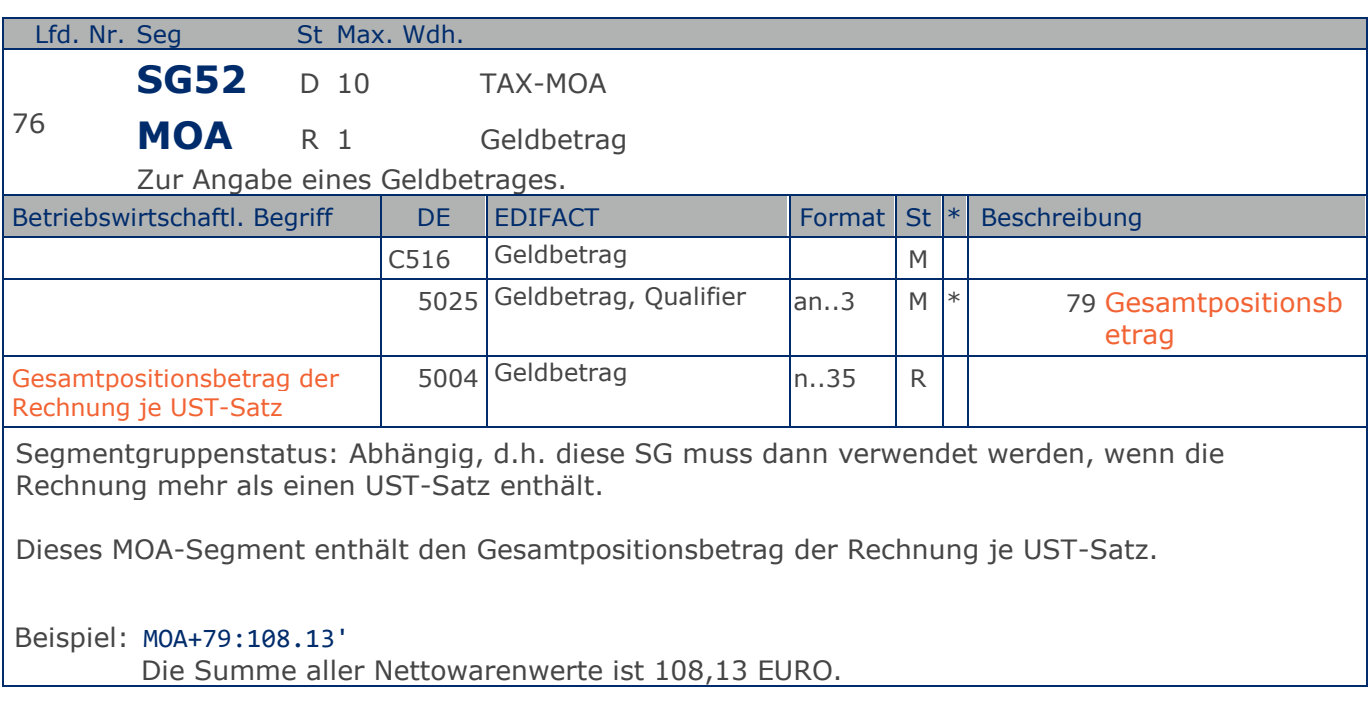
# **Segmentlayout**

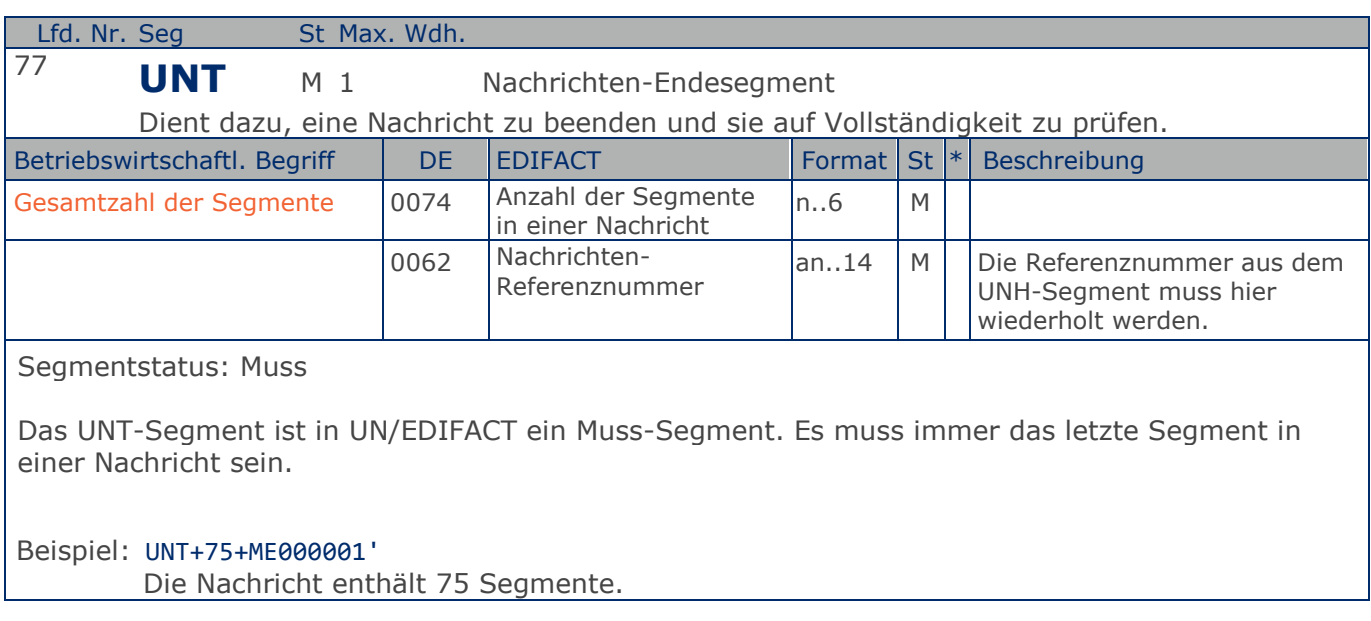

# **Segmentlayout**

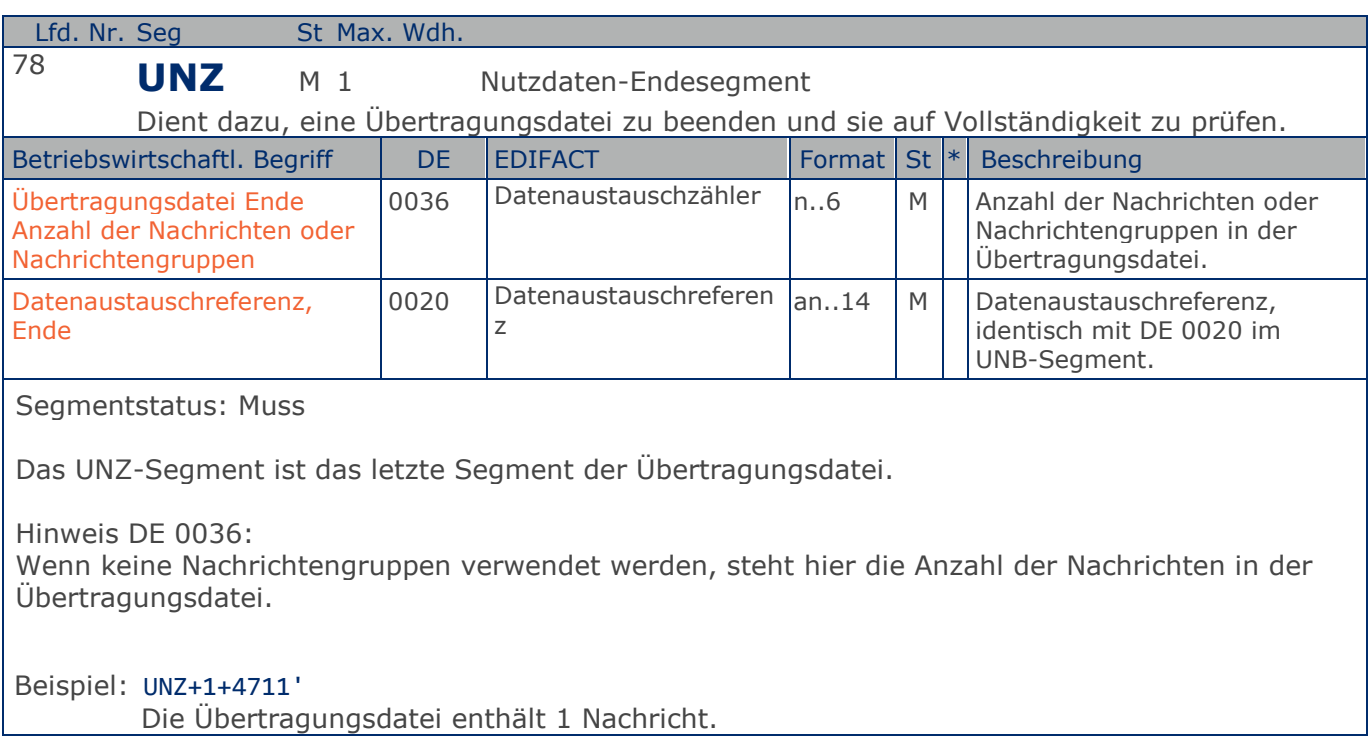

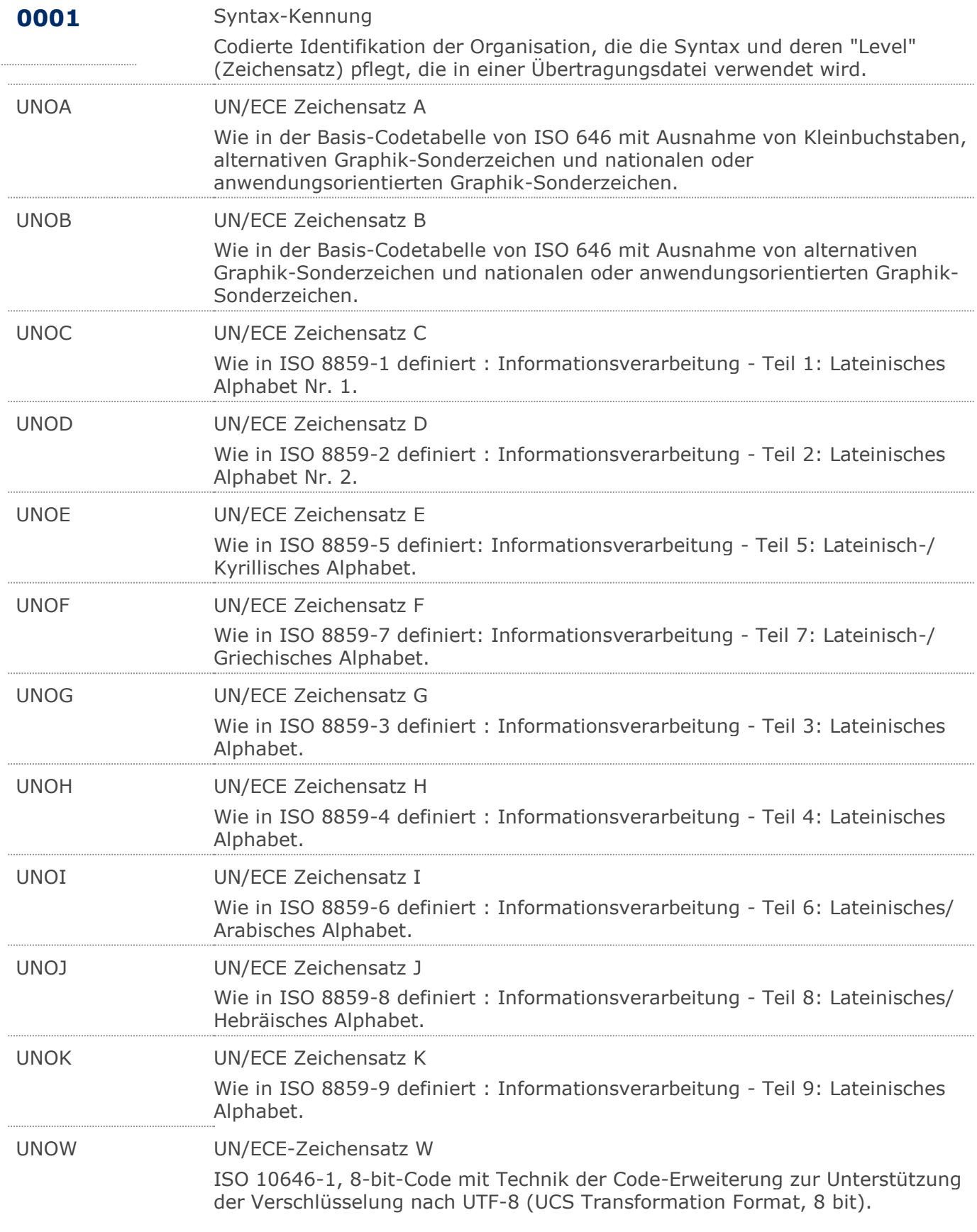

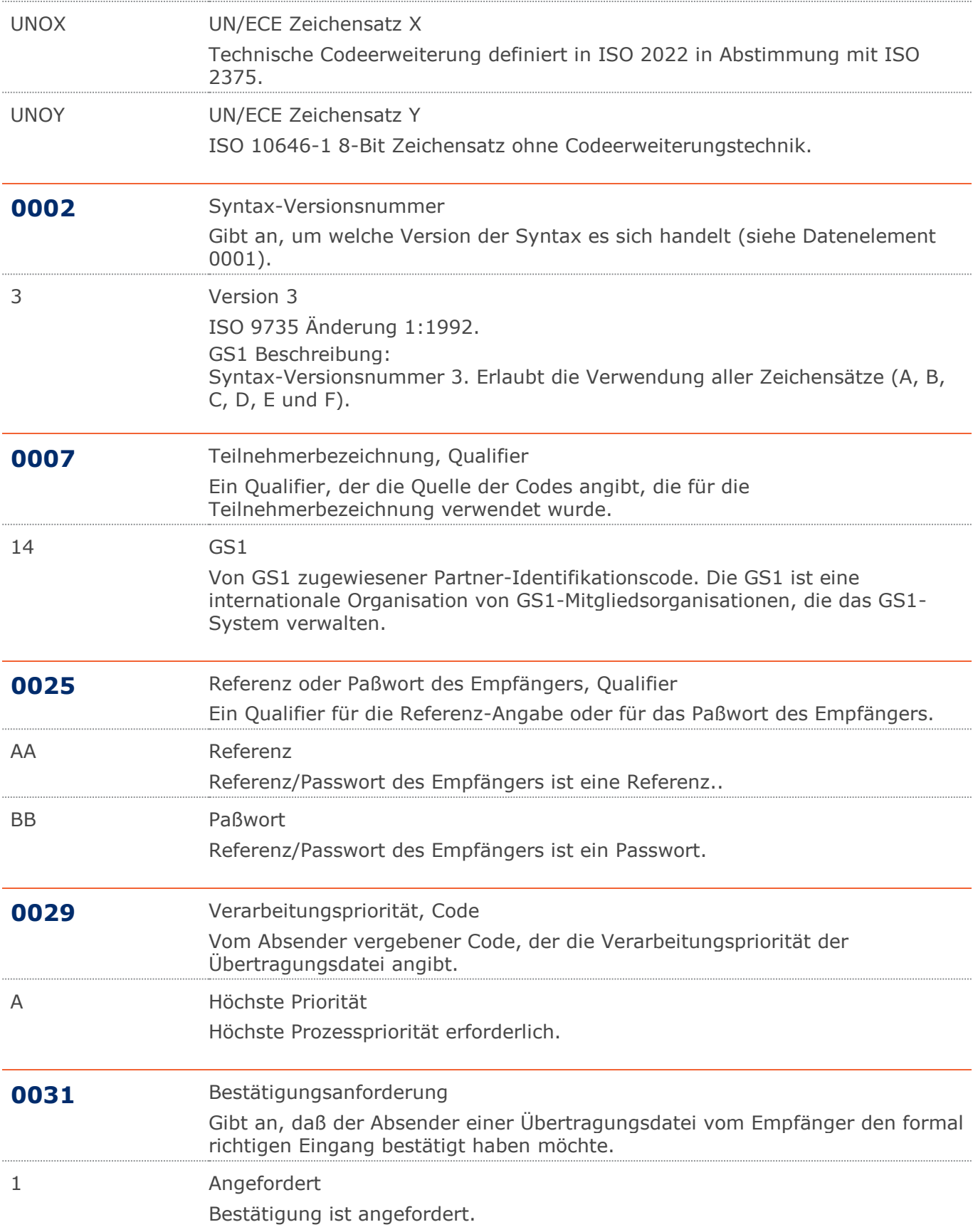

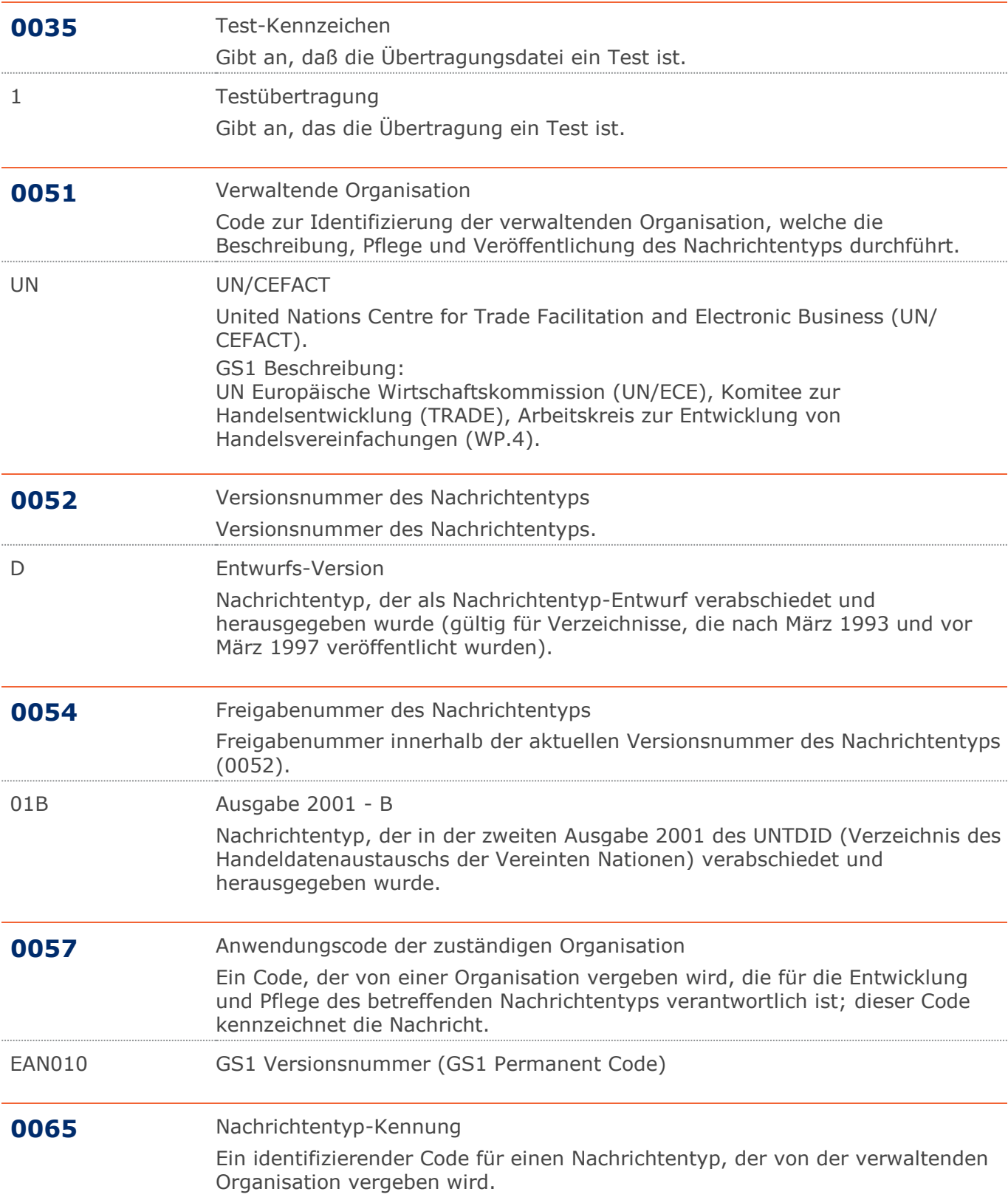

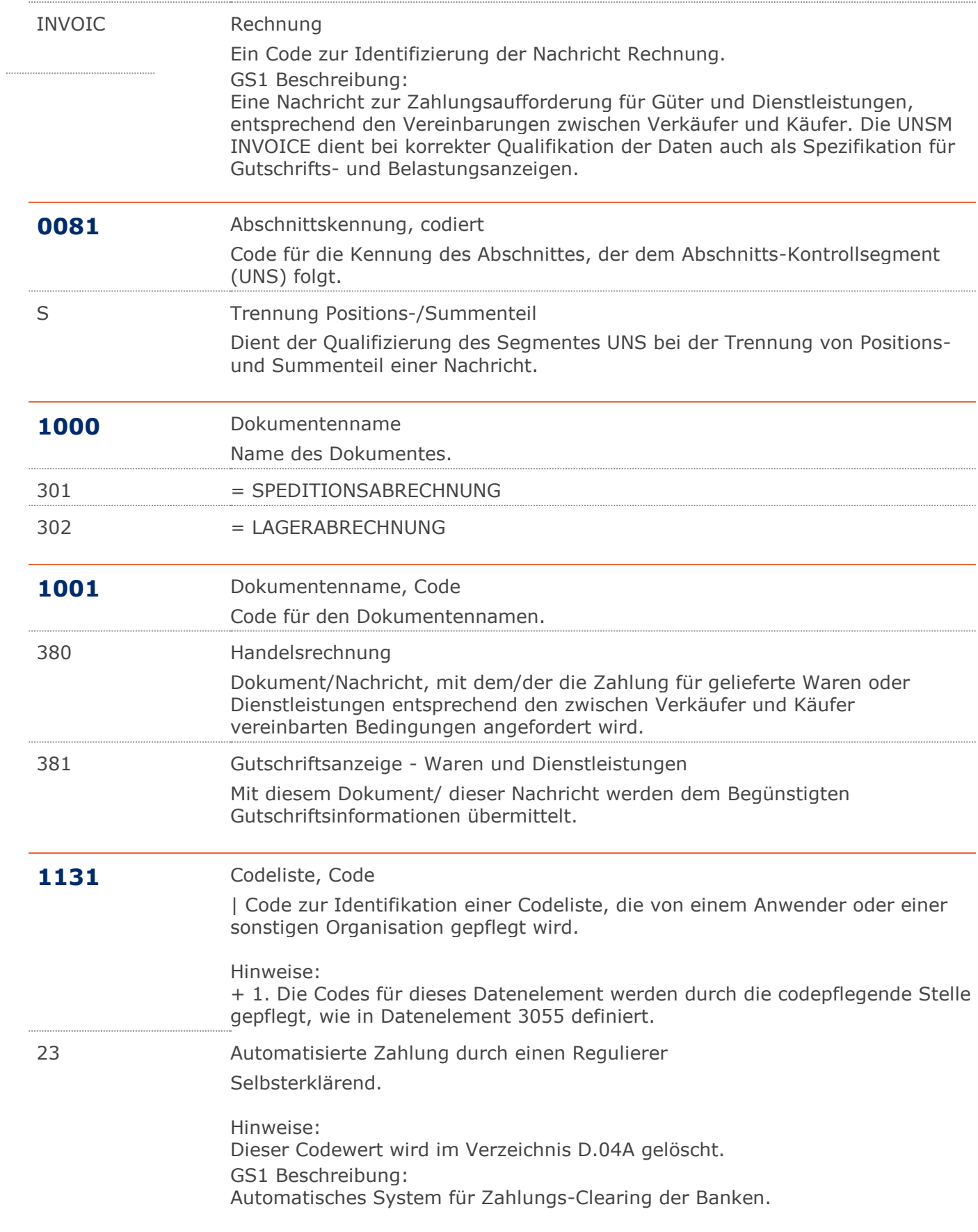

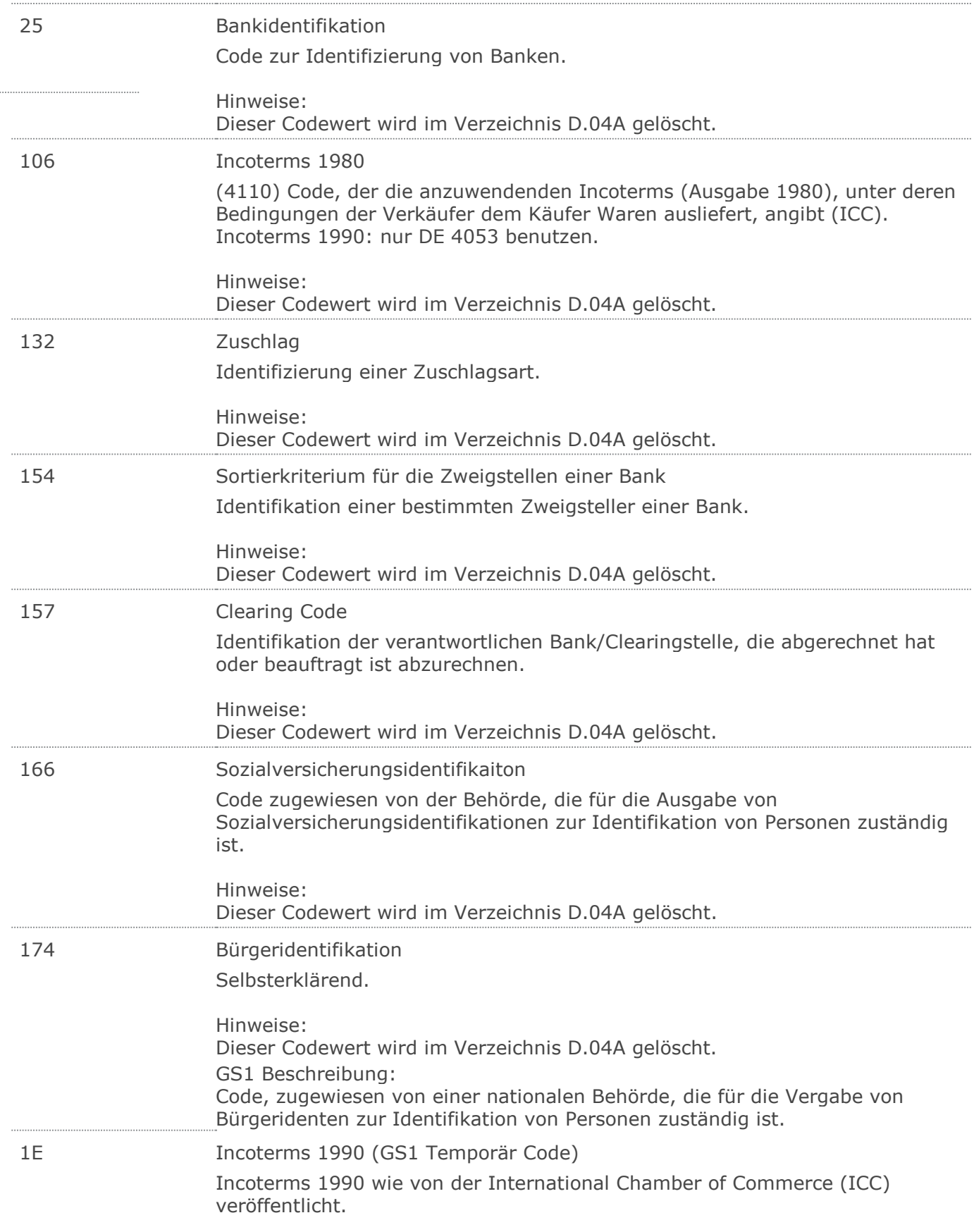

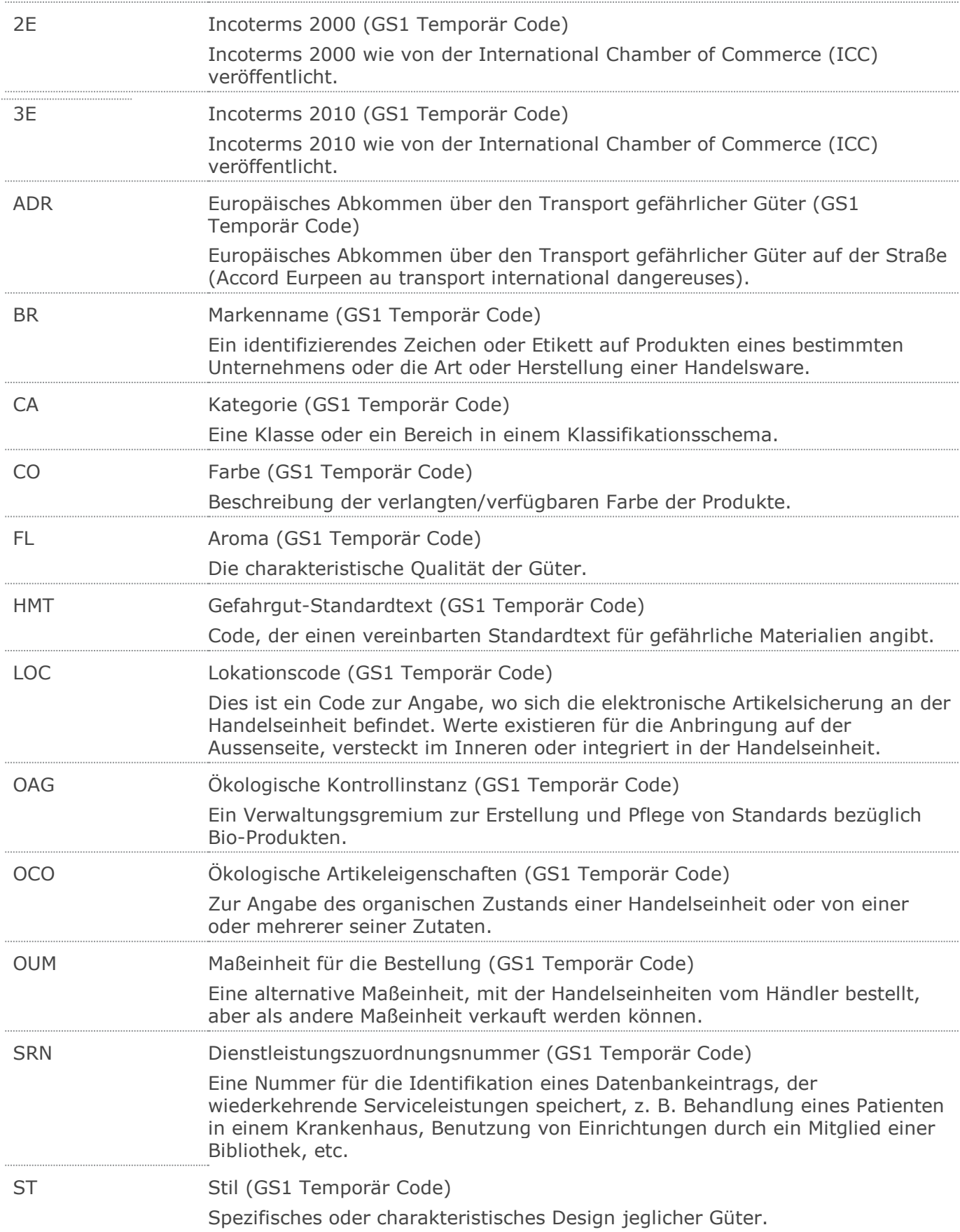

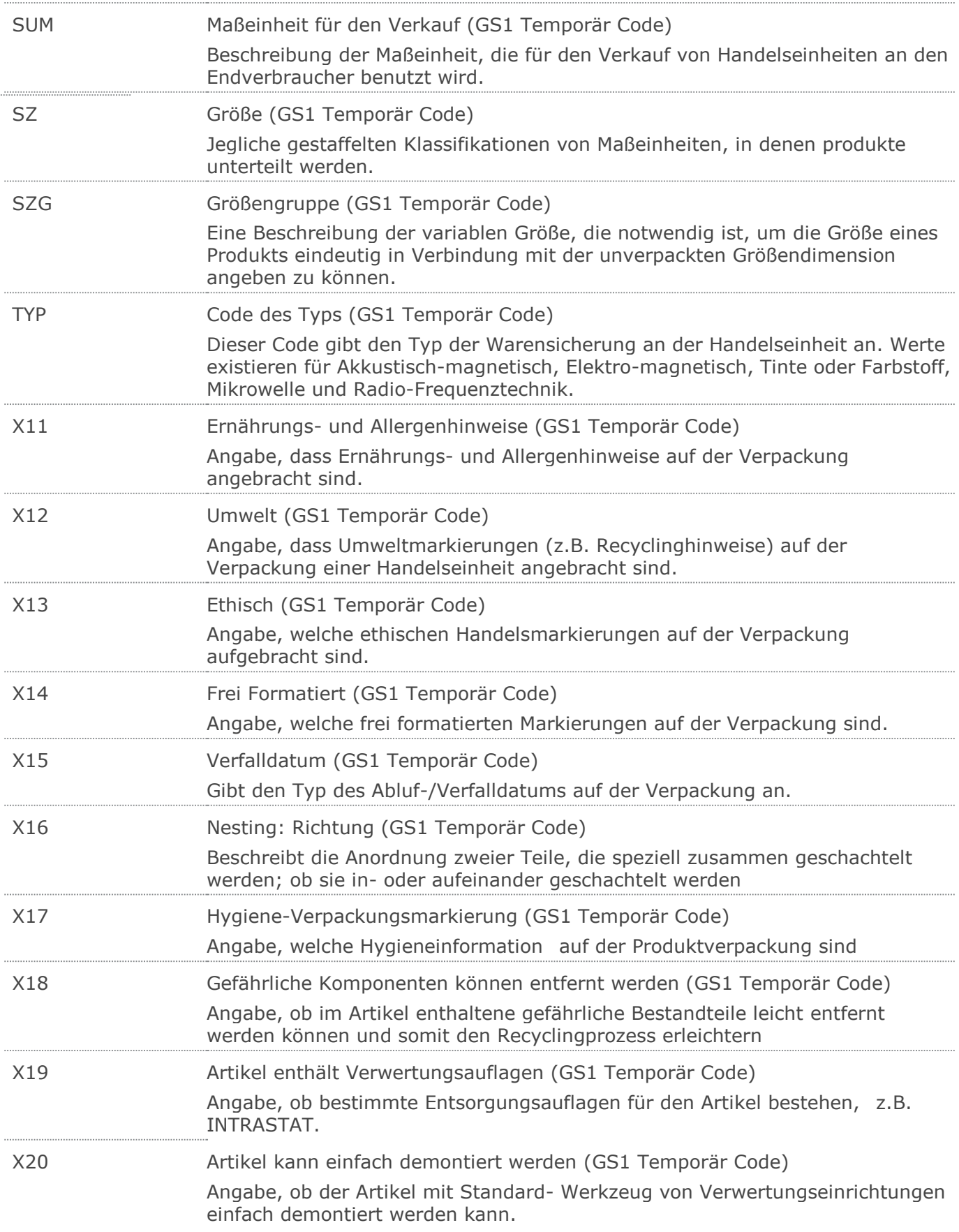

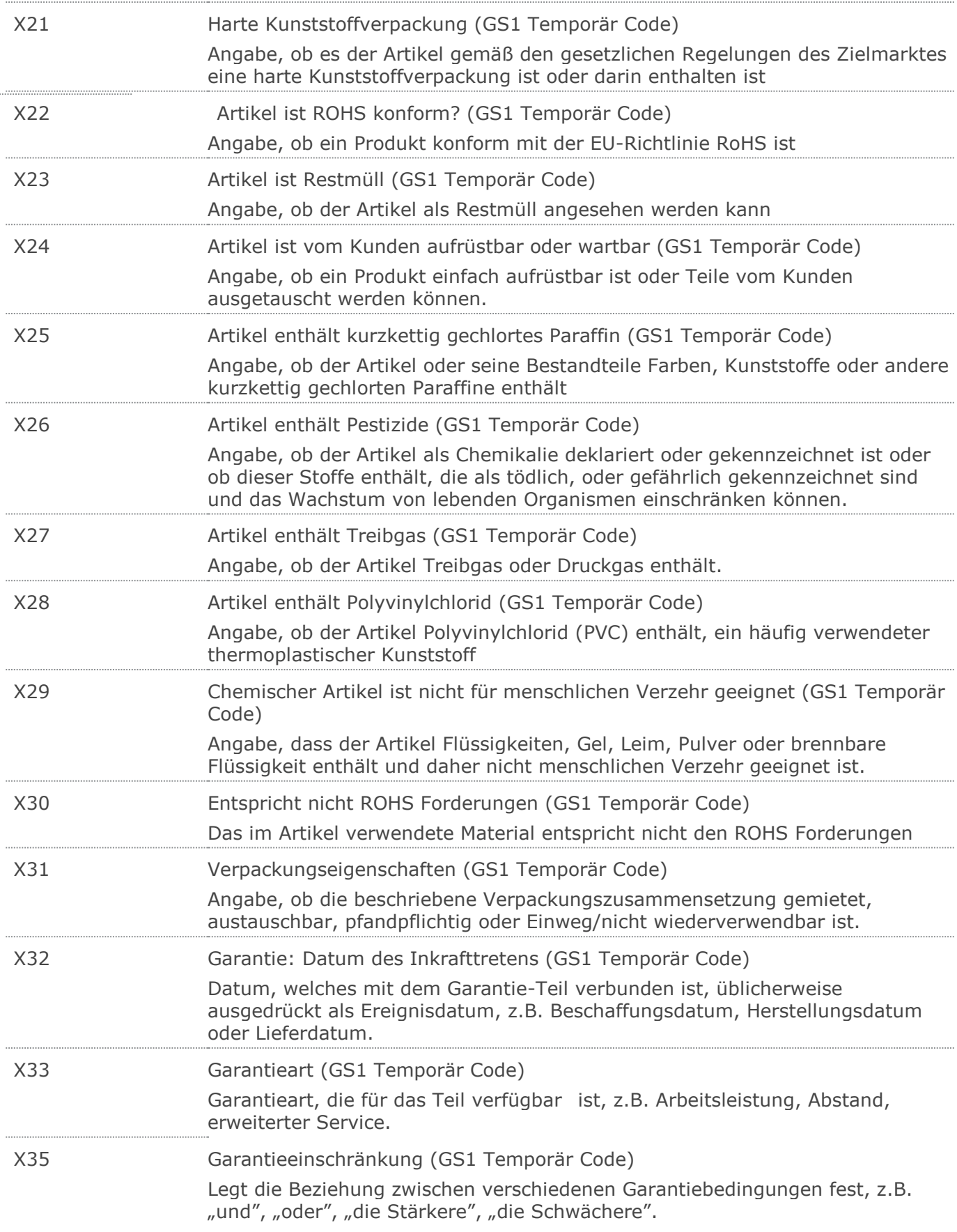

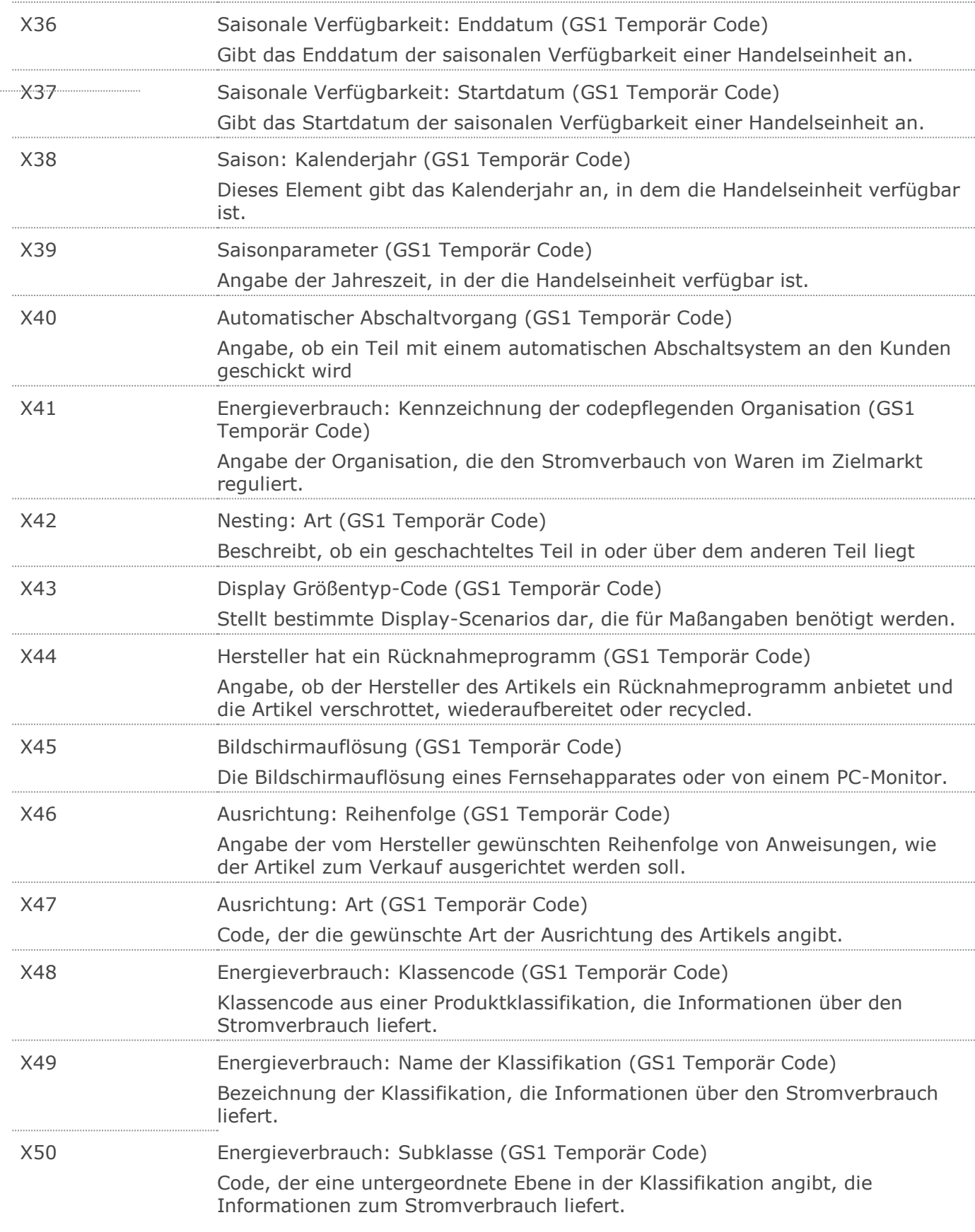

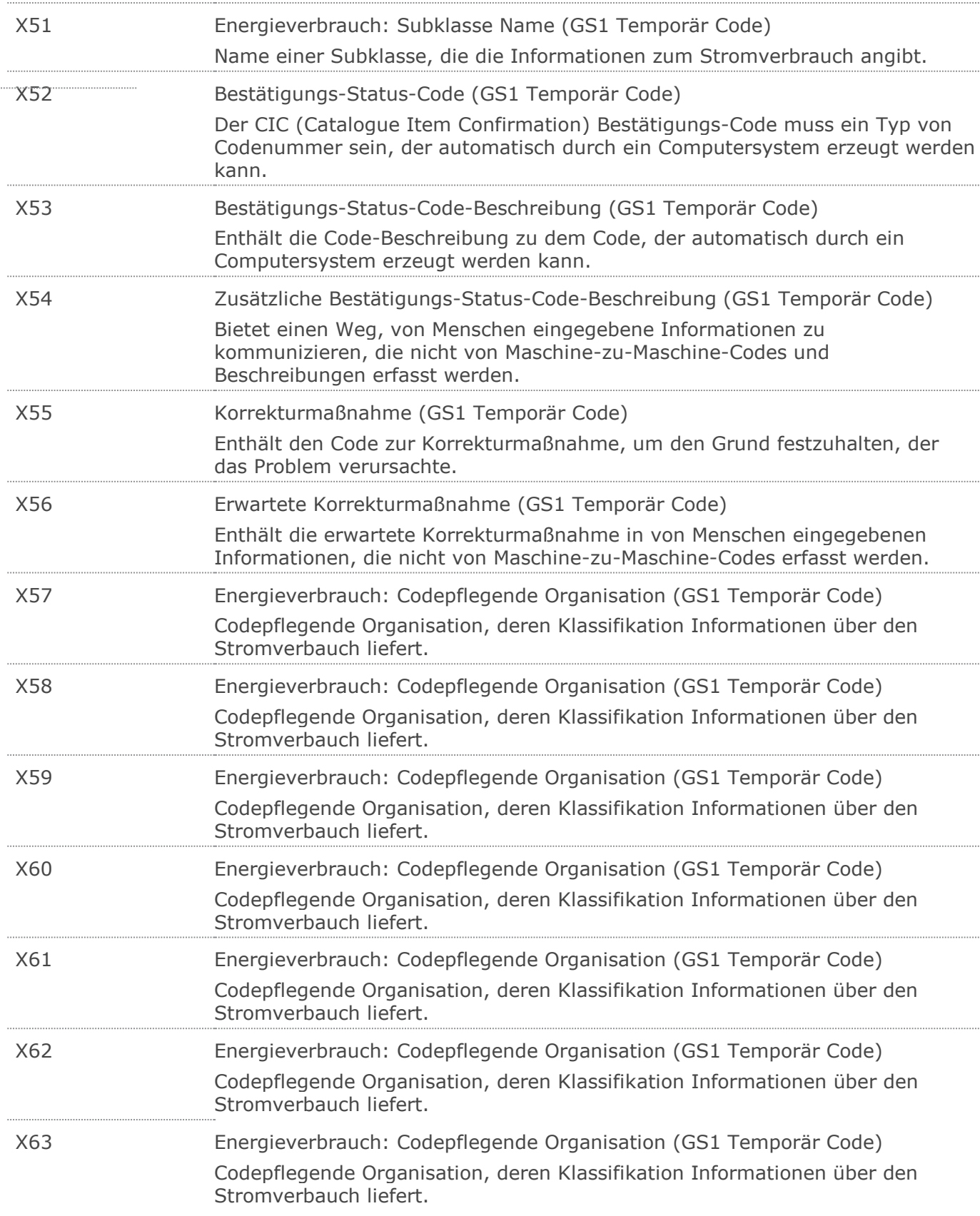

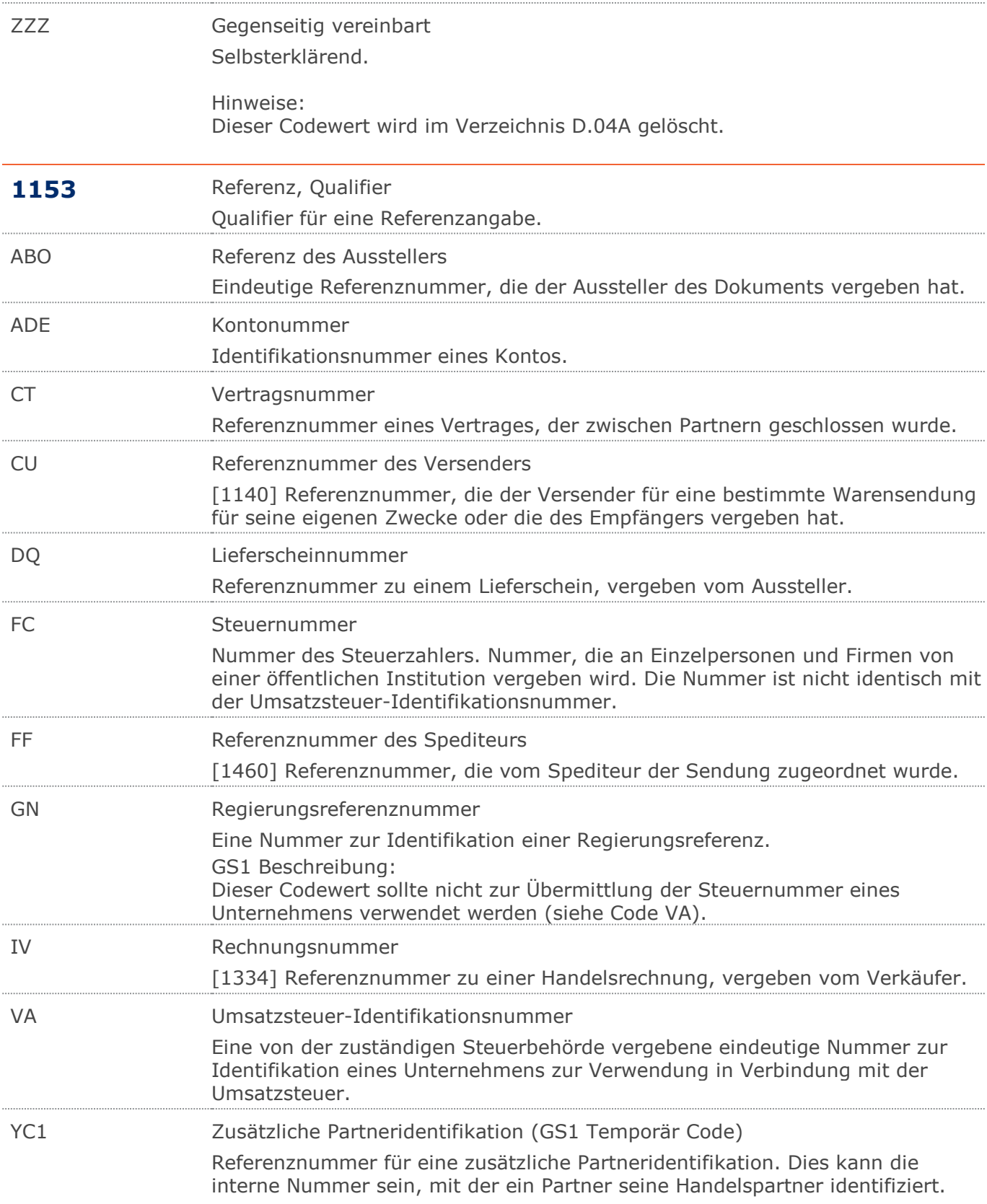

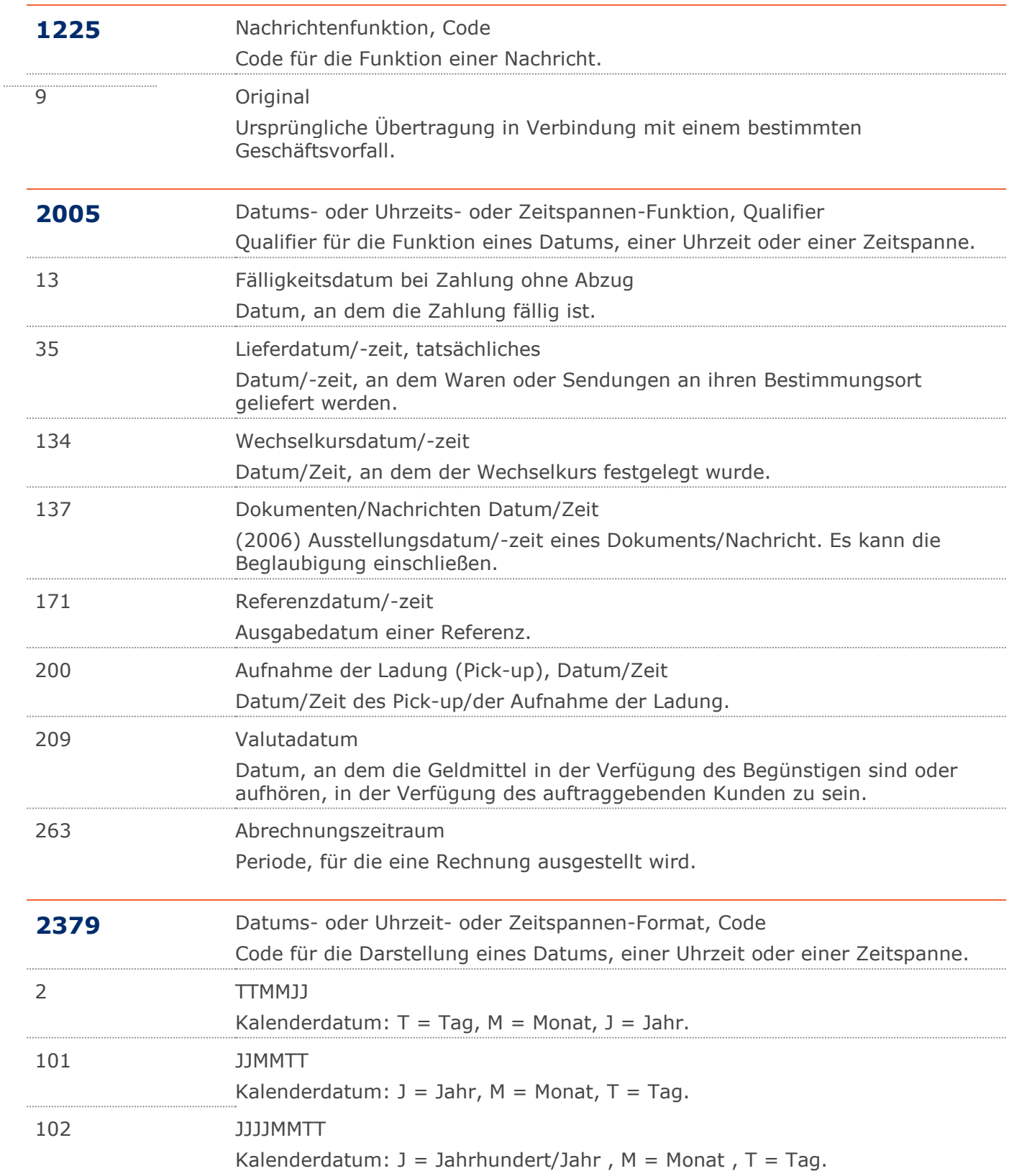

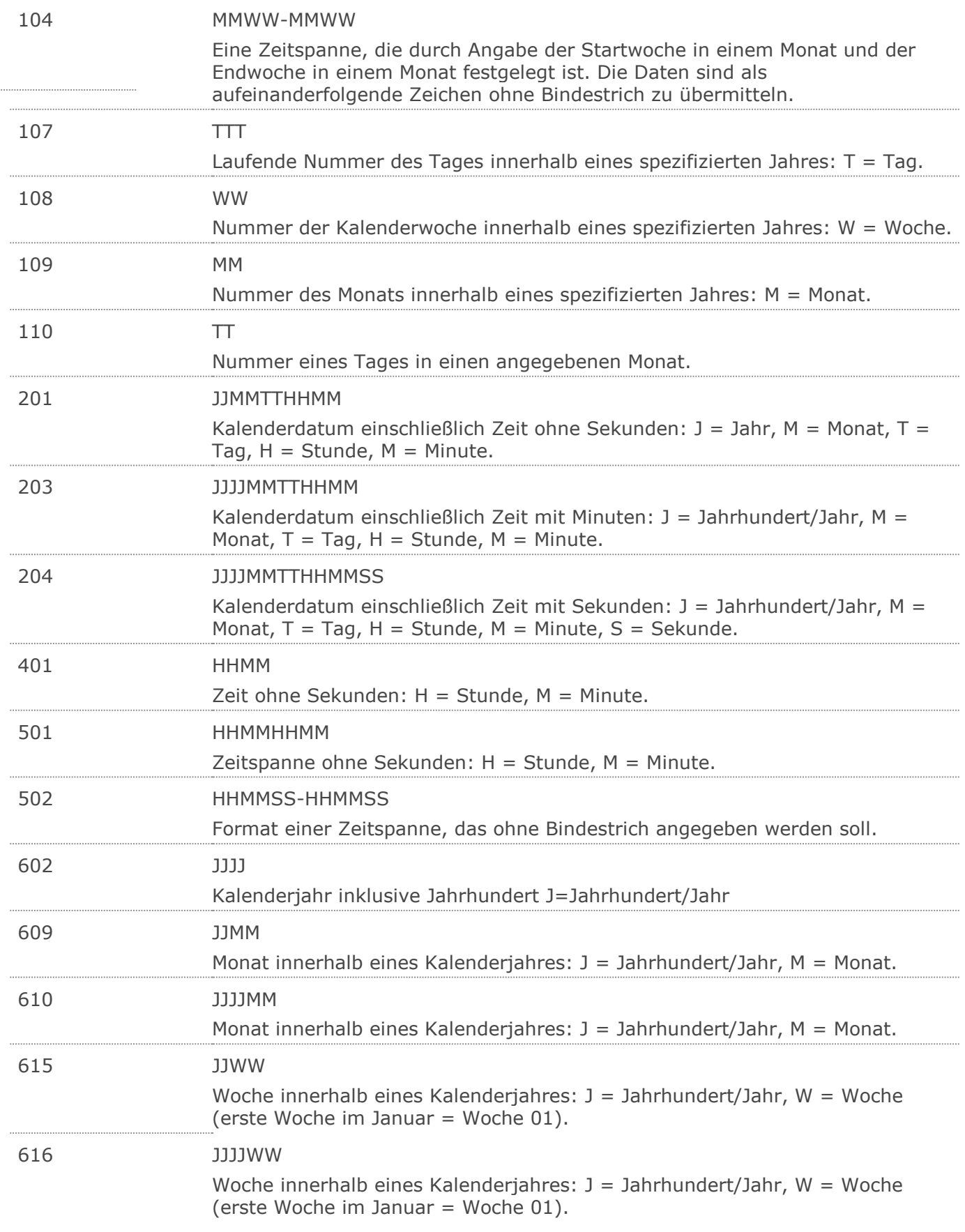

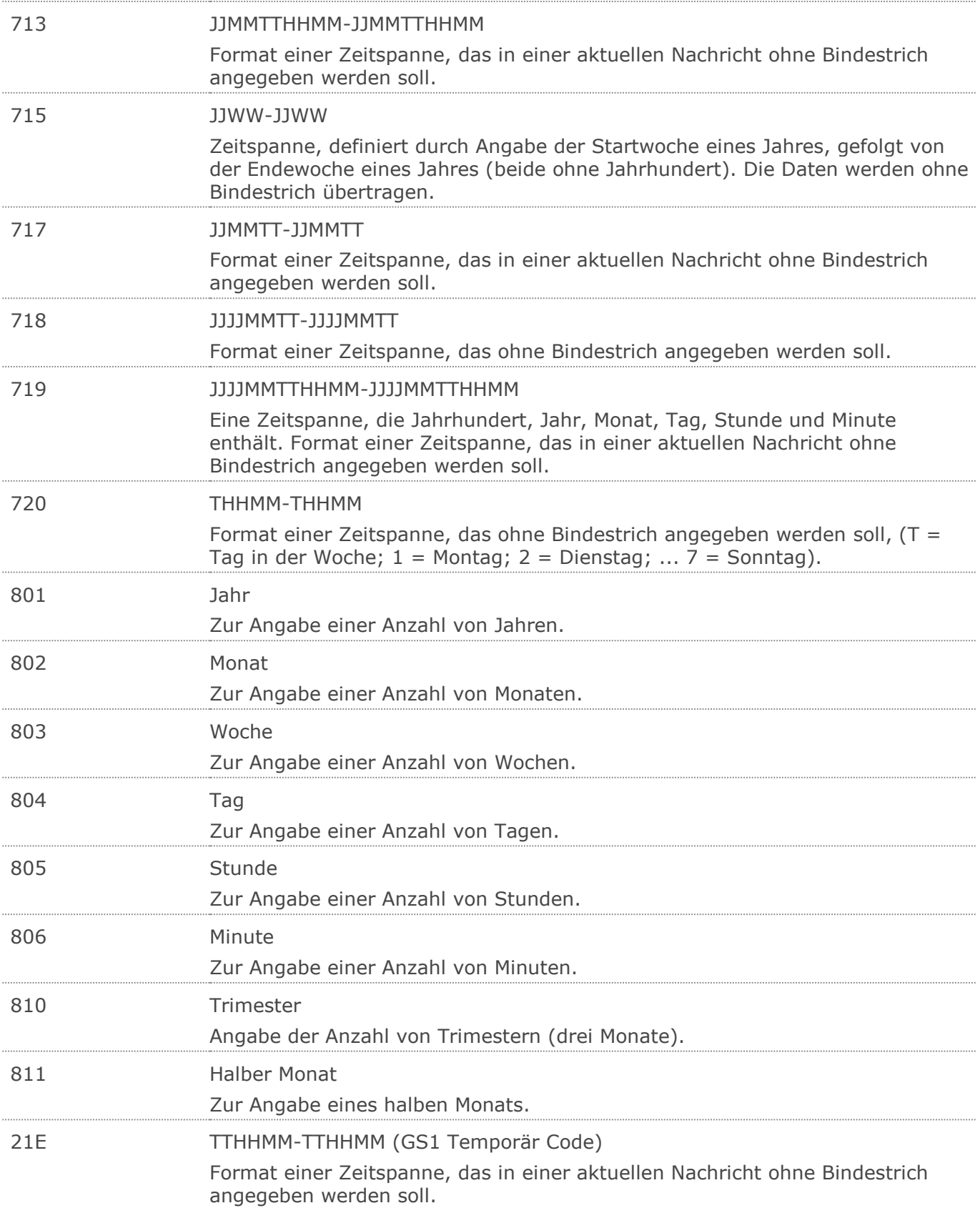

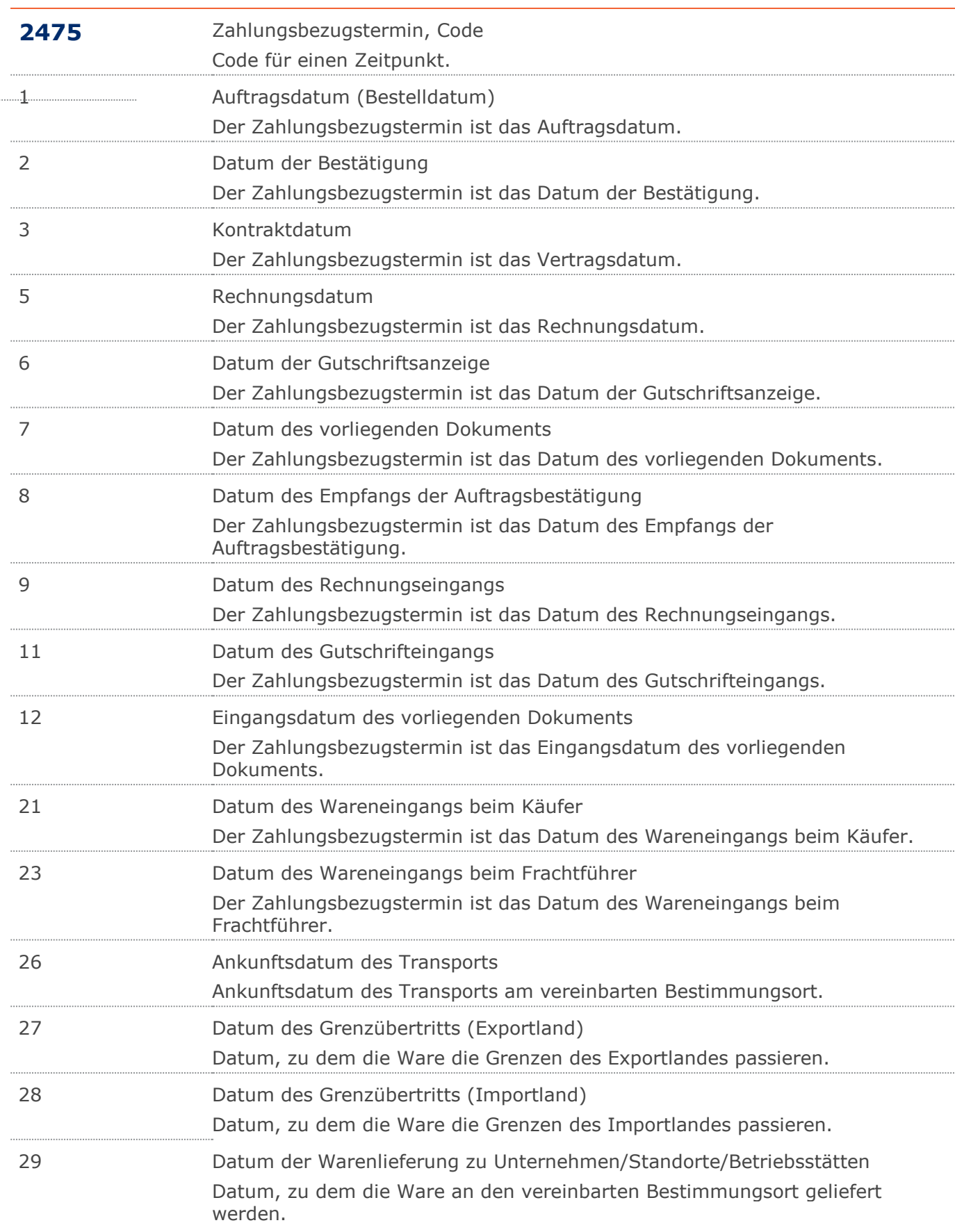

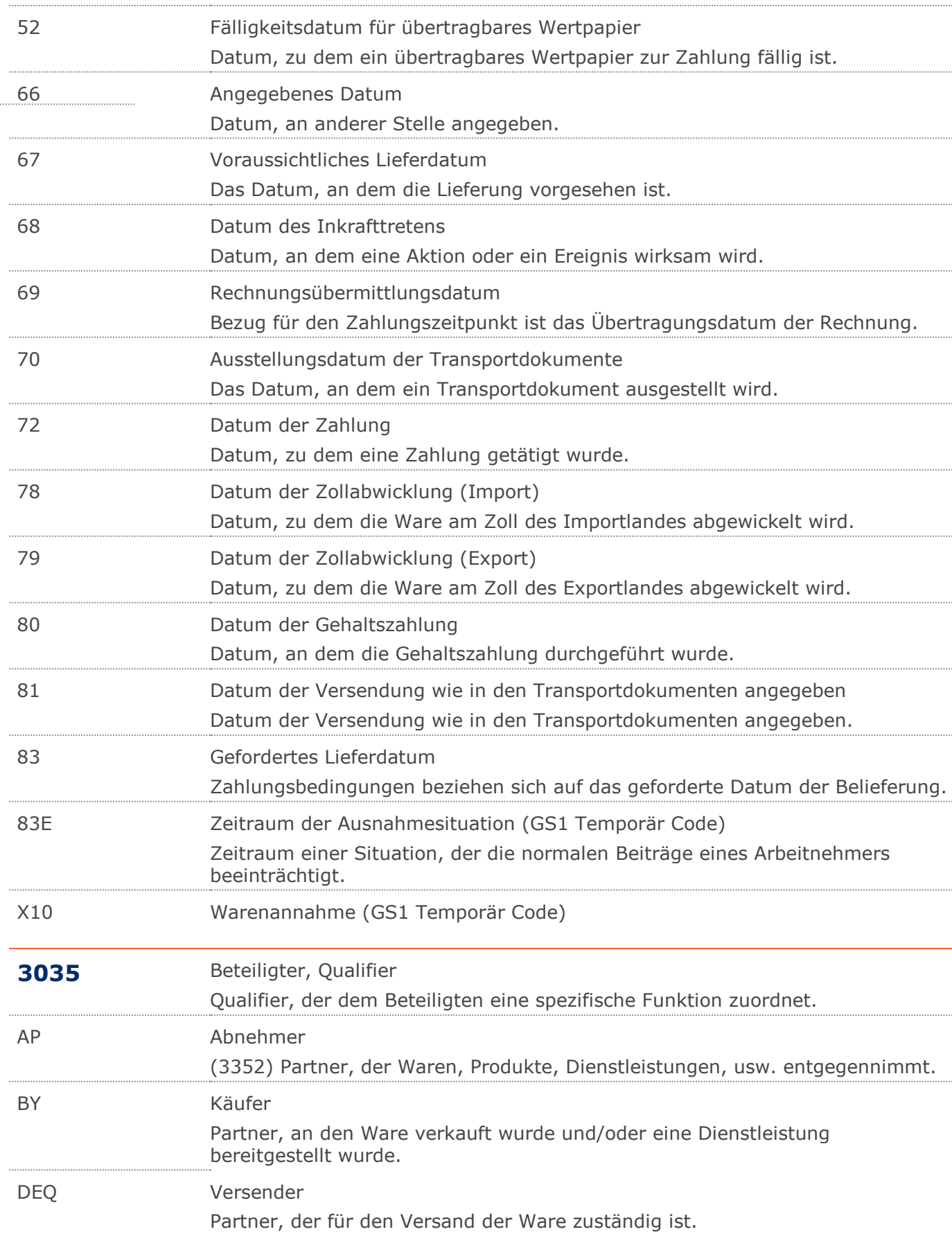

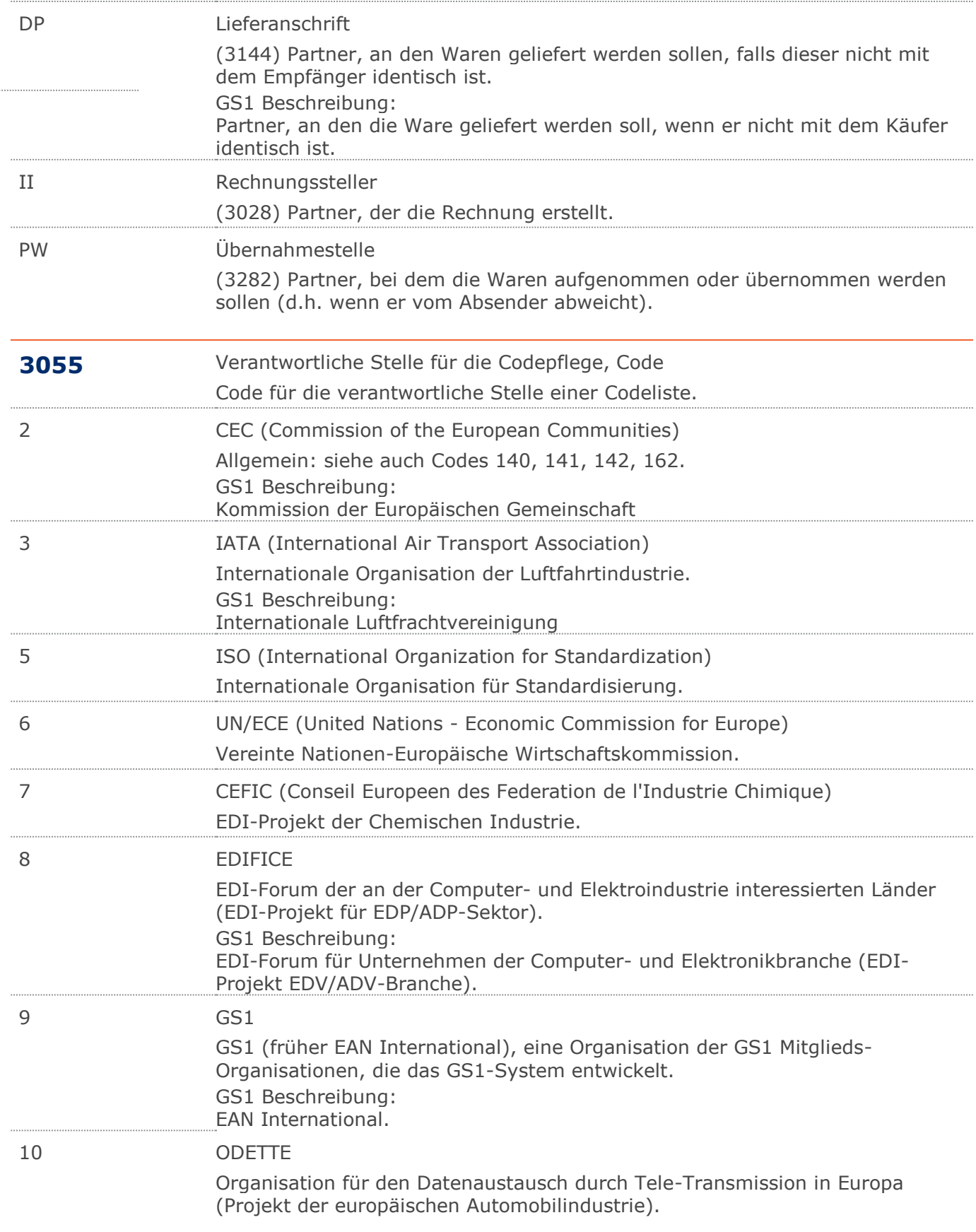

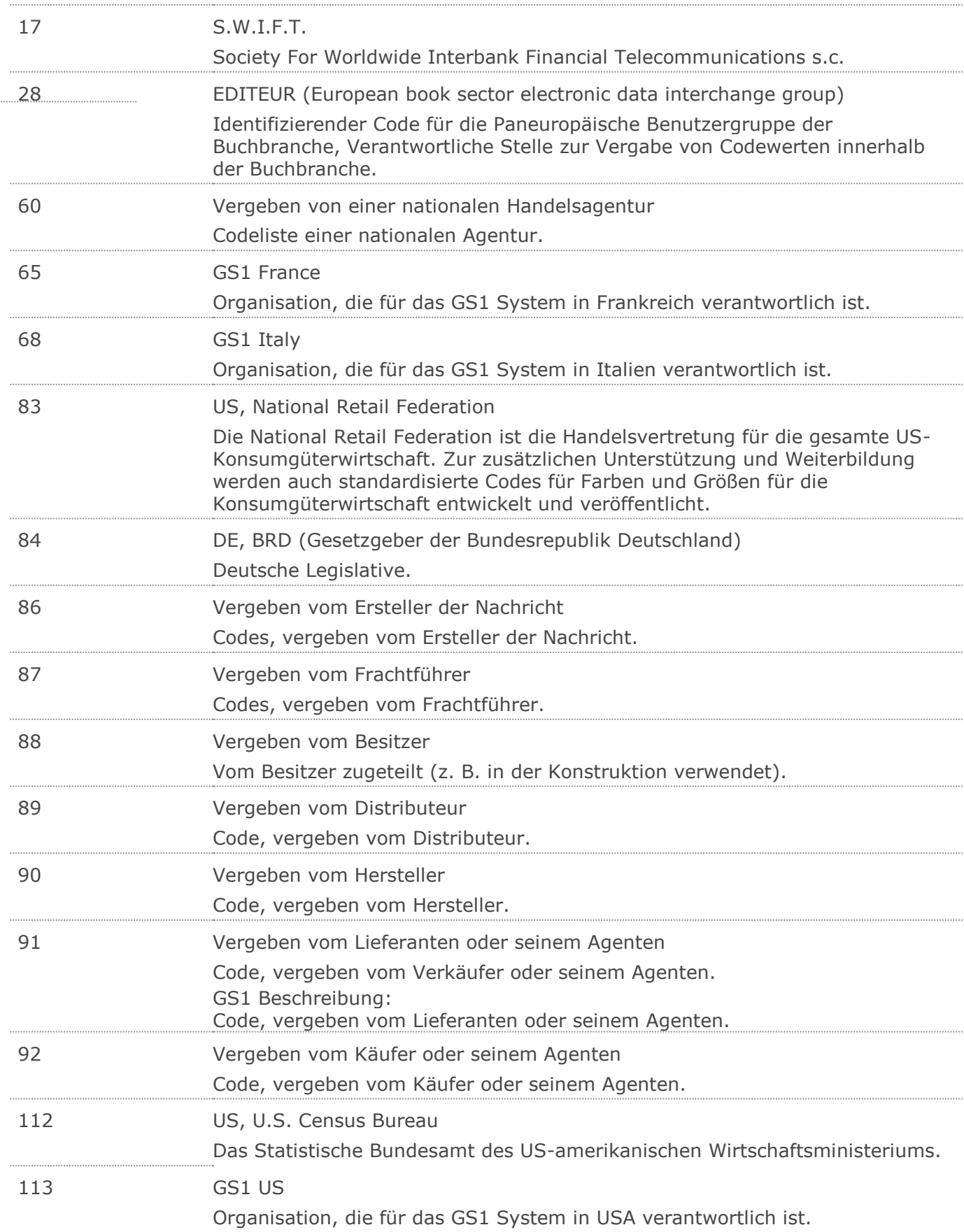

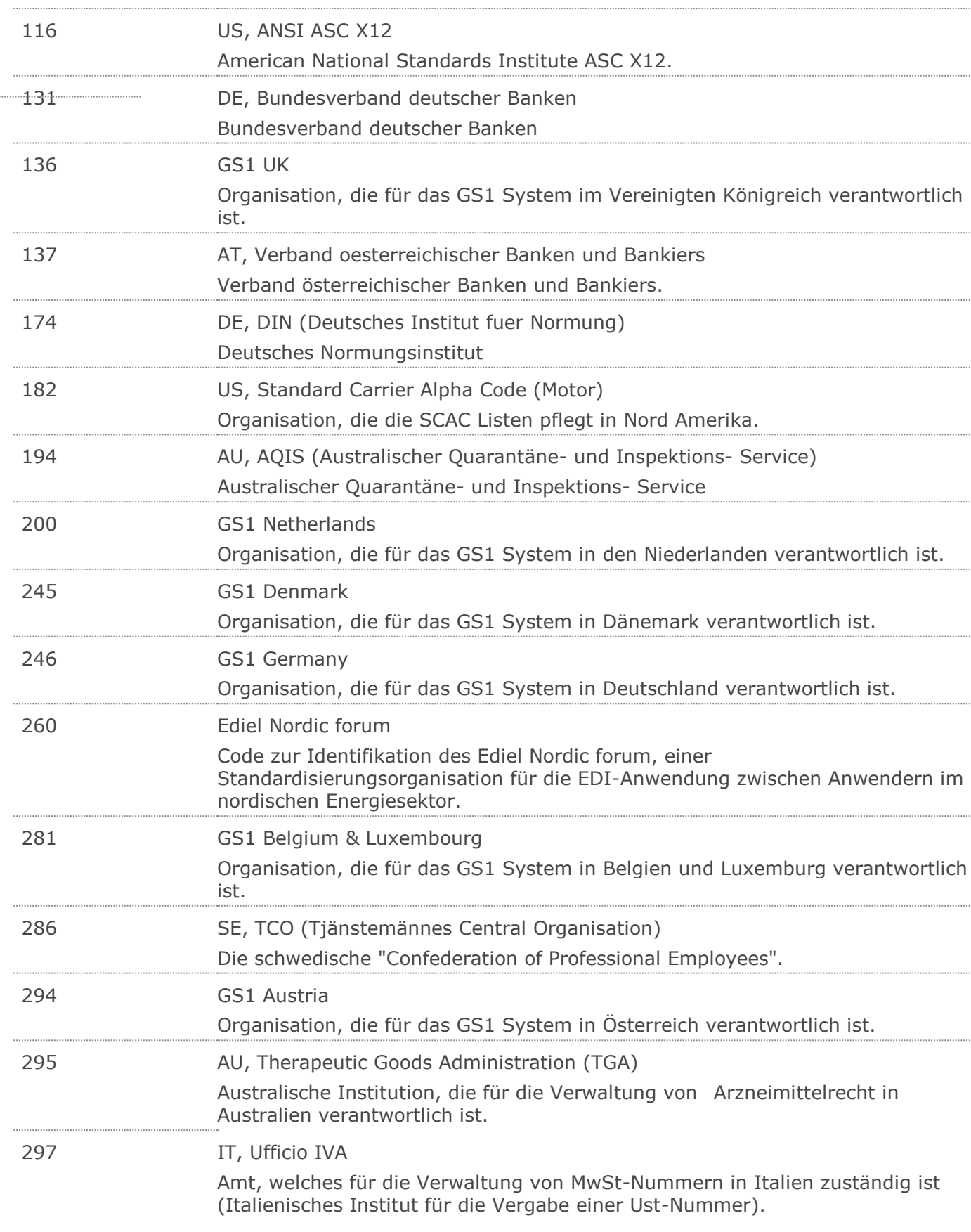

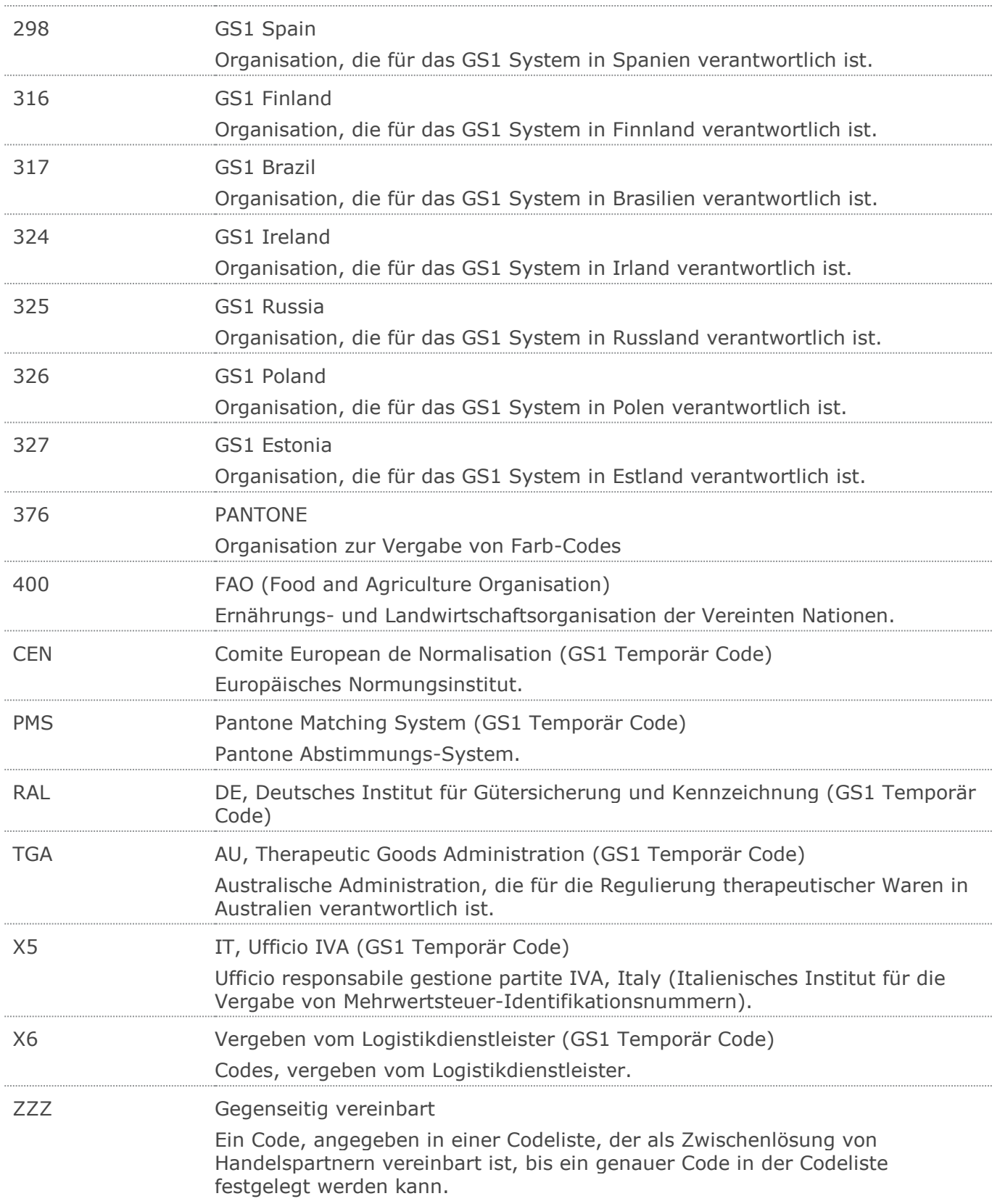

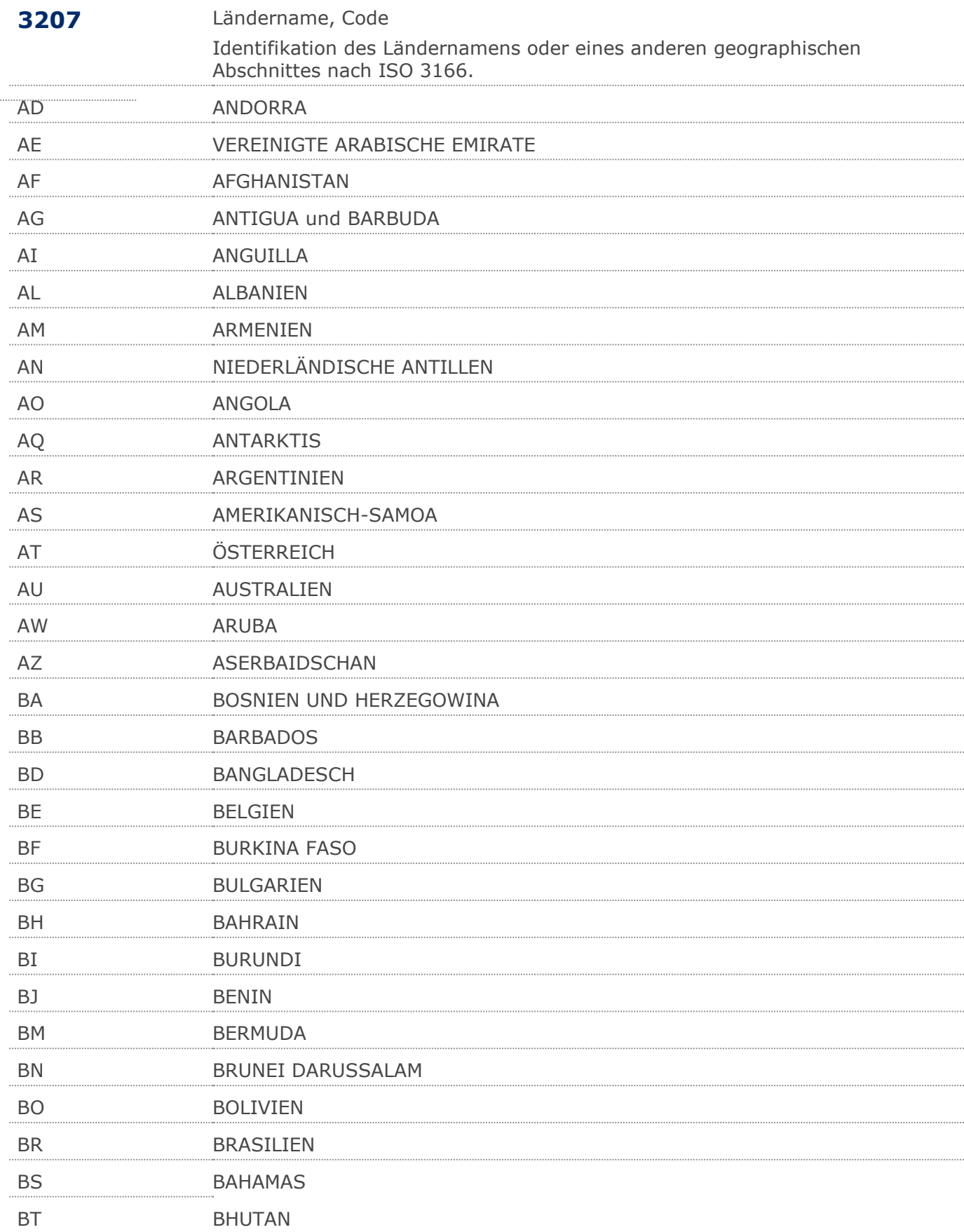

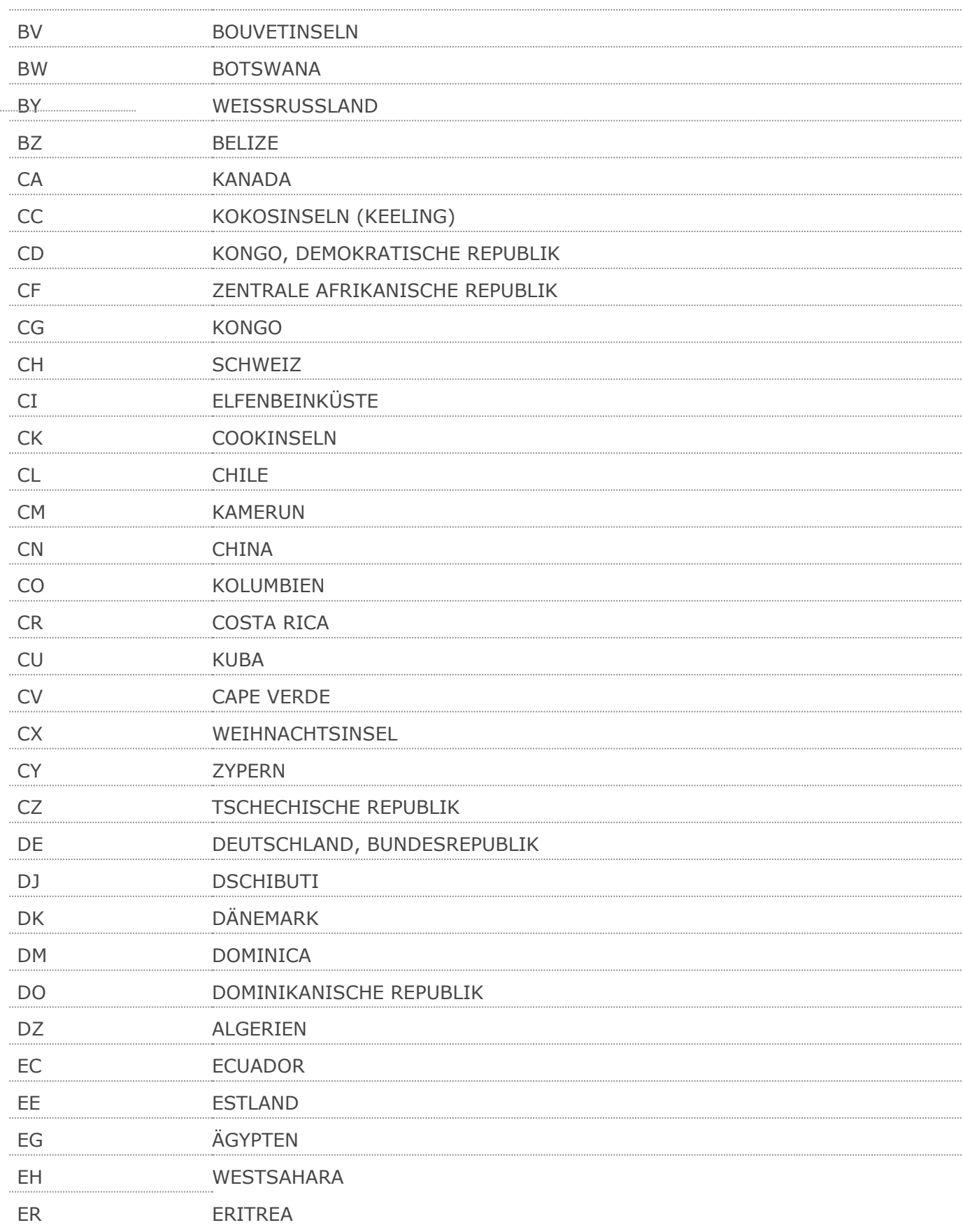

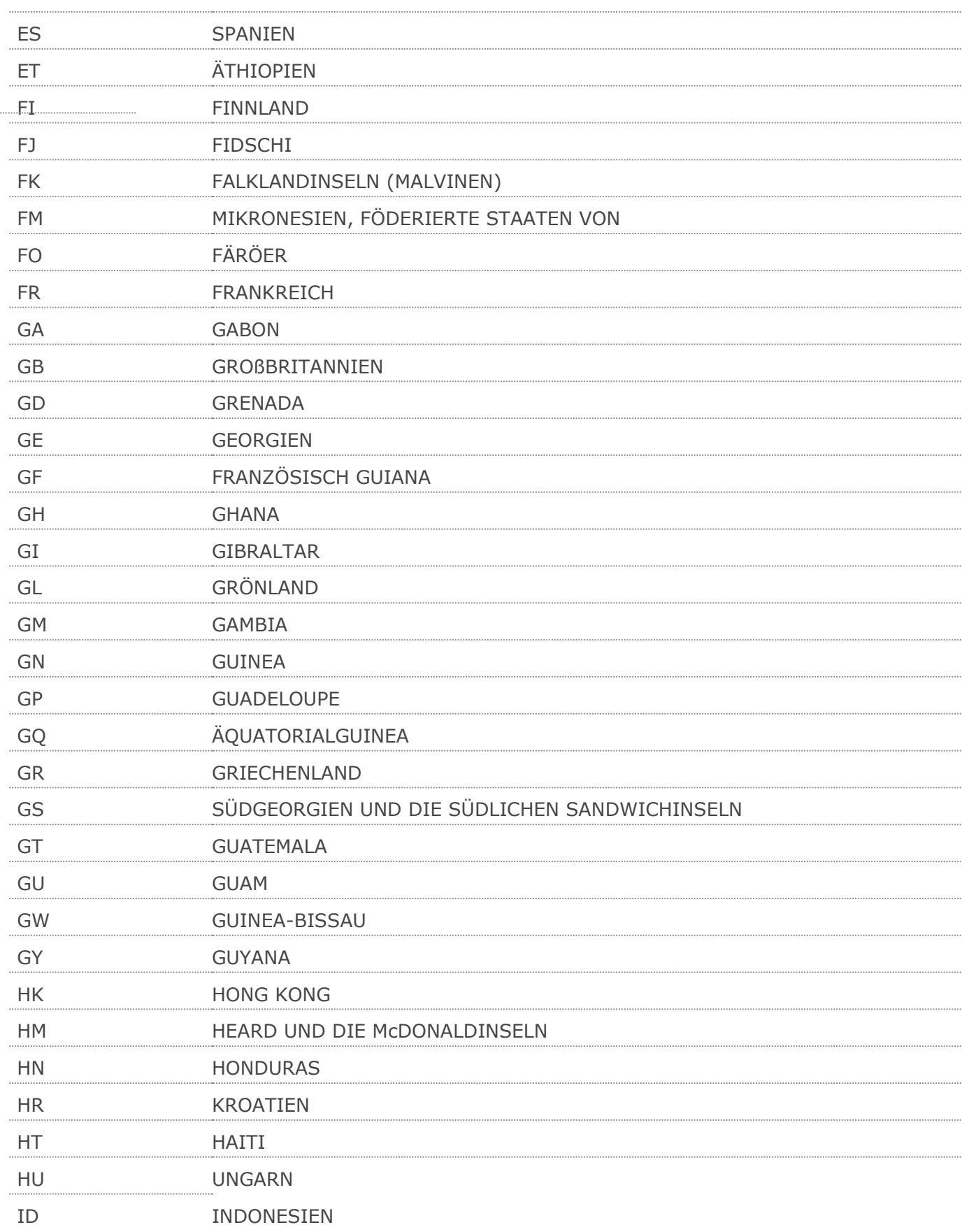

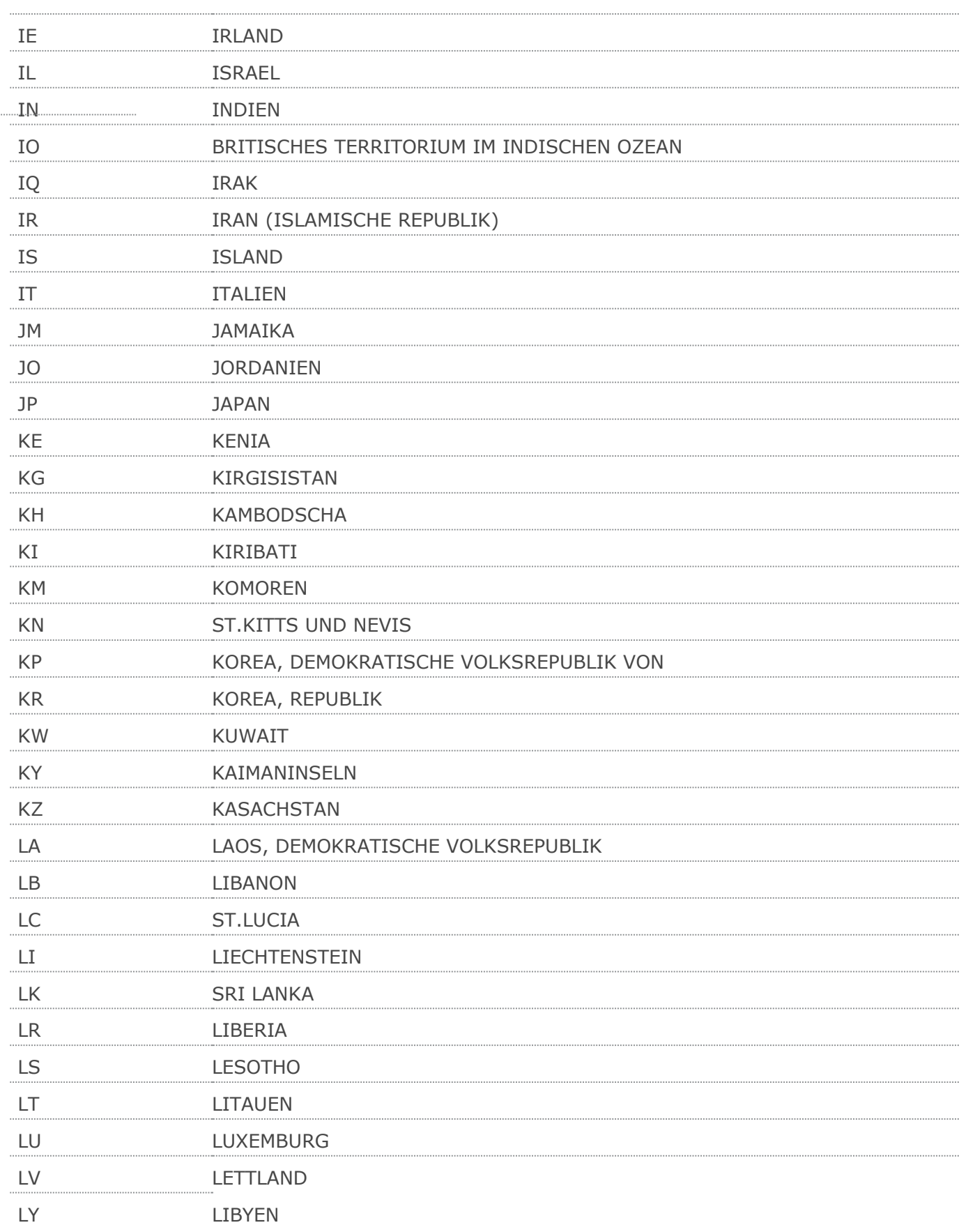

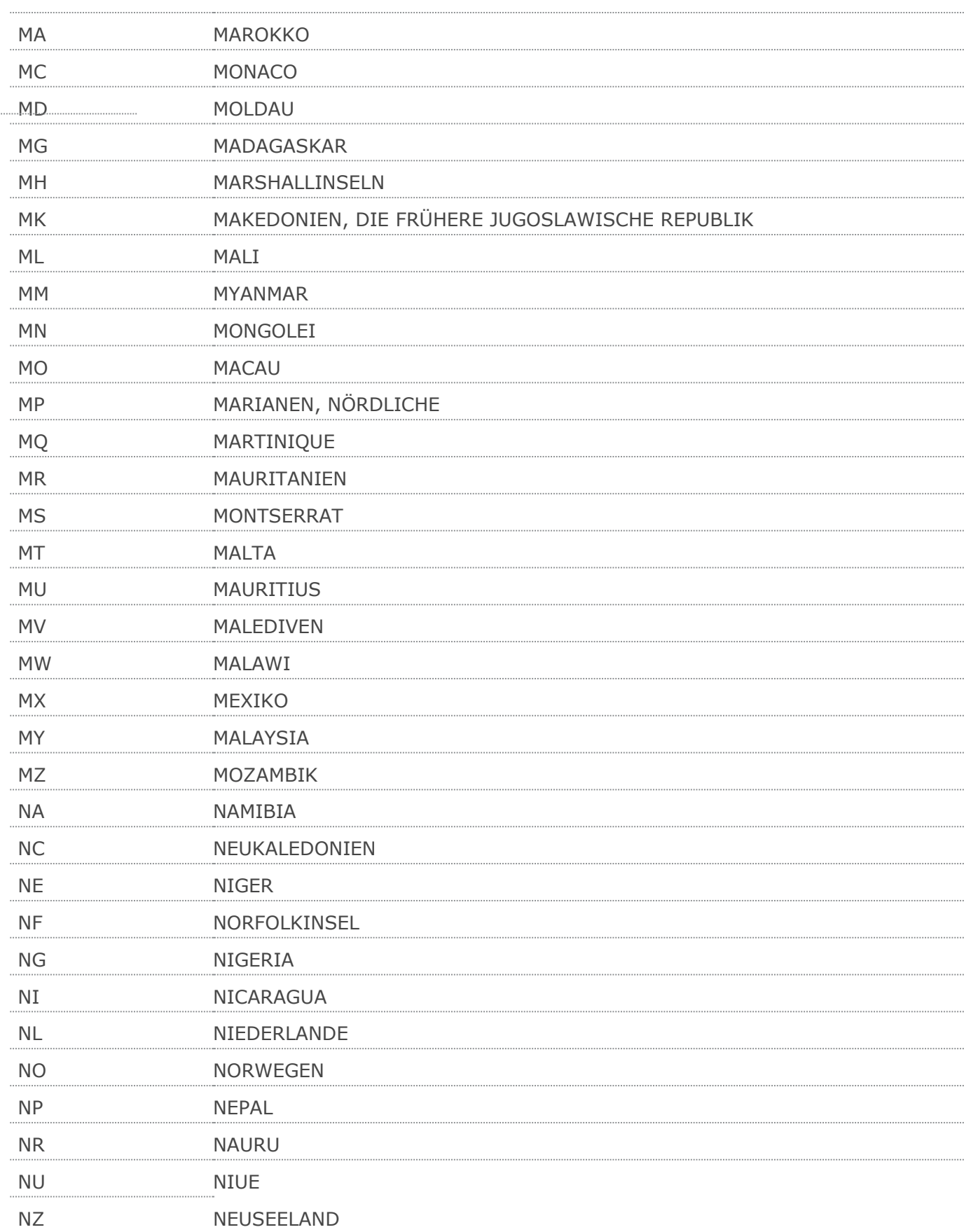

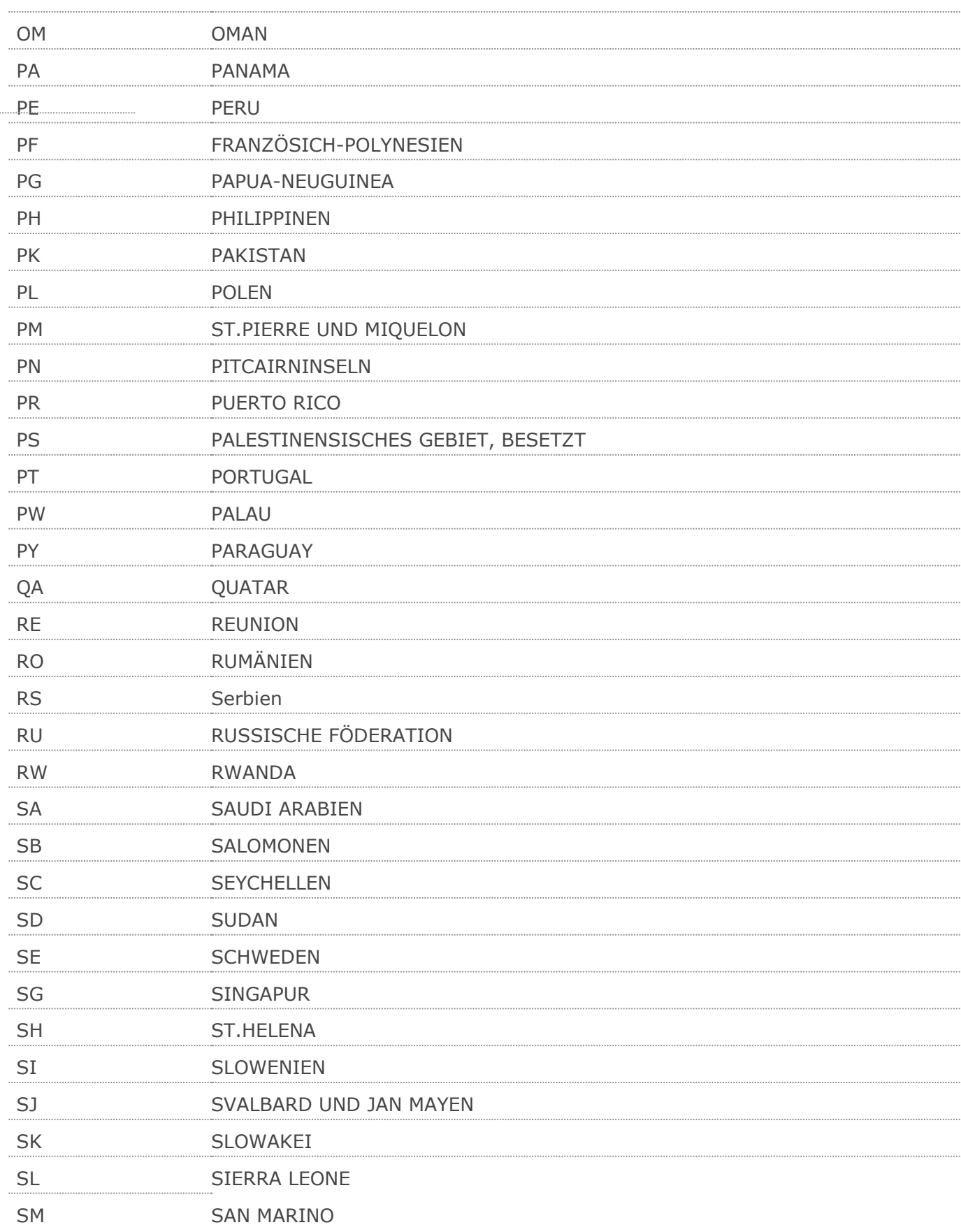

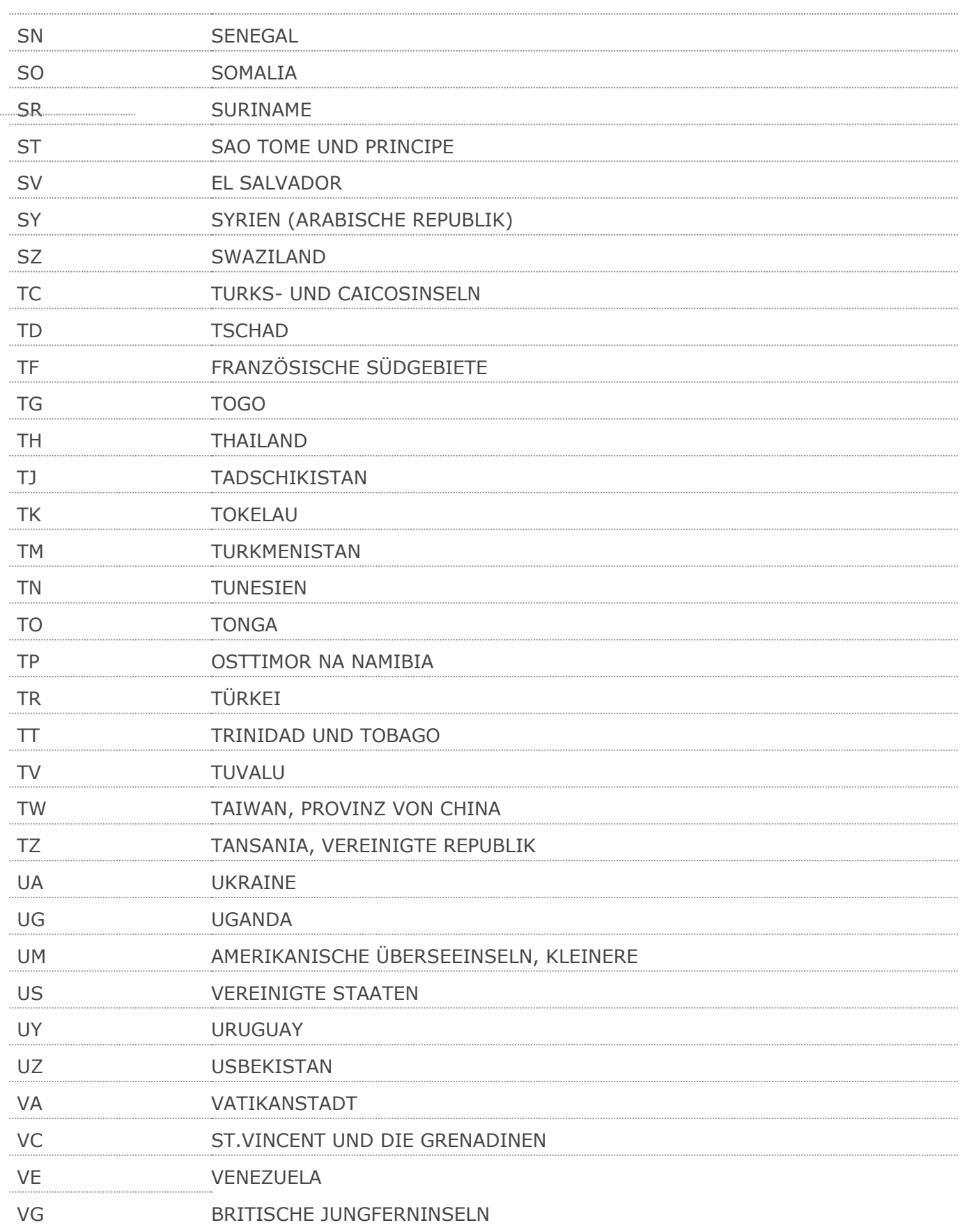

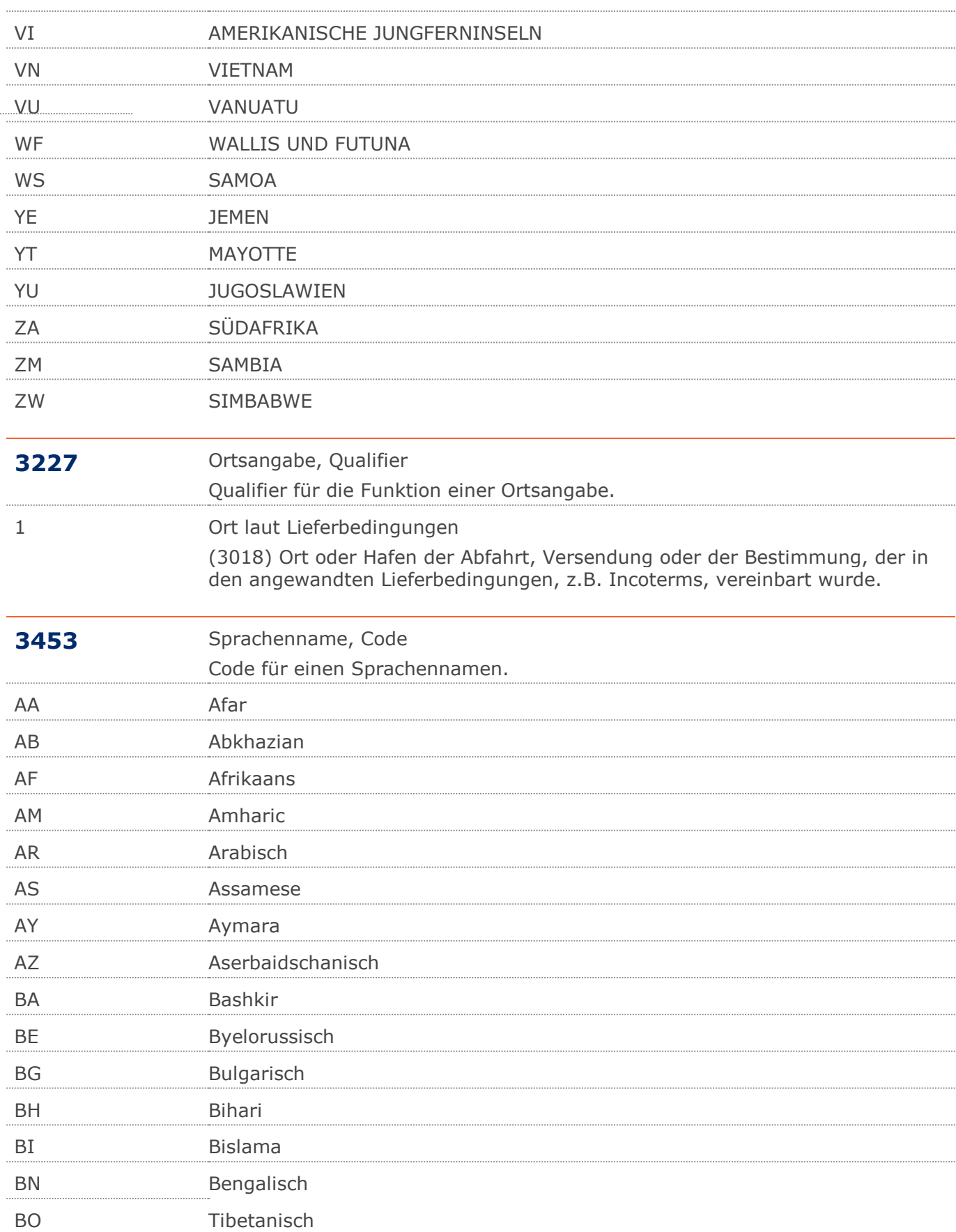

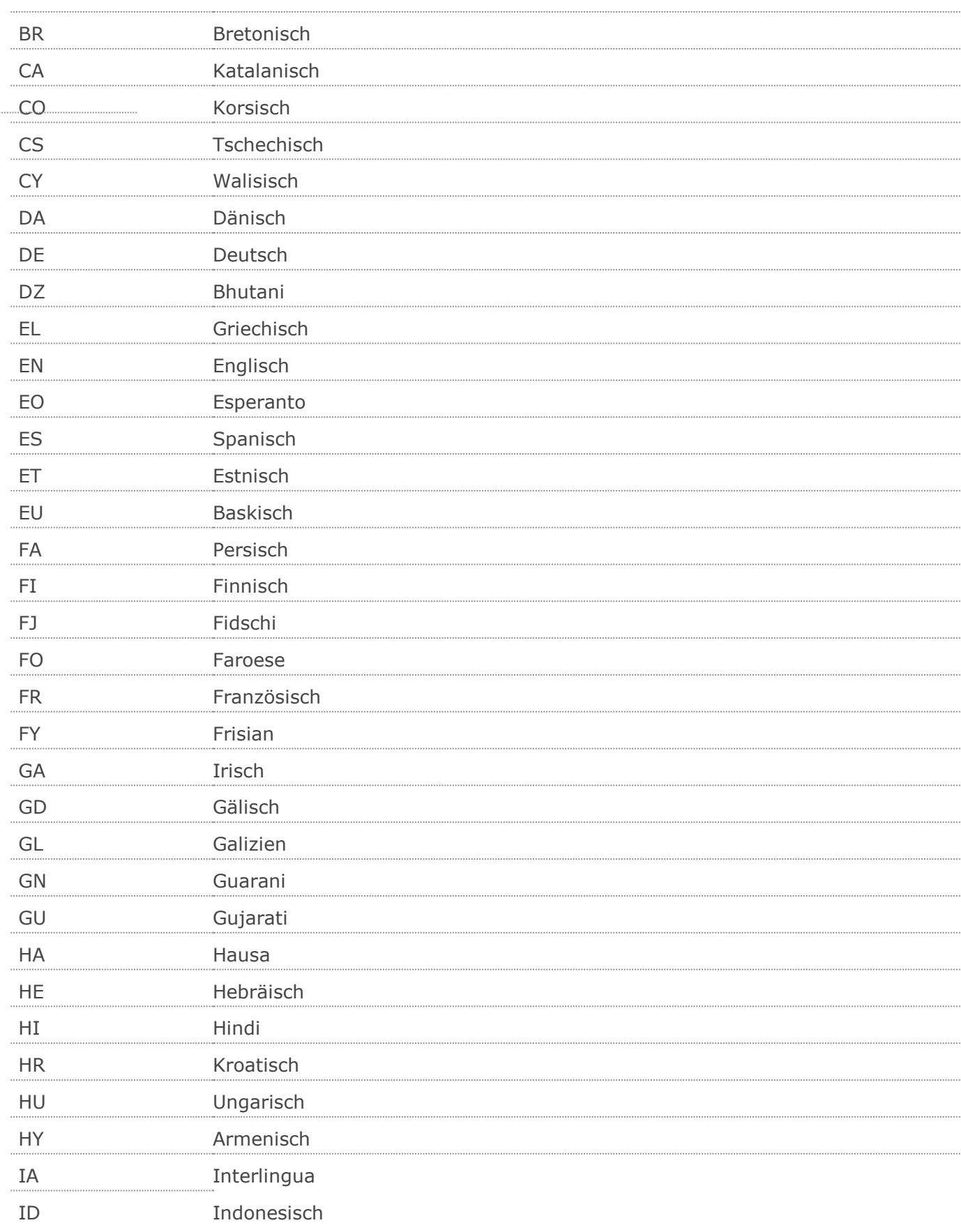

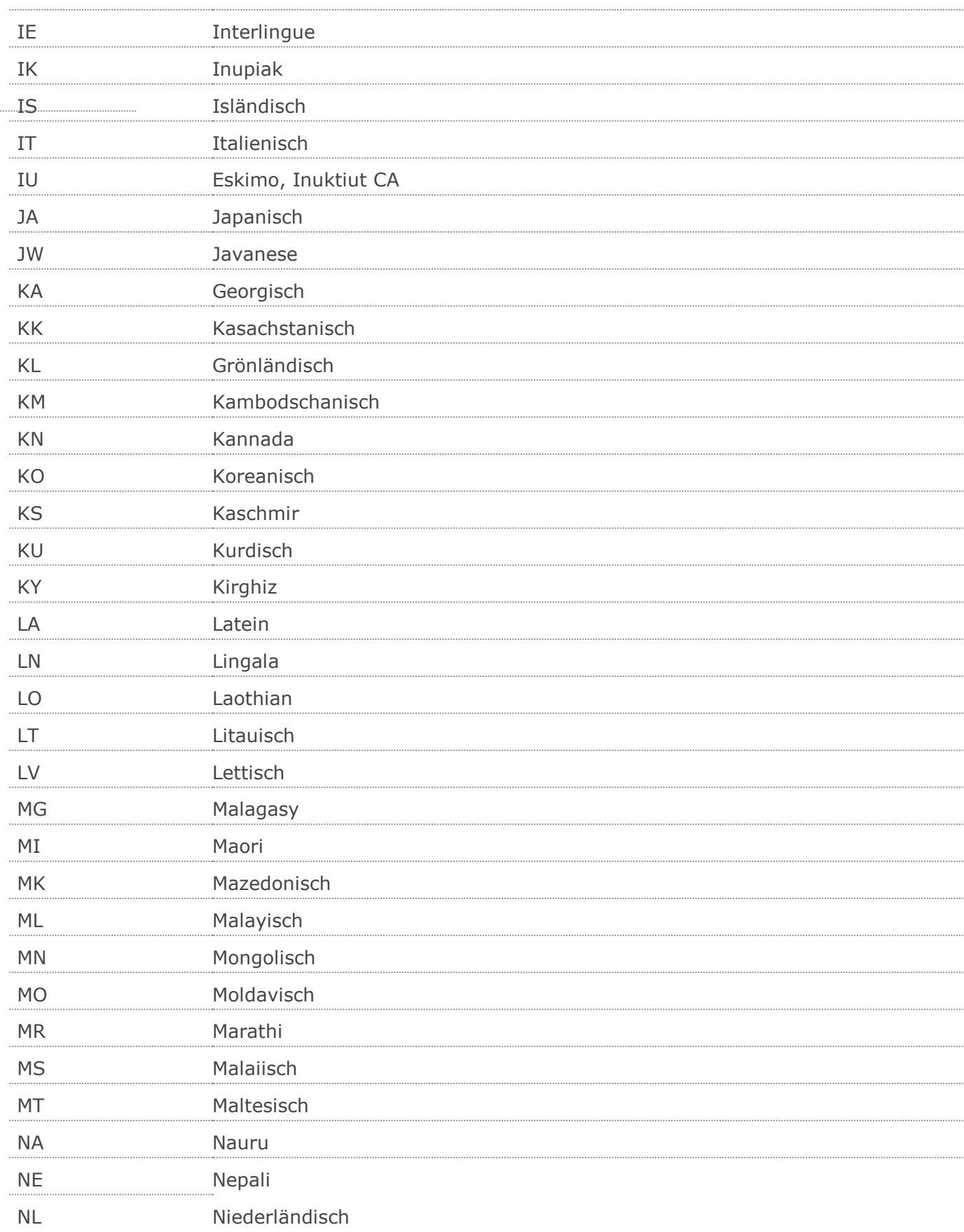

#### **Verwendete Codes**

 $\ddot{\phantom{a}}$ 

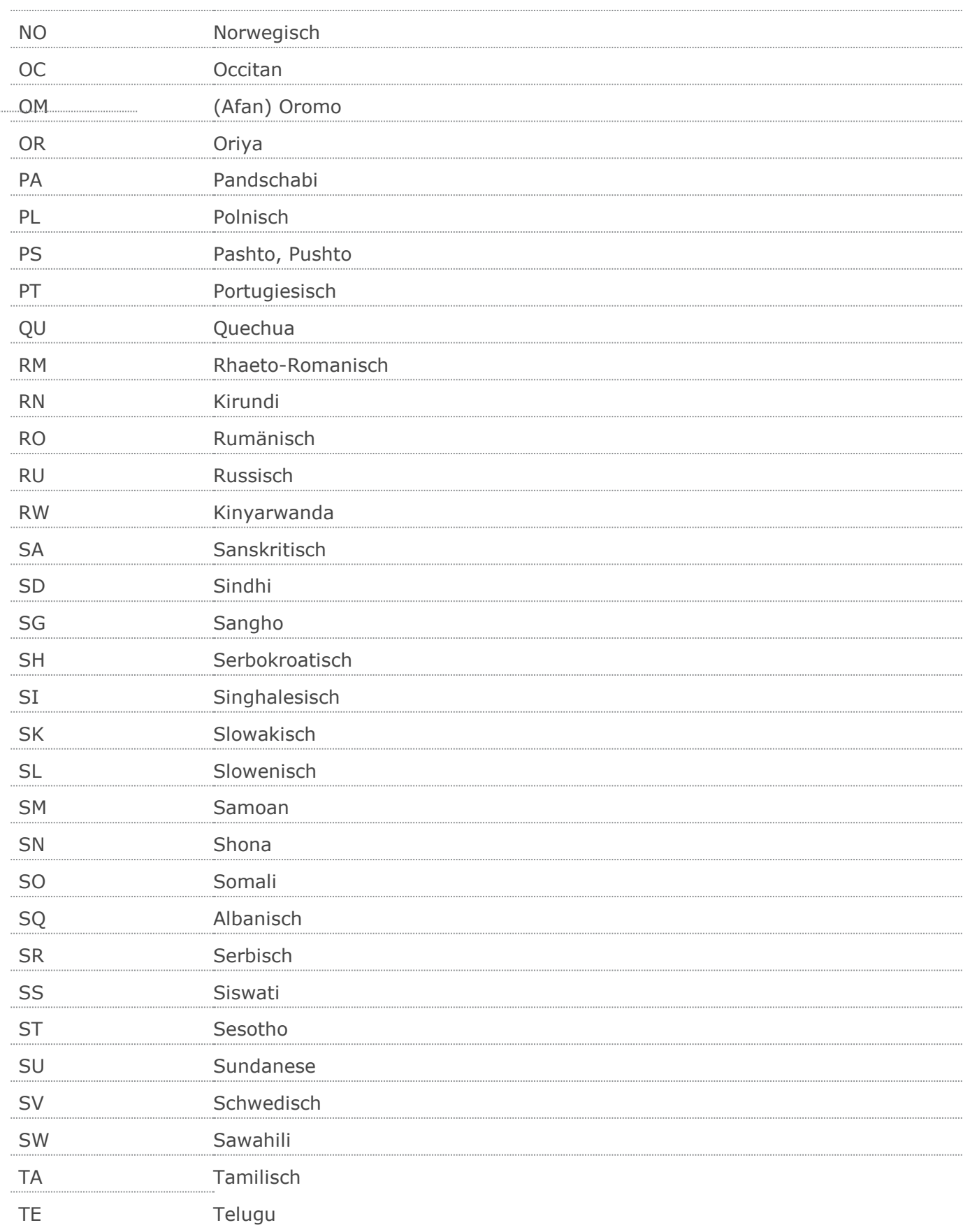

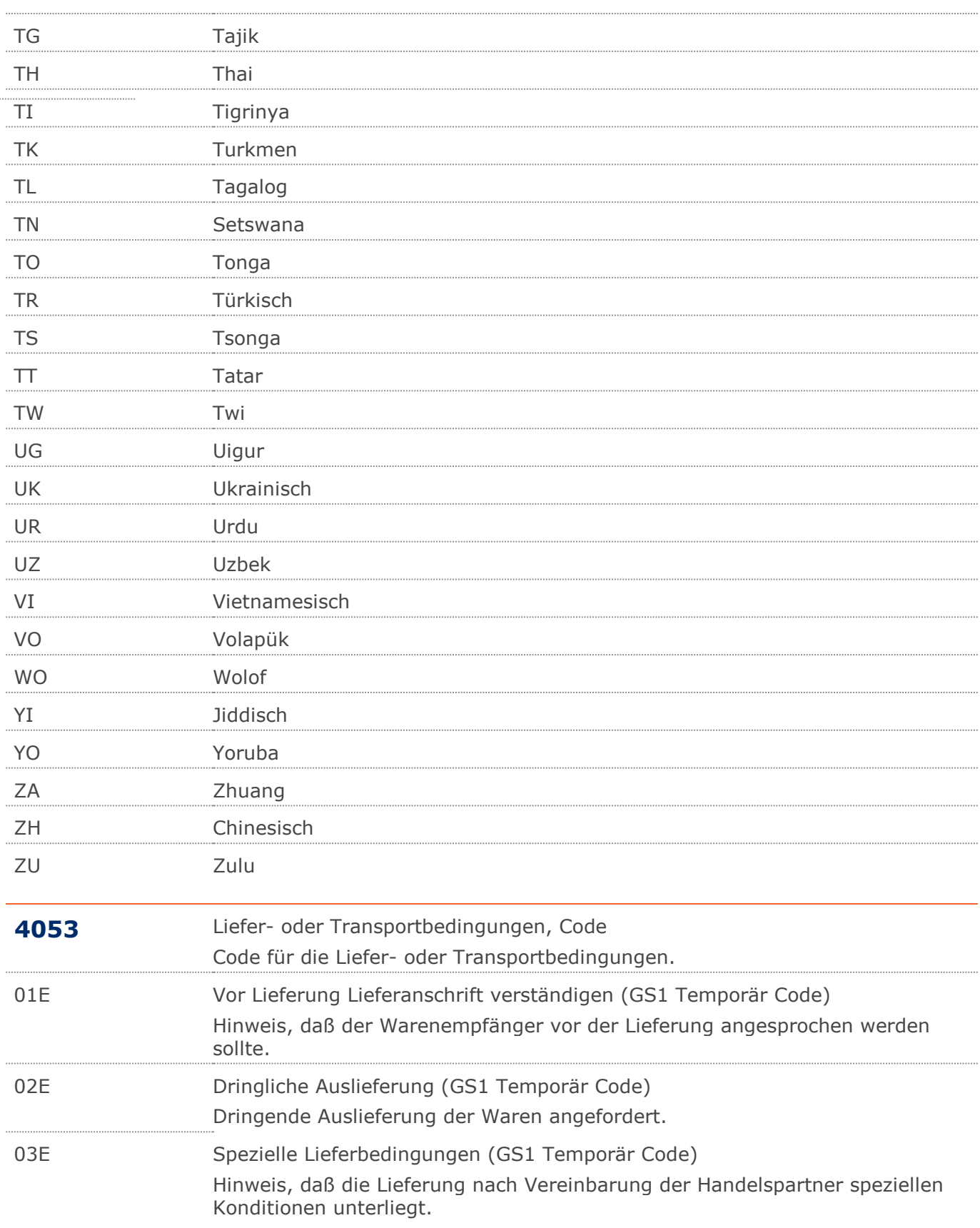

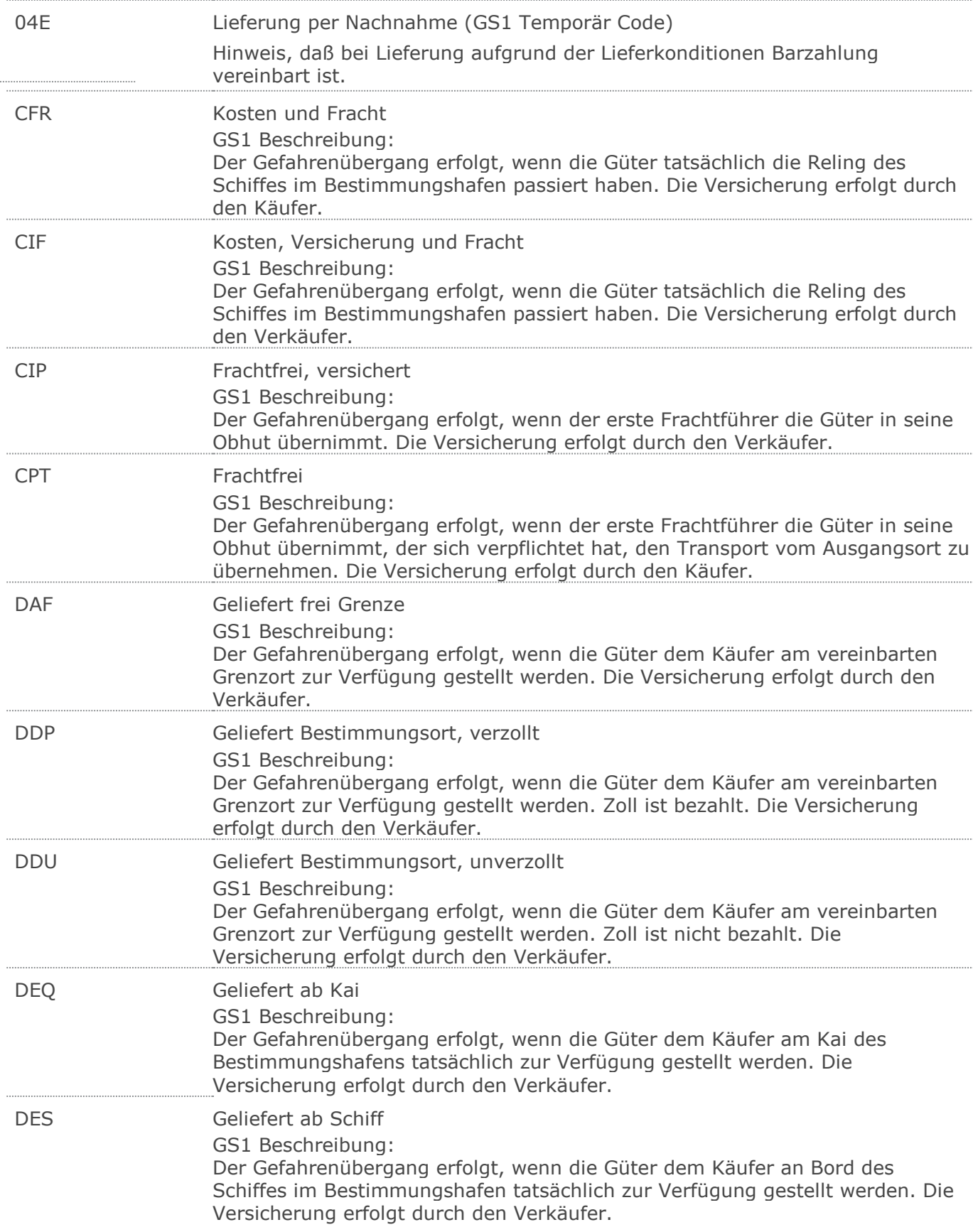

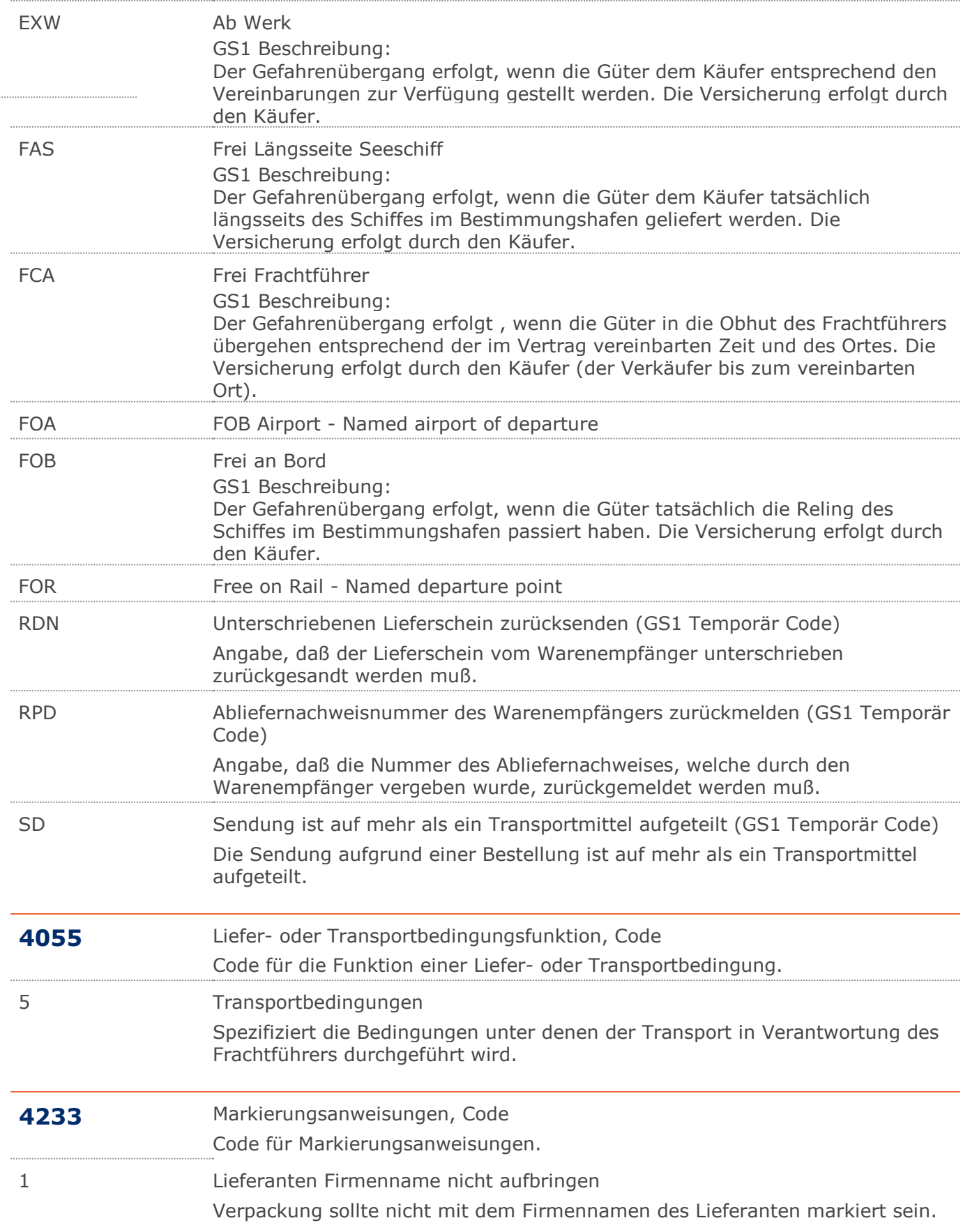
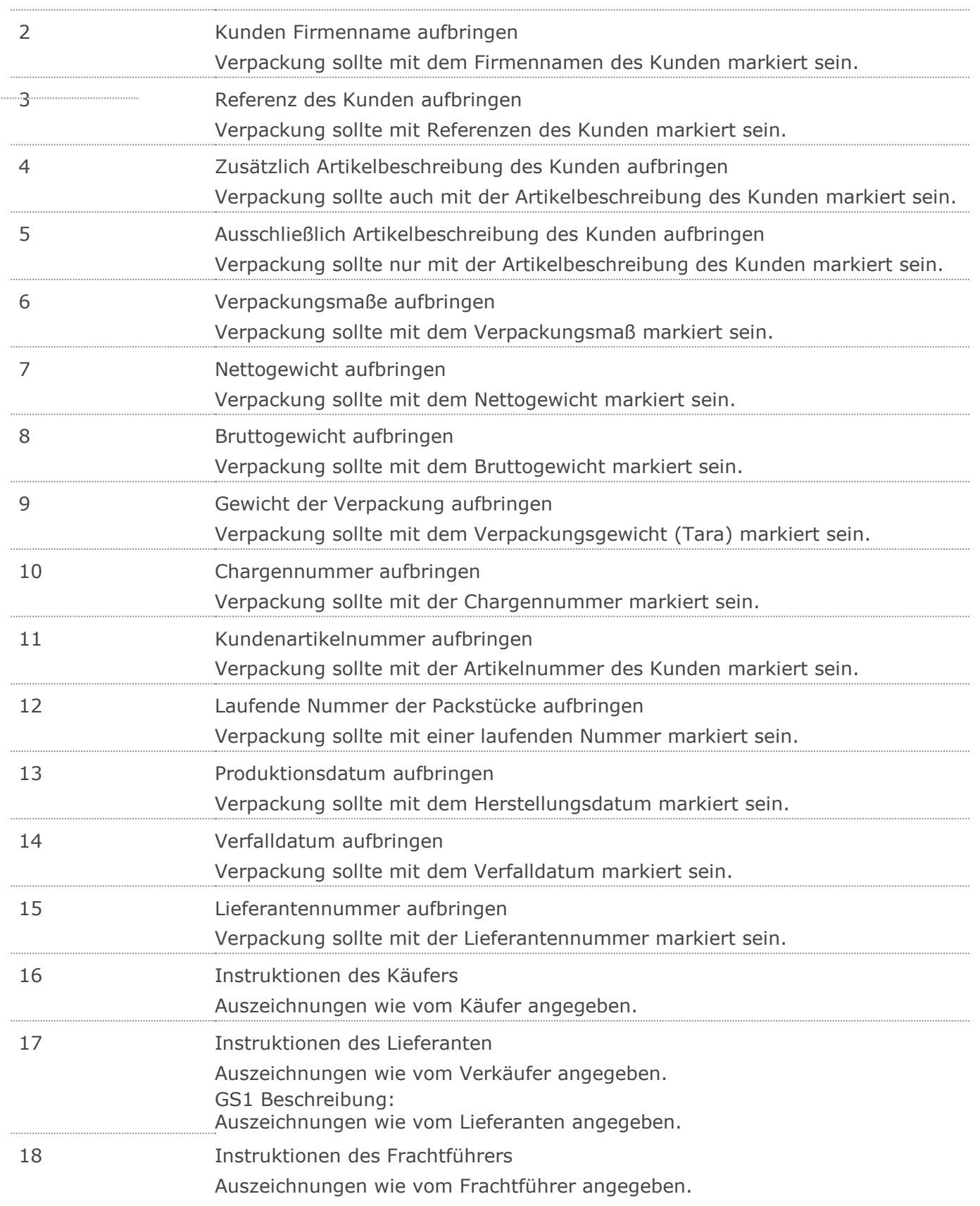

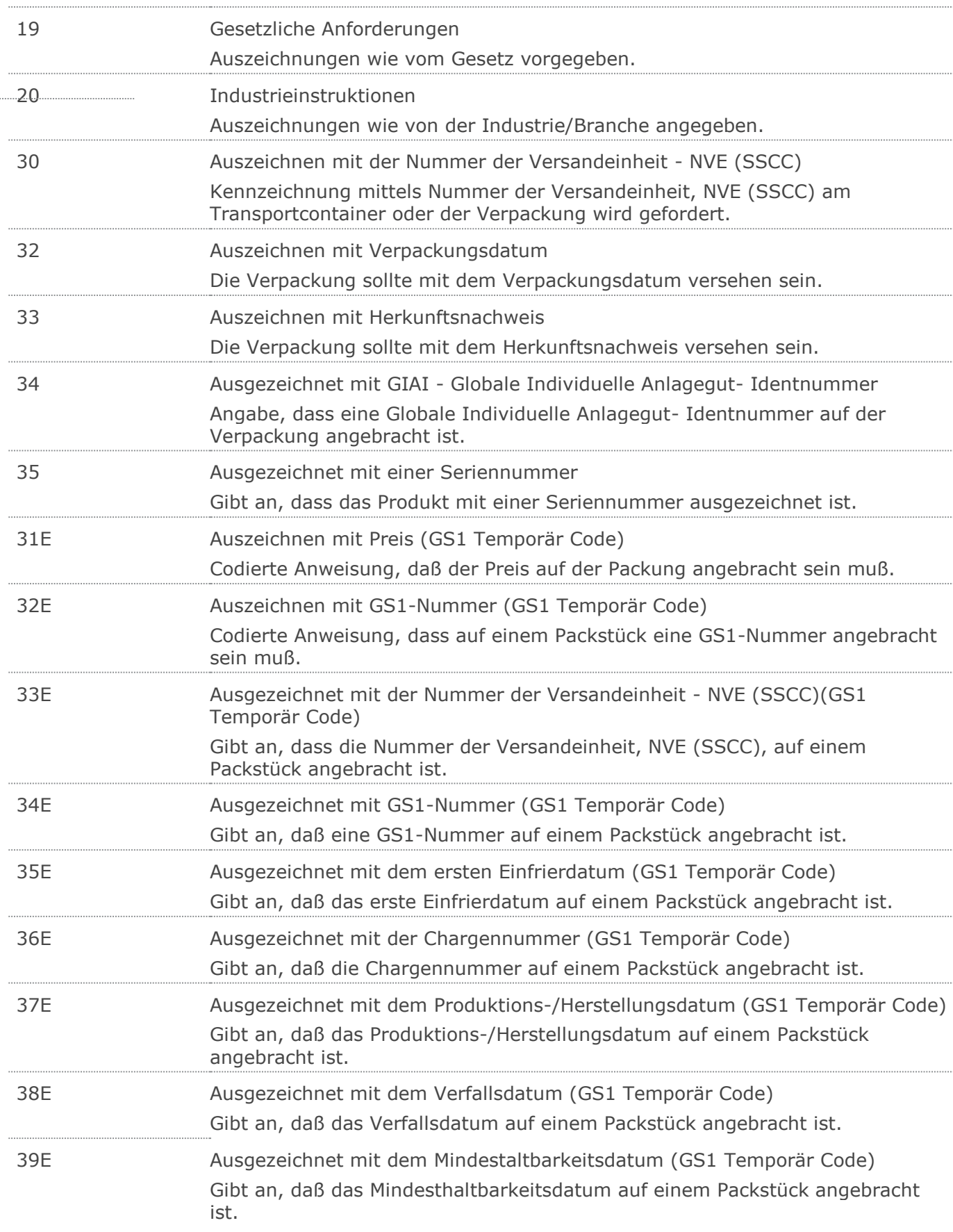

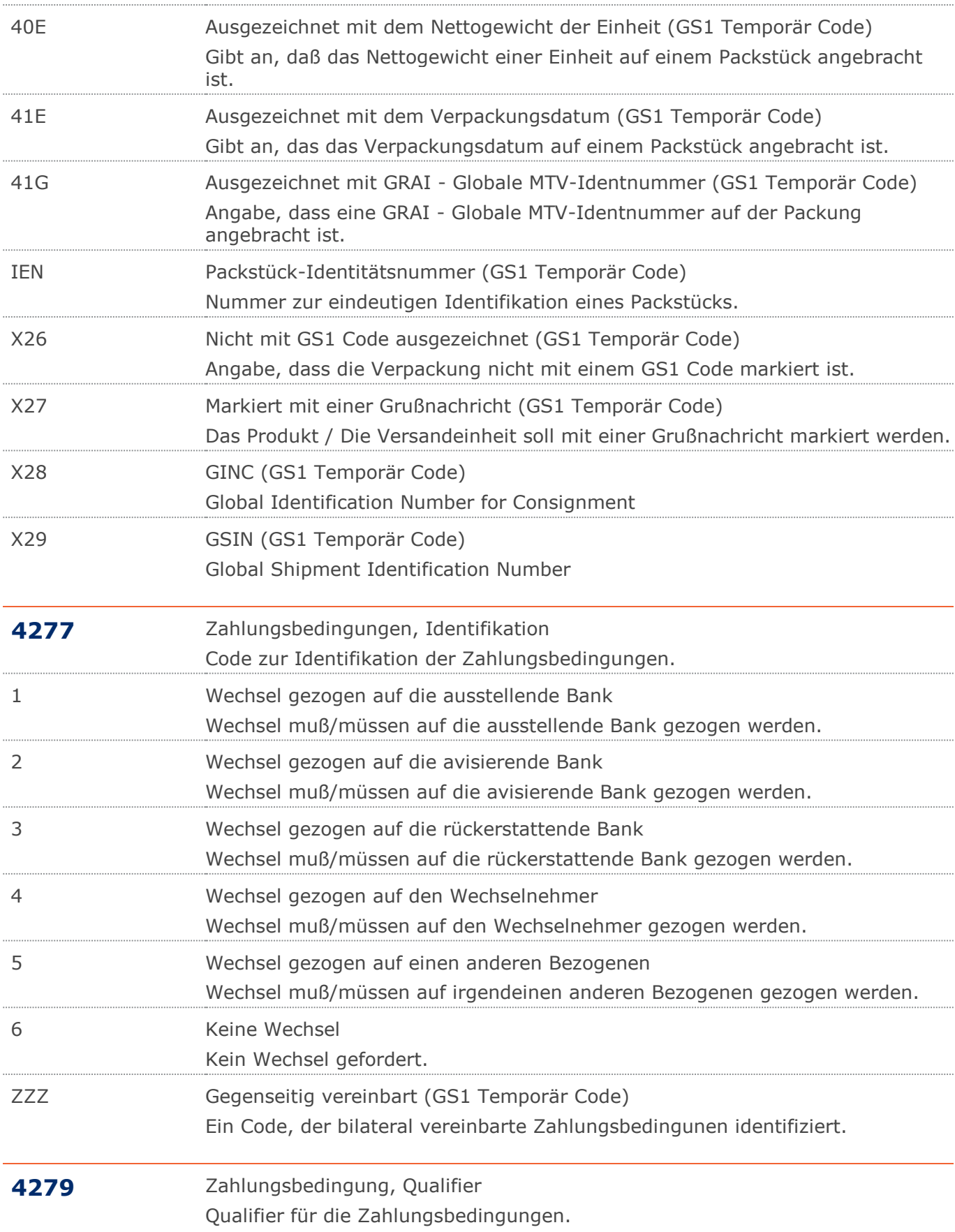

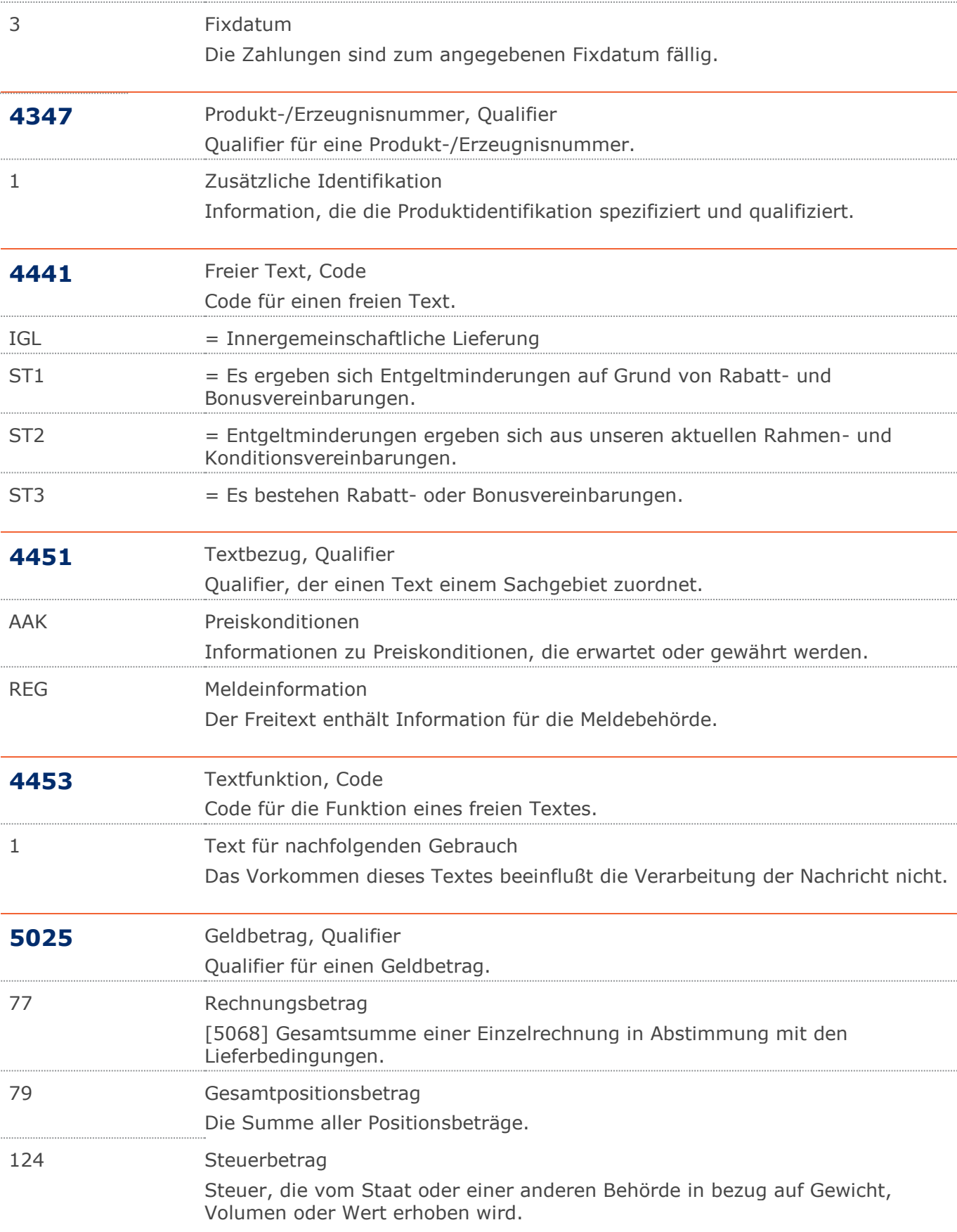

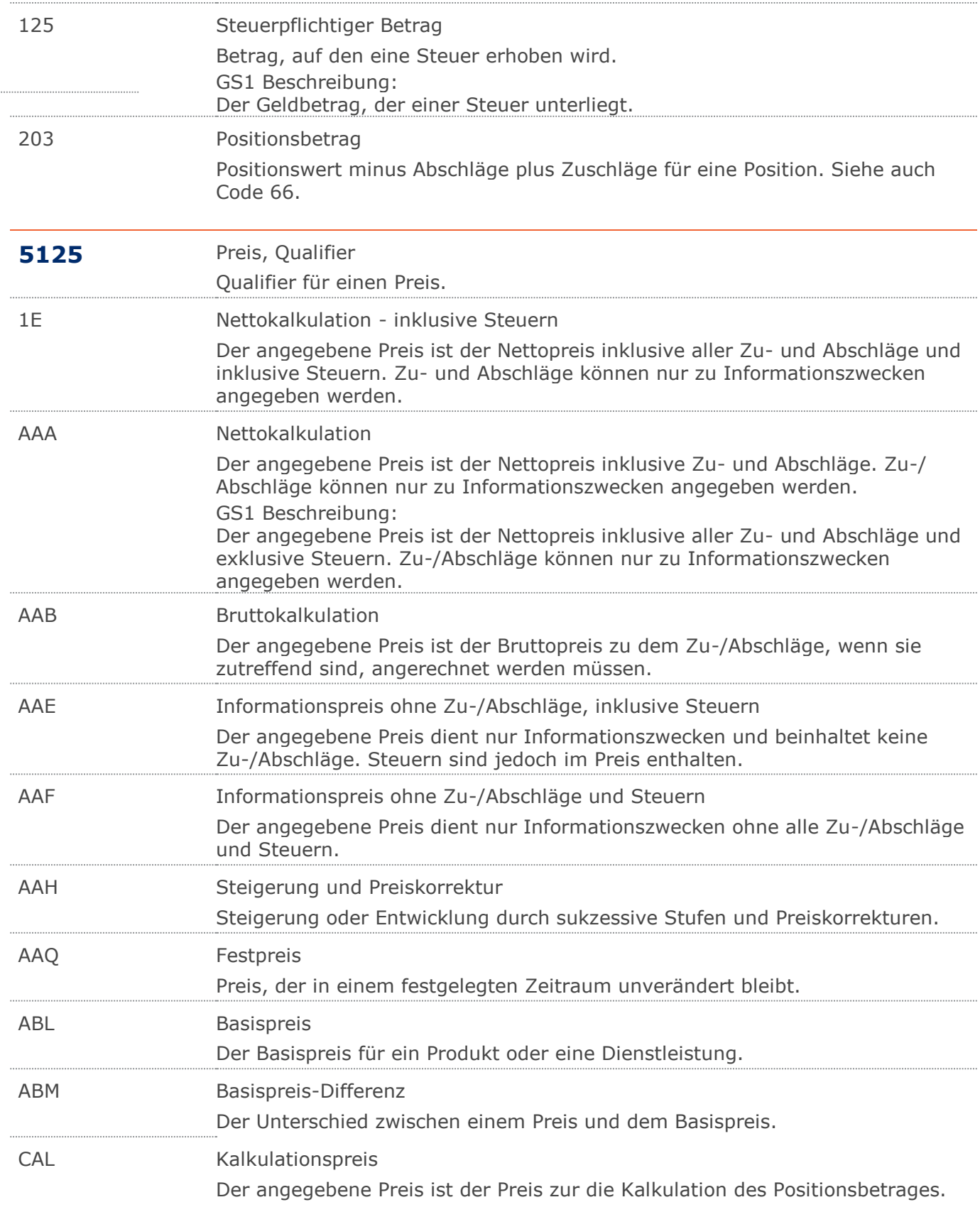

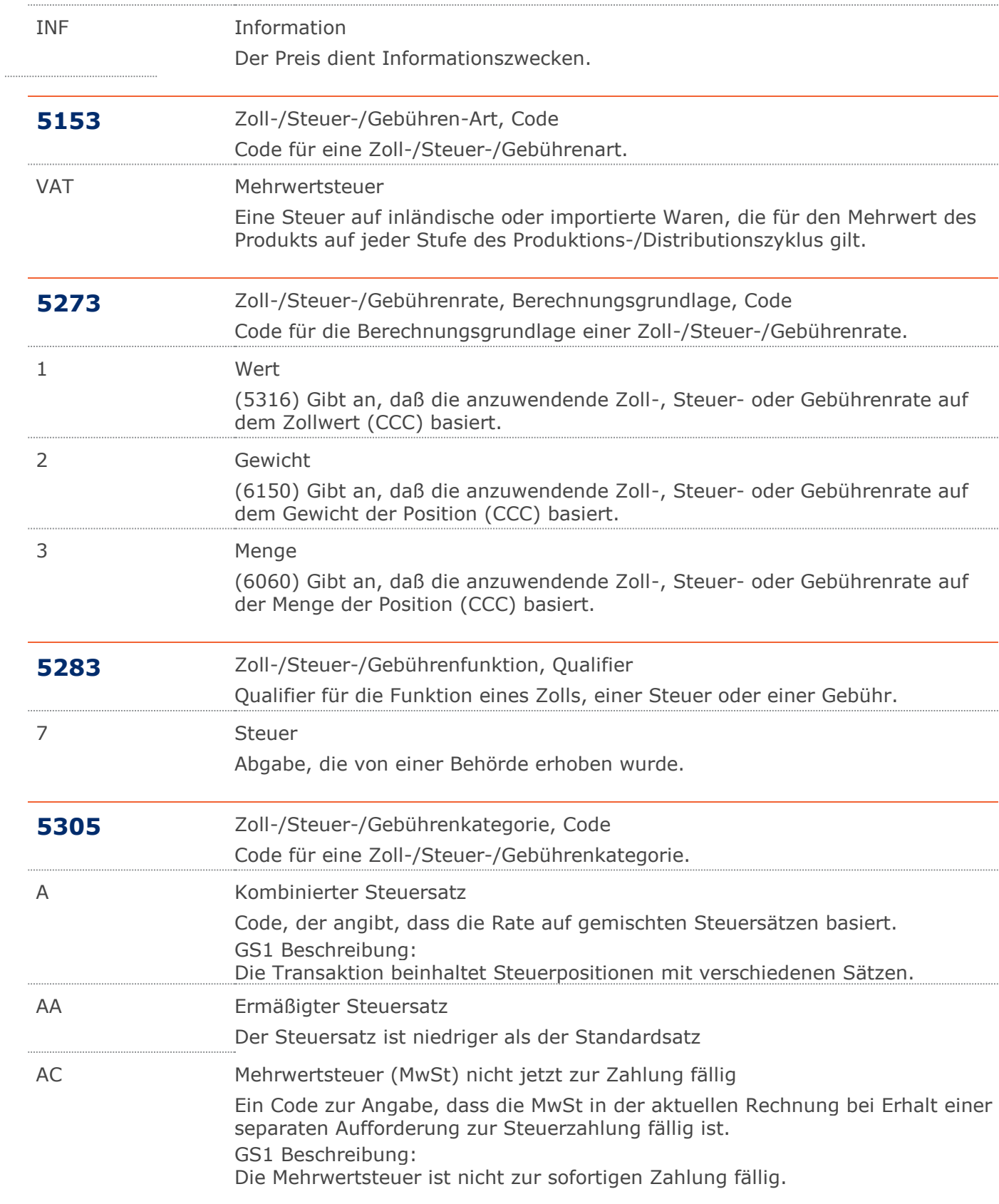

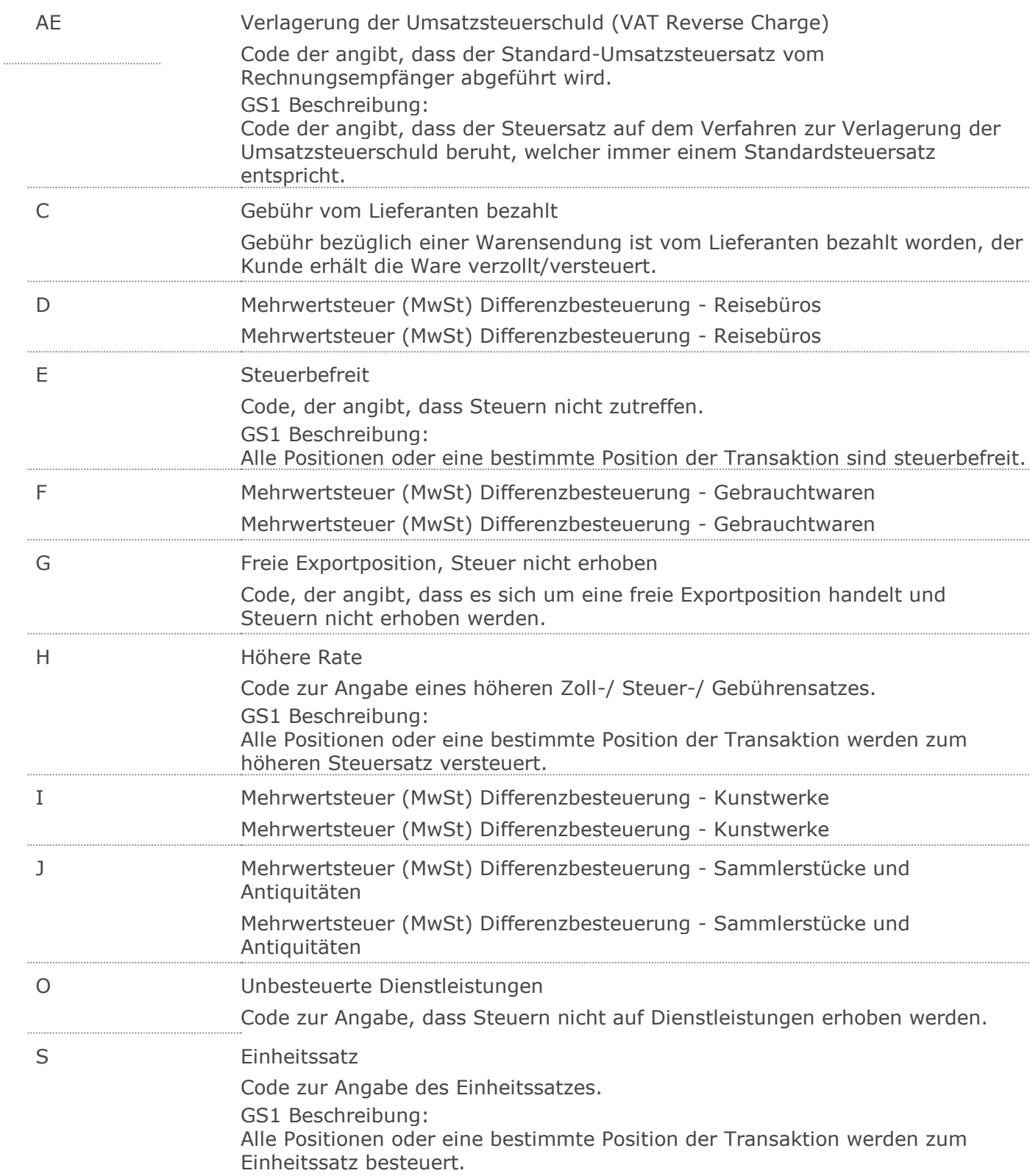

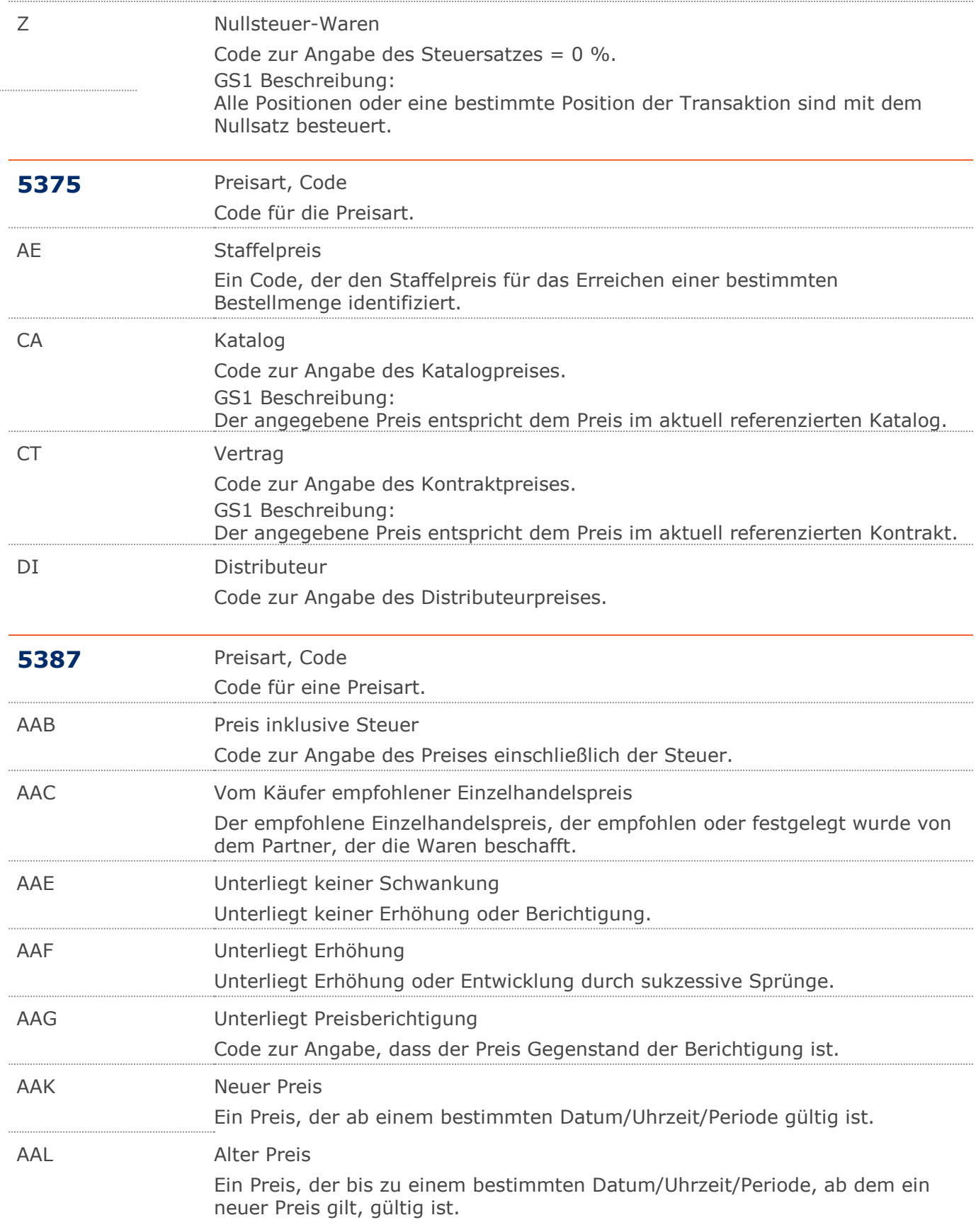

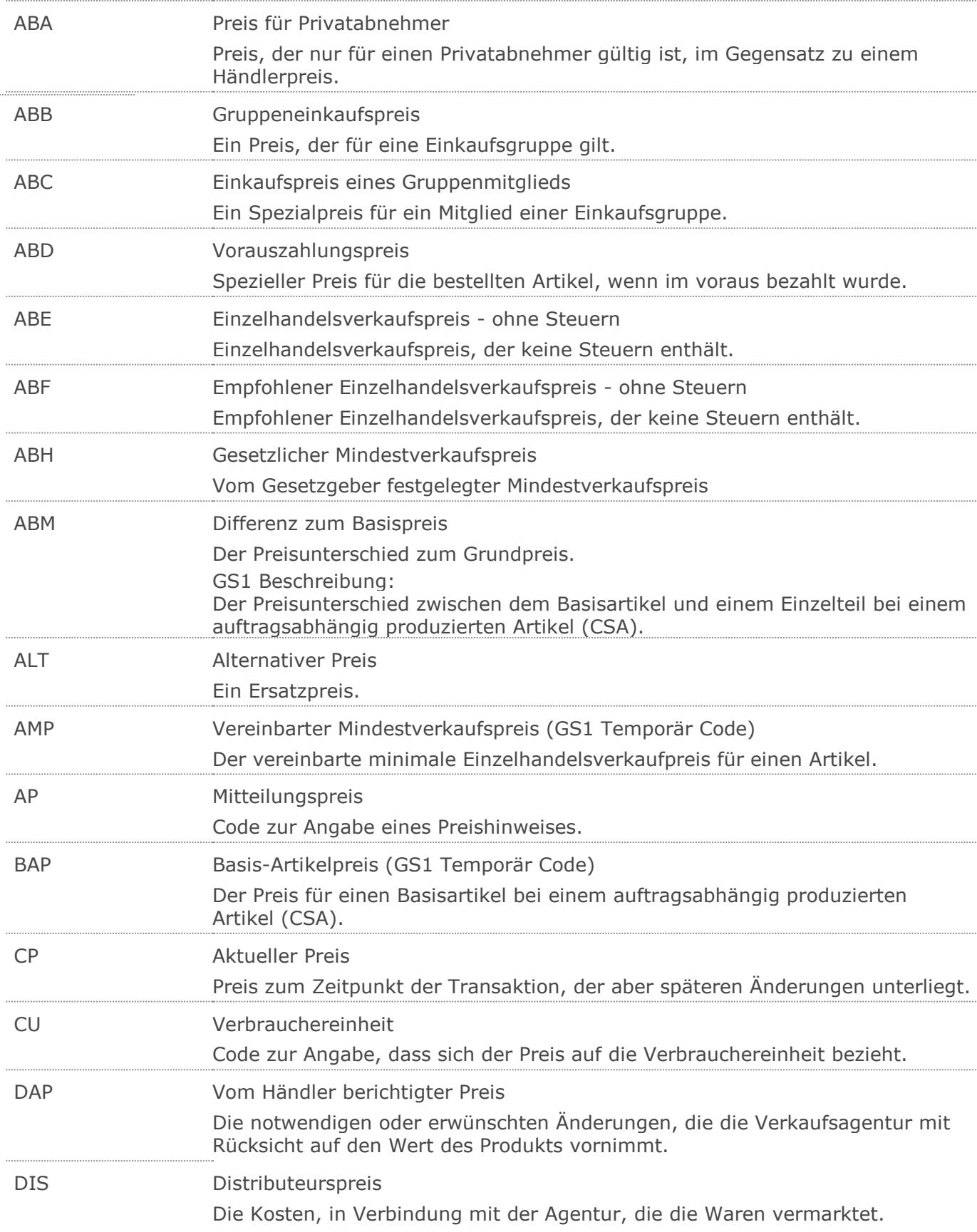

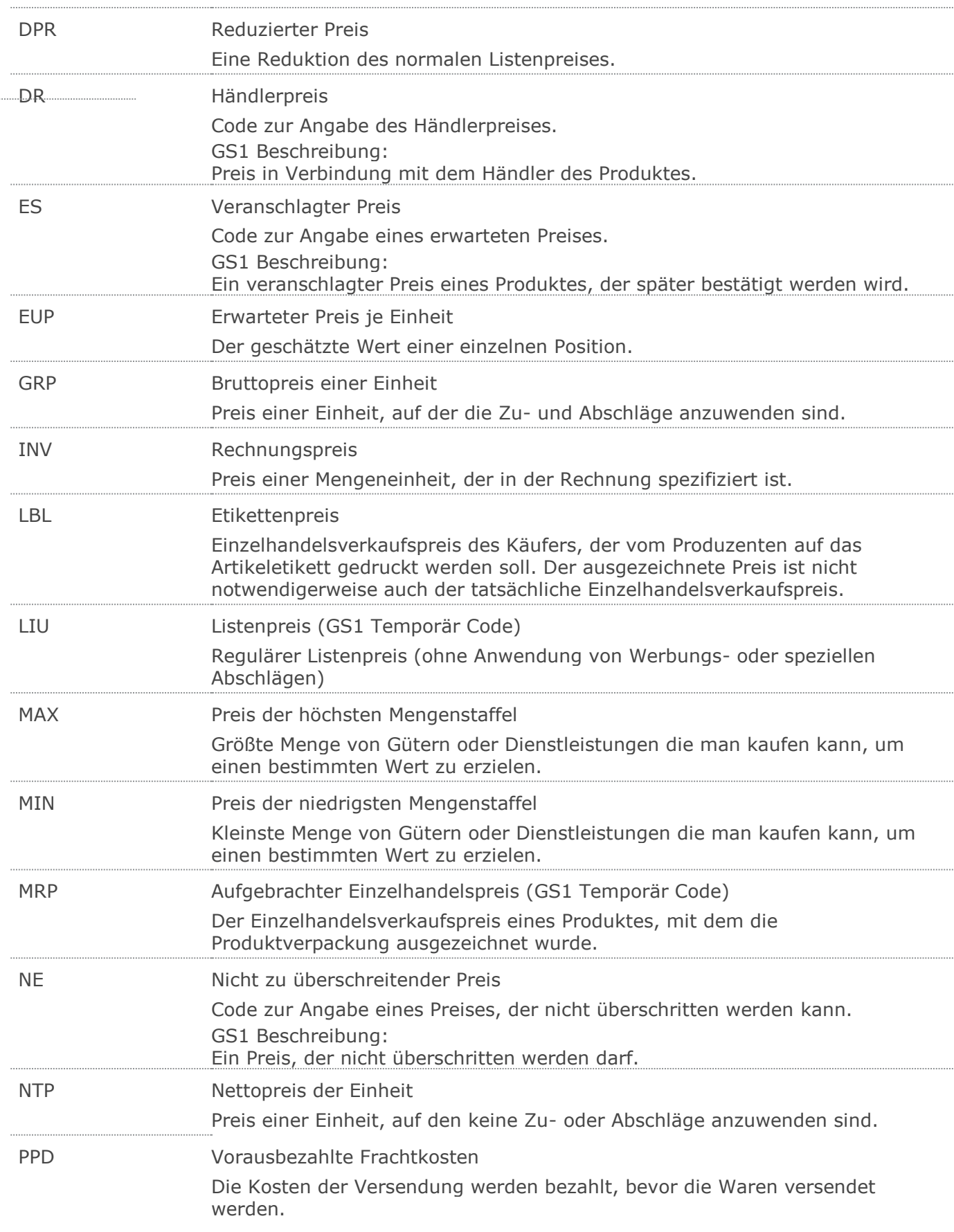

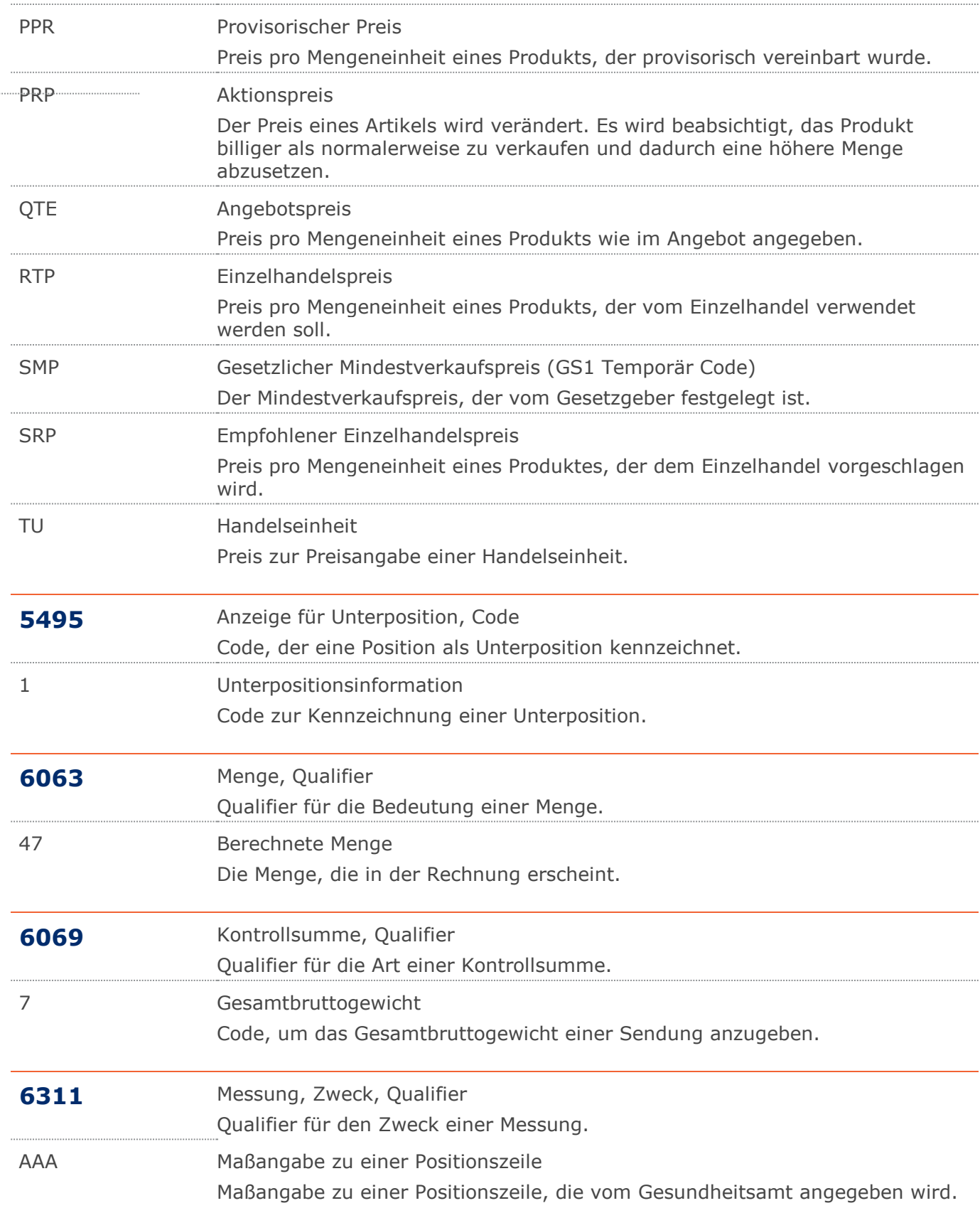

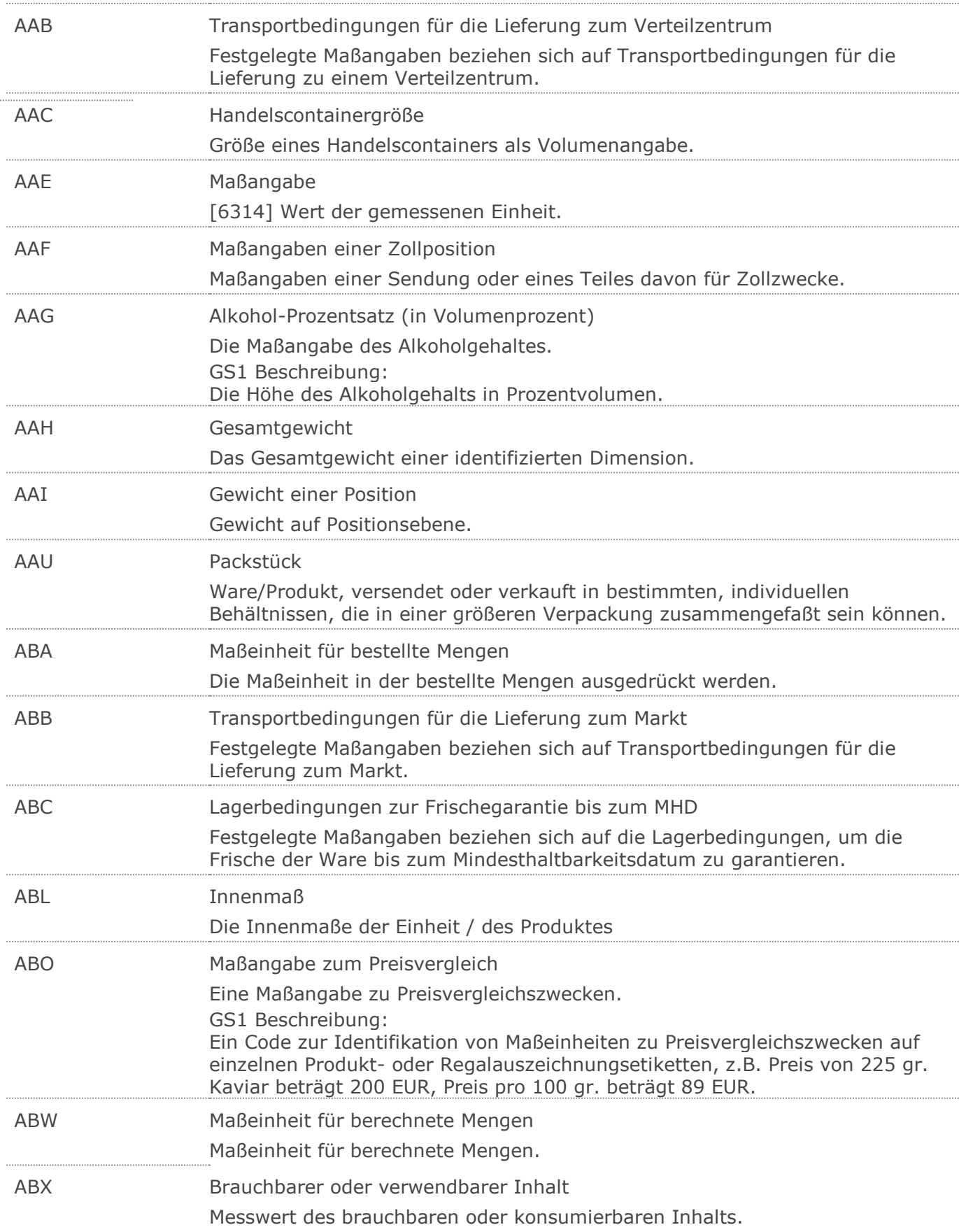

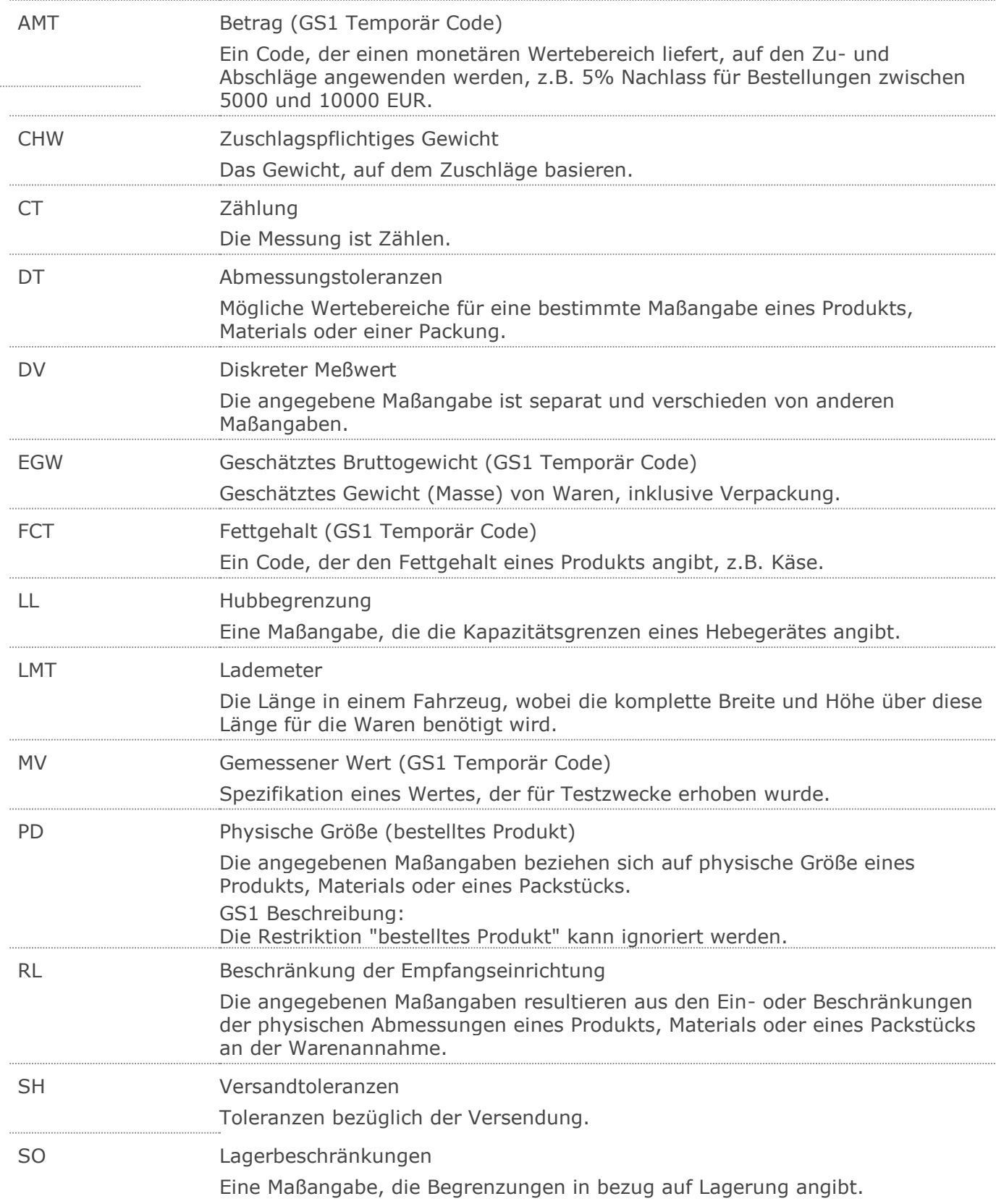

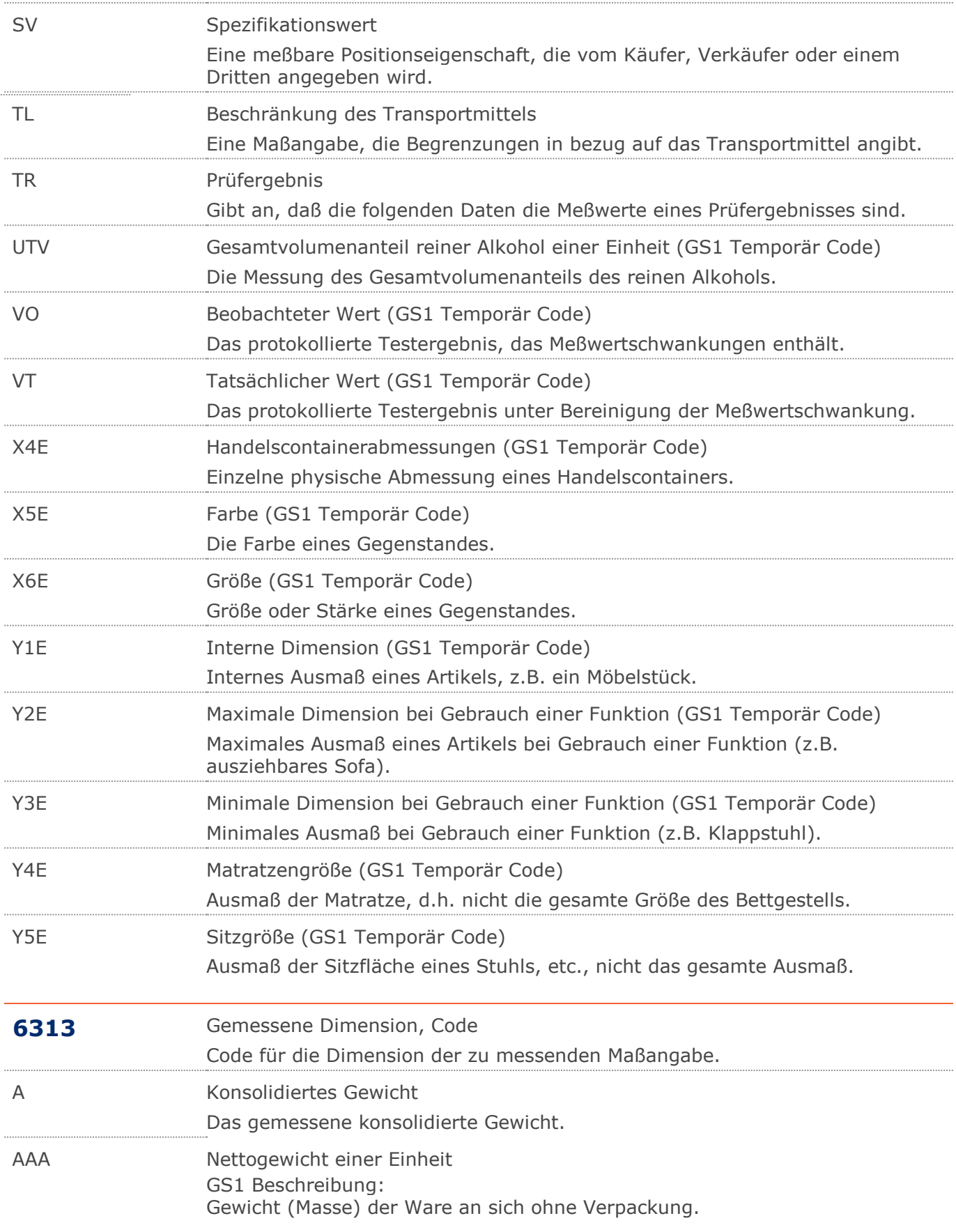

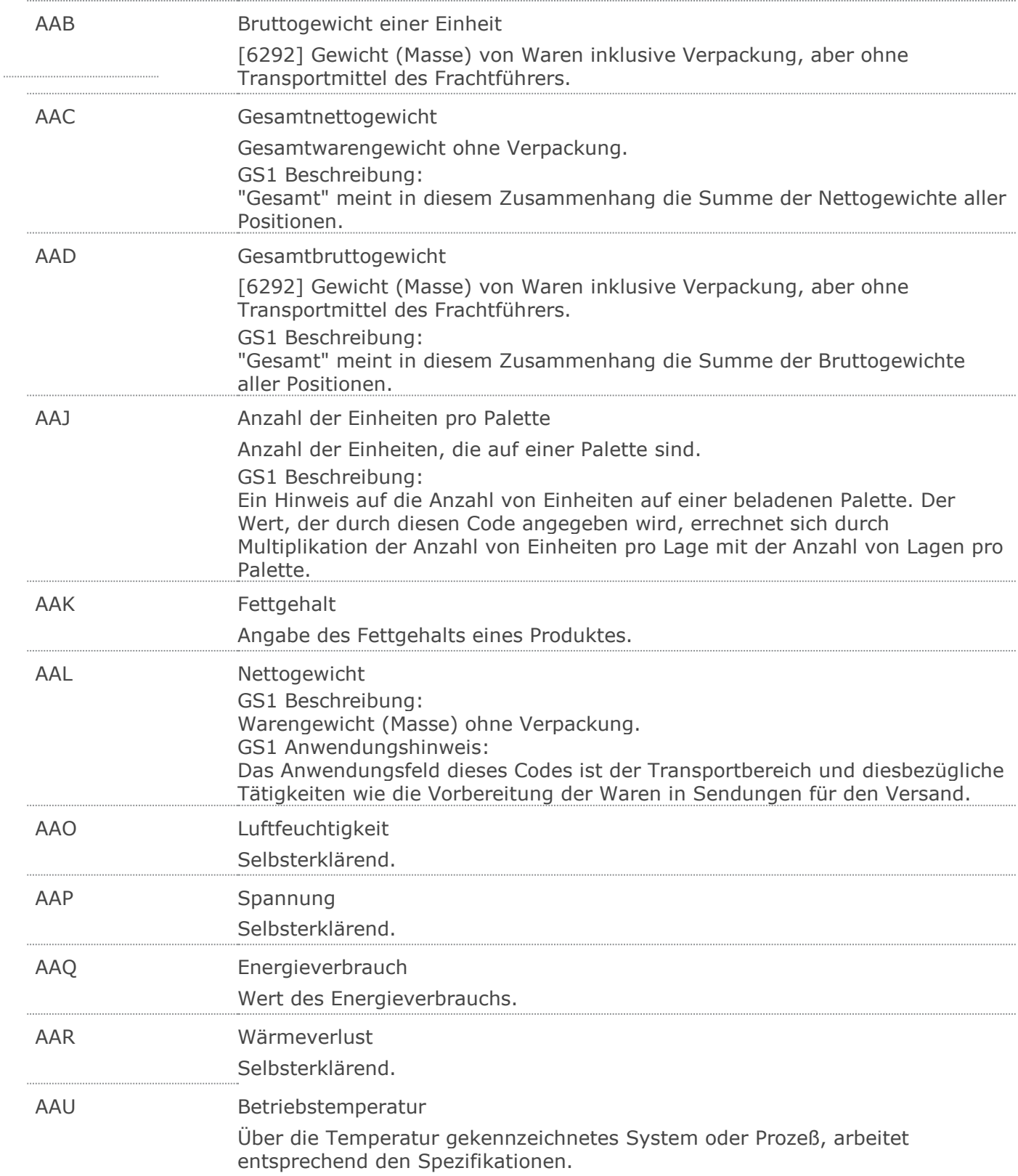

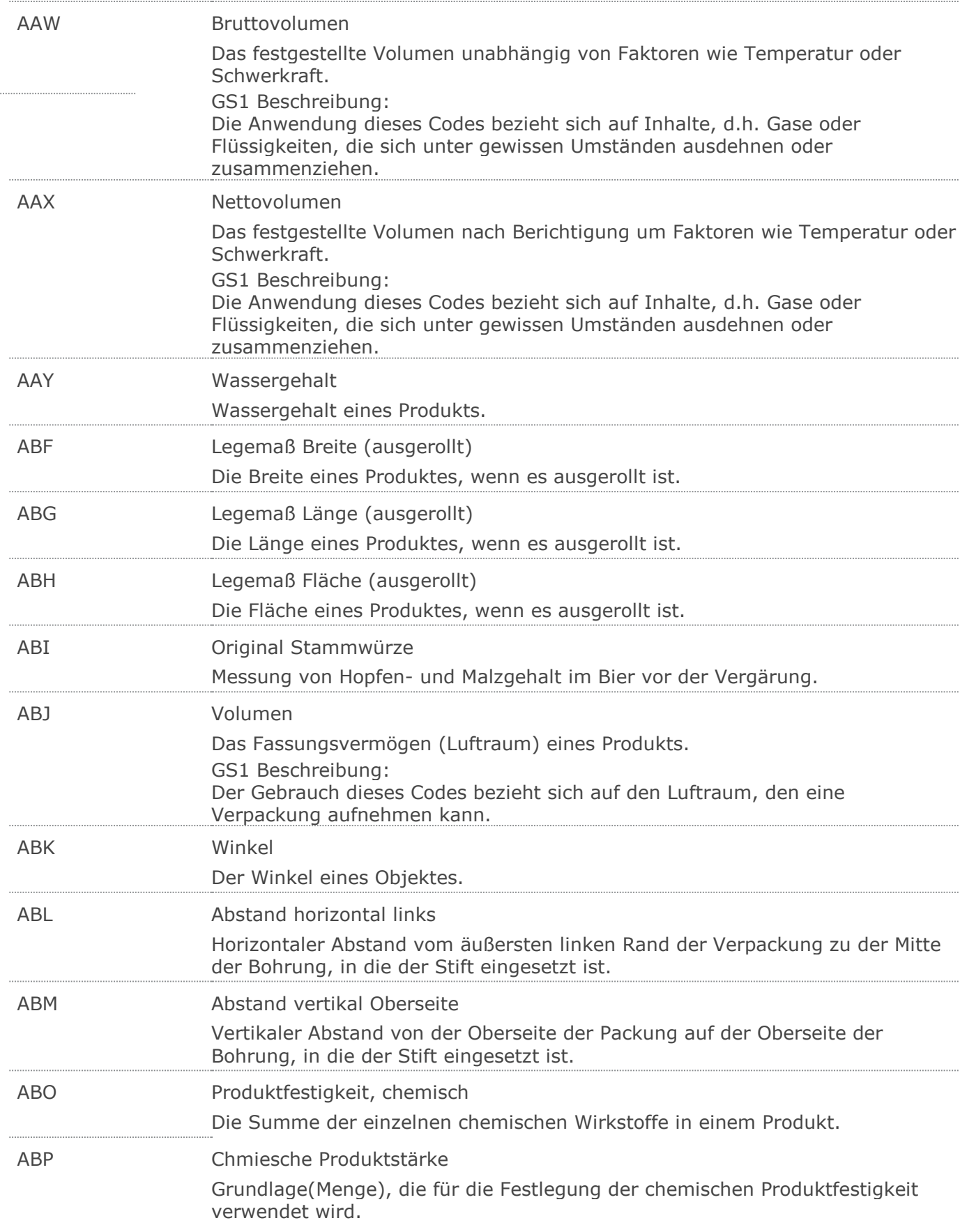

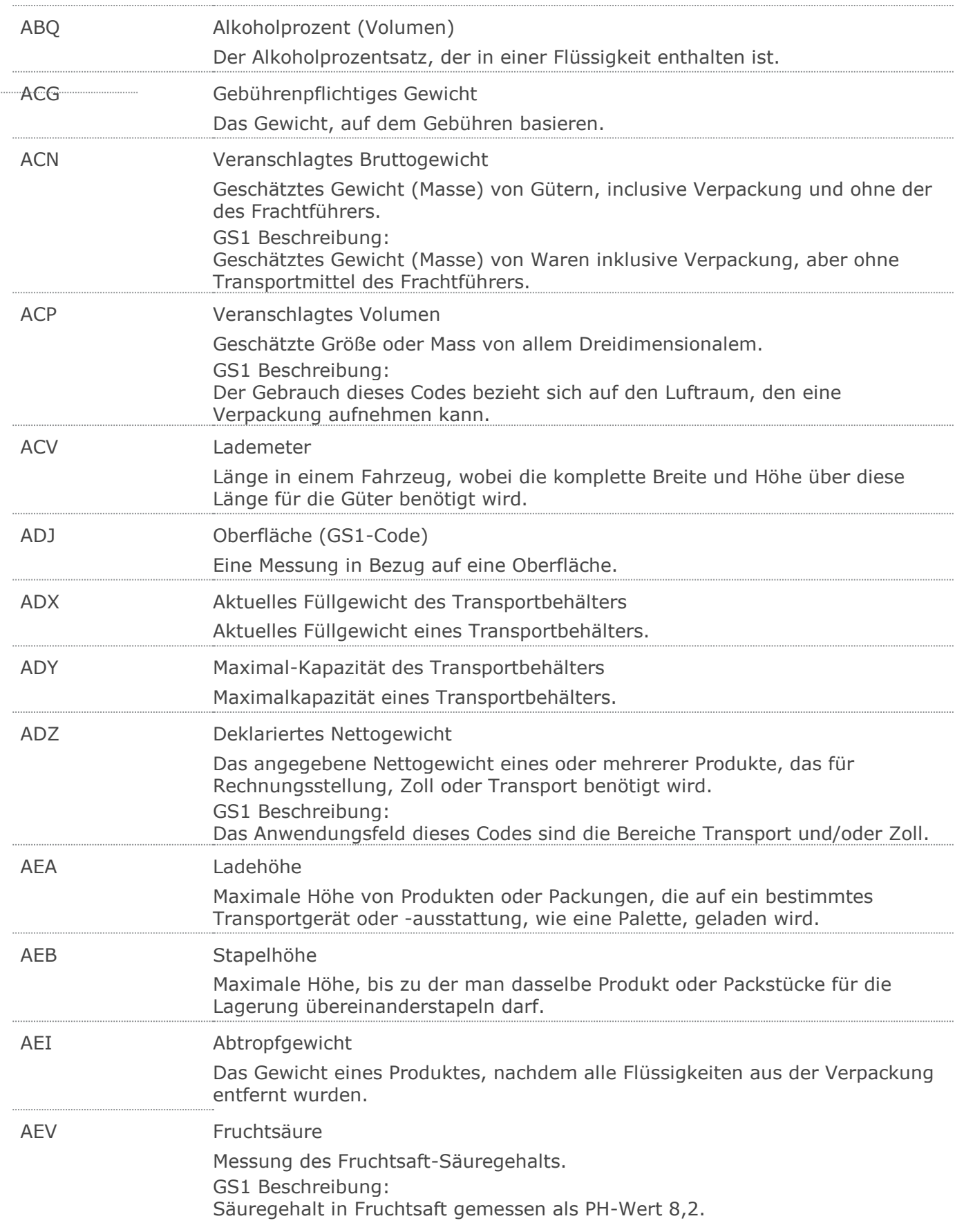

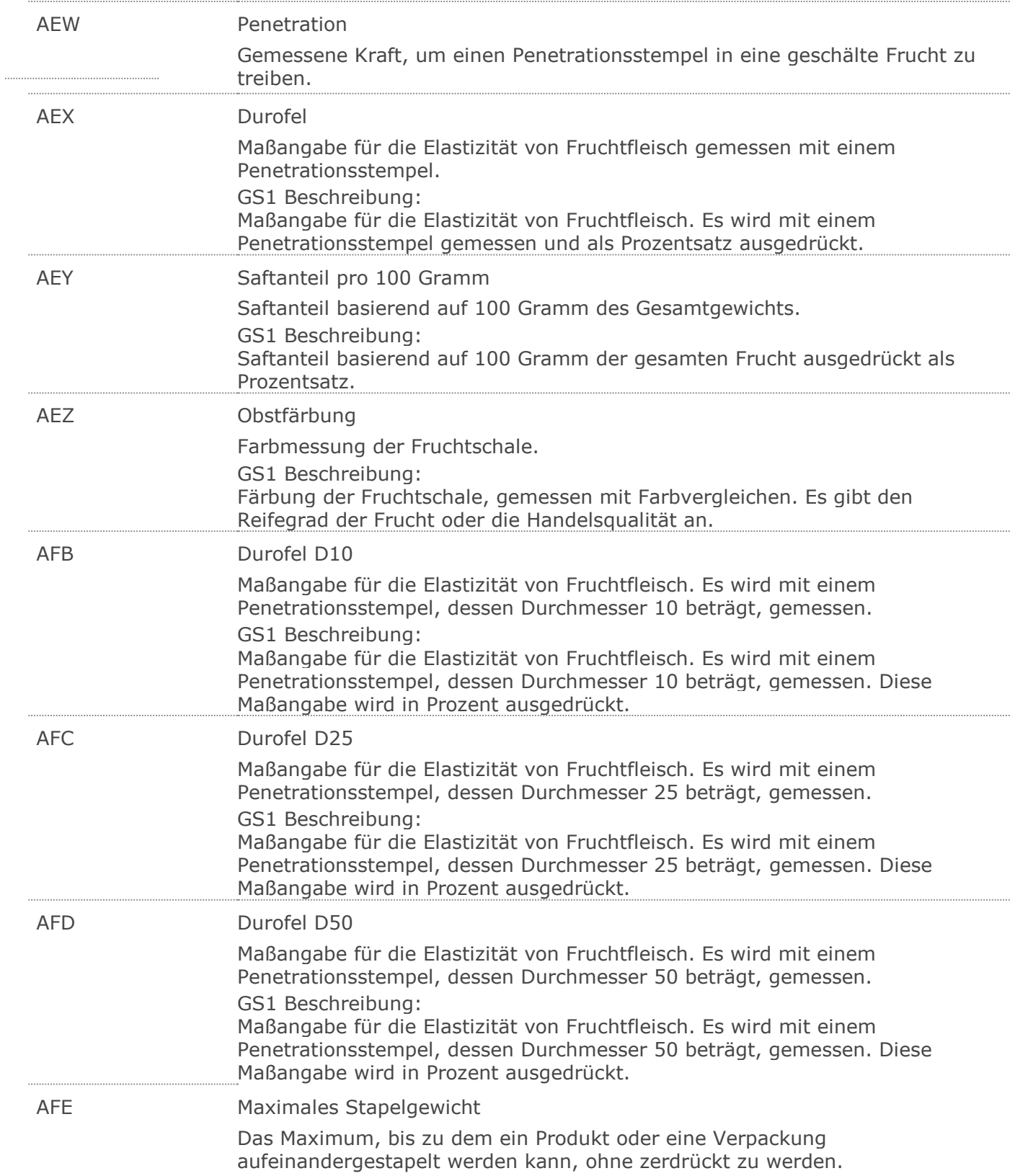

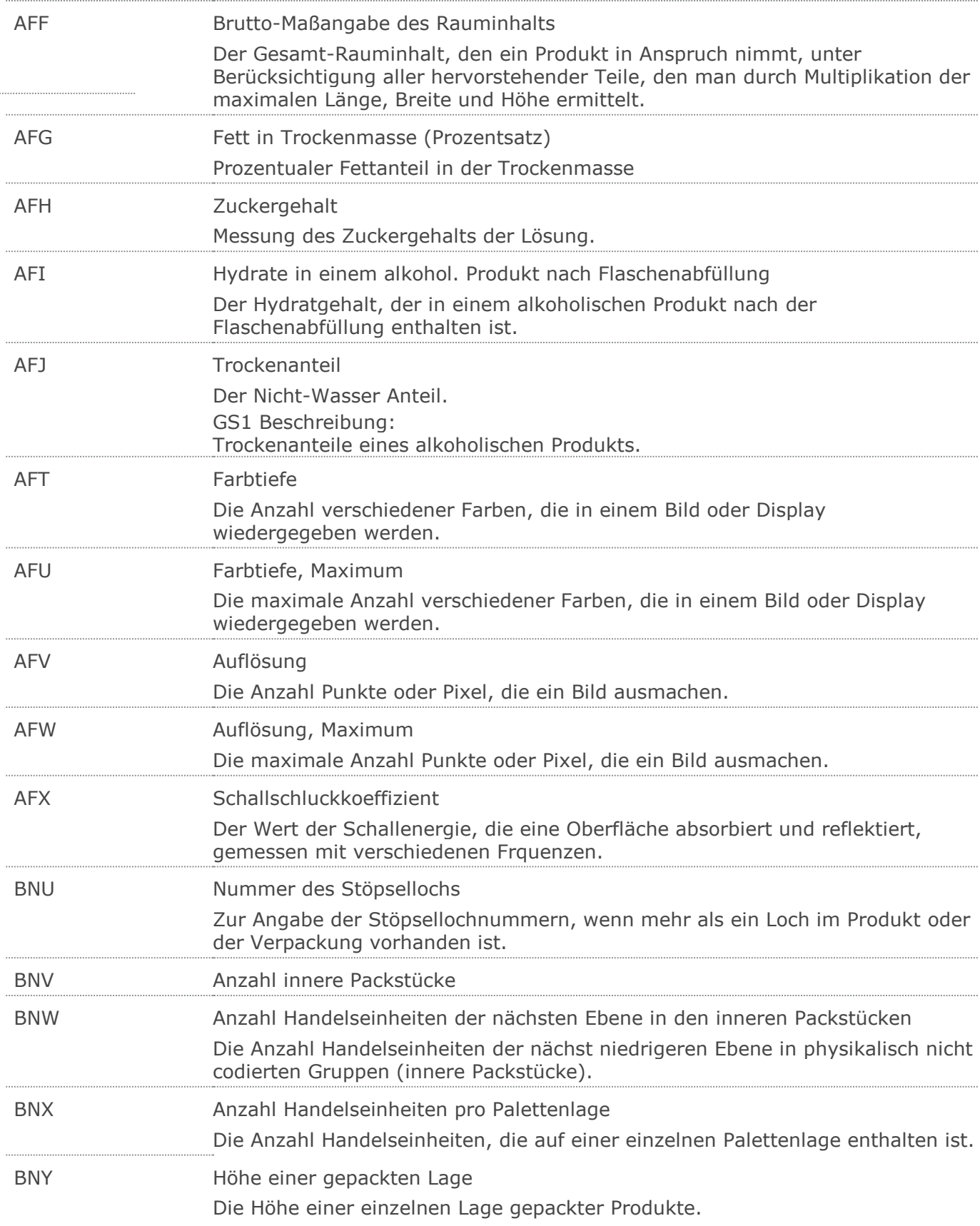

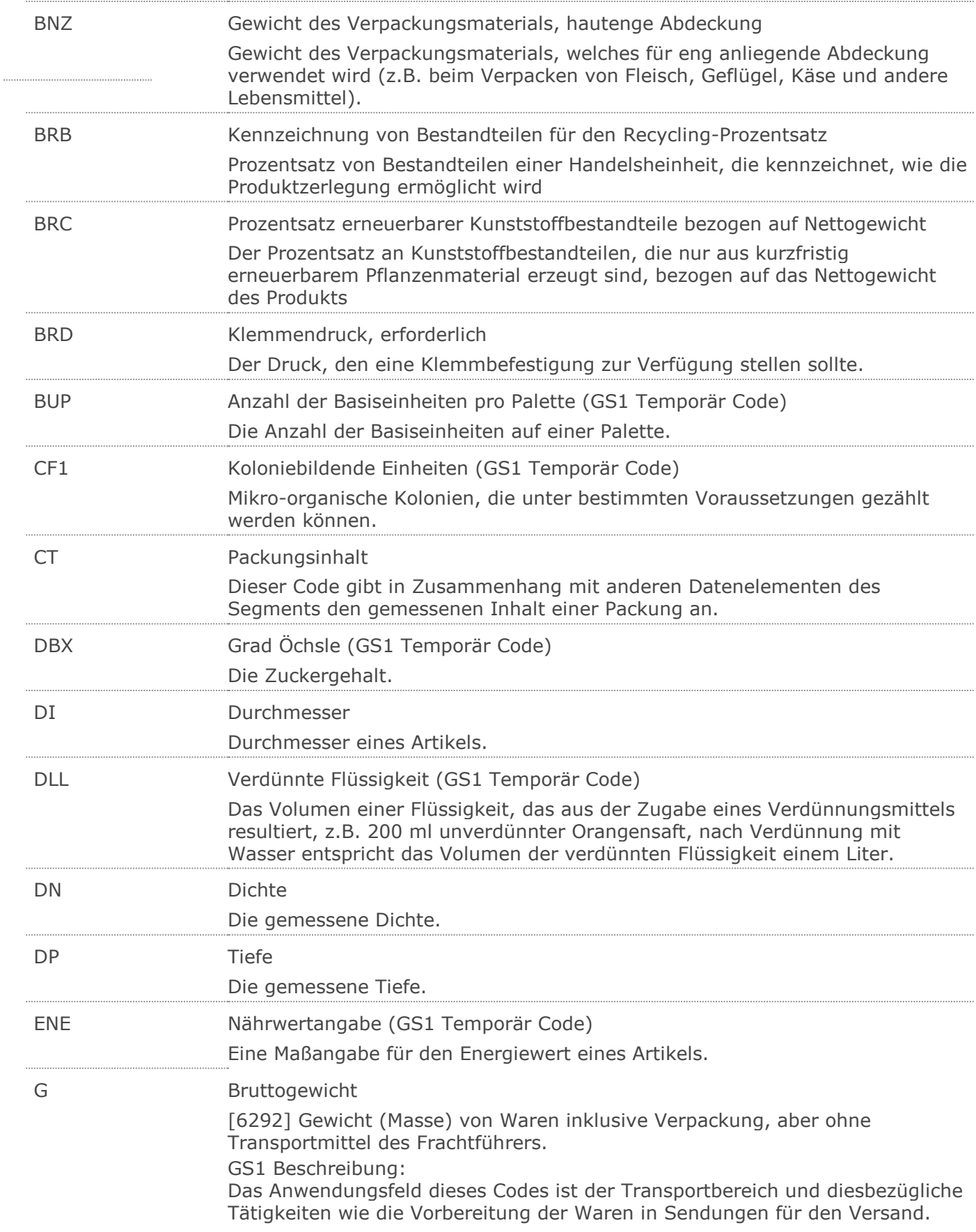

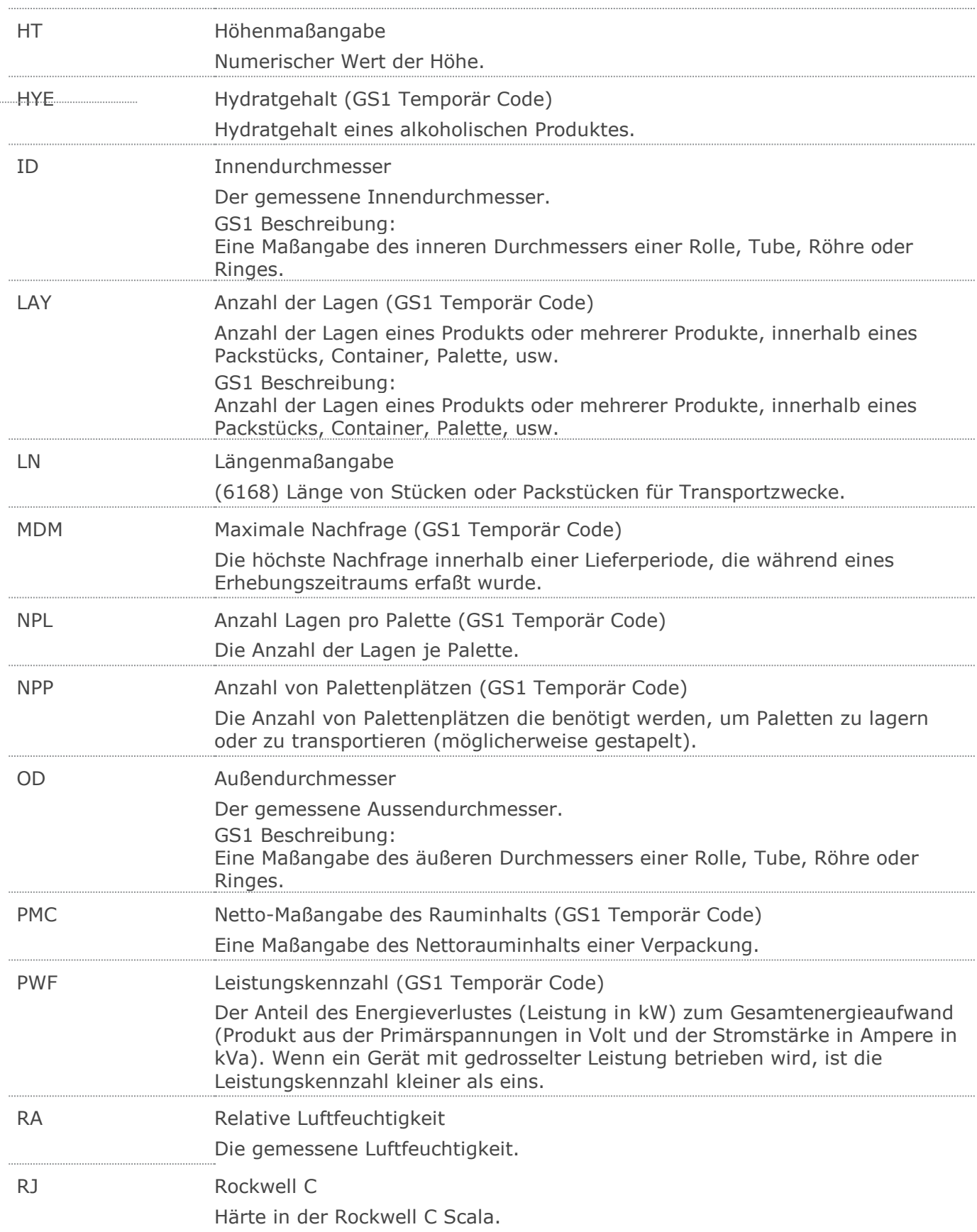

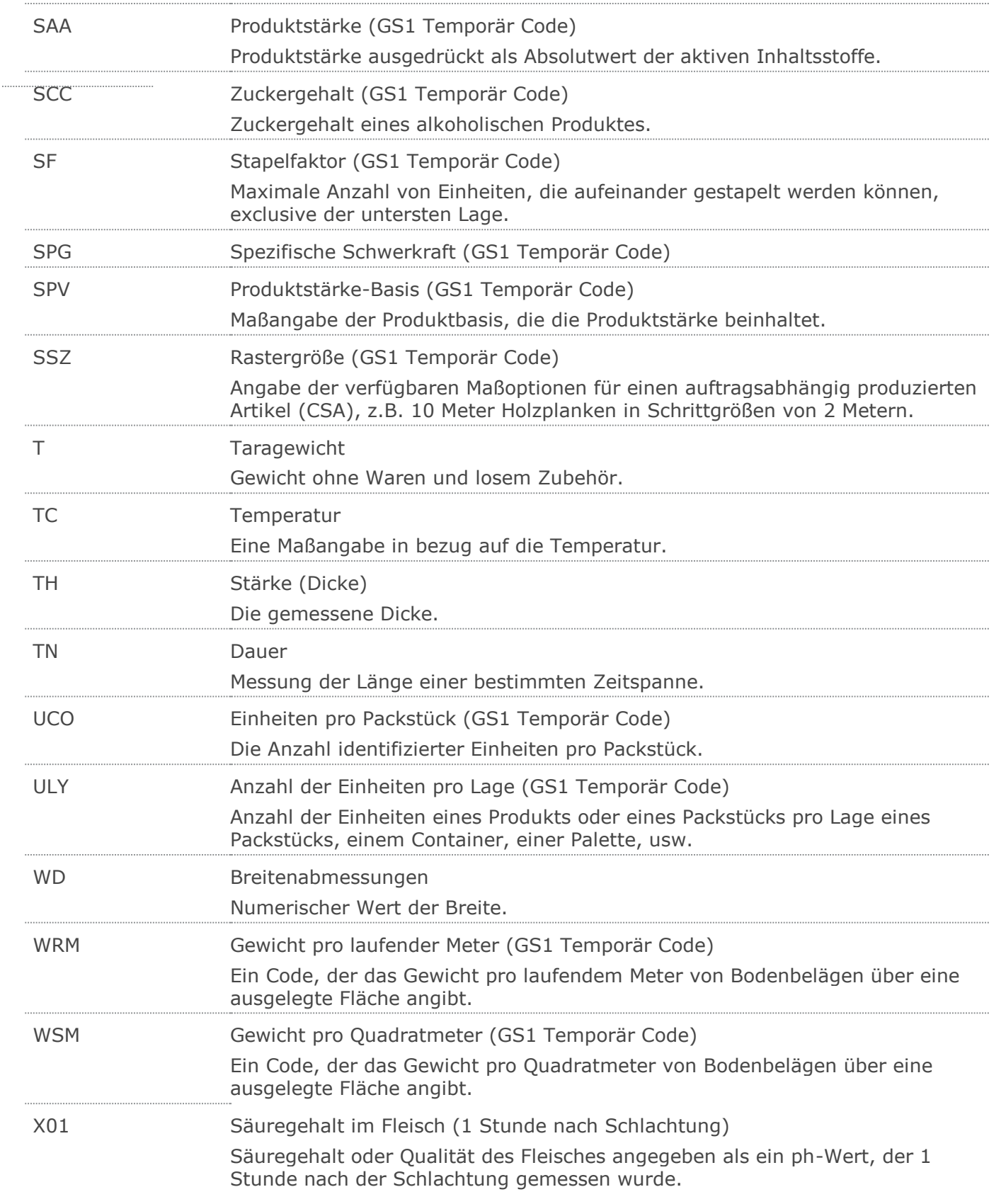

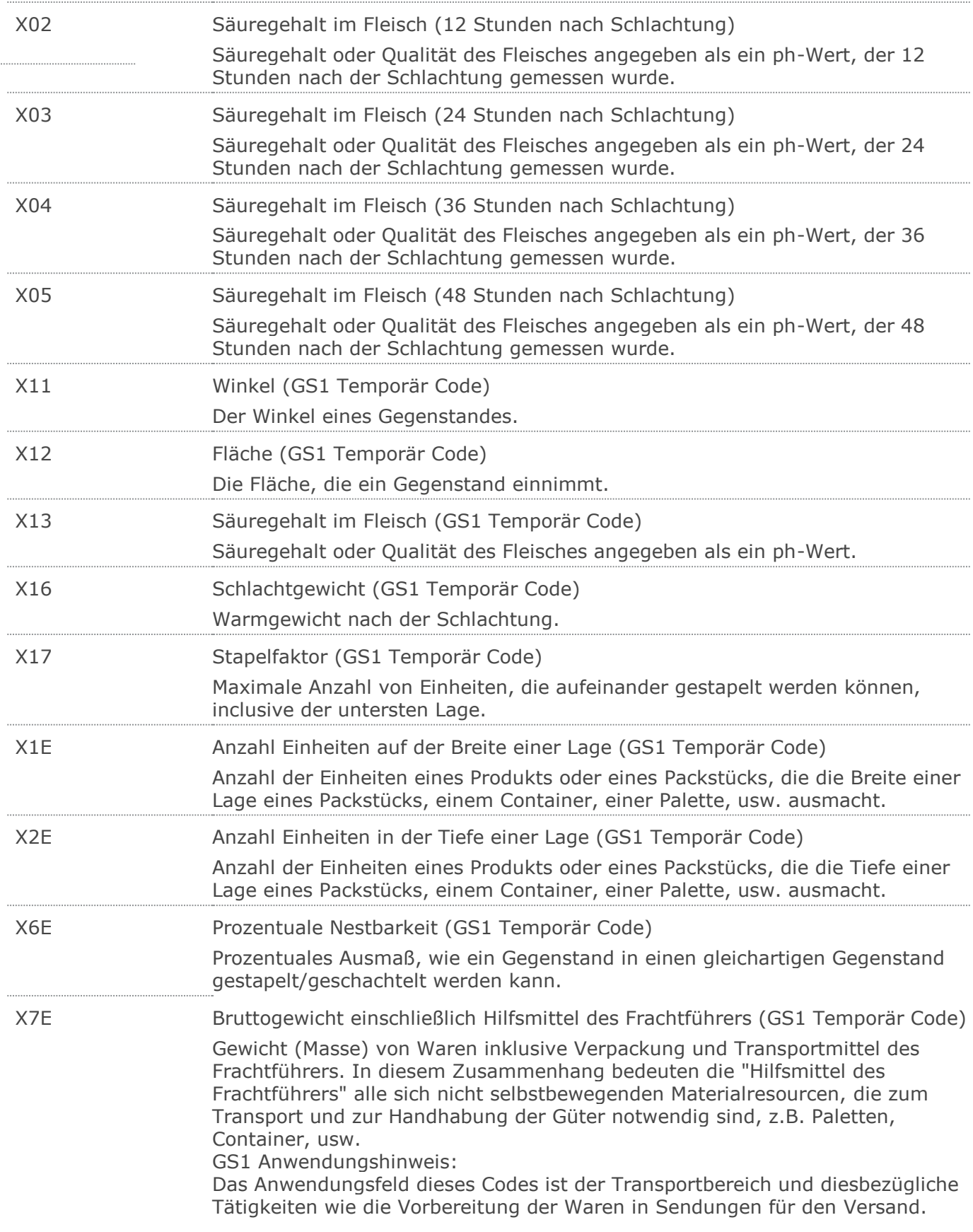

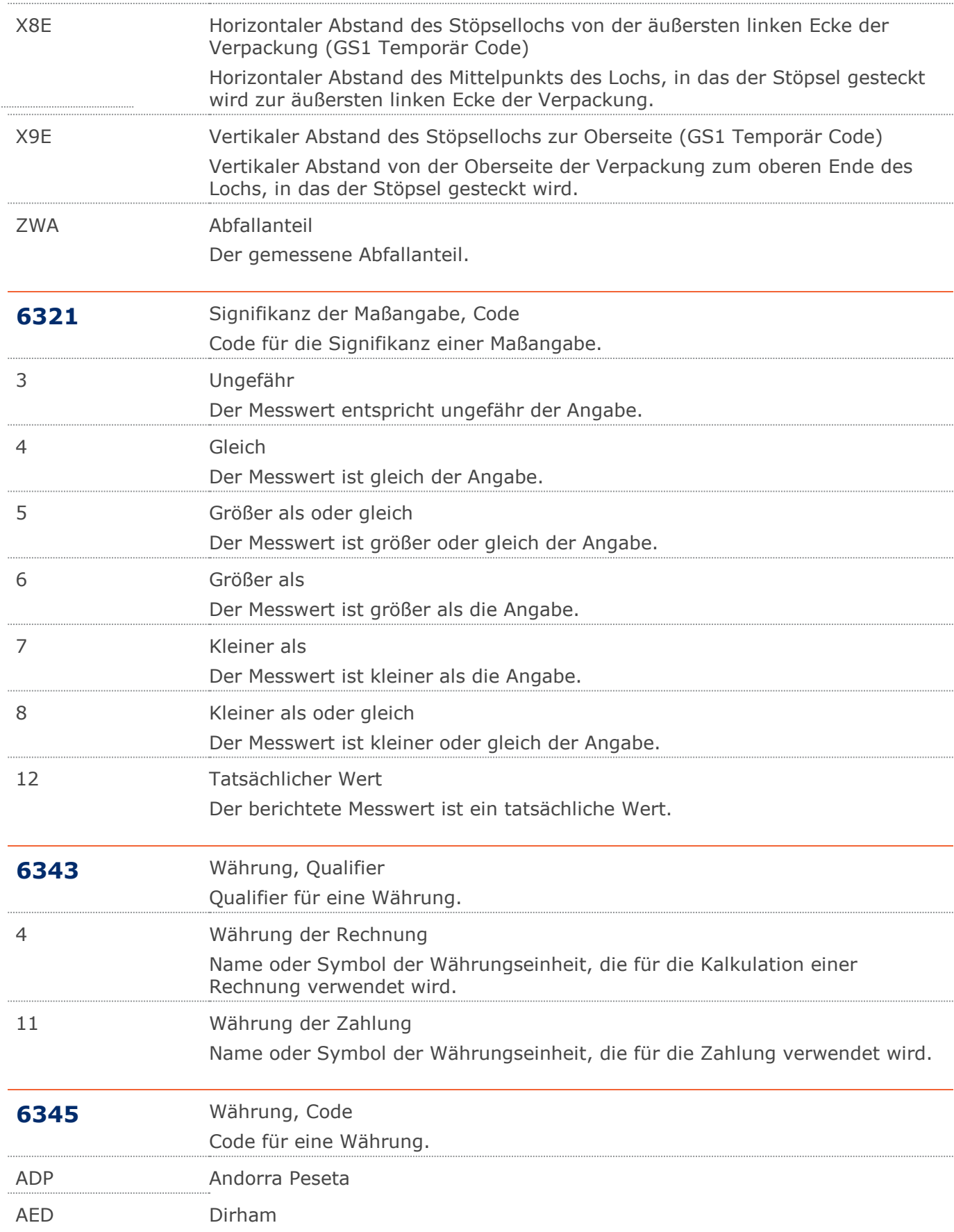

### **Verwendete Codes**

 $\ddot{\phantom{a}}$ 

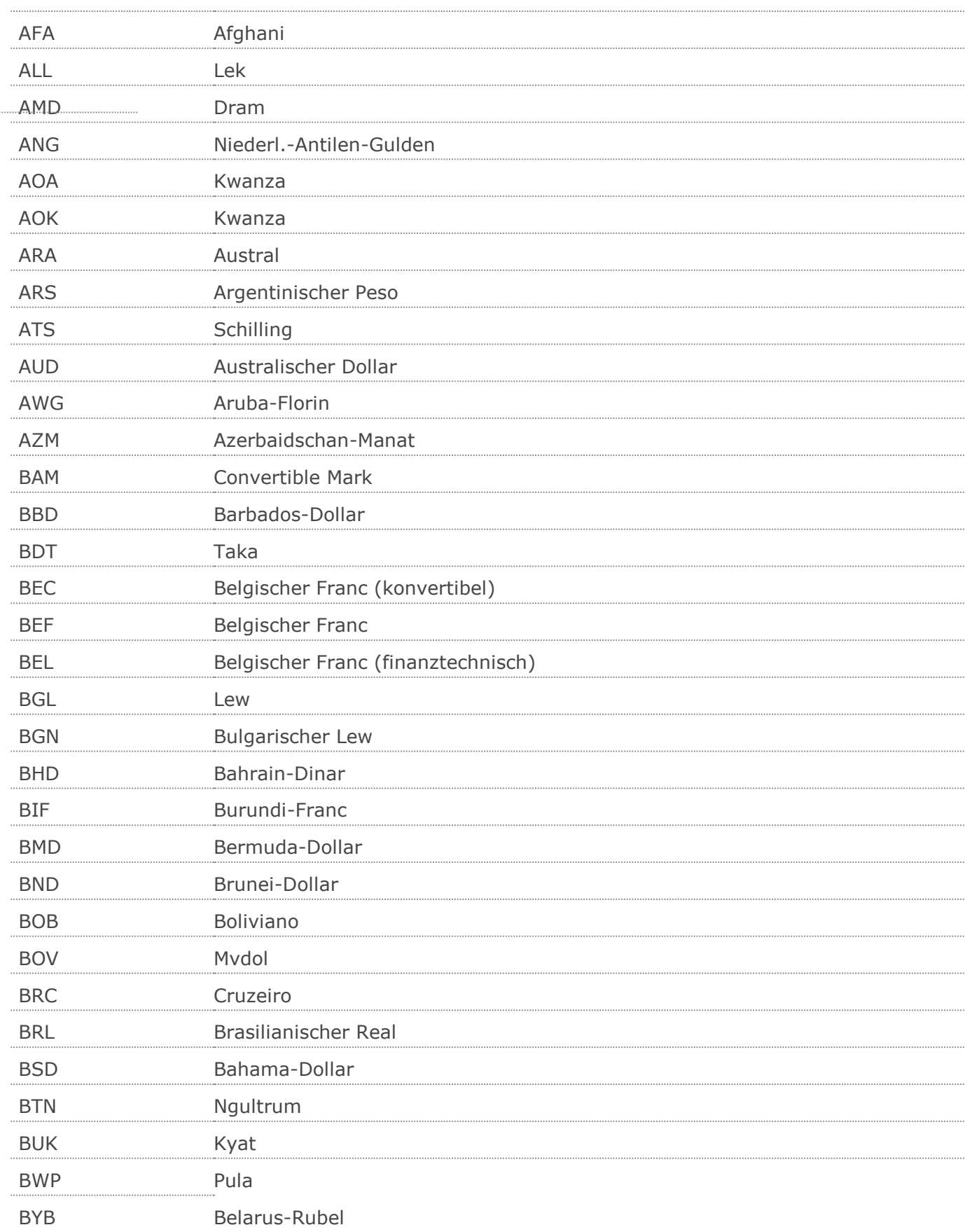

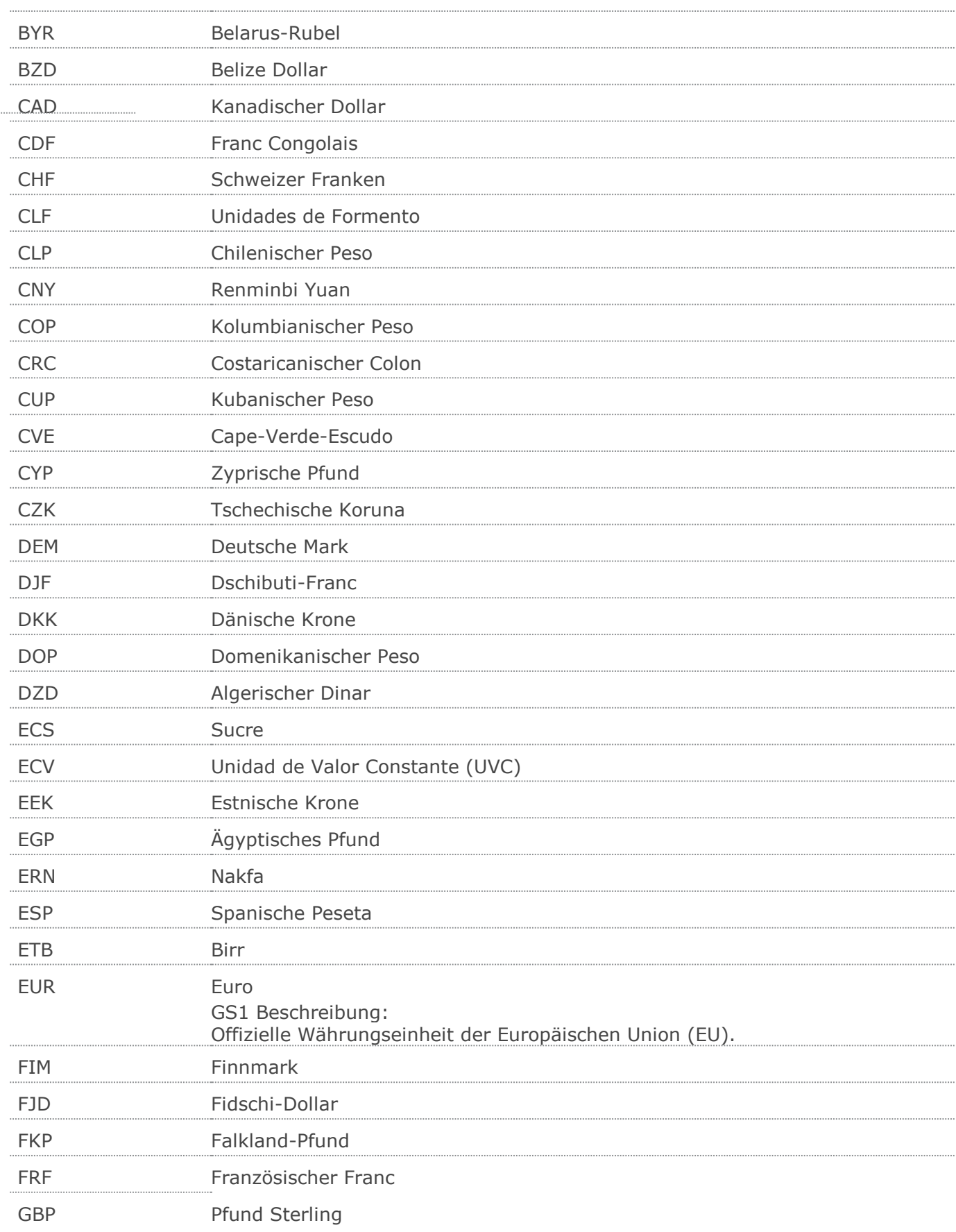

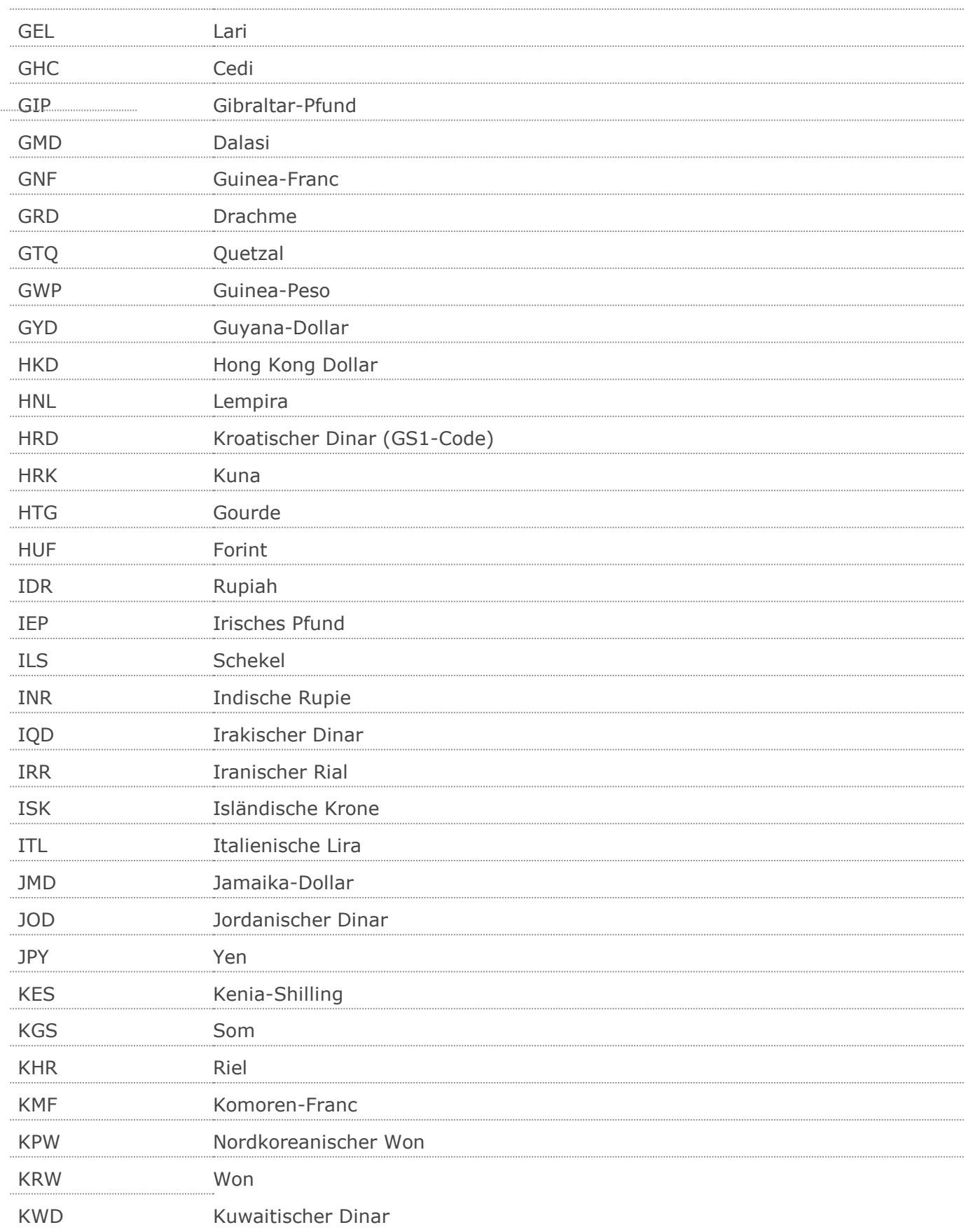

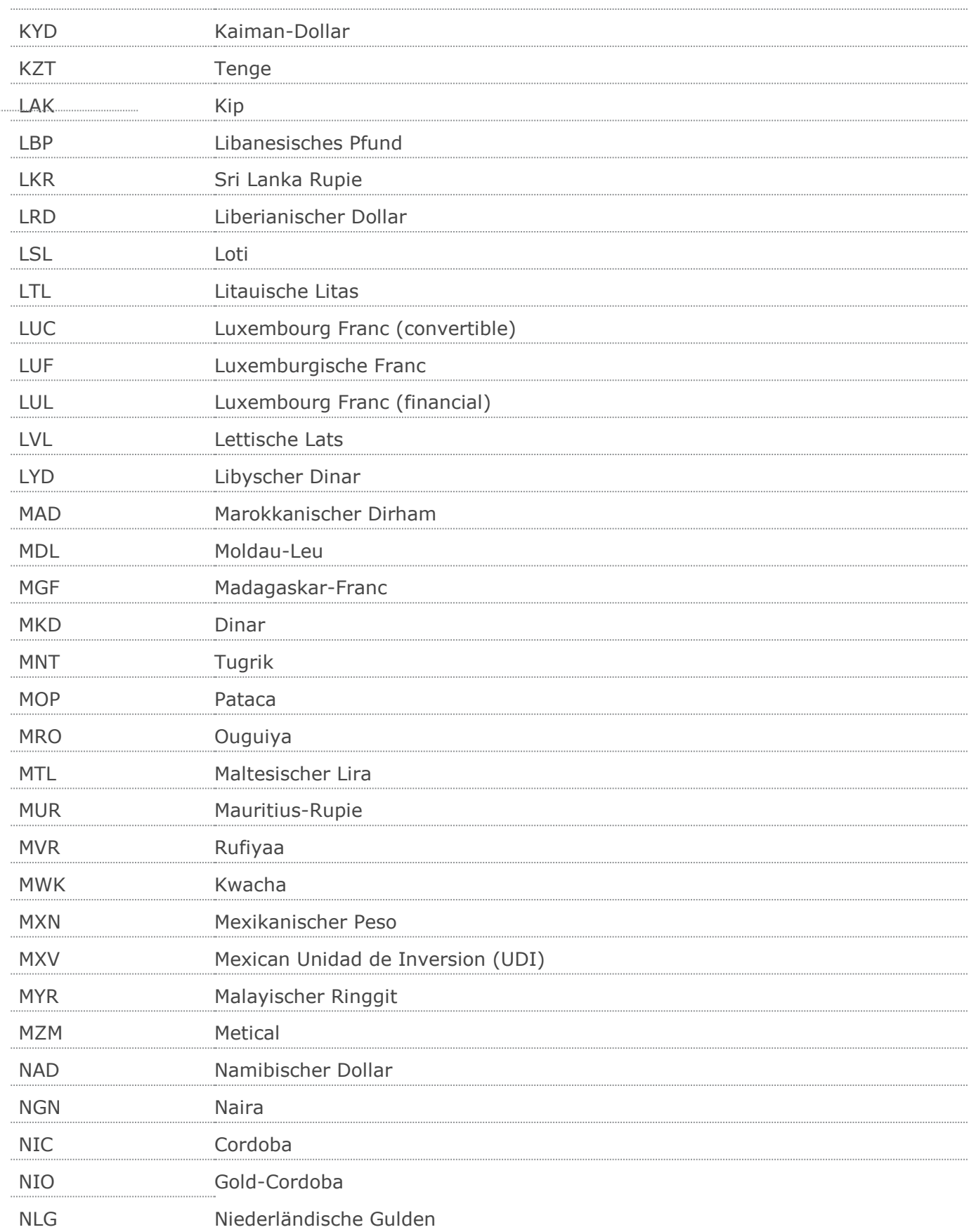

## **Verwendete Codes**

 $\ddot{\phantom{a}}$ 

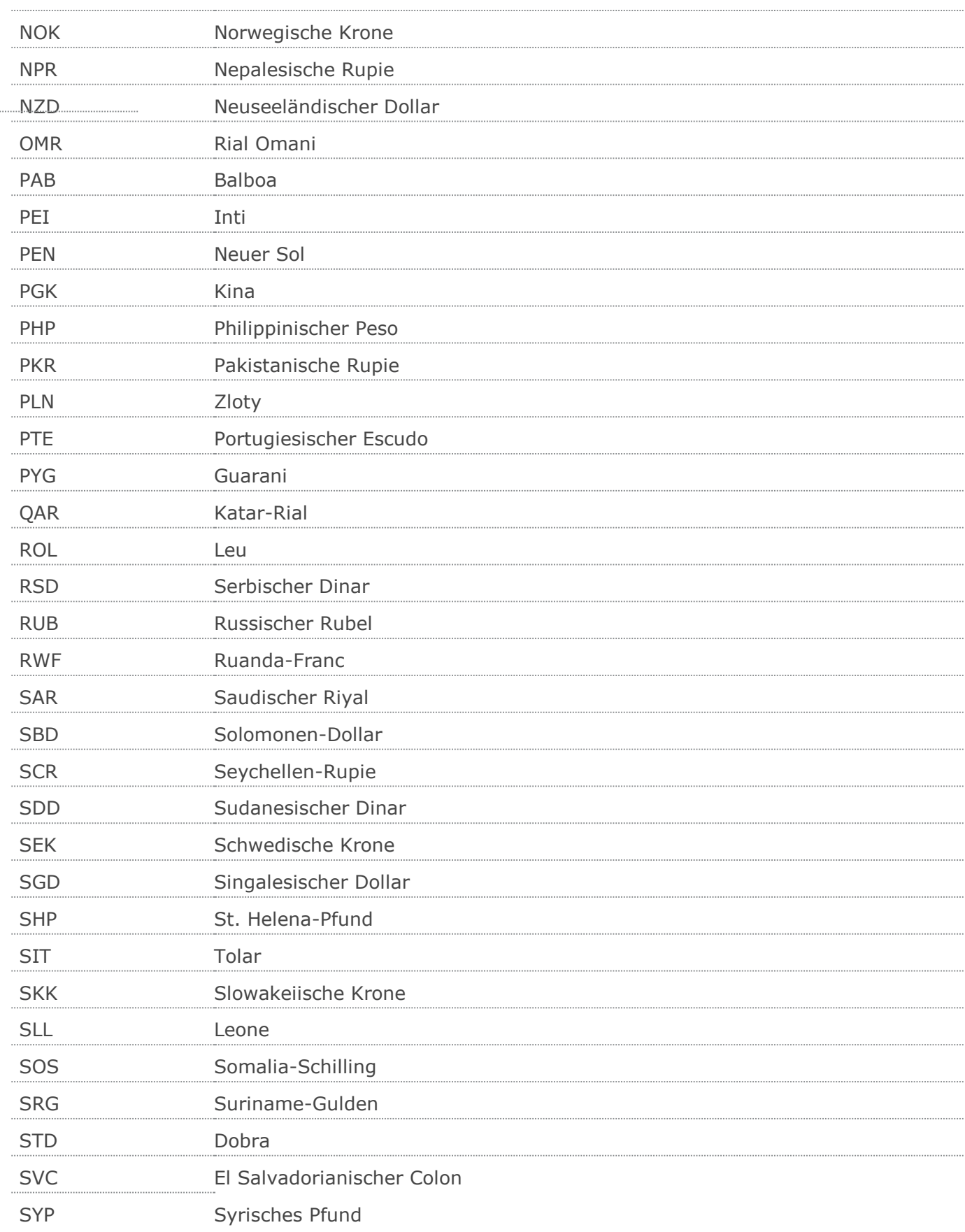

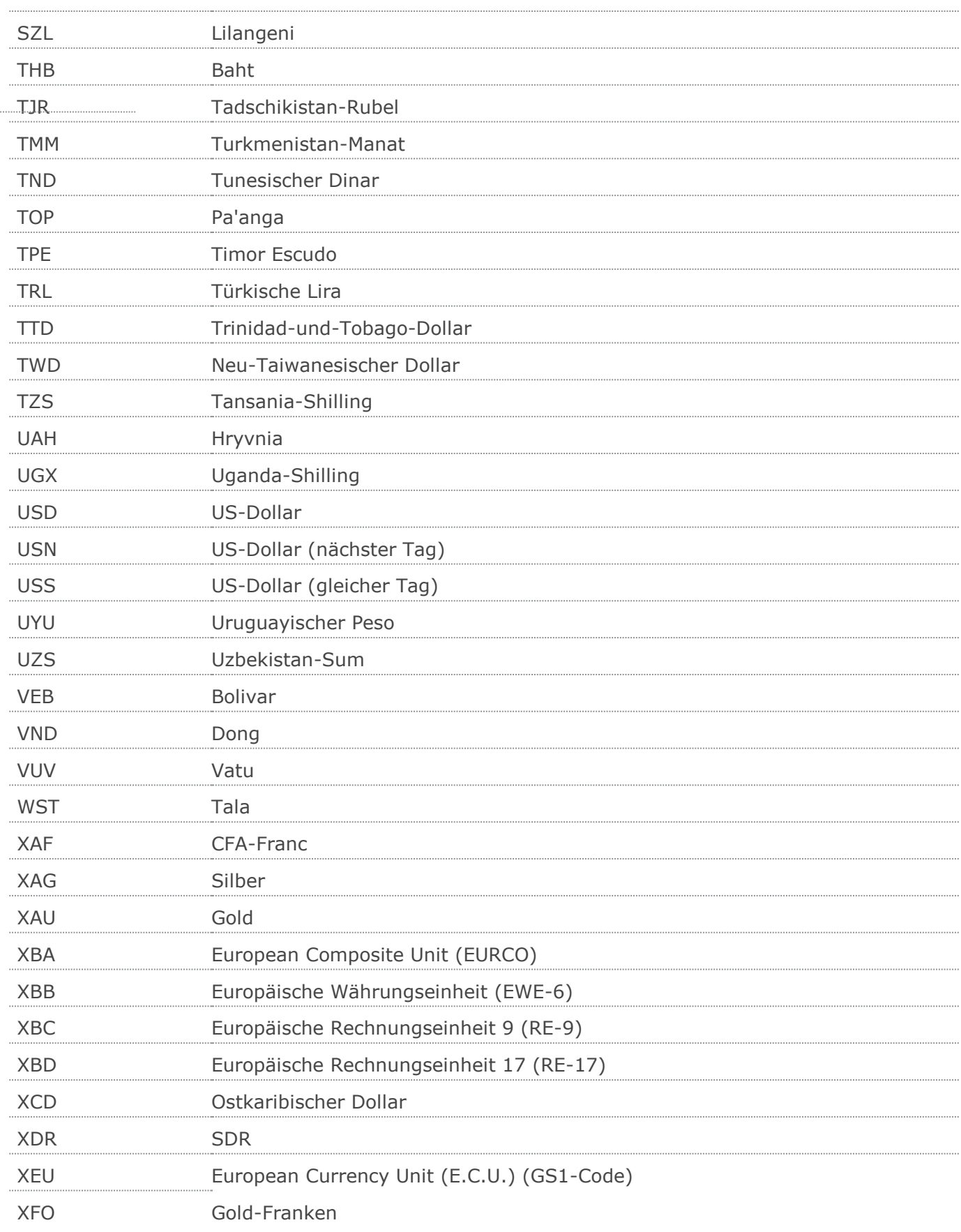

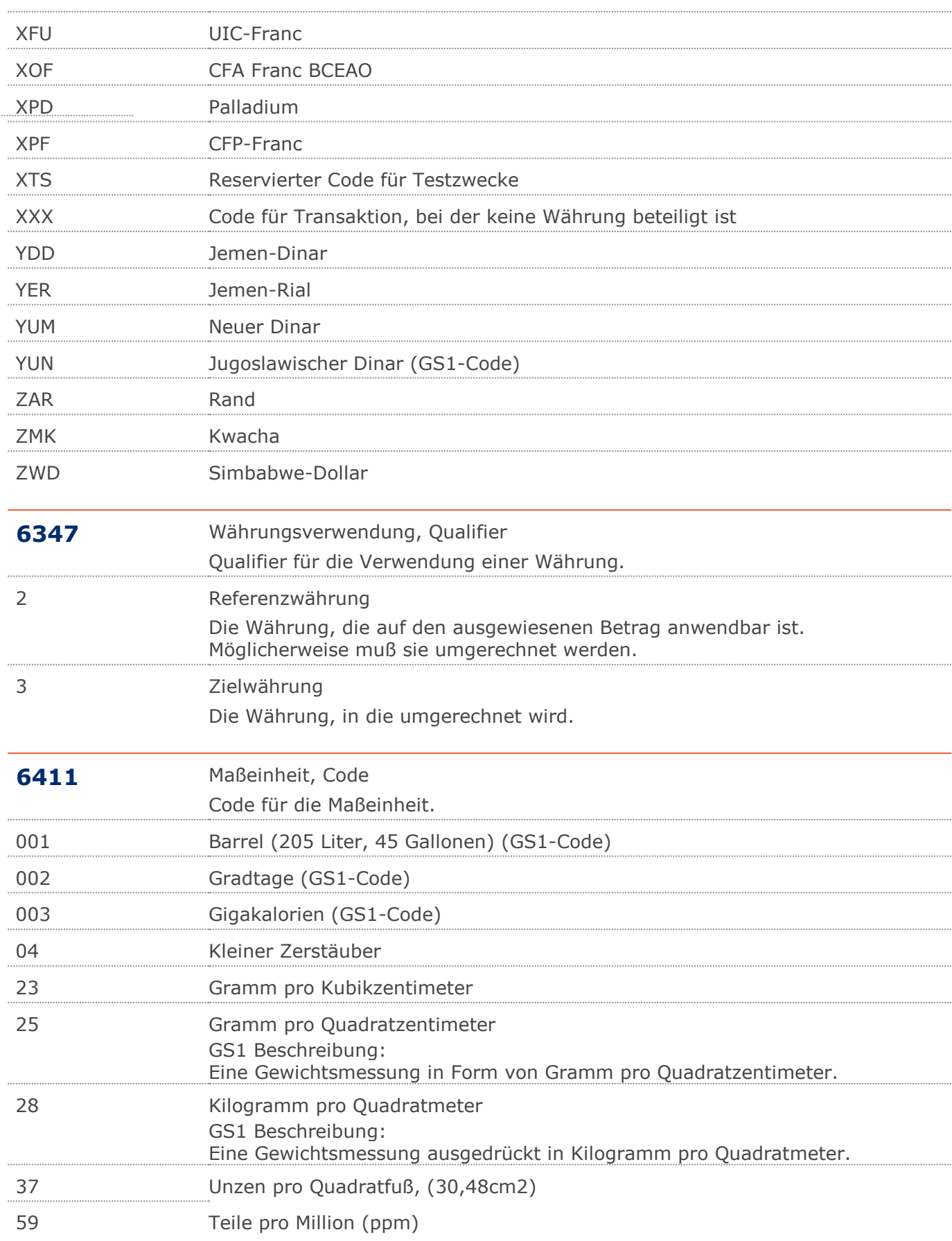

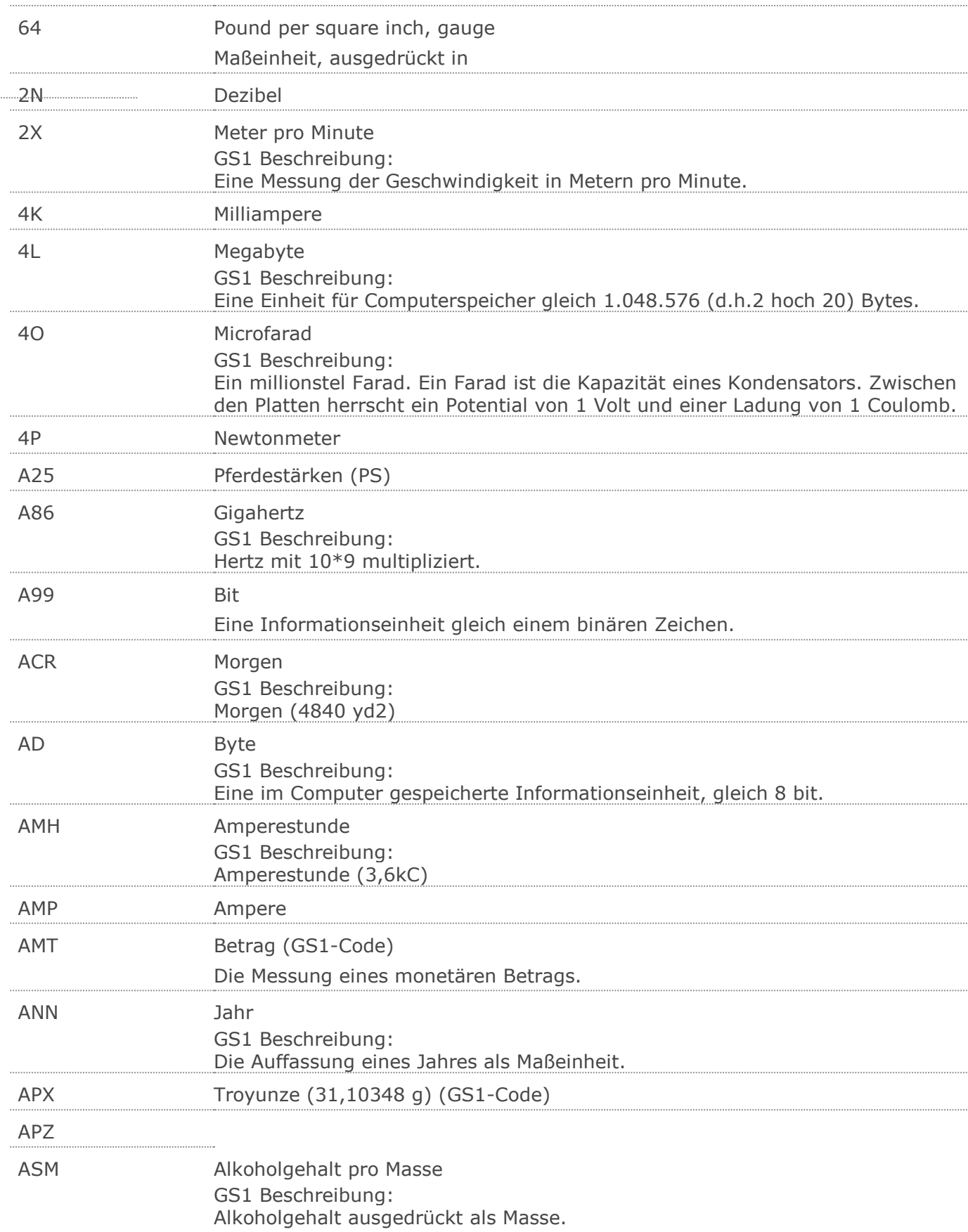

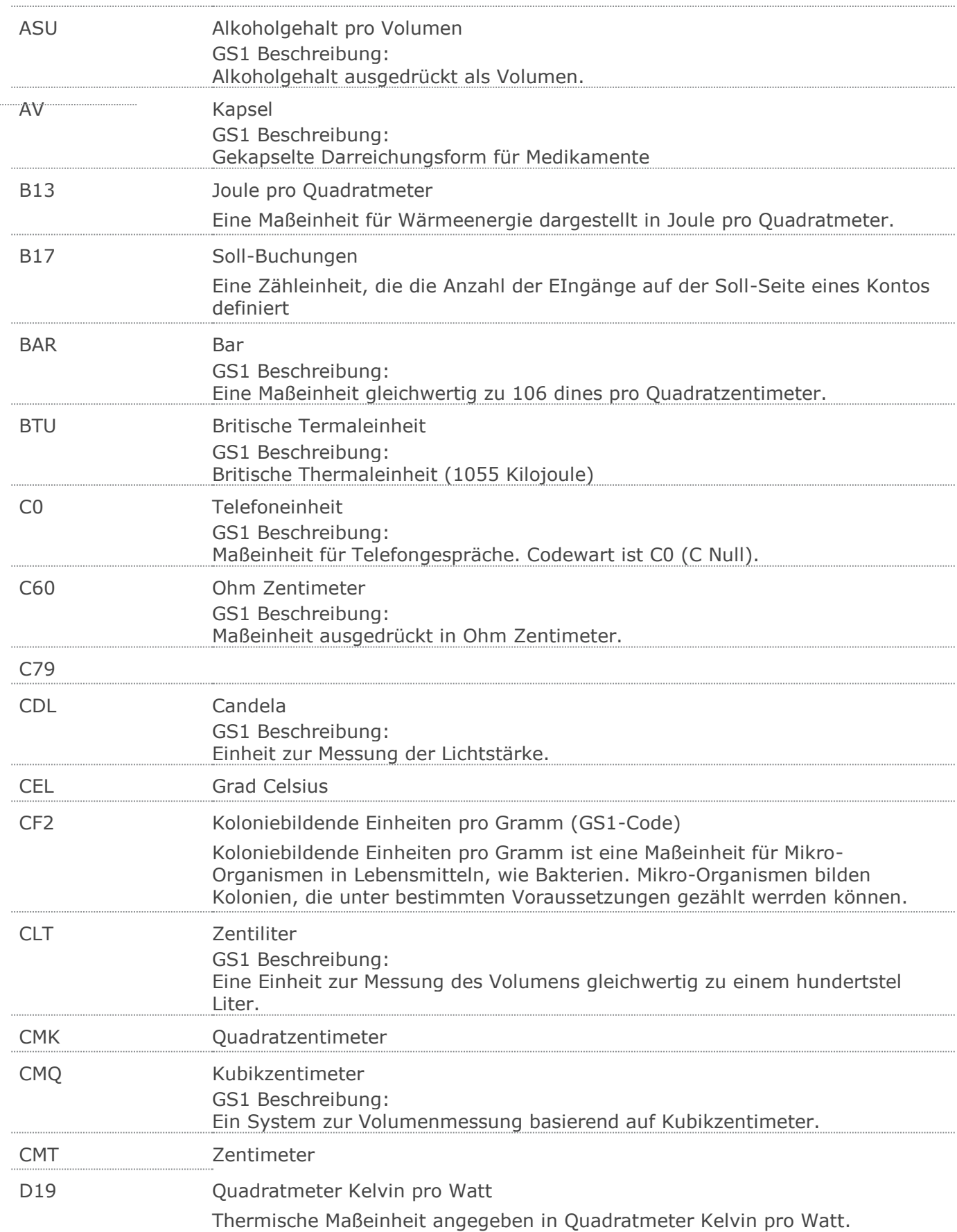

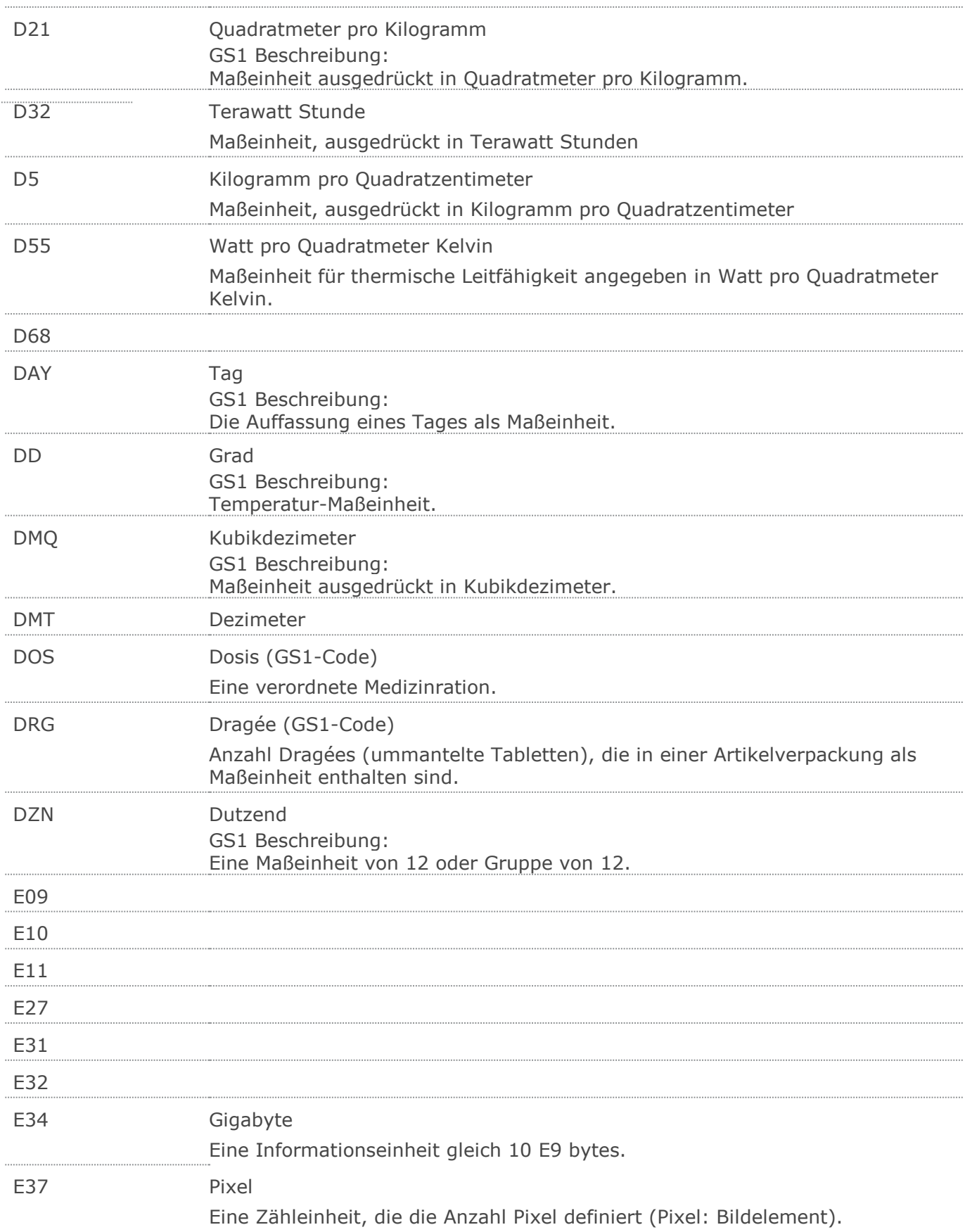

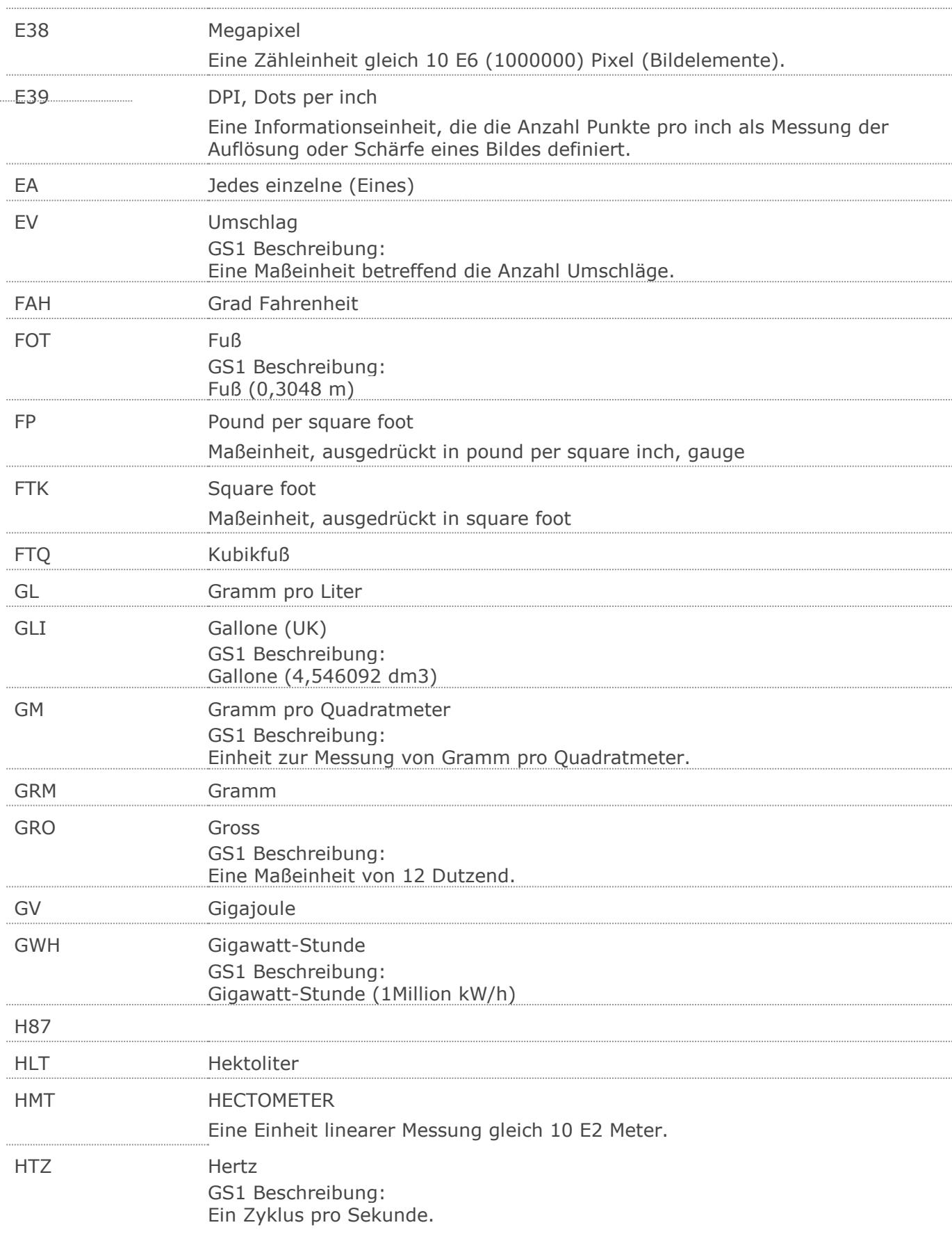

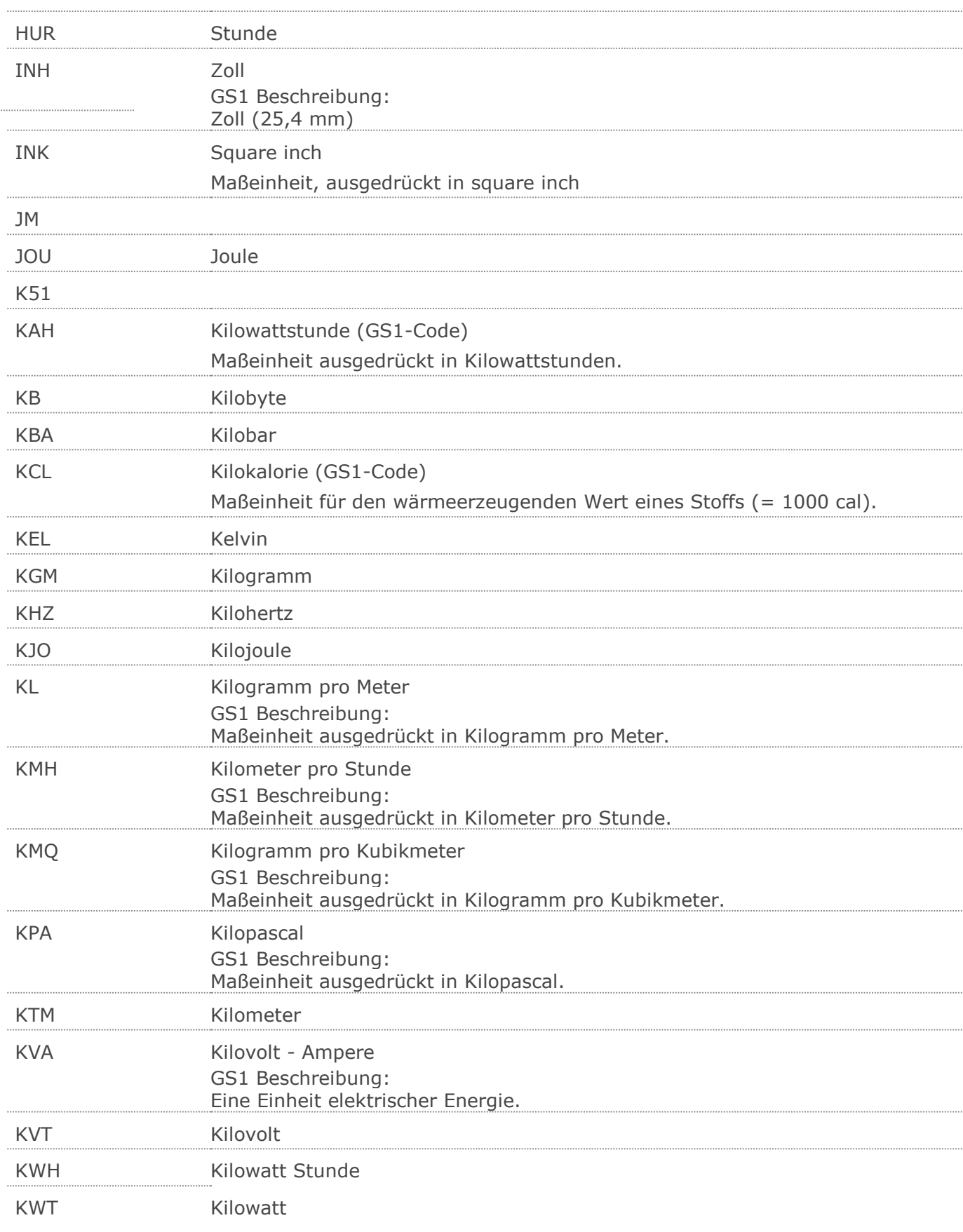
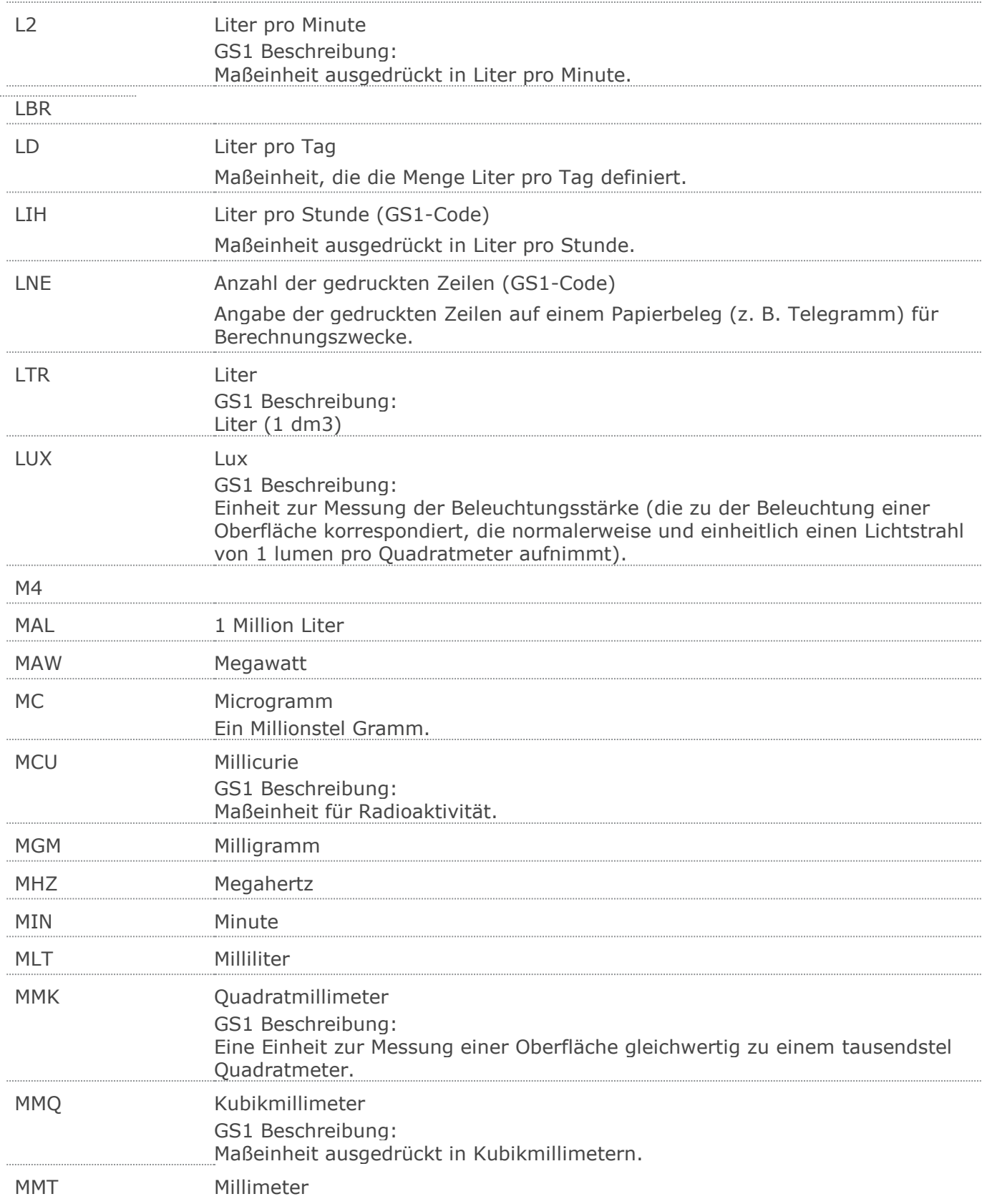

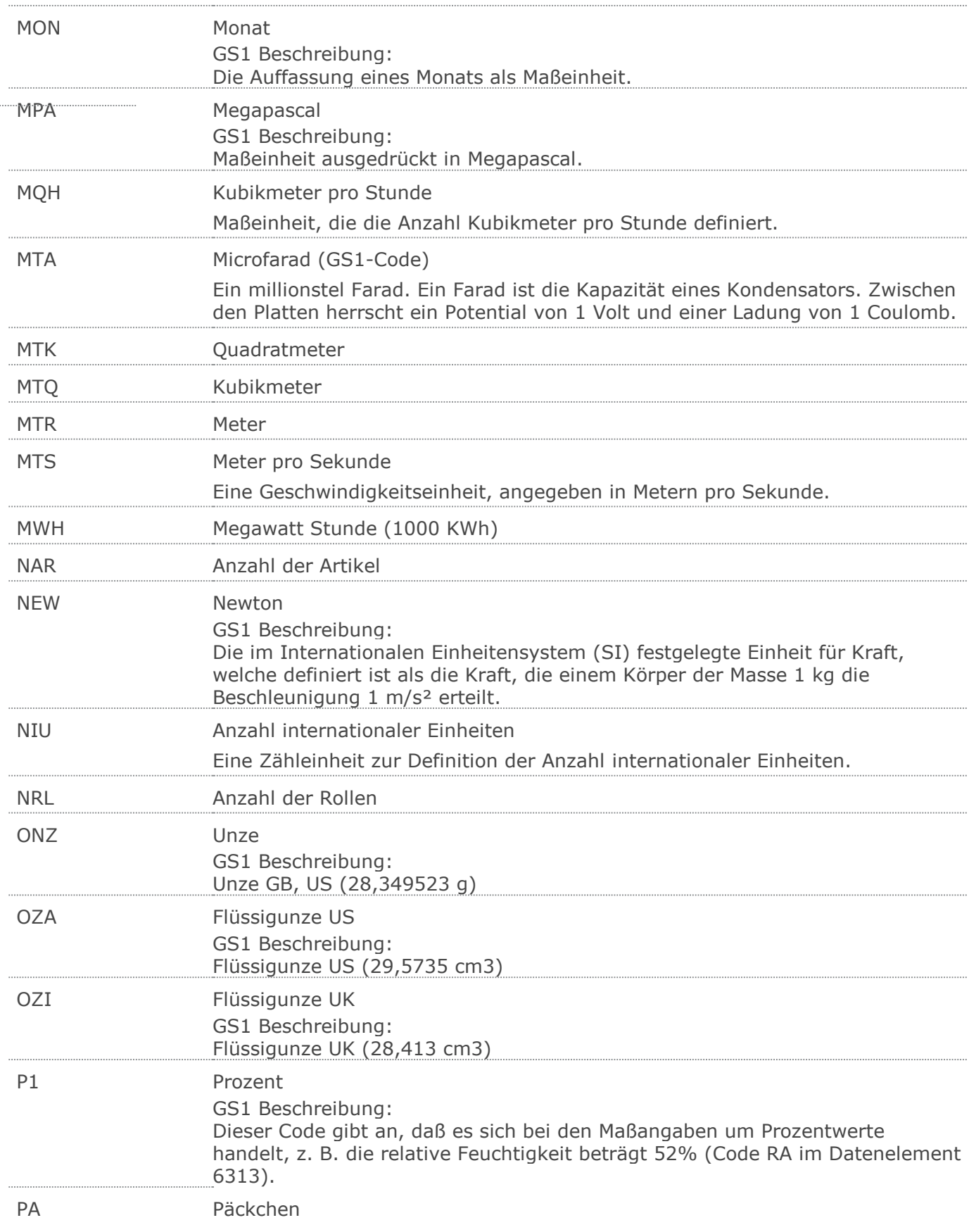

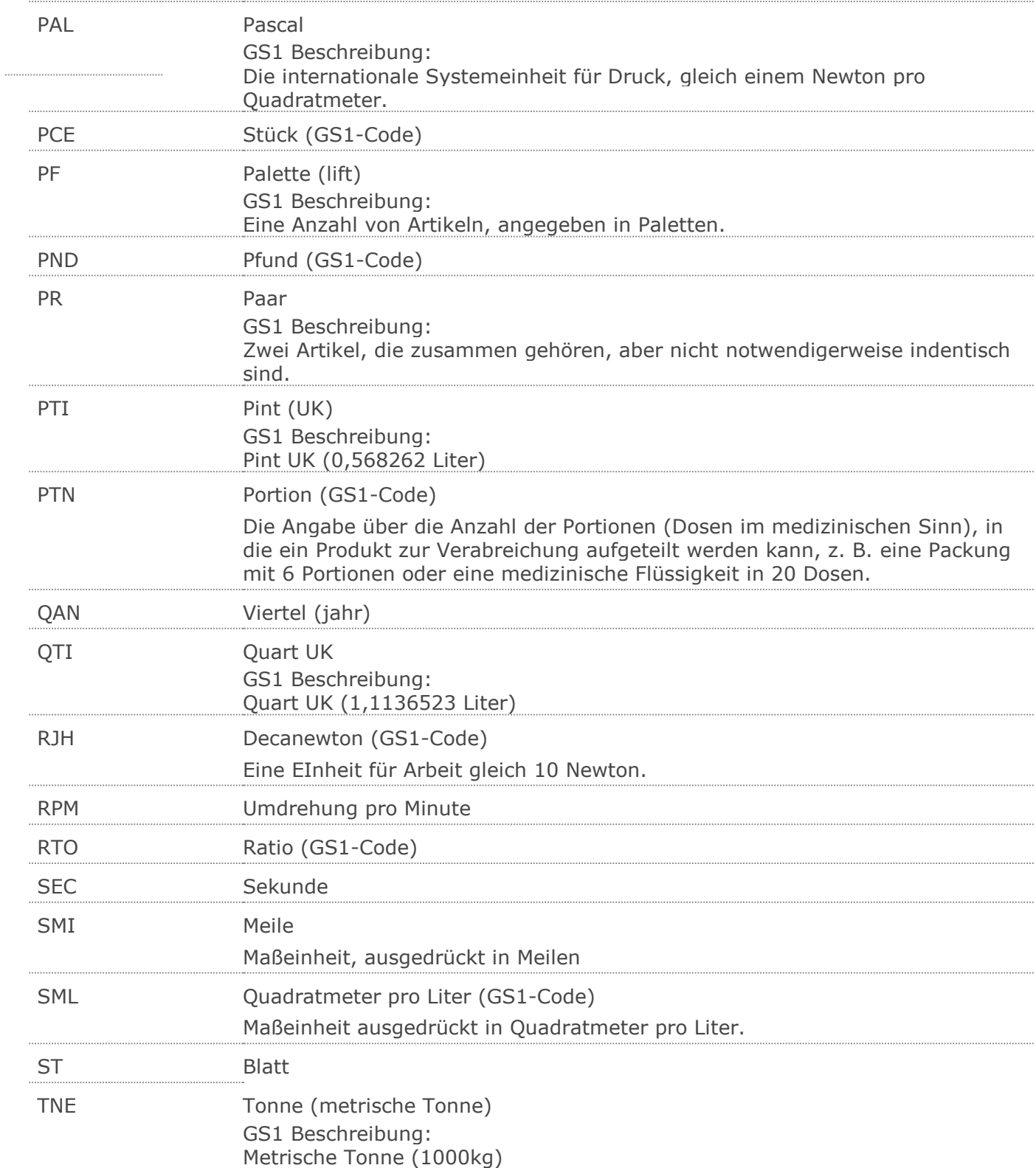

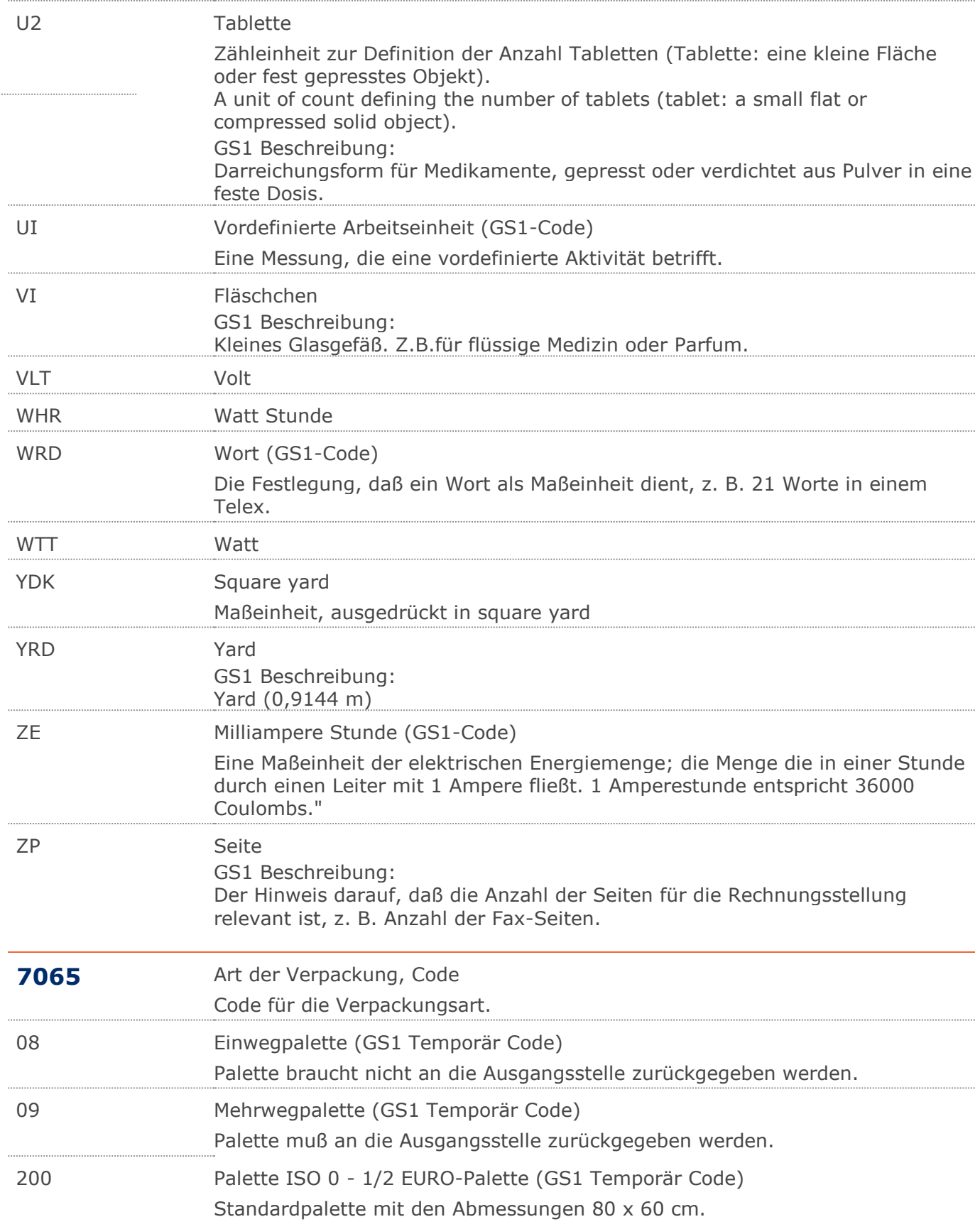

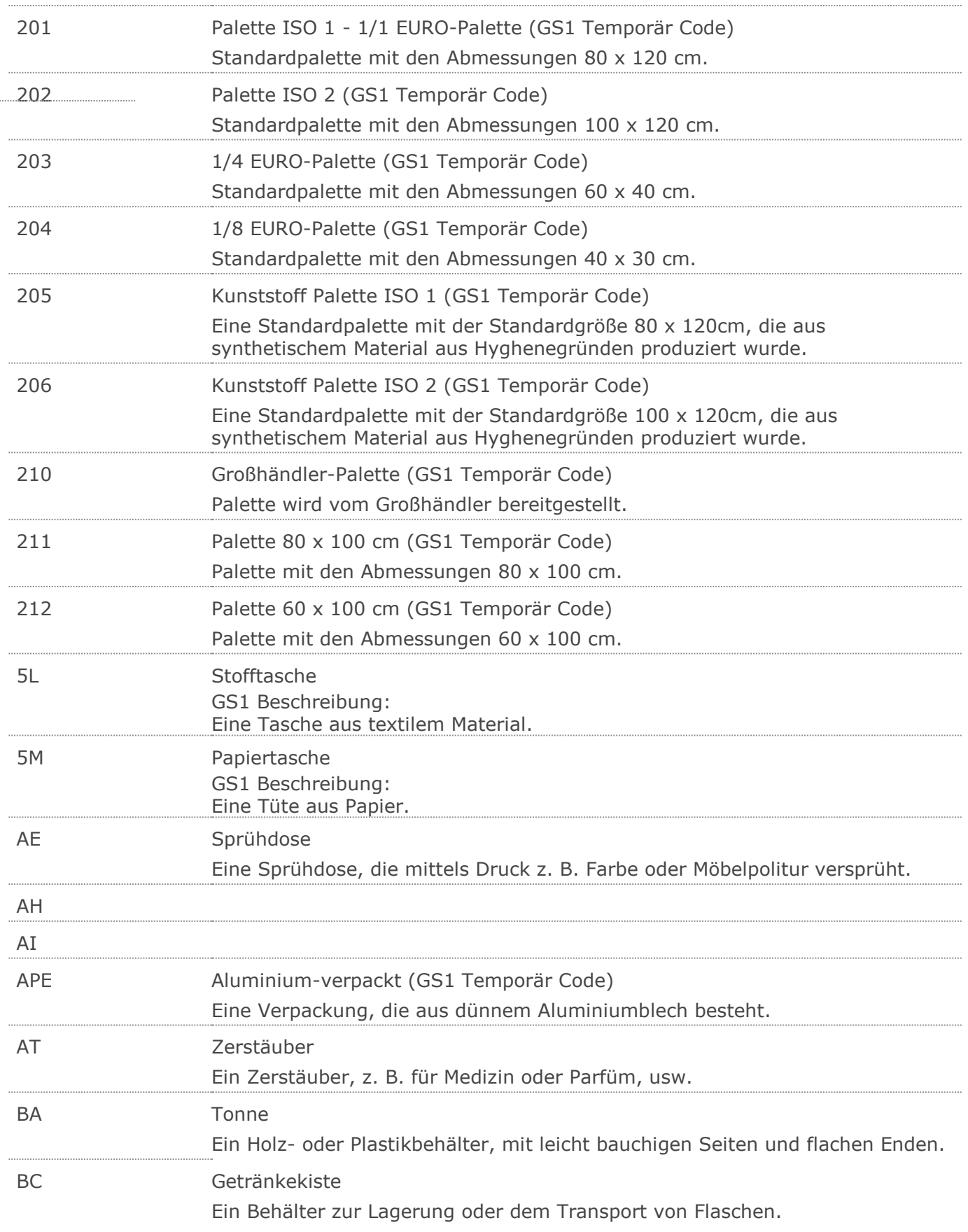

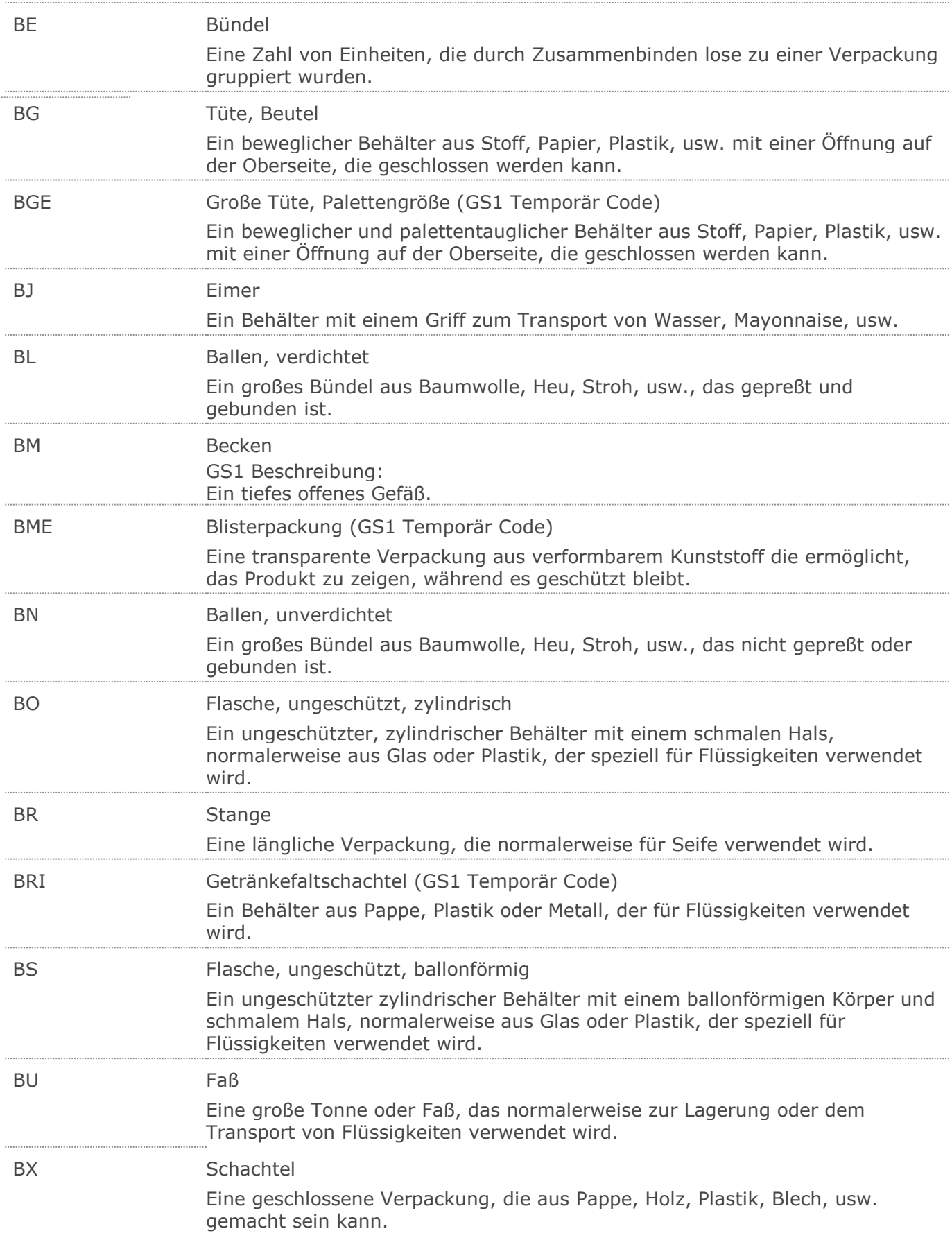

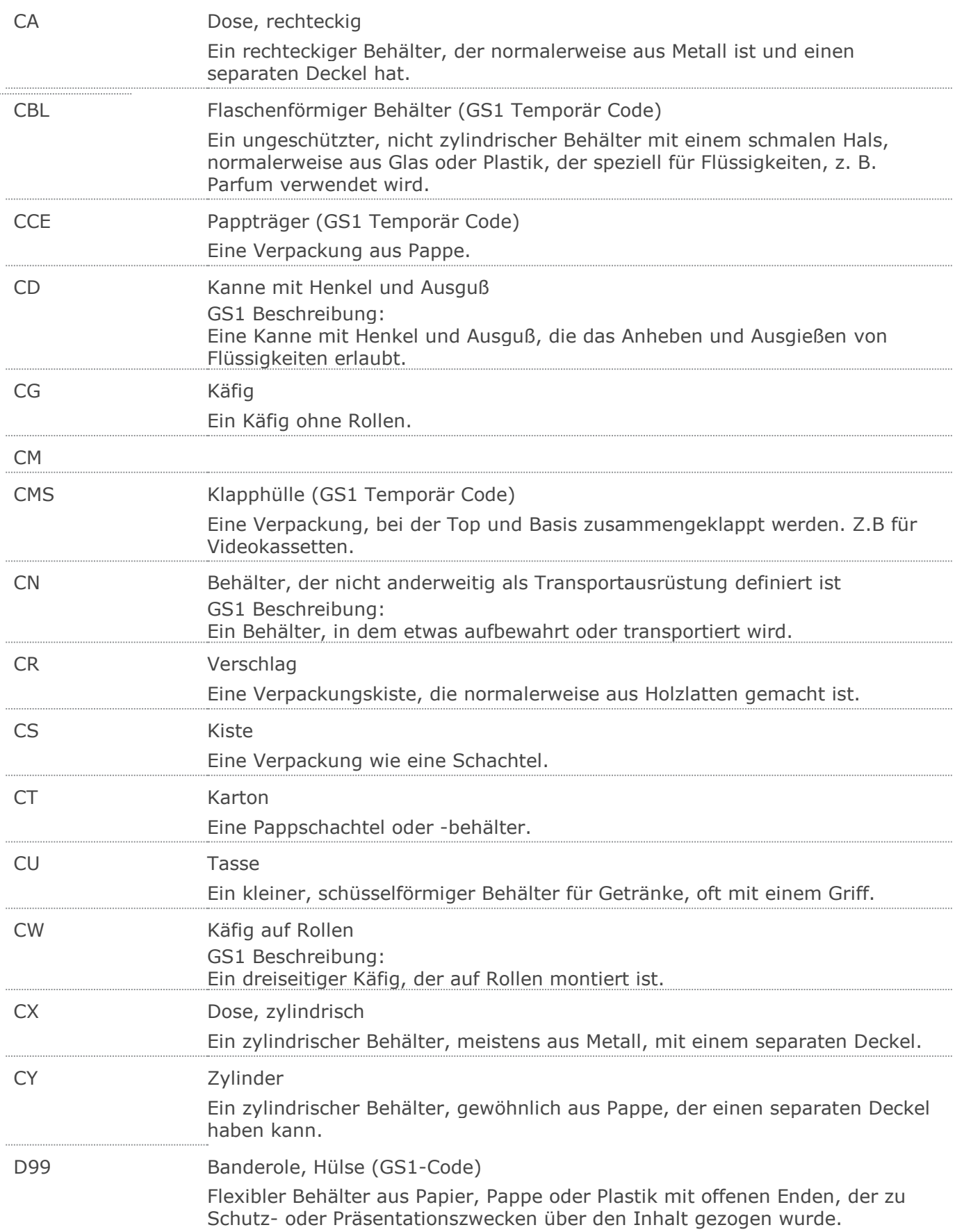

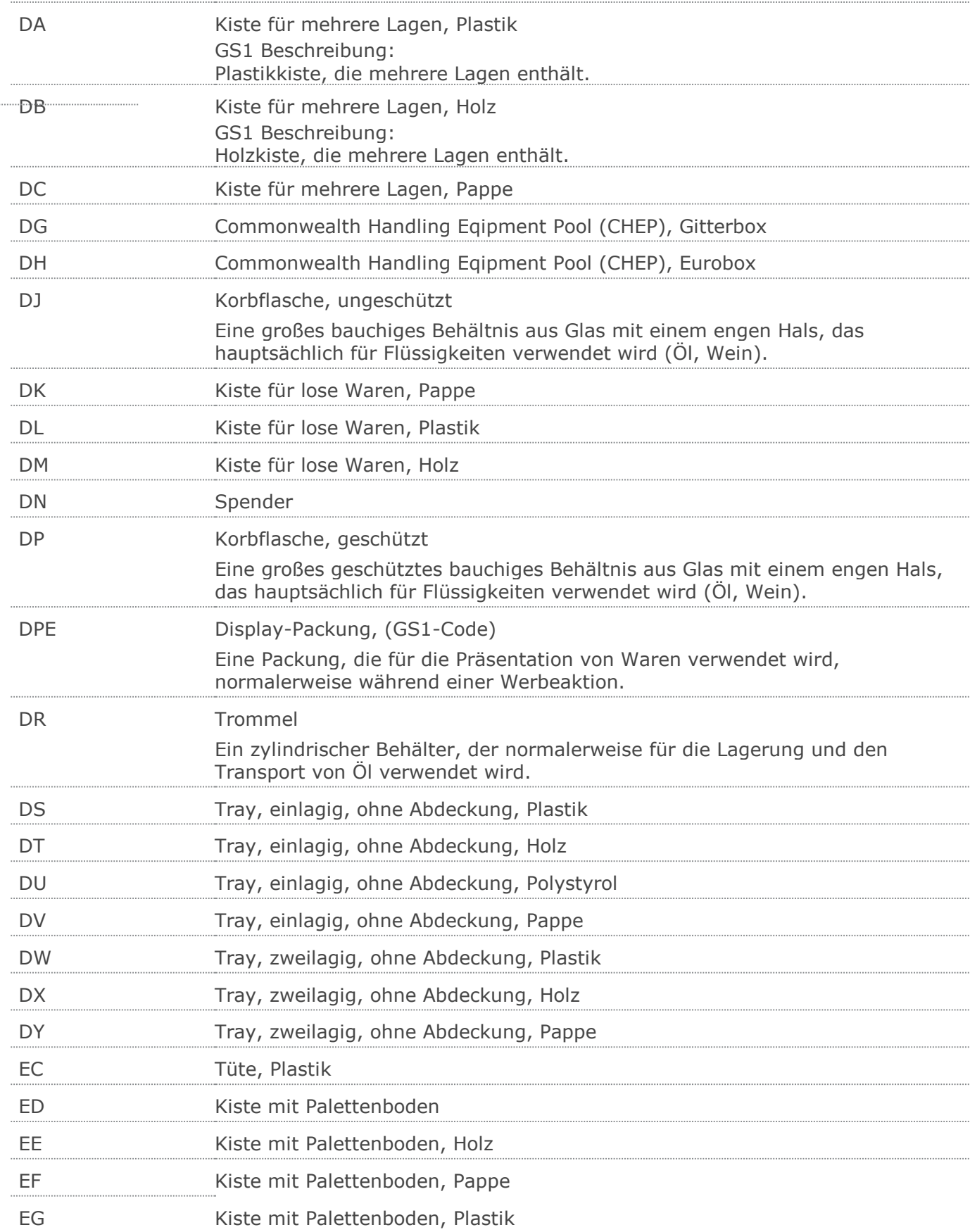

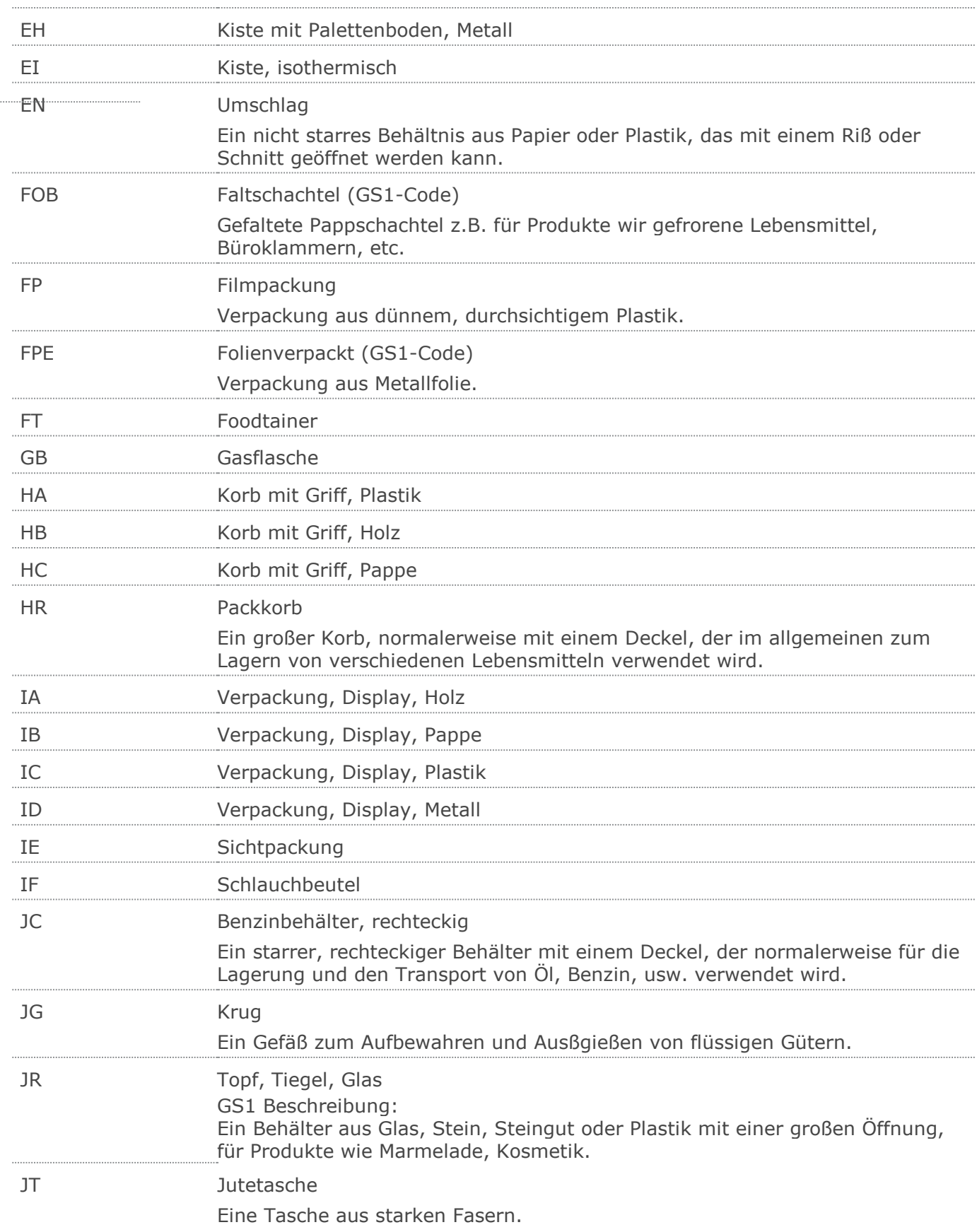

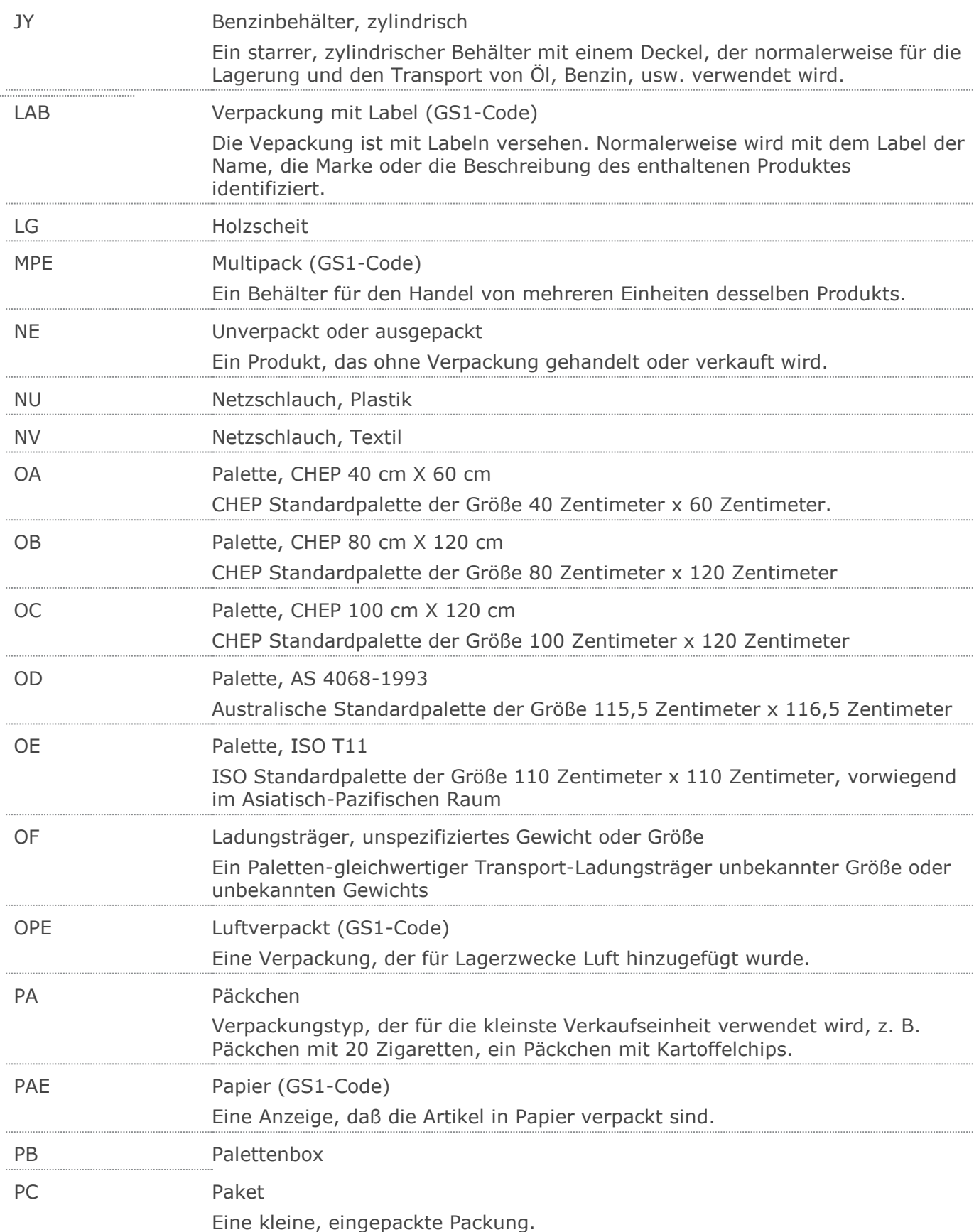

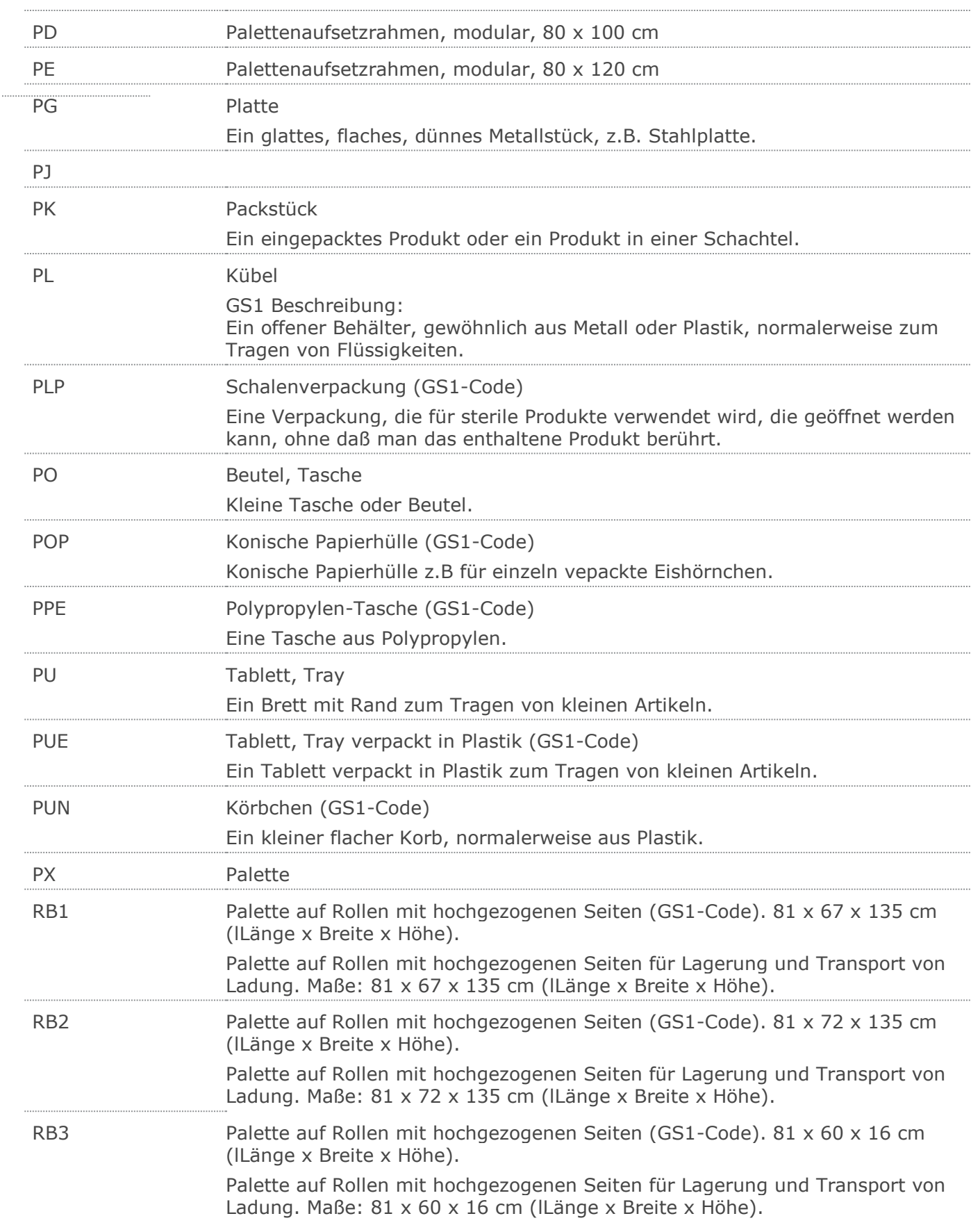

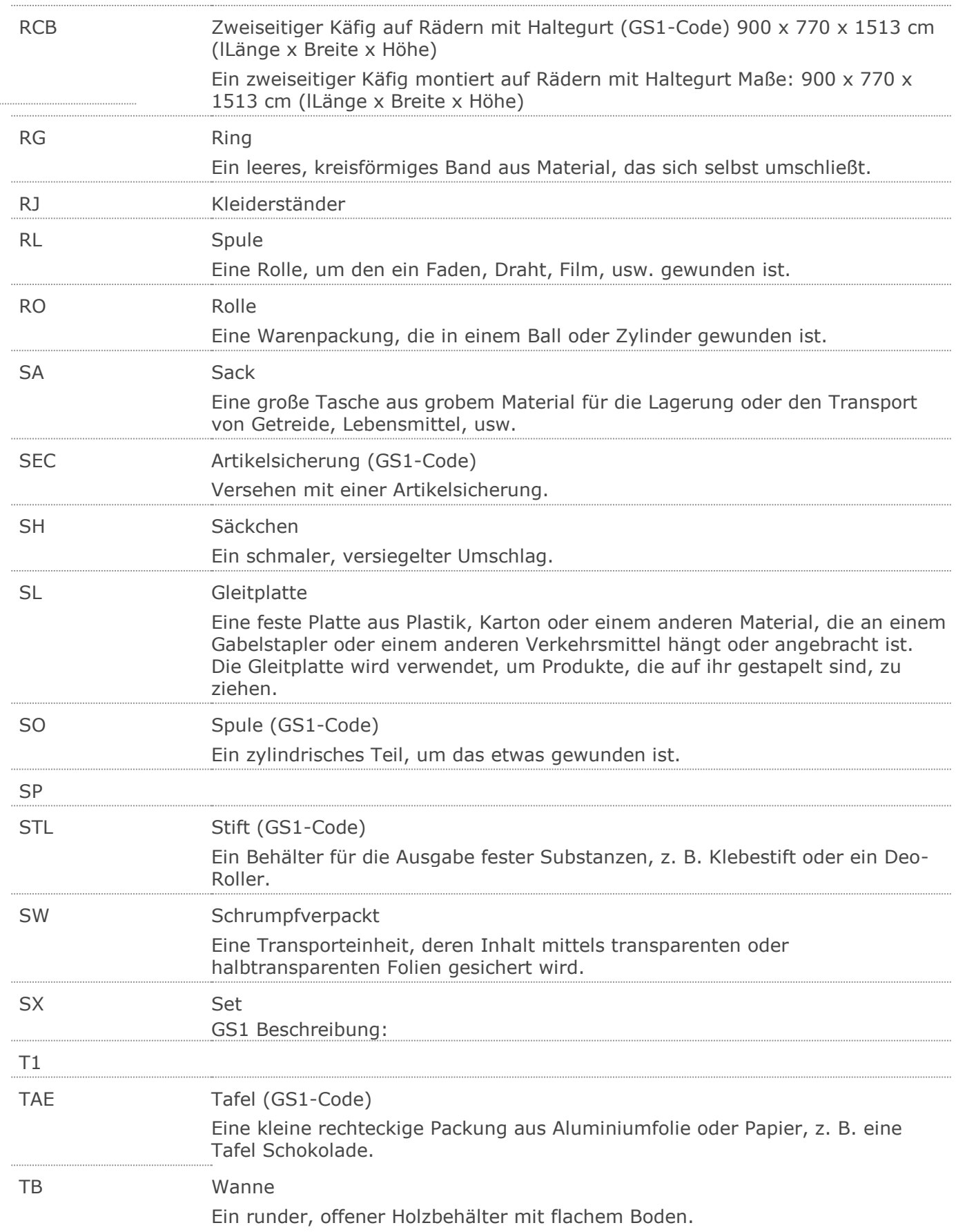

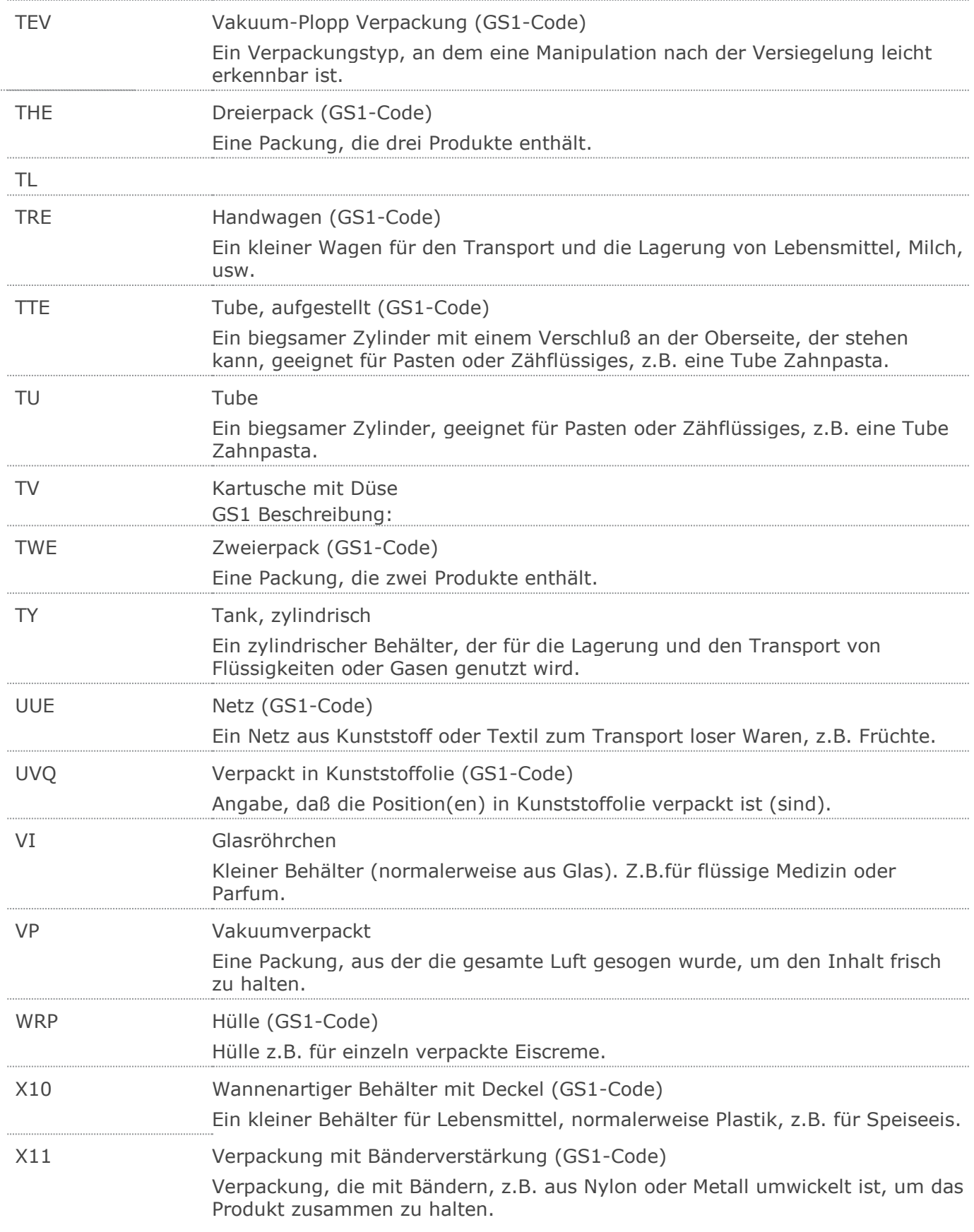

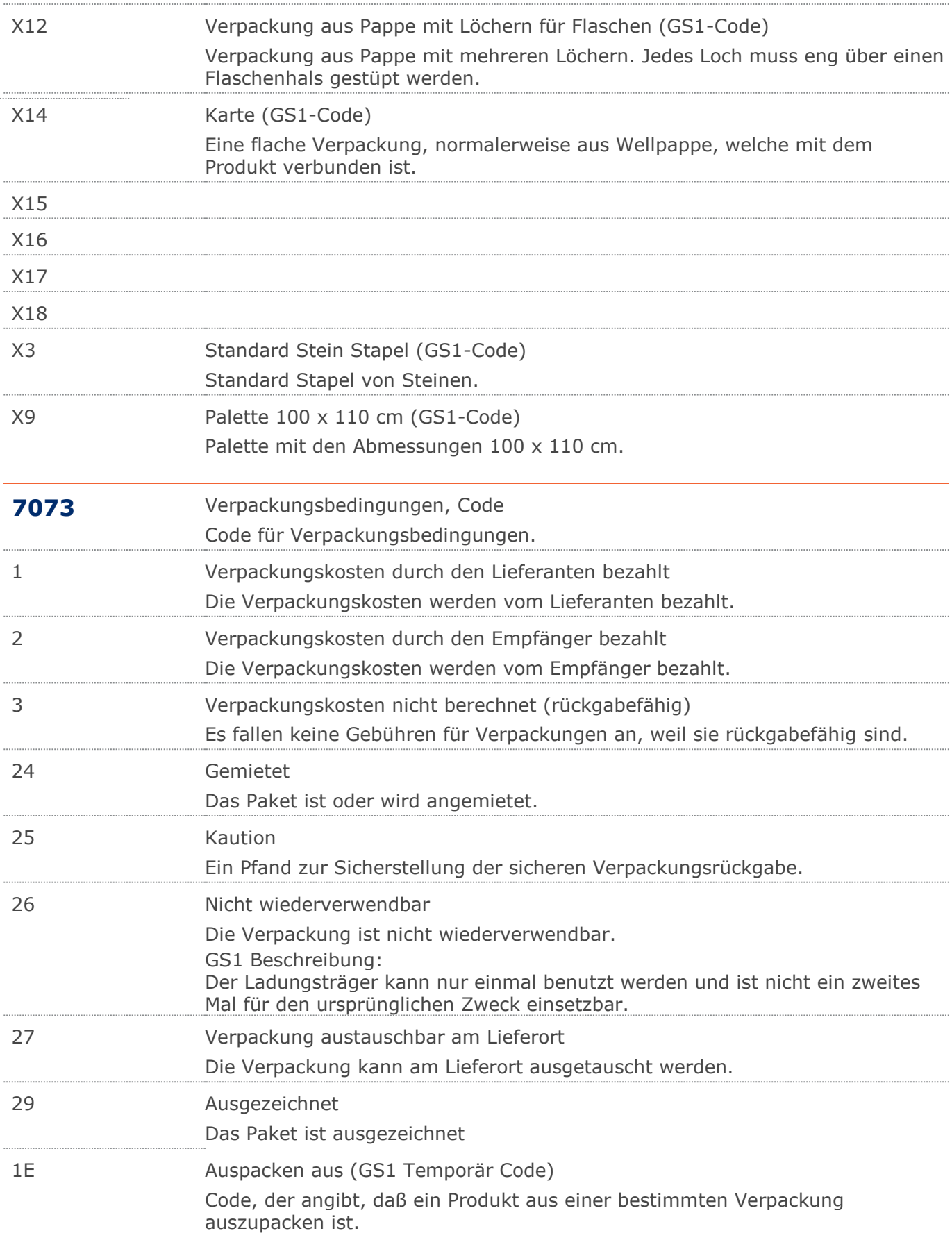

© Copyright GS1 Germany GmbH 194 IFL2.3

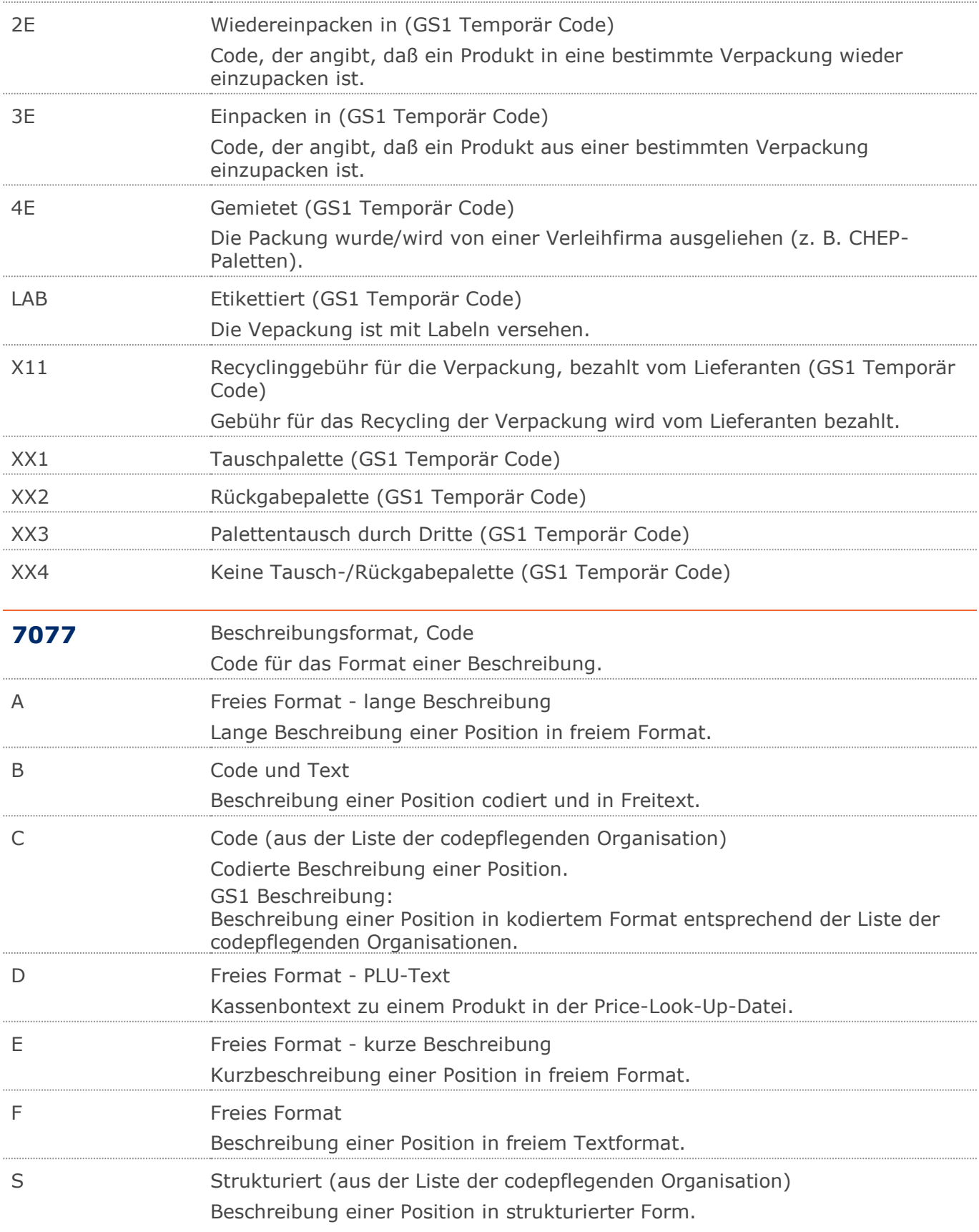

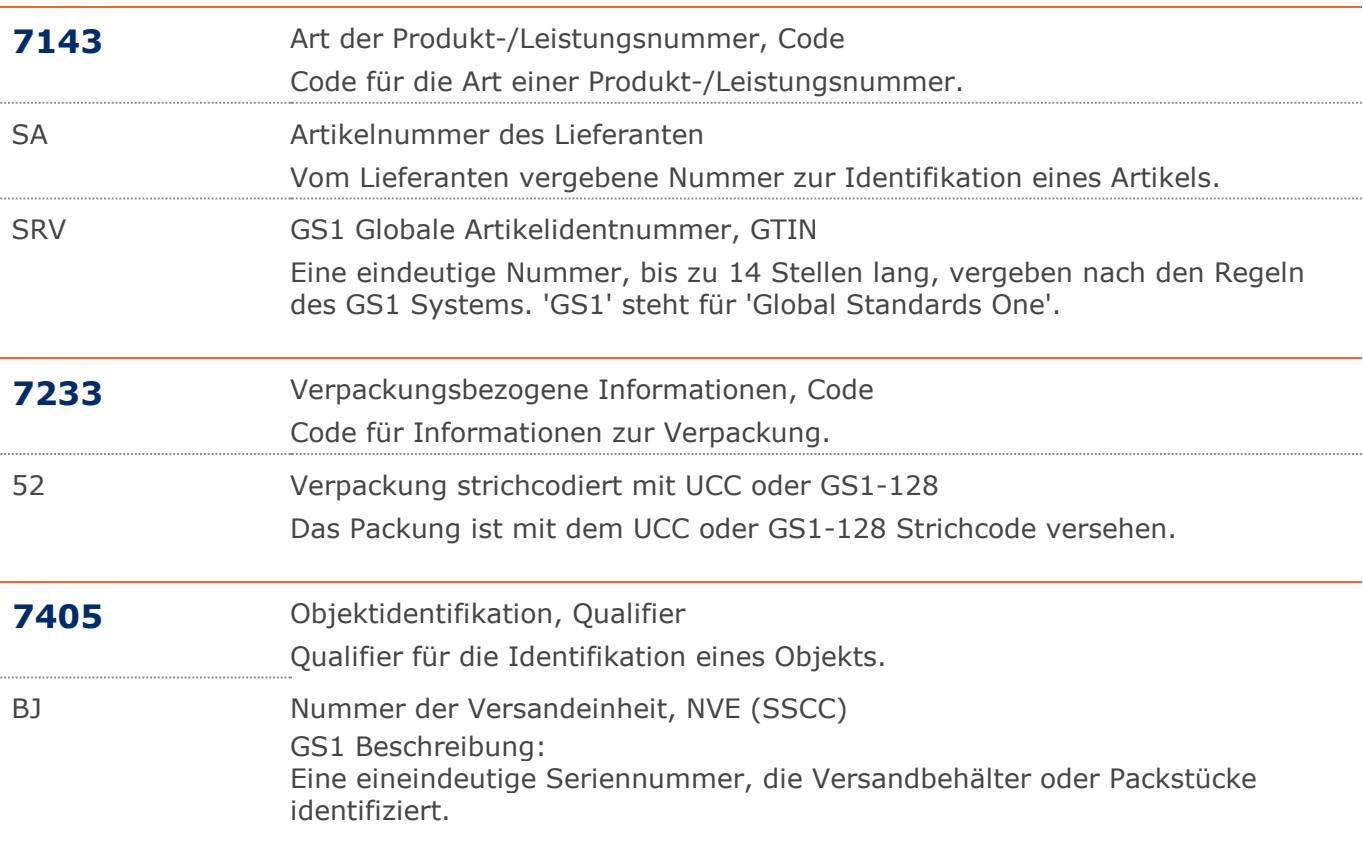

# **Beispiel**

# UNA:+.? '

Das UNA-Segment enthält die Standardtrennzeichen.

# UNB+UNOC:3+4012345000009:14:4012345000018+4000004000002:14:4000004000099

# +161013:1043+4711+REF:AA++++EANCOM+1'

Die EANCOM-Datei 4711 vom 13.10.2016, 10 Uhr 43 wird vom Absender mit der GLN 4012345000009 an den Empfänger mit der GLN 4000004000002 gesandt.

#### UNH+ME000001+INVOIC:D:01B:UN:EAN010'

Die Referenznummer der INVOIC-Nachricht lautet ME000001.

#### BGM+380::9:301+87441+9'

Die Dokumentennummer der Speditionsabrechnung lautet 87441.

#### DTM+137:20160823:102'

Datum der Nachricht ist der 23.08.2016.

#### DTM+263:2016031520160320:718'

Der Leistungszeitraum der Rechnung erfolgte zwischen dem 15.03 und 20.03.2016.

## FTX+AAK+1+ST1::246+Es ergeben sich Entgeltminderungen aufgrund:von Rabat

#### t- oder Bonusvereinbarungen+DE'

Es werden Entgeltminderungen auf Grund von Rabatt- und Bonusvereinbarungen angegeben.

#### FTX+REG+1+IGL::246++DE'

Die Rechnung bezieht sich auf eine steuerfreie innergemeinschaftliche Lieferung.

#### RFF+CT:4712'

Die Rechnung referenziert auf die Vertrags- / Kontraktnummer 4712.

#### DTM+171:20160302:102'

Das Datum zur Vertrags- / Kontraktnummer lautet: 02.03.2016

#### RFF+ABO:8711'

Die Rechnung ist in der Rechnungsliste 8711 enthalten.

#### DTM+171:20160301:102'

Das Datum der Rechnungsliste lautet: 01.03.2016.

# NAD+II+4071615111110::9+X:X:X:X:X'

Der Rechnungssteller hat die GLN 4071615111110.

# RFF+YC1:0815'

Die Zusatzidentifikation lautet 0815.

# RFF+VA:DE090909'

Die Umsatzsteueridentifikationsnummer lautet DE090909.

#### RFF+GN:HRB-471111'

Angaben auf Geschäftsbriefen lt. HGB: HRB-471111

#### NAD+BY+4012345000009::9+X:X:X:X:X'

Der Rechnungsempfänger hat die GLN 4012345000009.

## RFF+YC1:0816'

Die interne Identifikation lautet 0816.

## RFF+VA:DE090909'

Die Umsatzsteueridentifikationsnummer lautet DE090909.

# RFF+ADE:KS0815'

# **Beispiel**

Die Kostenstellenidentifikation lautet KS0815.

## TAX+7+VAT+++:::19+S'

Der maßgebliche Steuersatz des Beleges beträgt 19%.

# CUX+2:EUR:4+3:USD:11+0.90243'

Der Beleg wurde in EURO fakturiert.

## DTM+134:20160315:102'

Das Wechselkursdatum ist der 15.03.2016.

#### PAT<sup>+3</sup>

Die Speditionsabrechnung enthält ein Fälligkeitsdatum.

## DTM+13:20160415:102'

Die Rechnung ist fällig am 15.04.2016.

## PAT<sub>+3</sub>'

Die Speditionsabrechnung enthält ein Valutadatum.

## DTM+209:20160412:102'

Valuta bis zum 12.04.2016.

## LIN+1'

Positionsnummer  $1 = 1$ . Sendung

## MEA+PD+AAD+KGM:66'

Das Bruttogewicht der Sendung beträgt 66 kg.

# DTM+35:20160315:102'

Die Lieferung erfolgte am 15.03.2016.

# DTM+200:20160314:102'

Die Lieferung erfolgte am 14.03.2016.

#### MOA+203:108.13'

Der Wert der Dienstleistung beträgt 108,13 Euro.

# RFF+FF:4713'

Die Nachricht referenziert auf die Referenznummer des Spediteurs 4713.

#### DTM+171:20160302:102'

Das Datum zur Speditionsauftragsnummer lautet: 02.03.2016

#### RFF+CU:8765'

Die Nachricht referenziert auf die Auftragsnummer des Versenders 8765.

#### DTM+171:20160301:102'

Das Datum der Auftragsnummer des Versenders lautet: 01.03.2016.

# RFF+DQ:3546'

Die Nachricht referenziert auf den Lieferschein 3546.

# DTM+171:20160302:102'

Das Datum zur Lieferscheinnummer lautet: 02.03.2016

# RFF+IV:8711'

Die Gutschrift referenziert auf Beleg 8711.

#### DTM+171:20160302:102'

Das Datum zur rechnungsbezogene Referenz lautet: 02.03.2016

# $PAC+1++CT'$

Die Sendung besteht aus einem Packstück und ist ein Karton.

# **Beispiel**

# MEA+PD+AAD+KGM:66'

Das Brutto-Gewicht der Sendungsposition beträgt 66 kg.

## PCI+33E'

Die Packstückidentifikation lautet 12337616644.

## GIN+BJ+354123450000000014:X'

Die NVE/SSCC lautet 354123450000000014.

#### TAX+7+VAT+++:::19+S'

Die Position unterliegt 19% UST.

#### NAD+DEQ+++Tante:Anna:Laden+Bahnstr. 4+Weinheim++69469+DE'

Der Warenversender ist der Tante Anna Laden, Bahnstr. 4 in DE-69469 Weinheim.

#### RFF+YC1:0826'

Die Zusatzidentifikation des Warenversenders lautet 0826.

#### NAD+DP+++Tante:Anna:Laden+Maarweg 104+Köln++50825+DE'

Der Warenempfänger ist der Tante Emma Laden, Maarweg 104 in DE-50825 Köln.

#### RFF+YC1:0836'

Die Zusatzidentifikation des Warenempfängers lautet 0836.

## NAD+AP+++Onkel:Erwin:Laden+Maarweg 144+Köln++50825+DE'

Der Leistungsnehmer ist der Tante Emma Laden, Maarweg 104 in DE-50825 Köln.

#### RFF+YC1:0836'

Die interne Nummer des Leistungsnehmers lautet 0836.

#### RFF+ADE:0816'

Die Kostenstellenidentifikation lautet 0816.

#### NAD+PW+++Tante Otto Laden+Mohnweg 14+Weinheim++69469+DE'

Die Übernahmestelle ist der Tante Otto Laden, Mohnweg 14 in DE-69469 Weinheim.

#### RFF+YC1:14587'

Die Zusatzidentifikation der Übernahmestelle ist 14587.

#### TOD+5++100:FIATA:246'

Der Gefahren- und Kostenübergang erfolgt ab Werk (Codewert = 100).

#### LOC+1+:::Werk Köln'

Der Frankaturort ist das Werk Köln.

## LIN+2++4000862141423:SRV+1:1'

Unterpositionsteil zur Darstellung abzurechnender Leistungsarten einer Sendung, z. B. Frachtpauschale.

## PIA+1+ABC5343:SA::91'

Die lieferanteninterne Artikelnummer lautet ABC5343.

#### QTY+47:66:KGM'

Berechnet werden 66 kg.

#### MOA+203:108.13'

Der Nettowarenwert beträgt 108,13.

# PRI+AAA:14.11:CA:AP:1:KGM'

Der Netto-Katalogpreis je Kilogramm beträgt 14,11 EURO.

#### $PAC+1++CT'$

Die Sendung besteht aus einem Packstück und ist ein Karton.

# **Beispiel**

# MEA+PD+AAD+KGM:66'

Das Brutto-Gewicht der Sendungsposition beträgt 66 kg.

## PCI+33E'

Die Packstückidentifikation lautet 12337616644.

## GIN+BJ+354123450000000014:X+:X+:X+:X+:X'

Die NVE/SSCC lautet 354123450000000014.

## TAX+7+VAT+++:::19+S'

Die Position unterliegt 19% UST.

# UNS+S'

Trennung von Positions- und Summenteil

# CNT+7:9'

Das Gesamtgewicht der Sendungen beträgt 9 Einheiten.

## MOA+77:121.99'

Der Rechnungsbetrag ist 121,99 EURO.

## MOA+79:108.13'

Die Summe aller Nettowarenwerte ist 108,13 EURO.

# MOA+125:105.16'

Der steuerpflichtige Betrag ist 105,16 EURO.

# MOA+124:16.83'

Der Umsatzsteuerbetrag der Rechnung ist 16,83 EURO.

# TAX+7+VAT+++:::19+S'

Davon entfallen auf den Teil der Rechnung mit 19% UST:

#### MOA+124:16.83'

Der Umsatzsteuerbetrag der Rechnung ist 16,83 EURO.

## MOA+125:105.16'

Der steuerpflichtige Betrag/UST-Satz ist 105,16 EURO.

#### MOA+79:108.13'

Die Summe aller Nettowarenwerte ist 108,13 EURO.

## UNT+75+ME000001'

Die Nachricht enthält 75 Segmente.

# UNZ+1+4711'

Die Übertragungsdatei enthält 1 Nachricht.